## **ZÁPADOČESKÁ UNIVERZITA V PLZNI FAKULTA ELEKTROTECHNICKÁ**

**KATEDRA ELEKTROENERGETIKY A EKOLOGIE** 

# **DISERTAČNÍ PRÁCE**

**Plzeň, 2015 Ing. Bc. Vladislav Síťař**

Západočeská univerzita v Plzni Fakulta elektrotechnická

## **DISERTAČNÍ PRÁCE**

k získání akademického titulu doktor v oboru

**Elektroenergetika** 

Ing. Bc. Vladislav Síťař

## **Tvorba modelovacích analytických nástrojů v oboru elektroenergetiky s důrazem na oblast spolehlivosti a provozu venkovních vedení**

*Školitel:* doc. Ing. Karel Noháč, Ph.D. *Datum vykonání státní doktorské zkoušky:* 30. 11. 2012 *Datum odevzdání práce:* 24. 9. 2015

V Plzni, 2015

## **Prohlášení**

Prohlašuji, že jsem tuto disertační práci vypracoval samostatně, s použitím odborné literatury a pramenů uvedených v seznamu, který je součástí této disertační práce.

Dále prohlašuji, že veškerý software, použitý při řešení této disertační práce, je legální.

V Plzni dne 24.9.2015 Vladislav Síťař

............................................................

podpis

### **Poděkování**

Tímto bych velmi rád poděkoval svému školiteli v rámci svého doktorského studia, panu doc. Ing. Karlu Noháčovi, Ph.D*.*, za vedení, podporu během celého studia, umožnění vlastního rozvoje v oblasti energetiky, a také příkladné vedení a připomínky k závěrečné práci. Dále bych chtěl poděkovat svým kolegům z pracoviště, Ing. Lence Rakové, Ing. Janu Velebovi, Ph.D, a Ing. Viktoru Majerovi, Ph.D. za podporu při dokončování studia, kolegovi Ing. Miroslavu Hromádkovi, Ph.D za pomoc při prováděných měřeních v laboratořích a panu Milanu Dudovi ze společnosti SALTEK, s.r.o za poskytnutí interních firemních dokumentů využitých v disertační práci.

#### **Anotace**

Tato práce se zabývá modelováním vybraných částí a prvků elektrizačních soustav a jejich aplikací v rámci reálných výzkumných činností. Jsou zde popsány základní úvahy pro způsoby modelování jednotlivých vybraných elementů elektrizační soustavy. Pro ně jsou v simulačním softwaru DYNAST vytvořeny jejich modely, jejichž chování je ověřeno matematickými metodami, porovnáním výstupů s obdobně definovanými modely, které jsou implementovány do jiných softwarů využívaných v elektroenergetice, popřípadě zhodnocením s výstupy reálných měření či ilustrativních příkladů. Toto ověření je ve většině případů založeno na porovnání grafických výstupů získaných ze simulací. U všech modelů jsou detailně definovány jejich vnitřní struktury, implementace vstupních parametrů a jejich výpočet. Pro vybrané modely, do kterých nelze implementovat ani standardní ani alternativní výpočetní algoritmy, je navržena originální metodika řešení. Tato navržená metodika je ověřena jejím použitím v konkrétních modelech.

#### **Klíčová slova**

Simulační software DYNAST, model indikátoru, model zátěže, model elektrického oblouku, model svodiče přepětí, model transformátoru, model vedení NN, model vedeni VN, pasivní parametry vedení, metoda aproximačních funkcí.

#### **Abstract**

This thesis deals with the modelling of selected parts and elements of electric power systems and their application in the context of real research activities. Elementary arguments regarding the modelling of particular elements of electric power systems are described. For them, respective models are developed in simulation software DYNAST. Their behaviour is verified by mathematical methods, by the comparison of outputs with similarly defined models, which are implemented in other power engineering softwares, and/or by the evaluation with the results of real measurements or with illustrative examples. This verification is in the majority of cases based on the comparison of graphical outputs, which are obtained from the simulations. Internal structure, implementation of input parameters and their calculation are defined for all models in detail. For selected models, where it is impossible to implement neither standard nor alternative computational algorithms, original theoretical background and procedures are proposed. This proposed methodology is verified by its use in specific models.

#### **Keywords**

Simulation software DYNAST, indicator model, load model, electric arc model, surge arrester model, transformer model, LV power line model, MV power line model, line passive parameters, approximation function method.

#### **Annotation**

Diese Arbeit beschäftigt sich mit der Modellierung der ausgewählten Teilen und Elementen in elektrischen Netzen und mit ihren Verwendungen in den realen Forschungsaktivitäten. Die Elementarüberlegungen für Modellierungsmethoden der ausgewählten elektrischen Netzelemente sind theoretisch beschrieben. Entsprechende Simulationsmodelle sind im Software DYNAST entwickelt und ihre Verhaltung ist durch die mathematischen Methoden, durch den Vergleich der Austrittssignalen mit ähnlich definierten Modellen, die in anderen Softwareprodukten der Elektroenergietechnik integriert sind, oder durch die Auswertung mit Ausgängen der realen Messungen und illustrativen Beispielen verifiziert. Diese Überprüfung ist fast jede Mal an der Komparation der graphischen Austrittssignale der Simulationen gegründet. Jedes Modell ist mit seiner Innenstruktur, Integration der Eintrittsparameter und mit entsprechenden Berechnungen im Detail beschrieben. Für die ausgewählten Modelle, die kein Standard- oder Alternativ- Berechnungsalgorithmus integrieren können ist die originelle Kalkulationsmethodik entwickelt. Diese vorgeschlagene Methodik ist verifiziert an konkreten Modellen benutzt.

#### **Schlüsselwörter**

Simulationssoftware DYNAST, das Indikatormodell, das Belastungsmodell, das Lichtbogenmodell, das Überspannungsableitermodell, das Transformatormodell, das Niederspannungsleitungsmodell, das Hochspannungsleitungsmodell, die passive Leitungsparameter, die Approximationsfunktionsmethode.

## Obsah

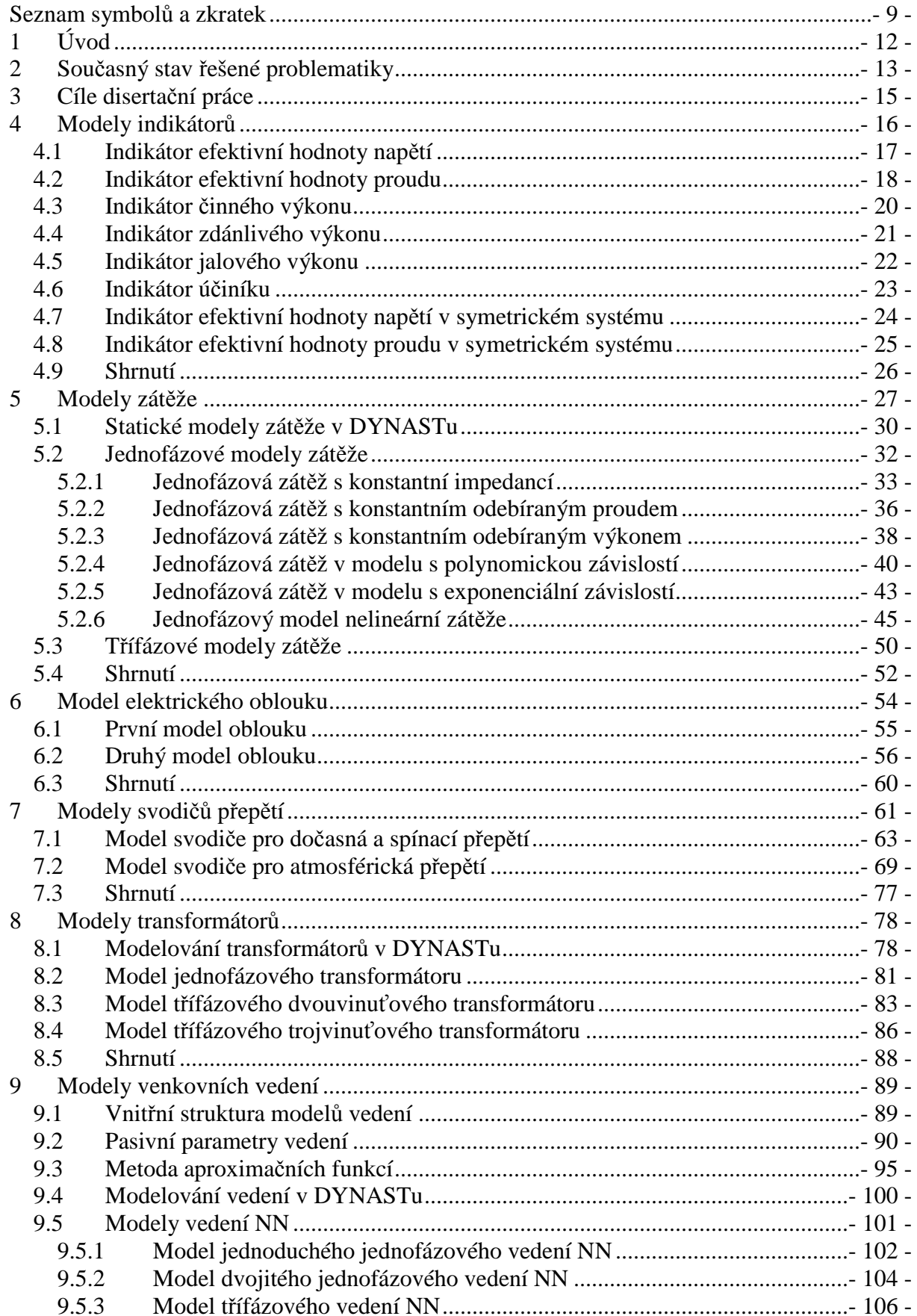

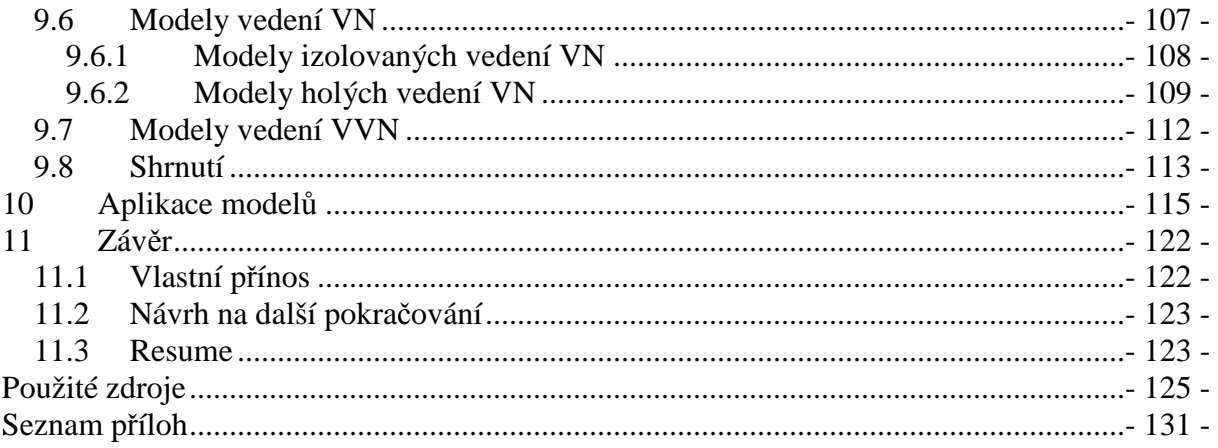

## **Seznam symbolů a zkratek**

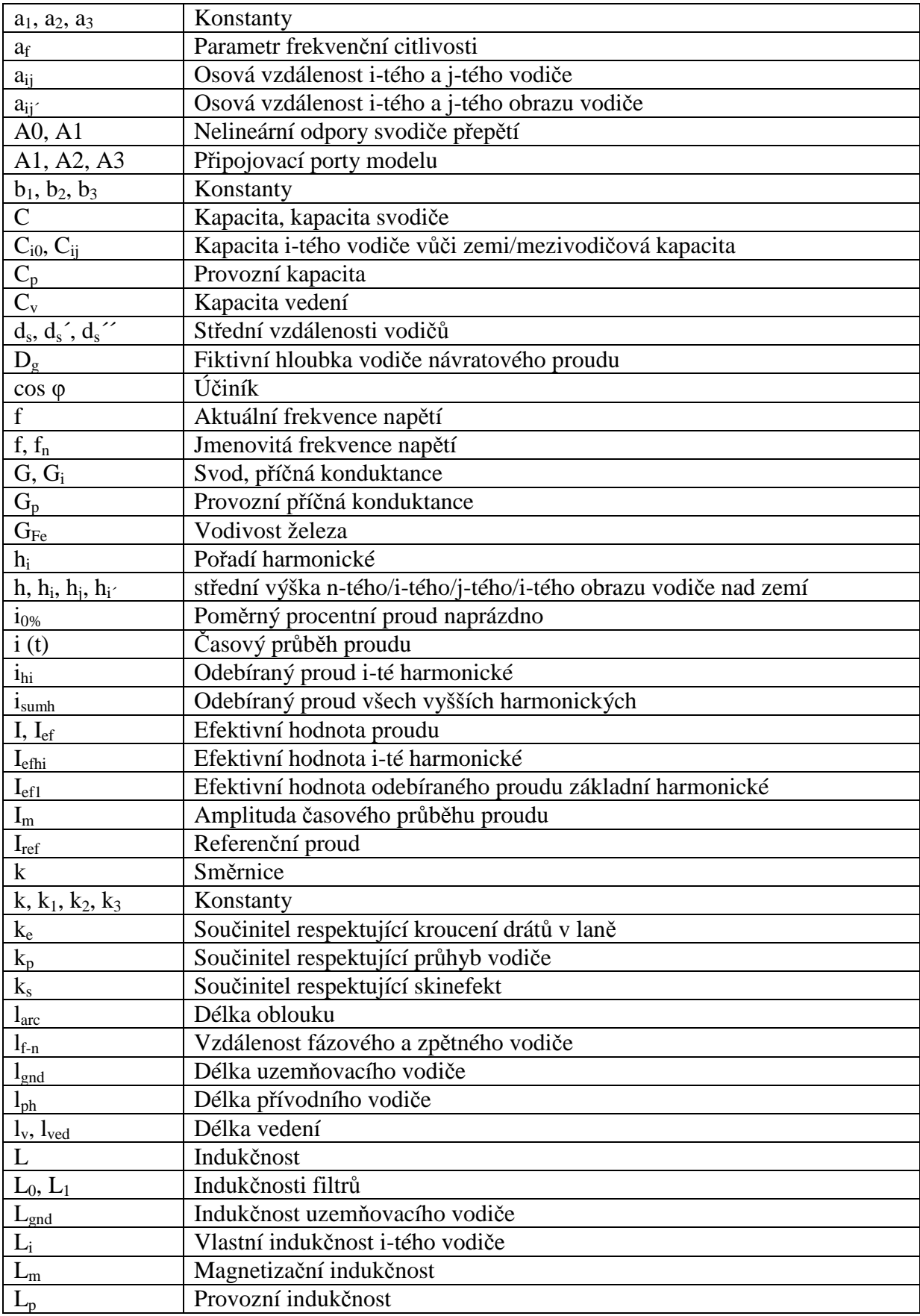

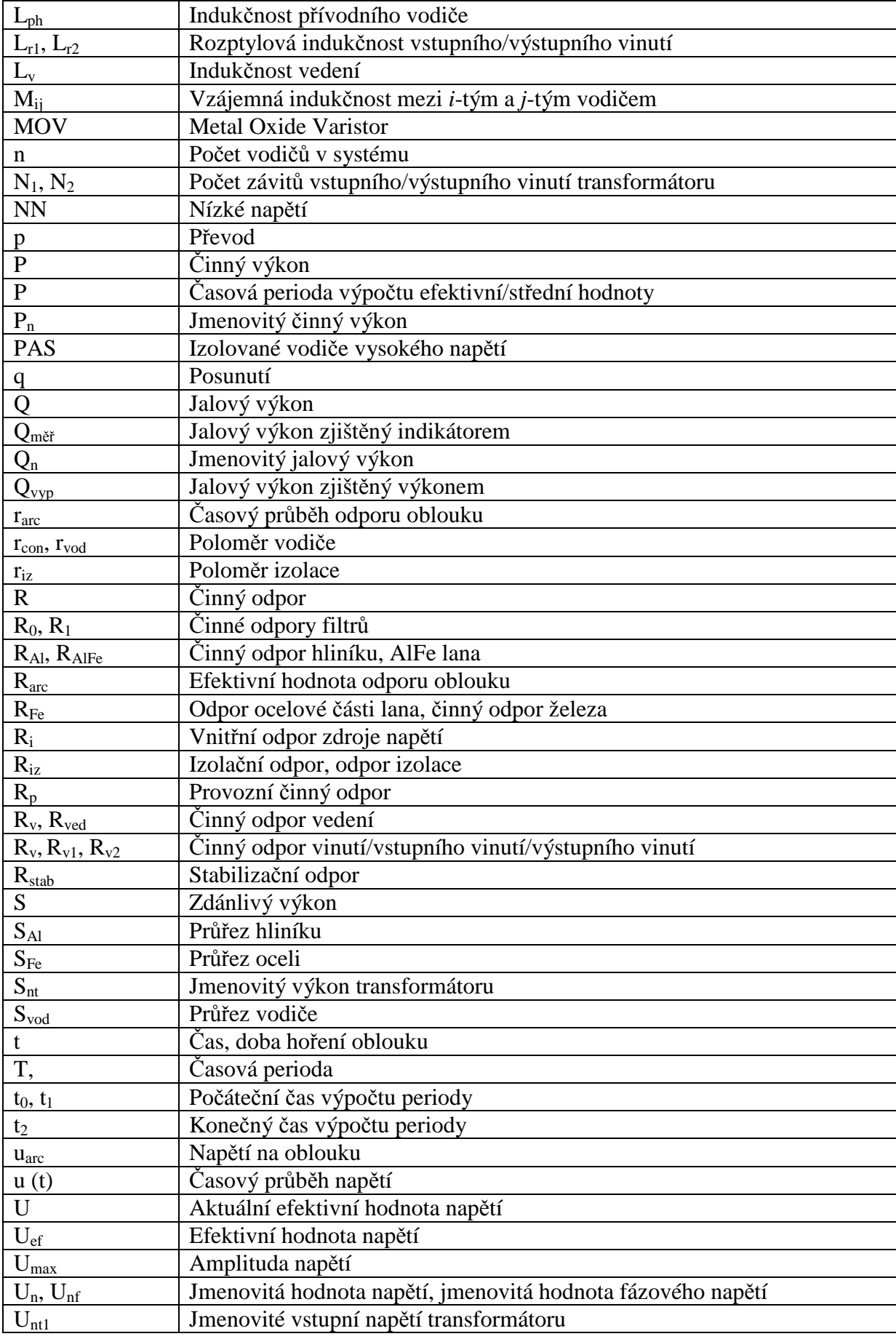

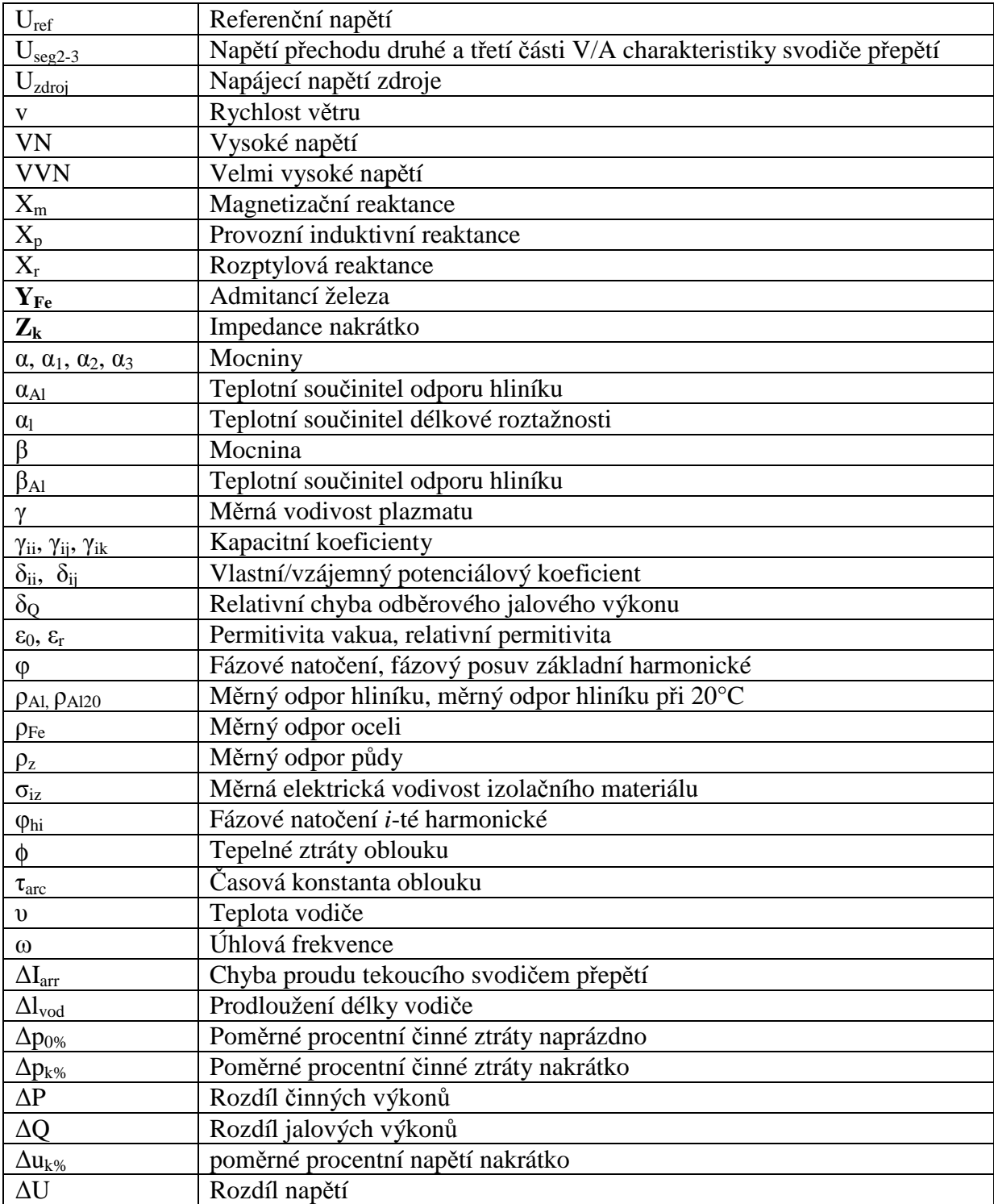

## **1 Úvod**

Využívání simulačních nástrojů v oblasti elektroenergetiky představuje důležitou stránku z pohledu fungování jednotlivých elektrických zařízení, částí i celé elektrizační soustavy. Díky provádění simulací lze předcházet následným nežádoucím stavům, které na daném zařízení či soustavě zařízení může eventuálně vyskytnout. Jimi mohou být v krajním případě blackout elektrizační soustavy, výpadek napájení části elektrizační soustavy nebo jednotlivých zařízení a jejich poškození. V konkrétních aplikacích by také mohlo docházet k nečekaným poruchám, jež by mohly vést k velkým finančním ztrátám z pohledu zničení daného zařízení. Tomu všemu lze vhodně předcházet právě pomocí počítačového modelování, které umožňuje nacházet možné nedostatky a chyby již v průběhu instalace daných zařízení, popřípadě za jejich provozu, a také obecně provozu celé elektrizační soustavy za ustálených stavů a hlavně za nečekaných událostí.

K dosažení spolehlivých výsledků jakýchkoliv tvořených simulací je zapotřebí mít kvalitní matematické či fyzikální modely prvků, vyskytujících se v modelovém obvodu. Tyto modely musí respektovat alespoň základní chování reálných zařízení. To lze zajistit vnitřní strukturu modelů, tedy množstvím parametrů a jejich vzájemnými vazbami. Nedílnou součástí spolehlivých modelů jsou také správně zjištěné parametry reálných zařízení a jejich implementace do matematických modelů. Nesprávně zjištěné vstupní parametry a jejich nevhodná implementace způsobují nefunkčnost modelů, naprosto scestné či chybné výstupy a tím také jejich nepoužitelnost pro praxi.

V současné době již lze pomocí mnoha simulačních softwarů provádět kvalitní počítačové simulace. Jejich možnosti s ohledem na množství modelů, jejich sofistikovanosti a originalitě je dnes rozmanité. Nicméně je stále otevřena cesta k jejich zdokonalování a také rozšiřování o nové prvky používané v elektroenergetické soustavě. Kvůli vlivu nových technologií, nových typů výrobních jednotek a požadavků však dochází k výskytu nežádoucích stavů, které nemusí být stávajícími modely řešitelné. Proto je vhodné u již využívaných modelů zajistit jejich zdokonalování, nebo vytvářet nové modely, které přináší originální řešení umožňující spolehlivě analyzovat nové výzvy.

Jako vhodný prostředek pro řešení aktuálních problémů mohou sloužit alternativní simulační nástroje, které také přináší mnoho výhod oproti stávajícím simulačním softwarům. Jelikož nebývají vhodně vybaveny modely pro obor elektroenergetiky, je nutné v nich příslušné modely vytvořit. Jejich struktura či alternativa přístupu k tvorbě modelů je také ovlivněna samotnou filosofií daného softwaru. Výstupy získané simulacemi mohou představovat vhodné řešení pro žádané problematiky, které nelze či lze velmi obtížně nebo nevhodně získávat stávajícími softwary. Originální řešení nově vytvořených modelů je pak přínosem do celé oblasti modelování v elektroenergetice jak v oblasti praktické, tak i výzkumné, a neméně pedagogické.

Pro simulační účely jsou nově vytvořeny různé modely vybraných energetických prvků a zařízení, a to konkrétně v simulačním softwaru DYNAST. Jejich vnitřní struktury jsou odvozeny od standardních principů, nebo jsou řešeny originálním způsobem. Využití těchto modelu je zhodnoceno v rámci konkrétních aplikací aktuálně řešených témat v oboru elektroenergetiky.

## **2 Současný stav řešené problematiky**

 Pro modelování v elektroenergetice se v dnešní době využívá rozmanitého množství různých simulačních softwarů. Ty umožňují provádět různé typy simulačních analýz, jako například transientní analýzy, nebo provádět výpočty rozložení toků výkonů či řešit napěťovou stabilitu, harmonickou analýzu v modelovaných obvodech apod. Lze je obecně rozdělit do dvou skupin, a to na volně dostupné a komerční. Většina jich je však volně dostupná buď v omezené časové verzi, popřípadě jsou uživatelsky přístupné v omezeném rozsahu využívaných analýz nebo rozsáhlosti řešených problémů.

Dnes se nejvíce v oblasti transientních analýz využívá simulační software EMTP-ATP (Alternative Transinsients Program – Electromagnetic Transients Program). Jedná se o univerzální systém pro simulace elektromagnetických a elektromechanických transientních stavů [1]. Dalším, velmi využívaným softwarem, je PSCAD (Power Systems CAD). Ten je také vhodný pro provádění transientních analýz, řešení napěťové stability nebo toků výkonu a také širokého množství dalších analýz [2]. Poměrně dosti využívaný a propagovaný je také komerční software PSS/E (Power Transmission System Planning Software). Ten umožňuje celou řadu různých analýz v oblasti elektroenergetiky a elektrotechniky [3]. Mezi často využívané softwary patří také MATLAB-Simulink se svojí knihovnou SimPowerSystems. Ten umožňuje také provádět transientní analýzy z oblasti elektroenergetiky či omezeně řešit i jiné úkoly z oblasti silnoproudé elektrotechniky. Zároveň umožňuje modelovat úlohy z jiných oblastí techniky, a to pomocí příslušných knihoven [4]. Také lze zmínit i simulační nástroj PowerWorld, který je výhodný v oblastech řešení napěťové stability nebo rozložení toků výkonů v sítích, tedy hlavně z oblasti vysokého napětí [5]. U těchto, a mnoha dalších softwarů, jsou knihovny modelů prvků elektrizační soustavy většinou bohatě zastoupeny, a umožňují tak provádět potřebné simulace v oblasti elektroenergetiky v požadované kvalitě. Podrobnější seznam využívaných simulačních nástrojů v oboru elektroenergetiky s výčtem jejich oblastí využitelnosti je možné najít například v [6], [7], [8], [9]. Často jsou to deriváty známých softwarů, a to hlavně knihoven Simulinku, jako PSAT (Power System Analysis Toolbox), VST (Voltage Stability Toolbox) nebo PST (Power Systems Toolbox) [6].

Mezi nekomerční, volně stažitelné a neomezené softwary lze řadit také simulační nástroj DYNAST v nové verzi 4.0.1. Ta byla uvolněna dne 20. února 2015. Software DYNAST je víceoborový multifunkční simulační nástroj pro obecné počítačové modelování dynamických soustav. Lze v něm využívat stávajících knihoven z různých oblastí techniky, jako například tepelné techniky, klasické mechaniky, elektroniky, elektromechaniky či základního modelování pomocí blokových schémat [10]. V současné verzi však není plnohodnotně porovnatelný s profesionálními softwary v oblasti elektroenergetiky. Současné knihovny modelů prvků elektrizační soustavy jsou velmi zjednodušené, popřípadě v nich nejsou vůbec implementovány. Proto v DYNASTu nelze doposavad provádět plnohodnotné simulace transientních jevů, rozložení toků výkonů v sítích a jiné analýzy, jako například u softwaru EMTP-ATP [1] nebo PowerWorld [5], které jsou pro dané oblasti simulací velmi často využívané.

Software DYNAST však vykazuje mnoho předností, mezi něž patří multioborové modelování, tedy modelování problémů z různých technických disciplín v rámci jednonoho simulačního schématu. Dále jsou to například vysoká výpočetní výkonnost v porovnání s jinými softwary a to zejména pro úlohy v nelineárním prostředí, pro které vykazují numerické výpočetní metody vysokou stabilitu. Mezi výrazné výhody patří komplexní možnost modelování z hlediska formulace úlohy, kdy model může být definován kombinací

diferenciálních vztahů, blokových schémat odpovídajících koncepčnímu přístupu nástroje MATLAB-Simulink [4] a zobecněnými branovými schématy charakterizujícími přímé fyzikální vlastnosti jednotlivých prvků i složitých systémů či jejich kombinací [10], [11], [12], [13], [14].

Z oblasti elektrotechniky a elektroenergetiky jsou knihovny modelů v softwaru DYNAST vybaveny pouze některými elementy, jež reprezentují prvky, zařízení a stroje či jejich části vyskytující se v elektrizační soustavě. Jsou zde k dispozici obecné pasivní prvky R, L, C, a G a také vzájemná induktivní vazba. V rámci aktivních prvků jsou to proudový a napěťový zdroj pro stejnosměrné i střídavé obvody a také třífázový harmonický zdroj napětí. Z oblasti elektrických vedení jsou to buď velmi jednoduché sestavy pasivních parametrů, které reprezentují pouze vlastní parametry R, L, C a G, nebo nestandardní modely typu bezeztrátového vedení, ztrátového vedení typu Galerkin či dvou modelů, jež jsou obdobou standardního modelového článku pro řešení šíření elektromagnetických vln po vedení. Z oblasti elektrických strojů jsou k dispozici dva různé modely stejnosměrných motorů a jeden model indukčního motoru. V knihovnách jsou také dva velmi primitivní modely jednofázového ideálního transformátoru. Kromě toho je možné využít v oboru modely ideálních měřicích prvků pro napětí a proud, které pouze zobrazují jejich časové průběhy nebo ideálního spínače.

Pomocí současných modelů prvků elektrizační soustavy lze řešit pouze jednoduché úlohy z oblasti elektrotechniky, nikoliv však přímo z elektroenergetiky, pro kterou je vhodné pouze minimum existujících modelů. Vytvořením sofistikovaných a komplexních modelů prvků, zařízení či částí elektrizační soustavy pomocí již existujících základních prvků a modelů, by šlo využít software DYNAST v rámci nejen výukových účelů, ale také i v oblasti výzkumu.

## **3 Cíle disertační práce**

 Cílem této disertační práce je vytvořit matematické modely prvků elektrizační soustavy v simulačním softwaru DYNAST, a to zejména s důrazem na modely venkovních vedení vysokého napětí. Jelikož pro úspěšné ověření modelů vedení je nezbytné mít k dispozici také soustavu modelů dalších prvků a zařízení, tak mezi další cíle patří vytvořit sestavu dalších jiných modelů elementů elektrizační soustavy. Mezi tyto prvky, resp. modely prvků, lze řadit zejména transformátor, svodič přepětí a zátěž. Tyto další modely budou nacházet uplatnění v oblasti výzkumné činnosti díky jejich definované struktuře.

#### *Základní body cílů práce lze shrnout do následujících bodů:*

- Vytvořit modely indikátorů, které budou umožňovat měřit efektivní hodnoty daných fyzikálních veličin a jiných aktivních veličin, které se využívají v elektrických obvodech. Jejich činnost bude ověřena analytickými výpočty.

- Vytvořit modely lineárních i nelineárních zátěží, a to s různým charakteristickým chováním v jednofázových i třífázových systémech. Jejich činnost bude ověřena porovnáním s naměřenými daty nebo teoretickými předpoklady.

- Vytvořit modely volně hořícího elektrického oblouku, které najdou uplatnění v rámci pedagogických účelů. Jejich chování bude ověřeno porovnáním s teoretickými předpoklady.

- Vytvořit modely bezjiskřišťových svodičů přepětí. Jejich charakteristické vlastnosti budou ověřeny s reálně naměřenými daty a porovnány s výstupy z jiných simulačních softwarů.

- Vytvořit jednoduché modely jednofázového a různých třífázových transformátů, které budou respektovat základní vlastnosti těchto zařízení. Jejich činnost bude ověřena zhodnocením s teoretickými předpoklady jejich chování.

- Vytvořit modely jednoduchých a dvojitých vedení nízkého, vysokého i velmi vysokého napětí pro vybrané topologie rozmístění vodičů. Pro nízké a vysoké napětí budou modely svojí vnitřní strukturou respektovat dnes vyžívané typy vodičů. Všechny modely pak budou uvažovat v České republice používané topologie rozmístění vodičů na stožárech. Dále vytvořit několik typů modelů jednoduchých venkovních vedení vysokého napětí, u nichž výpočet pasivních parametrů bude vycházet z rozličných teoretických úvah. Tyto modely vedení budou sloužit jako náhradní varianta modelů, u nichž výpočet pasivních parametrů vychází ze standardních metod. Jejich aplikace bude vhodná zejména pro pedagogické účely.

Pro vybrané modely elementů elektrizační soustavy vytvořit knihovny obsahující soustavu parametrů využívaných konkrétními modely. To platí pro pasivní parametry vedení, které se standardně využívají z pohledu rozmístění vodičů na stožárech a využívaných vodičů. U nich budou jednotlivé hodnoty stanoveny výpočtem. Dále také pro pasivní i aktivní parametry pro reálné spotřebiče, jež budou určeny na základě měření.

Pro dvojitá a vícenásobná vedení vytvořit a ověřit spolehlivost nové metodiky výpočtu kapacit vodičů. Ve zvoleném simulačním nástroji nelze totiž vyžít standardních matematických operací, které se aplikují při výpočtu kapacit vodičů dvojitých a vícenásobných vedení. Pro ně je nutné nalézt alternativní cestu výpočtu, kvůli jejich nezbytnému využití u modelů vedení.

Aplikovat průběžně vytvářené modely v konkrétních komplexních úlohách výzkumných prací a vědecké činnosti uplatnitelné na tuzemské i mezinárodní úrovni.

## **4 Modely indikátorů**

Pro některé modely prvků elektrizační soustavy, jako například modely zátěže, kde odebíraný výkon závisí na velikosti efektivní hodnoty napájecího napětí, se musí využívat také pomyslného měření patřičných efektivních hodnot. V současné verzi simulačního nástroje DYNAST nejsou takovéto indikátory pro měření efektivních hodnot implementovány. V knihovně jsou měřicí elementy, ale ty zobrazují pouze časový průběh indikované veličiny (napětí a proud), což nelze využít pro modely pracující s efektivními hodnotami. Z indikátorů efektivních hodnot proudu a napětí nebo jiných vhodně upravených průběhů aktivních veličin, jako například analyzátoru střední hodnoty okamžitého výkonu, lze sestavit další prvky. Jimi jsou přenášený, resp. odebíraný činný, jalový a zdánlivý výkon nebo také účiník odebíraného výkonu. Pro všechny indikátory je vnitřní struktura modelována pomocí blokových prvků.

Pro ověření funkčnosti vytvořených indikátorů je navržen jednoduchý obvod, viz obr. 4.1. Ten je tvořen zdrojem harmonického napětí s efektivní hodnotou 230 V s nulovou vnitřní impedancí, činným odporem reprezentujícím činný odpor vedení o velikosti 5 Ω a obecnou RL zátěží s velikostí pasivních parametrů 10  $\Omega$  a 20 mH. V obvodu je prováděna indikace efektivních hodnot napětí, proudu, činného, jalového a zdánlivého výkonu a také účiníku přenášeného výkonu.

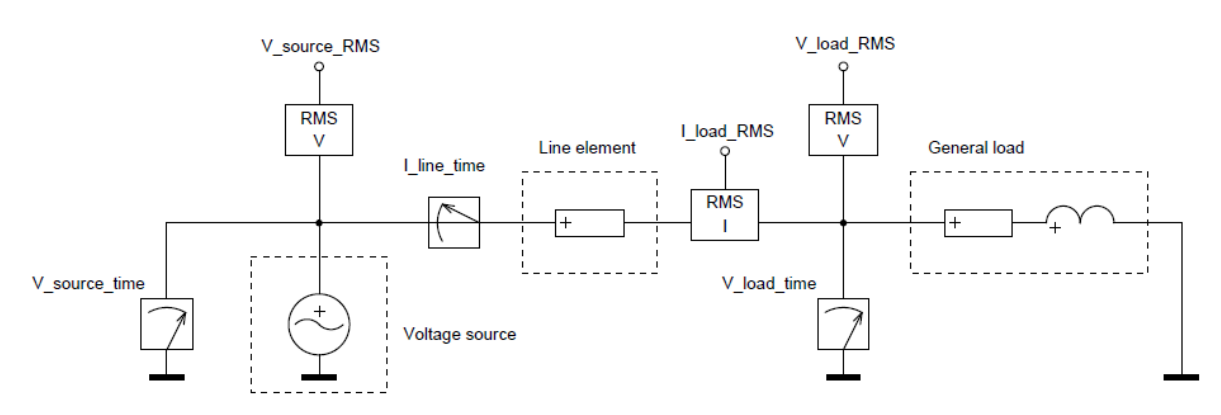

Obr. 4.1 – Základní schéma obvodu pro ověření funkčnosti indikátorů

#### **Analýza ověřovacího obvodu**

Pro analýzu obvodu dle obr. 4.1 je využita symbolicko-komplexní metoda.

• celková impedance obvodu

$$
\overline{Z} = R_{line} + R_{load} + j\omega L_{load} = 5 + 10 + j2\pi \cdot 50 \cdot 0.02 = 15 + j6,283 = 16,263 e^{j22.73^{\circ}} \Omega
$$
\n• **product** (b) **product** (c) **product** (d) **product** (e) 
$$
\overline{I} = \frac{\overline{U}_n}{\overline{Z}} = \frac{230 e^{j0^{\circ}}}{16,263 e^{j22.73^{\circ}}} = 14,143 e^{-j22.73^{\circ}} A
$$
\n• **map** (d) **right** (d) **right** (e) **right** (e) **right** (f) **right** (g) **right** (h) **right** (i) **right** (i) **right** (j) **right** (k) **right** (k) **right** (l) **right** (m) **right** (m) **right** (m) **right** (n) **right** (n) **right**

• činný výkon dodávaným zdrojem

 $P = (R_{\text{line}} + R_{\text{load}}) \cdot |\overline{I}|^2 = (5 + 10) \cdot 14{,}143^2 = 3\,000{,}367\,W$ 

• činný výkon odebíraný zátěží

*S*

$$
P_{load} = R_{load} \cdot |\overline{I}|^2 = 10 \cdot 14{,}143^2 = 2\,000{,}244 \,W
$$
  
\n• jalový výkon odebíraný zátěží  
\n
$$
Q_{load} = \omega L_{load} \cdot |\overline{I}|^2 = 2\pi \cdot 50 \cdot 0{,}02 \cdot 14{,}143^2 = 1\,256{,}791 \,var
$$
  
\n• zdánlivý výkon dodávaný do obvodu zdrojem  
\n
$$
\overline{S} = \overline{U}_n \cdot \overline{I}^* = 230 \, e^{j0^{\circ}} \cdot 14{,}143 \, e^{j22{,}73^{\circ}} = 3\,252{,}89 \, e^{j22{,}73^{\circ}} \,VA
$$
  
\n• účiník výkonu procházejícího obvoden  
\n
$$
\cos \varphi = \frac{P}{|\overline{S}|} = \frac{3\,000{,}367}{3\,252{,}89} = 0{,}922
$$

#### **4.1 Indikátor efektivní hodnoty nap***ě***tí**

Struktura modelu pro zjišťování efektivní hodnoty napětí vychází z definice výpočtu efektivní hodnoty napětí harmonického průběhu (rovnice 4.1) [15], [16]. Takovýto zápis však není vhodný pro samotnou vnitřní strukturu blokového modelu výpočtu efektivní hodnoty napětí. Vhodnější tvar, který je výpočtovým předpokladem, udává rovnice 4.2, a to pro harmonický průběh s konstantní periodou, která definuje časy *t1* a *t2*.

$$
U_{ef} = \sqrt{\frac{1}{T} \int_{0}^{T} |u^{2}(t)| dt} = \sqrt{\frac{1}{T} \int_{t_{0}}^{t_{0}+T} |u^{2}(t)| dt}
$$
(4.1)

$$
U_{ef} = \sqrt{\frac{1}{t_2 - t_1}} \int_{t_1}^{t_2} |u^2(t)| dt
$$
 (4.2)

Kde: *Uef* je efektivní hodnota harmonického průběhu napětí, *T* perioda časového průběhu napětí, *u (t)* časový průběh napětí, *t0* počáteční čas výpočtu, *t1* počáteční čas výpočtu periody, *t2* konečný čas výpočtu periody.

Samotná vnitřní struktura modelu je na obr. 4.2. Vstupní veličina je přiváděna portem A1, který je připojen do měřeného uzlu a je upravena absolutní hodnotou do kladných čísel. Použití absolutní hodnoty není nezbytné, ale díky němu lze tento indikátor využít pro neharmonická napětí. Dále se zpracovávaná veličina vynásobí stejným výstupem z absolutní hodnoty a integruje. Výsledná hodnota je přivedena na diferenční člen, kde se z integrované hodnoty odečte hodnota integrovaná před zvolenou časovou periodou P, jenž nabývá standardně hodnoty 20 ms. Následně dochází k vydělení výstupu časovou periodou a odmocnění. Na výstupním portu A2 je již žádaná efektivní hodnota napětí. Tento port může být v simulačních schématech volný, nebo může sloužit jako jeden ze vstupů například do modelu napěťově závislé zátěže.

Perioda výpočtu efektivní hodnoty by mohla být také jen 10 ms, pokud by se indikátor využíval jen pro harmonické průběhy napětí. Nicméně, kvůli standardní frekvenci napájecího napětí 50 Hz byla uvažována doba 20 ms.

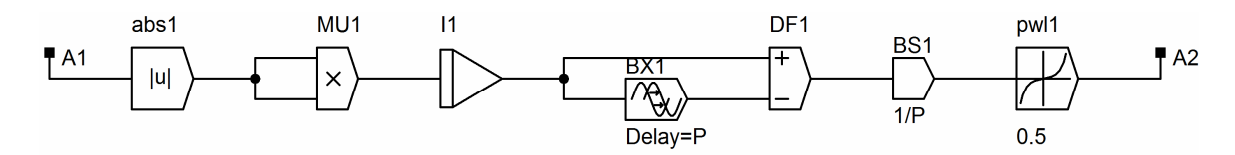

Obr. 4.2 – Vnitřní struktura indikátoru efektivní hodnoty napětí

Výstupy z indikátoru připojeného ke zdroji a k obecné zátěži jsou na obr. 4.3. Po první periodě je efektivní hodnota napětí konstantní, a to o velikosti 230 V v místě zdroje a 167,043 V v místě zátěže. To odpovídá výpočtům uvedeným výše. Chyba je dána zaokrouhlováním mezivýpočtů. Do první periody napětí není možné ve skutečnosti efektivní hodnotu napětí určit, jelikož do této doby dochází pouze k integrování velikosti druhé mocniny napětí. To lze odstranit použitím podmíněného výrazu pro výstupní port A2, kde by bylo možné explicitním blokem nastavit konstantní hodnu napětí trvající do konce první periody a následně by došlo ke změně této hodnoty dle aktuálně naměřené hodnoty. Tato možnost však nebyla v práci využita.

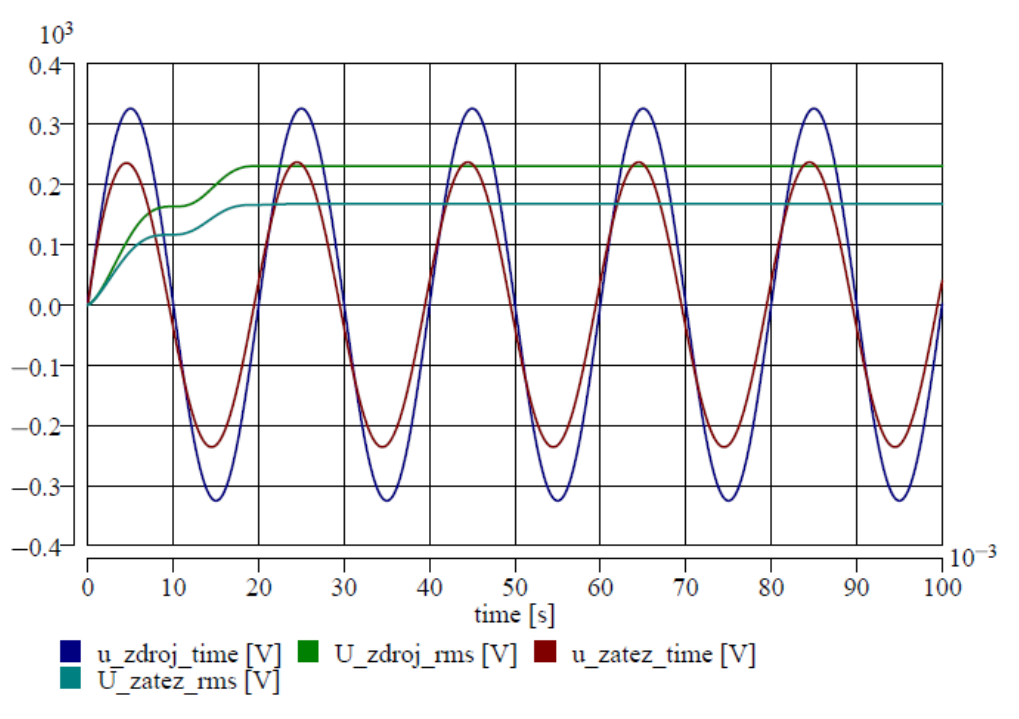

Obr. 4.3 – Časový průběh napětí v obvodu a jejich efektivních hodnot

### **4.2 Indikátor efektivní hodnoty proudu**

Struktura modelu pro zjišťování efektivní hodnoty proudu vychází z definice výpočtu efektivní hodnoty proudu harmonického průběhu, viz rovnice 4.1, kde místo časového průběhu napětí a jeho efektivní hodnoty je časový průběh a efektivní hodnota proudu. Vhodný tvar, jenž je výpočtovým předpokladem, udává rovnice 4.3.

$$
I_{ef} = \sqrt{\frac{1}{t_2 - t_1} \int_{t_1}^{t_2} |i^2(t)| dt}
$$
 (1.3)

Kde: *Ief* je efektivní hodnota harmonického průběhu proudu, *i (t)* časový průběh proudu, *t1* počáteční čas výpočtu periody, *t2* konečný čas výpočtu periody.

Vnitřní struktura indikátoru efektivní hodnoty proudu je na obr. 4.4 a je obdobou indikátoru efektivní hodnoty napětí. Rozdíl je v prvku, který zobrazuje protékající proud a je svými porty A1 a A2 připojen do série s prvky obvodu. Průtoková veličina, tedy elektrický proud, je pak zpracováván v obvodu blokových prvků. Pokud by nebyla průtoková veličina převedena do externí sestavy bloků, zpracováváno by bylo napětí ve vstupním portu A1. Efektivní hodnota proudu je následně zjišťována z portu A3 a může také sloužit jako parametr pro různé prvky či obvody, kde dané veličiny závisí na efektivní hodnotě protékajícího proudu.

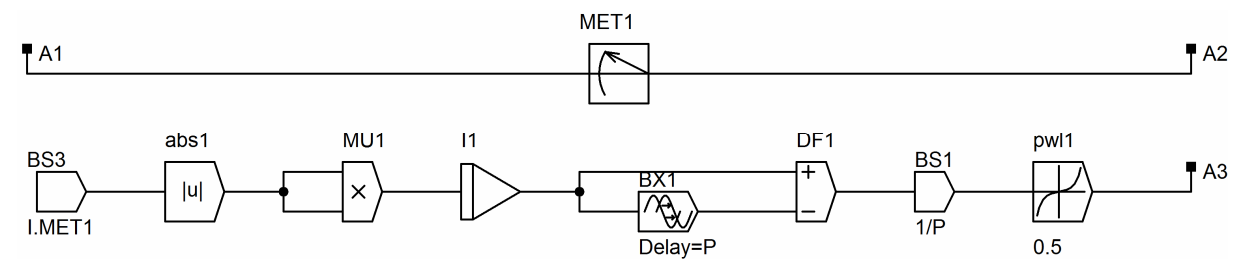

Obr. 4.4 - Vnitřní struktura indikátoru efektivní hodnoty proudu

Časový průběh proudu a jeho efektivní hodna jsou na obr. 4.5. Stejně jako u efektivní hodnoty napětí není možné brát v úvahu jeho velikost do času 20 ms, kdy dochází pouze k integrování časově proměnné veličiny. Dle výpočtů vychází efektivní hodnota proudu 14,143 A, dle simulací 14,138 A. Rozdíl je dán opět jen zaokrouhlováním hodnot v ověřovacích výpočtech.

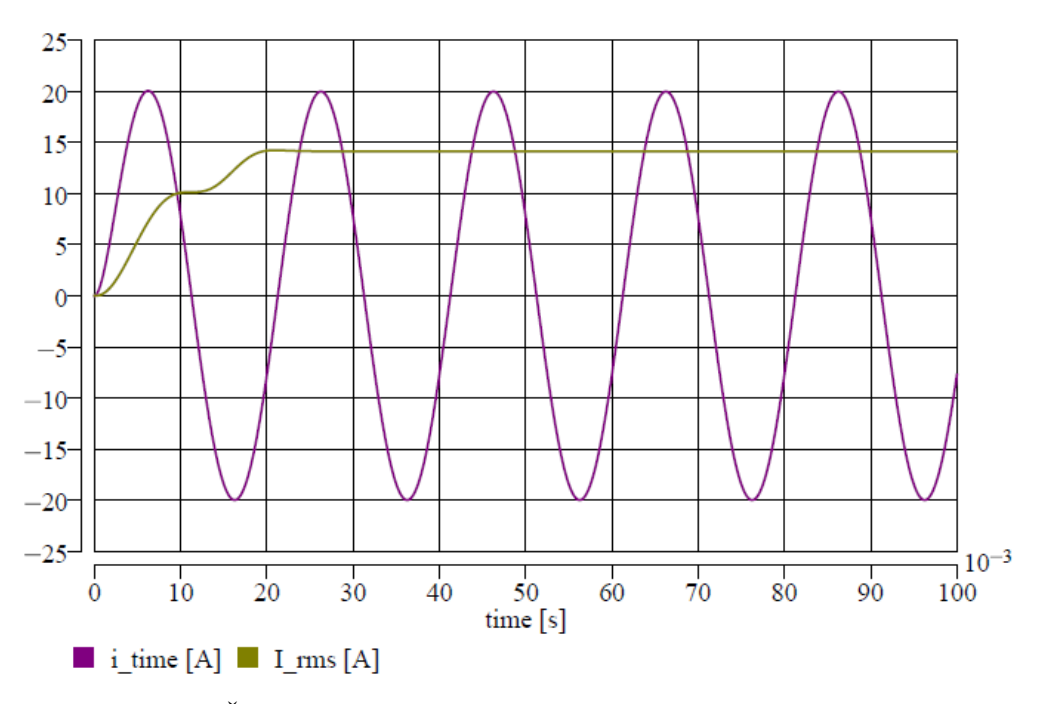

Obr. 4.5 - Časový průběh proudu v obvodu a jeho efektivní hodnota

#### **4.3 Indikátor** *č***inného výkonu**

Vnitřní struktura modelu vychází z definice činného výkonu dle rovnice. 4.4. Činný výkon je definován jako střední hodnota okamžitého výkonu, resp. okamžitého činného výkonu [15], [16]. Vhodnou výpočetní formuli pro blokové schéma indikátoru udává rovnice 4.5.

$$
P = \frac{1}{T} \int_{0}^{T} u(t) \cdot i(t) \, dt = \frac{1}{T} \int_{t_0}^{t_0 + T} u(t) \cdot i(t) \, dt \tag{4.4}
$$

$$
P = \frac{1}{t_2 - t_1} \int_{t_1}^{t_2} u(t) \cdot i(t) \, dt \tag{4.5}
$$

Kde: *P* je činný výkon, *T* perioda časového průběhu okamžitého výkonu, *u (t)* časový průběh napětí, *i (t)* časový průběh proudu, *t0* počáteční čas výpočtu, *t1* počáteční čas výpočtu periody, *t2* konečný čas výpočtu periody.

Vnitřní struktura modelu indikátoru je na obr. 4.6. V modelu se přenáší do externí části průtoková veličiny (proud) a zároveň spádová veličina (napětí), které lze také přímo přenášet přímou vazbou do elementu součinu. Jejich součin je integrován a po každé periodě odečtena hodnota integrované do začátku dané periody. Následně je výsledek vydělen hodnotou periody, tedy 10 ms, jenž odpovídá jedné periodě okamžitého výkonu. Jako periodu je také možné zvolit dobu 20 ms pro sjednocení s periodou efektivních hodnot napětí a proudu, každopádně tato možnost nebyla využita. V tomto alternativním případě by šlo využít indikátor výkonu i pro neharmonické periodické průběhy. To je pro uživatele umožněno, jelikož v DYNASTu lze měnit parametry modelů.

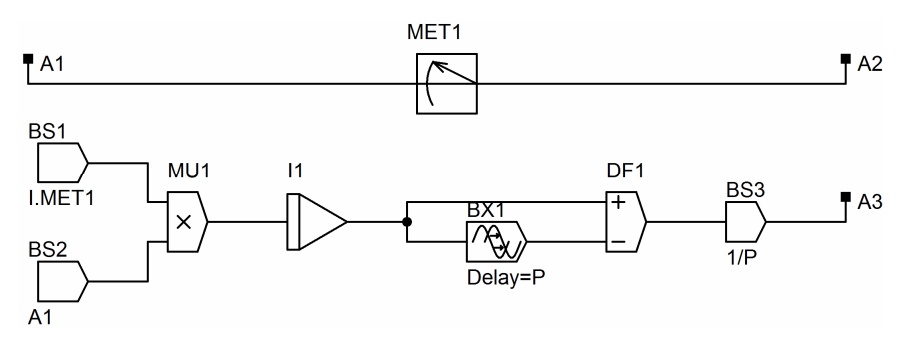

Obr. 4.6 - Vnitřní struktura indikátoru činného výkonu

Průběh činného výkonu pro vhodně upravený ověřovací obvod z obr. 4.1 je na obr. 4.7. Ve schématu jsou indikátory činného výkonu za zdrojem a před zátěží, jinak se obvod neliší. Za správnou hodnotu nelze brát hodnotu do času 10 ms, kdy se ještě pouze integruje okamžitý výkon. V průběhu činného výkonu dochází k anomálii na počátku času druhé periody výpočtu střední hodnoty (zvýšení hodnoty činného výkonu). Ta je způsobena rozdílnou velikostí okamžitého činného výkonu v jeho první periodě způsobené přechodným dějem na počátku simulace (připnutí RL prvků ke zdroji napětí). Ze simulací vychází velikost činného výkonu dodávaného do obvodu 2 999,355 W, dle výpočtů 3 000,367 W, výkon odebíraný zátěží 1 999,994 W simulací, resp. 2 000,244 W výpočtem. Rozdíl vzniká opět pouze zaokrouhlováním výsledků v ověřovacích výpočtech.

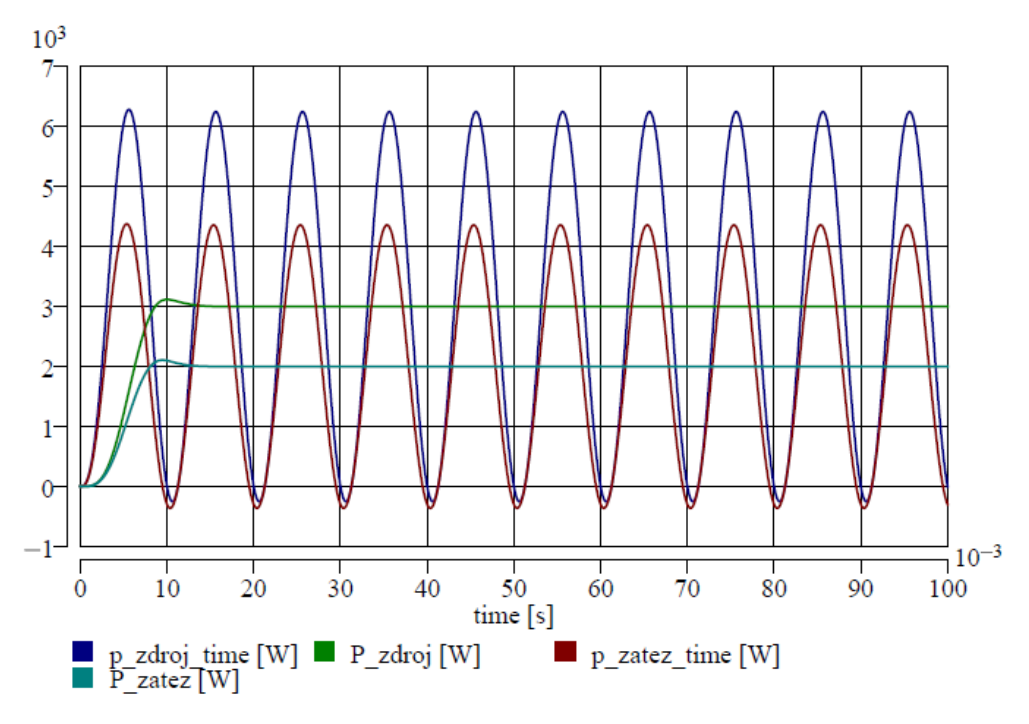

Obr. 4.7 – časový průběh okamžitého výkonu a činného výkonu

#### **4.4 Indikátor zdánlivého výkonu**

Zdánlivý výkon je definován jako amplituda harmonické složky okamžitého činného výkonu. Tímto způsobem však není vhodné z důvodu komplikovanosti modelovat vnitřní strukturu indikátoru. Využito je zjednodušené definice zdánlivého výkonu dle rovnice 4.6 [15], [16]. Model tedy obsahuje výpočet efektivní hodnoty napětí a proudu (viz výše), které se následně vynásobí a získá se zdánlivý výkon. Schéma vnitřní struktury modelu je na obr. 4.8.

$$
S = U_{ef} \cdot I_{ef} \tag{4.6}
$$

Kde: *S* je zdánlivý výkon, *Uef* efektivní hodnota napětí, *Ief* efektivní hodnota proudu.

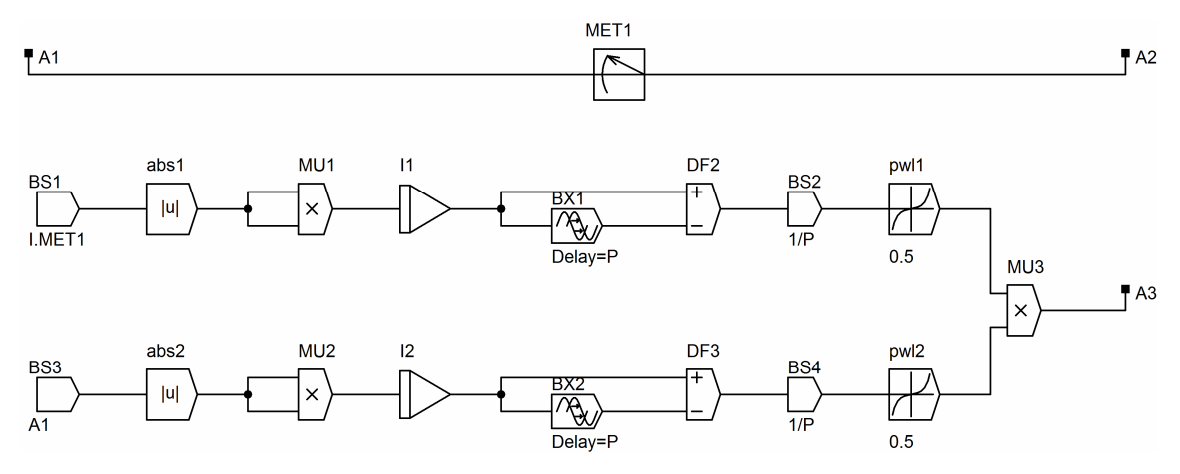

Obr. 4.8 – Vnitřní struktura indikátoru zdánlivého výkonu

Průběh zdánlivého výkonu spolu s činným a jalovým (popsáno v další podkapitole) pro upravený ověřovací obvod z obr. 4.1 je na obr. 4.9. Za napěťovým zdrojem je indikátor zdánlivého výkonu spolu s indikátory zbylých výkonů. Opět zde nelze využít za správnou hodnotu výkonu do času 20 ms. Ze simulací vychází hodnota 3 251,651 VA, z výpočtů 3 252,89 VA (efektivní hodnota komplexního výkonu).

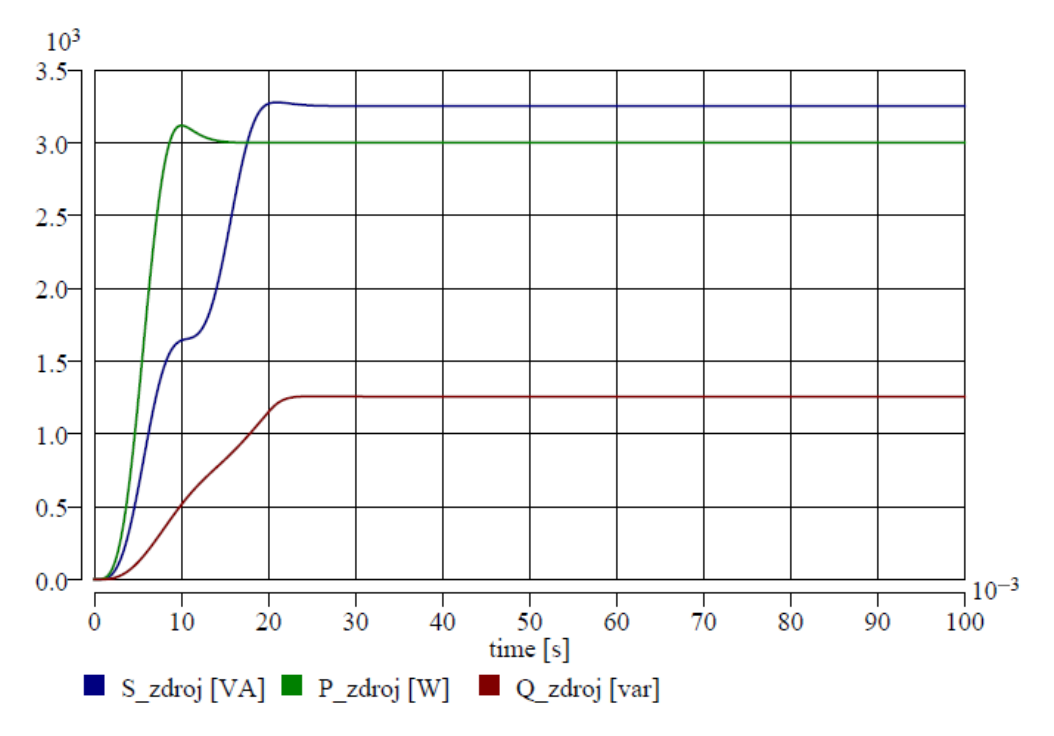

Obr. 4.9 – Průběhy zdrojem dodávaného zdánlivého, činného a jalového výkonu

### **4.5 Indikátor jalového výkonu**

Jalový výkon je definován jako amplituda okamžitého jalového výkonu [15], [16]. Jelikož není tato formulace vhodná pro modelování pomocí blokových prvků, je využito obecného vztahu pro výpočet jalového výkonu skrze rovnici 4.7, která vychází ze známých zbylých výkonů. Struktura modelu indikátoru je tedy odvozena od modelů indikátorů činného a zdánlivého výkonu viz obr. 4.10. Pro výpočet a modelaci lze využít i jiných vztahů, například vycházejícího z efektivních hodnot napětí, proudu a účiníku (kap. 4.6), ale tato varianta nebyla pro větší komplikovanost a rozsáhlost schématu uvažována.

$$
Q = \sqrt{S^2 - P^2} \tag{4.7}
$$

Kde: *Q* je jalový výkon, *S* zdánlivý výkon, *P* činný výkon.

Průběh jalového výkonu je na obr. 4.9. Výpočet je platný opět až po 20 ms a vnáší do sebe nepatrnou chybu způsobenou průběhem činného výkonu (viz výše). Ze simulace vychází hodnota 1 255,833 var, z výpočtu 1 256,791 var.

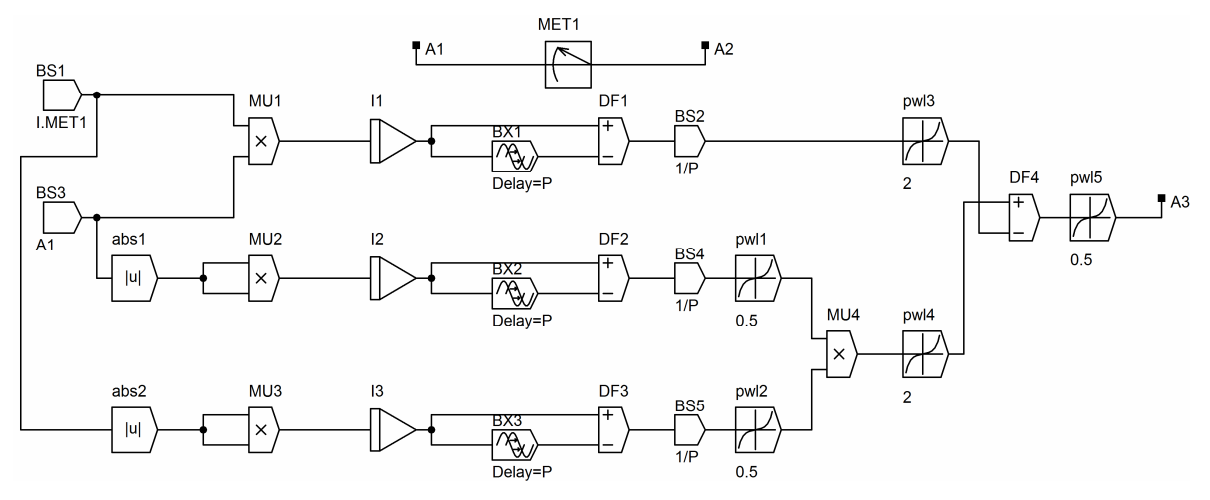

Obr. 4.10 – Vnitřní struktura indikátoru jalového výkonu

#### **4.6 Indikátor ú***č***iníku**

Účiník udává charakter odbíraného výkonu, tedy jaký podíl odebíraného činného výkonu na celkovém odebíraném výkonu, resp. dodávaného výkonu do obvodu. Lze ho matematicky interpretovat rovnicí 4.8 [15], [16], podle které byla také vytvořena vnitřní struktura modelu, viz obr. 4.11.

Funkčnost modelu zajišťuje časová podmínka v explicitním bloku (BS6). Na začátku výpočtu, kdy je nulový zdánlivý výkon, dochází k neurčitému výrazu dělení nulou, přičemž nelze provádět žádné simulace, resp. výpočty s tímto stavem. Neurčitý výraz lze odstranit právě časovou podmínku, která zajišťuje výpočet účiníku až po dosažení předem nastaveného času. V modelu byla přednastavena tato doba jako 1/20 periody. Časová hodnota nesmí být moc krátká a neměla by být moc dlouhá. Krátká časová prodleva může způsobit nefunkčnost modelu kvůli době prvního numerického výpočtu programem. Příliš dlouhá časová prodleva doba ovlivní hodnotu indikovaného účiníku po první periodě. Časovou podmínku lze nahradit podmínkou nenulovosti výkonu, což ale nebylo využito.

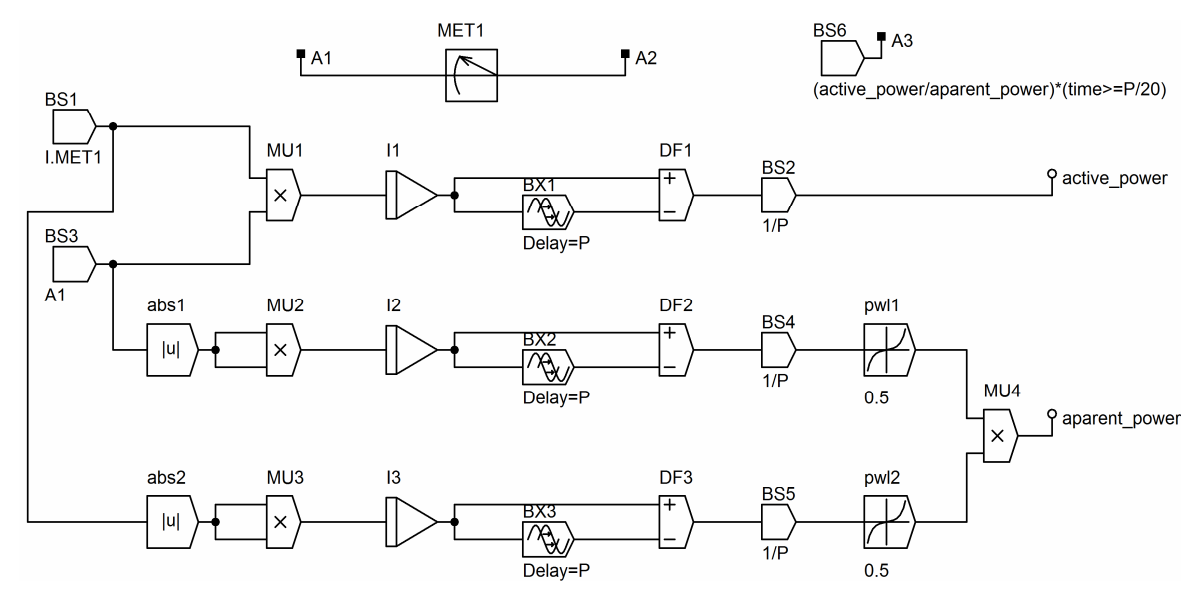

Obr. 1.11 – Vnitřní struktura indikátoru účiníku

$$
\cos \varphi = \frac{P}{S} \tag{1.8}
$$

Kde: *cos φ* je účiník, *P* činný výkon, *S* zdánlivý výkon.

Časový průběh účiníku je na obr. 4.12. V něm je patrna časová prodleva prvního výpočtu účiníku (2 ms), jenž umožňuje samotnou funkci indikátoru. Výsledkem simulace je hodnota 0,922, přičemž vypočtená hodnota je totožná. Jelikož vychází použitá definice účiníku pouze z činného a zdánlivého výkonu, je tento model využitelný i v neharmonických obvodech.

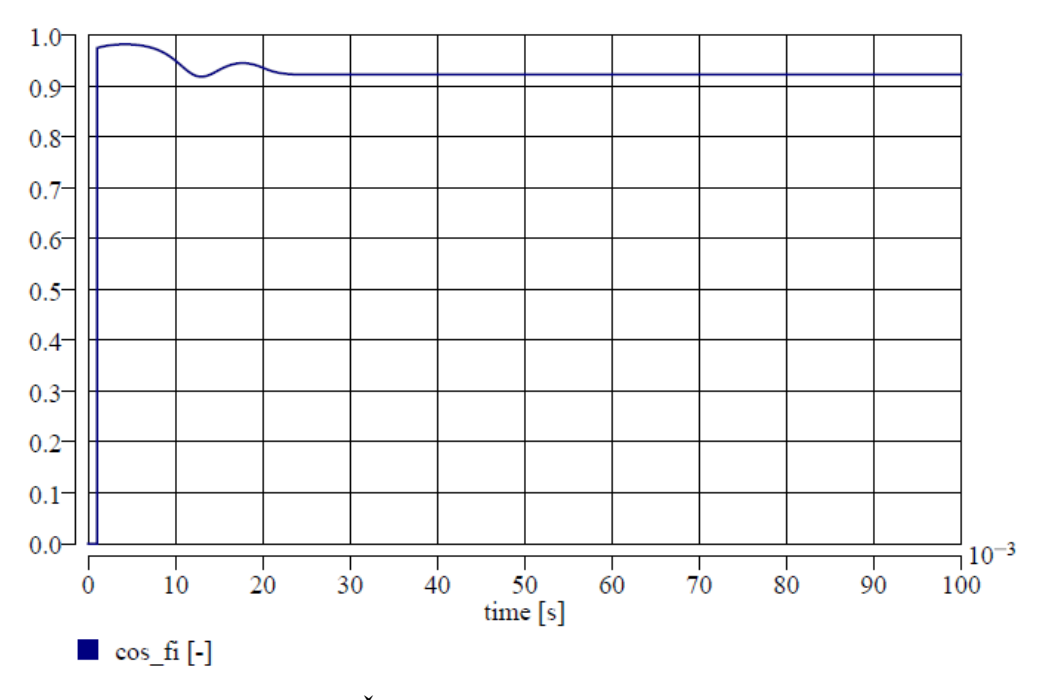

Obr. 4.12 – Časový průběh indikovaného účiníku

#### **4.7 Indikátor efektivní hodnoty nap***ě***tí v symetrickém systému**

V třífázovém systému lze použít indikátor efektivní hodnoty napětí pro každou fázi zvlášť. Pokud je ale systém symetrický a harmonický, jako například svorkové napětí ideálního generátoru, lze použít také vztahu uvedeného v [17]. V tomto případě je efektivní hodnota napětí libovolné fáze dopočtena jednou rovnicí z časových průběhů (okamžitých hodnot) zbylých napětí, viz rovnice 4.9. Tento indikátor ale nelze uplatnit v obvodech s neharmonickými zdroji napětí, a kde nejsou napětí symetrická a stejně velká. Průběhy napětí na třífázovém harmonickém zdroji napětí 400 V s použitím tohoto indikátoru pro výpočet efektivní hodnoty jedné fáze jsou na obr. 4.13.

$$
U_{ef3} = \frac{2\sqrt{3}}{3\sqrt{2}} \sqrt{u_1^2(t) + u_1(t) \cdot u_2(t) + u_2^2(t)}
$$
(4.9)

Kde: *Uef3* je efektivní hodnota dopočítávaného napětí, *u1 (t)* časový průběh prvního vybraného napětí, *u2 (t)* časový průběh druhého vybraného napětí.

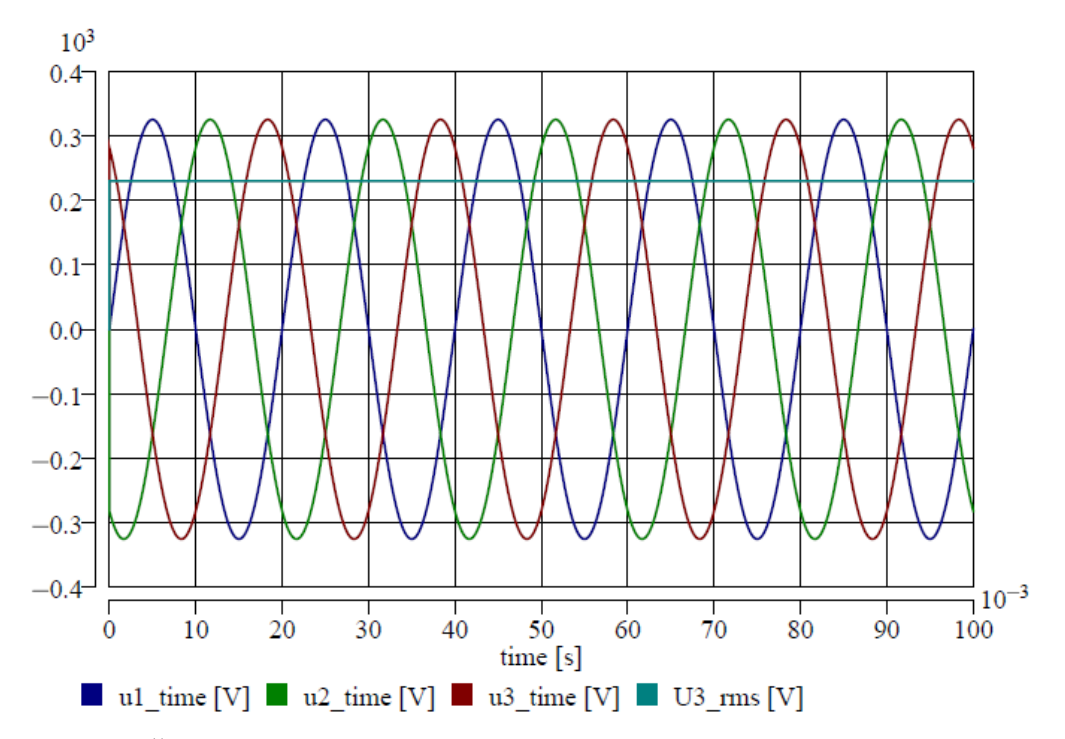

Obr. 4.12 – Časové průběhy napětí zdroje a indikovaná dopočtená efektivní hodnota

Výhodou použití tohoto indikátoru v symetrických sítích je jeho přímočarost, díky níž není nutné využívat komplikovaných integrálních a jiných blokových prvků, které jsou součástí indikátoru efektivní hodnoty napětí.

#### **4.8 Indikátor efektivní hodnoty proudu v symetrickém systému**

V třífázovém symetrickém systému lze využít pro indikaci proudu jedné fáze také okamžitých hodnot proudů zbylých dvou fází. Je to obdoba rovnice 4.10. Takto získaná efektivní hodnota proudu třetí fáze pro obvod tvořený symetrickým harmonickým zdrojem napětí (400 V) a souměrnou, čistě odporovou zátěží (23 Ω), je na obr. 4.13. Pro ilustraci je zde také zobrazen časový průběh proudu třetí fáze. Výpočet efektivní hodnoty proudu je dán rovnicí 4.10.

Výpočet efektivní hodnoty proudu třetí fáze pomocí rovnice 4.10 je efektivnější, než použitím indikátoru proudu tvořeného blokovými prvky. Použitelná je tato varianta opět jen pro symetrické sítě se souměrným zatížením

$$
I_{ef3} = \frac{2\sqrt{3}}{3\sqrt{2}} \sqrt{i_1^2(t) + i_1(t) \cdot i_2(t) + i_2^2(t)}
$$
(4.10)

Kde: *Ief3* je efektivní hodnota dopočítávaného proudu, *i1 (t)* časový průběh prvního vybraného proudu, *i2 (t)* časový průběh druhého vybraného proudu.

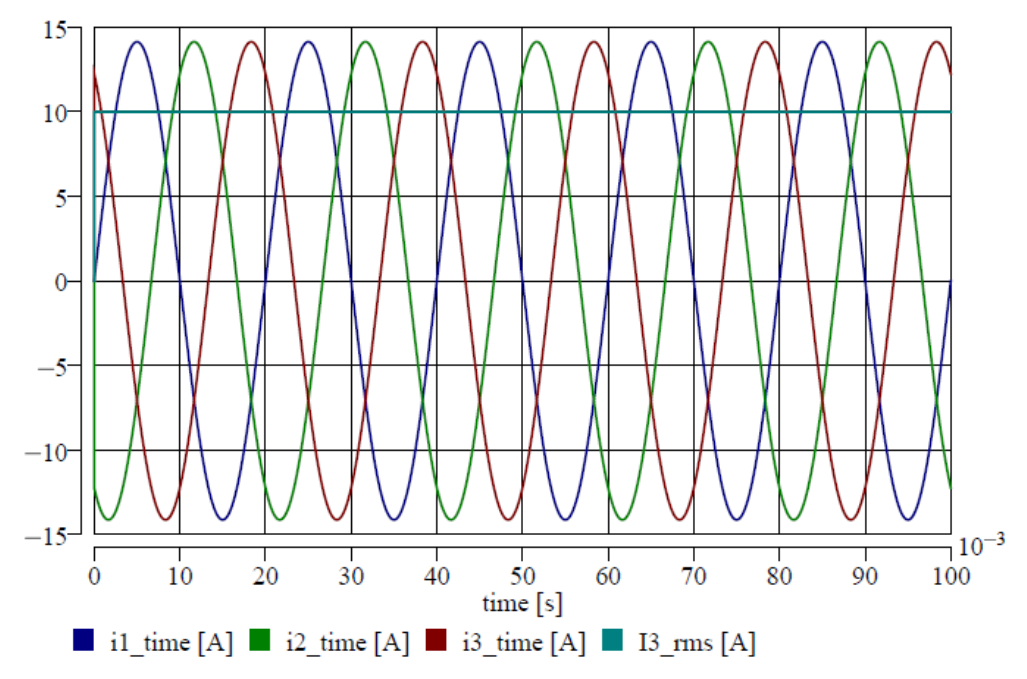

Obr. 4.13 – Časové průběhy proudů na zátěži a indikovaná dopočtená efektivní hodnota

### **4.9 Shrnutí**

V simulačním prostředí MATLAB-Simulink lze využívat modely indikátorů efektivních hodnot veličin, harmonických i neharmonických. U nich se definuje vždy frekvence měřeného průběhu, a je zde možnost nastavení počáteční efektivní hodnoty dané veličiny. Jsou zde také k dispozici indikátory střední hodnoty analyzovaných průběhů. Dostupné jsou také indikátory činného a jalového výkonu, jež vychází z hodnot proudů a napětí. Dále je zde k dispozici několik dalších sofistikovaných indikátorů, jako například indikátoru celkového harmonického rušení apod. [4].

Oproti Simulinku je zastoupení indikátorů v softwaru EMTP-ATP menší. Jsou zde k dispozici analyzátory průběhu napětí a proudů, stejně jako v Simulinku, a dále měřidla okamžitého výkonu (taktéž v Simulinku) [18]. Pro měření efektivní hodnoty proudu a napětí nebo analýzu účiníku zde nejsou umístěny žádné prvky.

V DYNAST nově vytvořené indikátory vhodně doplňují stávající knihovnu, ve které jsou pouze měřidla průběhu napětí a proudu. Z velké části nyní umožňují provádět stejnou analýzu obvodů a práci s výstupy, jako v Simulinku. Některé indikátory, jako efektivní hodnoty proudu a napětí v symetrických soustavách, nebo účiníku a efektivní hodnoty zdánlivého výkonu, jsou však originální prvky, které umožňují provádět hlubší analýzu konkrétních simulačních schémat. Oproti softwaru EMTP-ATP poskytují knihovny indikátorů v DYNASTu širší uplatnění při simulacích a analýzách veličin modelových obvodů.

## **5 Modely zátěže**

Modely zátěže představují jedny z nejdůležitějších prvků v oblasti simulačních schémat elektroenergetiky. Správná volba typu zátěže, vyplývající z jejího chování v reálných podmínkách, výrazně ovlivňuje aktivní veličiny v celé síti, a tedy i přesnost výsledků získaných simulacemi. Model zátěže může přestavovat jeden element elektrizační soustavy, tedy spotřebič, nebo může nahrazovat soustavu spotřebičů s částí rozvodné sítě, tedy lokální odběr. Pro tyto účely je proto vhodné rozlišovat modely na jednofázové a trojfázové. Pro trojfázové modely ještě připadá specifikum zapojení jednotlivých fází, a to do hvězdy či trojúhelníku. Jednofázové modely se mohou uplatnit při simulacích obvodů nízkého napětí, kde jsou známé jednotlivé spotřebitelské elementy. Trojfázové modely se uplatňují taktéž v obvodech nízkého napětí, a to u trojfázových spotřebičů, a také na hladinách vysokého napětí pro jednotlivé spotřebiče, či lokální odběr. Důležitou roli hraje zatížení jednotlivých fází. Ve standardních simulacích se uvažuje souměrný odběr co do velikosti, tak i charakteru. To je možné akceptovat pouze u trojfázových spotřebičů, nebo s určitou chybou u hromadných odběrů na hladině vysokého napětí. Dalším parametrem, ovlivňující strukturu modelu, je obsah vyšších harmonických. Drtivá většina jednofázových spotřebičů neodebírá výkon první harmonické. U těchto modelů je pak třeba respektovat alespoň harmonické s největším podílovém zastoupení. Sofistikované modely zátěže také pracují s frekvenční a teplotní závislost odebíraného výkonu na napájecím napětí.

Nejjednodušší modely je možné si představit jako kombinaci RLC prvků v sériovém či paralelním spojení. Model zátěže je pak reprezentován pasivním elementem v každé fázi s určitou velikostí impedance a charakterem. Podle odezvy vstupní veličiny, kterou bývá napájecí napětí, se pak rozlišují modely zátěže na statické a dynamické. U statických modelů je odezva na skokovou změnu napětí také skoková. U dynamických modelů dochází po skokové změně vstupní veličiny k pozvolné změně velikosti veličin, jež jsou závislé na vstupní veličině, a to s určitou časovou konstantou. Dynamické modely nebyly v rámci práce vytvořeny, a proto se jimi následující kapitoly již nezabývají.

#### **Statické modely**

Statické modely reprezentují statickou zátěž, jíž může být obyčejný odporový spotřebič, nebo aproximují dynamickou zátěž, kterou představuje například indukční motor. Pro statické modely bývá vstupní veličinou odebíraný činný a jalový výkon, které odpovídají velikosti jmenovité hodnoty napětí a jeho frekvence v místě připojení.

Dle chování zátěže při změně velikosti napájecího napětí se modely zátěže člení na základní tři druhy. Jimi jsou modely charakterizované konstantní impedancí, konstantním odebíraným proudem a konstantním odebíraným výkonem. Jejich kombinací či aproximací chování vznikají pak modely polynomický a exponenciální [19], [20], [21], [22], [23].

#### *Zátěž s konstantní impedancí*

V tomto modelu se odebíraný činný a jalový výkon mění s kvadrátem velikosti napájecího napětí  $P = f(U^2)$ , resp.  $Q = f(U^2)$ . Nazývá se někdy také jako model s konstantní admitancí. Matematický předpis změny odebíraného výkonu na velikosti napětí vychází ze jmenovitých, vztažných hodnot, viz rovnice 5.1. a 5.2. Tento předpoklad platí pro všechny statické modely zátěže.

$$
\frac{P}{P_n} = \left(\frac{U}{U_n}\right)^2\tag{5.1}
$$

$$
\frac{Q}{Q_n} = \left(\frac{U}{U_n}\right)^2\tag{5.2}
$$

Kde: *Pn* je jmenovitý odebíraný činný výkon, *Qn* jmenovitý odebíraný jalový výkon, *Un* jmenovité napětí, *U* aktuální efektivní hodnota napětí, *P* aktuální odebíraný činný výkon, *Q* aktuální odebíraný jalový výkon.

Pokud dojde ke kladné změně efektivní hodnoty napětí o *∆U*, zvětší se odebíraný výkon přímo úměrně kvadrátu této změny napětí a naopak, přičemž impedance zátěže zůstává konstantní. Pokud nedochází ke změně napětí, *U = Un*, odebíraný výkon se taktéž nemění, a odpovídá jmenovité hodnotě napájecího napětí *P = Pn*, resp. *Q = Qn*.

#### *Zátěž s konstantním odebíraným proudem*

U tohoto modelu se odebíraný výkon z daného uzlu mění přímo úměrně s velikostí napětí *P = f(U)*, resp. *Q = f(U)*. Matematický předpis změny odebíraného výkonu na velikosti napětí popisují rovnice 5.3 a 5.4.

$$
\frac{P}{P_n} = \frac{U}{U_n} \tag{5.3}
$$

$$
\frac{Q}{Q_n} = \frac{U}{U_n} \tag{5.4}
$$

Pokud dojde ke kladné změně efektivní hodnoty napětí o *∆U*, zvětší se odebíraný výkon přímo úměrně změně napětí a naopak, přičemž odebíraný proud zůstává konstantní. Pokud nedochází ke změně napětí, *U = Un*, odebíraný výkon se taktéž nemění, a odpovídá jmenovité hodnotě napájecího napětí *P = Pn*, resp. *Q = Qn*.

#### *Zátěž s konstantním odebíraným výkonem*

V tomto případě velikost a charakter odebíraného výkonu nezávisí na velikosti napájecího napětí *P = konst*., resp. *Q = konst*. Tento model se nejčastěji využívá ve většině simulačních analýz [19]. Matematický předpis udávají rovnice 5.5 a 5.6.

$$
\frac{P}{P_0} = \left(\frac{U}{U_0}\right)^0 = 1\tag{5.5}
$$

$$
\frac{Q}{Q_0} = \left(\frac{U}{U_0}\right)^0 = 1\tag{5.6}
$$

Pokud dojde k jakékoliv změně efektivní hodnoty napětí, odebíraný činný a zdánlivý výkon se nikterak nezmění.

#### *Polynomický model*

Je to nelineární model, kde změna odebíraného výkonu na velikosti napájecího napětí je kombinací všech předchozích modelů. Je zde část nezávislá na změně velikosti napětí, část s lineární závislostí a část s kvadratickou závislostí. Matematický předpis udávají rovnice 5.7 a 5.8.

$$
\frac{P}{P_n} = a_1 + a_2 \cdot \left(\frac{U}{U_n}\right) + a_3 \cdot \left(\frac{U}{U_n}\right)^2 \tag{5.7}
$$

$$
\frac{Q}{Q_n} = b_1 + b_2 \cdot \left(\frac{U}{U_n}\right) + b_3 \cdot \left(\frac{U}{U_n}\right)^2
$$
\n(5.8)

Kde parametry *a1*, *a2*, *a3*, *b1*, *b2* a *b3* jsou konstanty. Tento model se v literatuře také nazývá jako "ZIP" model, jelikož jeho jednotlivé části reprezentují výše zmíněné modely [19]. Suma všech parametrů *a<sup>i</sup>* a *b<sup>i</sup>* příslušného výkonu musí být rovné jedné [20], [22]. Pokud jsou dva z vybraných parametrů *a<sup>i</sup>* či *b<sup>i</sup>* rovny nule, přechází polynomický model na jeden ze základních [19].

#### *Exponenciální model*

U tohoto modelu je závislost činného a jalového výkonu na velikosti napájecího napětí vyjádřena mocninnou funkcí, viz rovnice 5.9 a 5.10. Podle odborné literatury se však tento model nazývá exponenciální.

$$
\frac{P}{P_n} = \left(\frac{U}{U_n}\right)^{\alpha}
$$
\n
$$
\frac{Q}{Q_n} = \left(\frac{U}{U_n}\right)^{\beta}
$$
\n(5.9)\n(5.10)

Kde:  $\alpha$  a  $\beta$  jsou mocniny.

Tento model také může tvořit aproximovaný polynomický model, u kterého jsou parametry *α* a *β* vhodně zvoleny pro příslušnou aproximaci. Podle hodnot parametrů *α* a *β* přechází tento model do základních tří. Jsou-li koeficienty *α* a *β* rovny dvěma, vzniká model s konstantní impedancí, pokud jsou rovny jedné, vzniká model s konstantním odebíraným proudem a pokud nule, vzniká model s konstantním odbíraným výkonem [19], [23].

Exponenciální a polynomický model poskytují dobrou náhradu zátěže okolo jmenovité hodnoty napětí. Přesnost exponenciálního modelu klesá, pokud je napětí mnohem větší než jmenovité. U polynomického modelu klesá přesnost, pokud je jmenovité napětí výrazně nižší než jmenovité. Někdy se u simulací užívá jejich kombinací pro daný interval napájecího napětí. Základem je pak polynomický model, který je zaměněn za exponenciální, pokud se sníží napájecí napětí pod určitou mez [20].

Jako příklad lez uvést využívané hodnoty mocnin, kterých nabývají vybrané spotřebiče, viz tab. 5.1.

| Zátěž                         | $\alpha$ |      |
|-------------------------------|----------|------|
| Klimatizační jednotka         | 0,50     | 2,50 |
| Odporové vytápění             | 2,00     | 0,00 |
| Zářivkové osvětlení           | 1,00     | 3,00 |
| Čerpadla, ventilátory, motory | 0,08     | 1,60 |
| Velké průmyslové motory       | 0,05     | 0,50 |
| Malé průmyslové motory        | 0.10     | 0,60 |

Tab. 5.1 Využívané hodnoty mocnin pro vybrané typy zátěží [23]

#### **Další modely zátěže**

Vedle výše zmíněných statických modelů existují také frekvenčně závislý model, dále tzv. "model pracující se strmostí nárůstu veličin", a také tzv. "EPRI LOADSYN" model. Tyto modely však nebyly vytvořeny z důvodu jejich nevhodné vnitřní struktury pro oblast fyzikálních schémat či kombinací systému rovnic a fyzikálních schémat a také obtížného získání vstupních dat pro modely.

Frekvenčně závislý model zahrnuje relaci mezi výkonem a frekvencí napětí v místě připojení zátěže. Rovnice reprezentující závislost výkonu na napětí je násobena faktorem, který závisí na frekvenci. Použít se dá pro exponenciální i polynomický model. Výsledná rovnice pro závislosti činného výkon například pro exponenciální model udává rovnice. 5.11. Jelikož DYNAST neumožňuje indikovat frekvenci napájecího napětí v transientní analýze, nebyl tento model vytvořen.

$$
\frac{P}{P_n} = \left(\frac{U}{U_n}\right)^{\alpha} \cdot (1 + a_f \cdot (f - f_n))
$$
\n(5.11)

Kde:  $a_f$  je parametr udávající frekvenční citlivost, *f* aktuální frekvence napětí v místě připojení a *fn* základní, resp. jmenovitá frekvence napětí.

Model pracující se strmostí nárůstu výkonu na napětí využívá linearizované závislosti jejich změn k jmenovitému napětí *∆P/∆U* či *∆Q/∆U* [22]. EPRI LOADSYN model zahrnuje vlastnosti polynomického a exponenciálního modelu společně s frekvenční závislostí. Jednotlivé části modelu jsou buď frekvenčně závislé, nebo frekvenčně nezávislé [19]. Tyto dva modely nebyly taktéž vytvořeny, a proto o nich není dále pojednáno.

### **5.1 Statické modely zát***ě***že v DYNASTu**

V aktuální verzi simulačního softwaru DYNAST nejsou implementovány žádné modely zátěže. Lze je vytvářet jednoduše pomocí pasivních prvků o určitých konstantních hodnotách, ale tyto hodnoty nemusí vždy zaručit realitě blízké chování. Pro modelování byla zvolena cesta převodu vstupních veličin do pasivní podoby, tedy do výpočtu velikosti patřičného pasivního elementu. Podmínkou správného chování modelu je přesný výpočet hodnoty pasivního elementu a jeho závislost na velikosti napájecího napětí. Pro jednofázové i trojfázové zátěže jsou vstupními parametry velikost odebíraného napětí, jeho jmenovitá frekvence, jmenovité hodnoty odebíraného činného a jalového výkonu. Podle typu zátěže se liší vnitřní struktura modelu, která zaručuje danou závislost odebíraného výkonu na aktuální velikosti napětí. Pro zjištění aktuální velikosti napětí, tedy zjištění efektivní hodnoty, jsou v modelech implementovány indikátory efektivní hodnoty napětí. Trojfázové modely zátěže jsou zapojeny převážně do hvězdy i do trojúhelníku.

Činnost jednofázových modelů zátěže je ověřena na jednoduchém obvodu, jenž je tvořen napěťovým zdrojem, rezistorem reprezentujícím činný odpor vedení a daným typem zátěže. Schéma tohoto obvodu je na obr. 5.1, a to konkrétně pro analýzu odběru jalového výkonu paralelní RL zátěže. Parametry prvků v obvodu jsou v tab. 5.2.

| zdroj  | $\cup_{zdroj}$   | 230 V; 50 Hz pro $t < 0.6$ s       |
|--------|------------------|------------------------------------|
|        |                  | 253 V; 50 Hz pro $t \approx 0.6$ s |
| vedení | $R_{\text{ved}}$ | 0 $\Omega$ ; pro t < 0,3 s         |
|        |                  | 5 $\Omega$ ; pro t => 0,3 s        |
| zátěž  | $P_n$ , $Q_n$    | 2 kW, 0,657 kvar                   |
|        |                  | 230 V; 50 Hz                       |

Tab. 5.2 Parametry prvků v ověřovacím obvodu

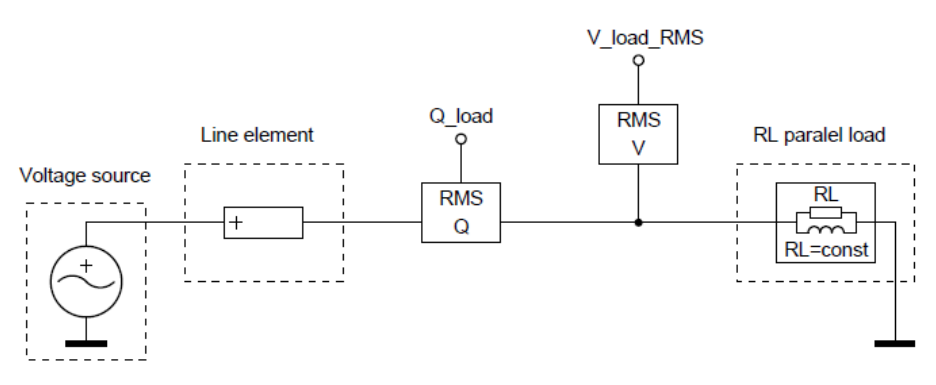

Obr. 5.1 – Schéma obvodu pro ověření chování modelů statické zátěže

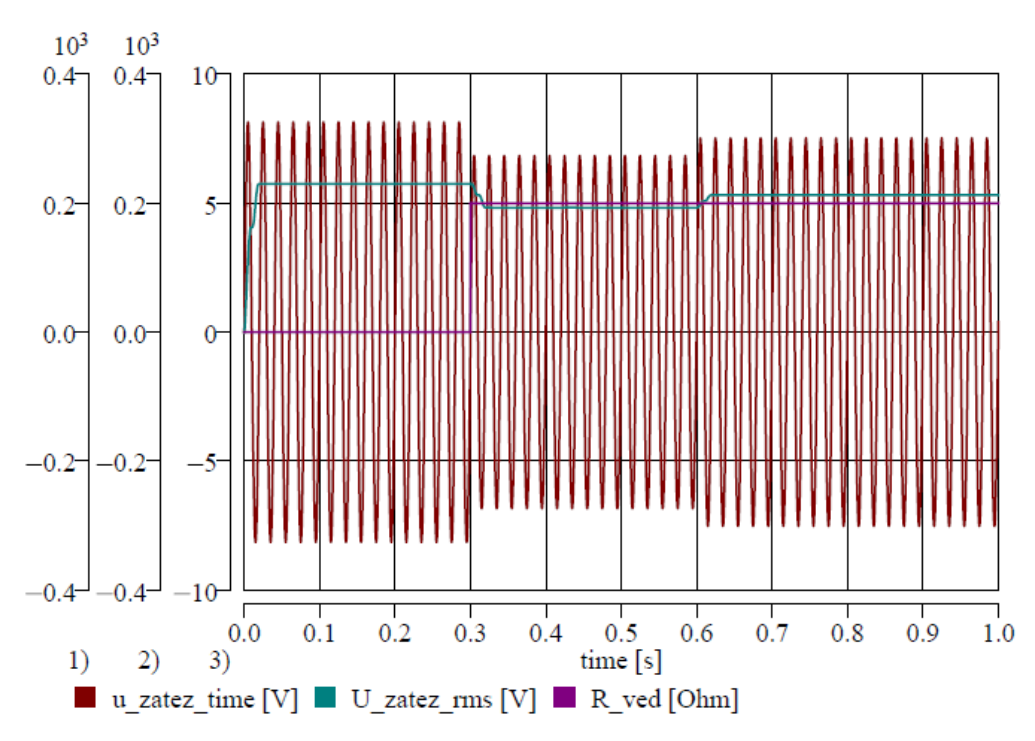

Obr. 5.2 – Časový průběh a efektivní hodnota napětí na zátěži a odpor vedení

Do času 0,6 s pracuje napěťový zdroj se jmenovitou hodnotou napětí a v době 0,6 s dojde k jeho zvýšení o 10%. Odpor vedení je až do doby 0,3 s nulový a v tomto okamžiku dochází k jeho skokové změně na hodnotu 5 Ω. Doby změn parametrů v obvodu jsou voleny náhodně, přičemž do 300 ms odpovídají odebírané výkony jmenovité hodnotě napájecího napětí, poté k jeho změně vyvolané změnou impedance napájecího obvodu a nakonec změnou velikosti napájecího napětí.

### **5.2 Jednofázové modely zát***ě***že**

Všechny jednofázové modely jsou reprezentovány činným odporem, popřípadě sériové či paralelní kombinací činného odporu a indukčnosti. Tyto druhy jsou voleny z hlediska aplikovatelnosti, tedy praktického využití v obvodech s harmonickými zdroji napětí. Jejich hodnoty jsou počítány z velikosti napájecího napětí a odebíraného činného a jalového výkonu, popřípadě jmenovité frekvence. Výsledné vzorce jsou uvedeny pro každý typ zátěže. Modely typu C, RC, L a LC charakteru nebyly realizovány pro harmonické obvody, proto zde nejsou uvedeny vztahy potřebné pro výpočet pasivních elementů.

Vnitřní struktura všech výše popsaných statických modelů zátěže je na obr. 5.3a až c. Skládá se z pasivních prvků dané kombinace a indikátoru efektivní hodnoty napětí, který je také u všech modelů kromě modelů zátěže o konstantní impedanci. Každému pasivnímu prvku je přiřazena rovnicí jeho hodnota a závislost na napájecím napětí mimo stabilizačního odporu, jenž je zadán konstantní hodnotou.

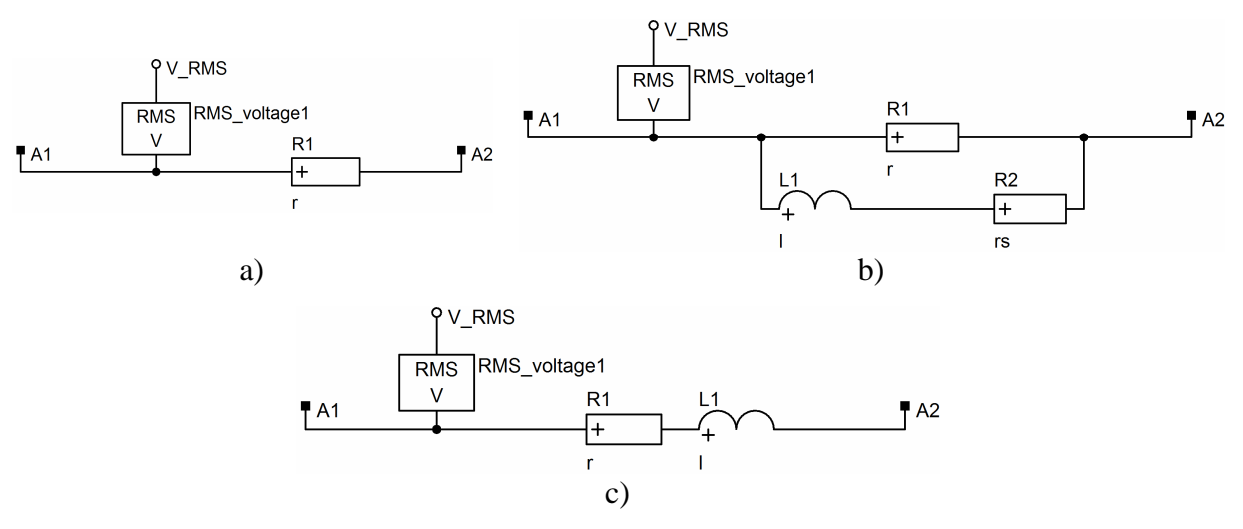

Obr. 5.3 – Vnitřní struktura modelů základních modelů a) R zátěž; b) RL paralelní zátěž; c) RL sériová zátěž

Modely by mohly být také vytvořeny v poměrných jednotkách. Pro ně by šlo využít naměřených dat uvedených v [20]. V tomto typu modelů, které pracují s poměrnými veličinami, se využívá odchylek aktuálních a jmenovitých hodnot napájecího napětí. Nicméně, tato cesta nebyla brána v úvahu, jelikož by jen kopírovala modely tvořené fyzikálními elementy.

#### **5.2.1 Jednofázová zátěž s konstantní impedancí**

Pro jednofázový spotřebič odporového či odporově-induktivního charakteru platí pro výpočet hodnot pasivních elementů ze zadaných odebíraných výkonů níže uvedené rovnice. Pro čistě odporový spotřebič rovnice 5.12, pro paralelní kombinaci RL prvků rovnice 5.12 a 5.13 a pro sériovou kombinaci RL prvků rovnice 5.14 a 5.15. Pro zjednodušení jsou dále nazývány tyto modely jako "základní modely".

$$
R = \frac{U_{nf}^2}{P_n} \tag{5.12}
$$

$$
L = \frac{U_{\eta f}^2}{Q_n \cdot 2\pi f}
$$
 (5.13)

$$
R = \frac{P_n \cdot U_{nf}^2}{P_n^2 + Q_n^2}
$$
 (5.14)

$$
L = \frac{Q_n \cdot U_{nf}^2}{\left(P_n^2 + Q_n^2\right) \cdot 2\pi f}
$$
\n(5.15)

Kde: *R* je hodnota činného odporu zátěže, *L* hodnota indukčnosti zátěže, *Unf* jmenovité fázové napětí, *f* jmenovitá frekvence, *Pn* odebíraný jmenovitý činný výkon, *Qn* odebíraný jmenovitý jalový výkon.

Průběh odebíraného výkonu pro R zátěž je na obr. 5.4, ve kterém je také vyobrazen průběh efektivní hodnoty napětí a hodnota činného odporu zátěže. S poklesem velikosti napětí klesá také odebíraný výkon, s rostoucím napětí naopak stoupá, a to vše s druhou mocninou. Hodnota odporu zátěže je přitom neměnná.

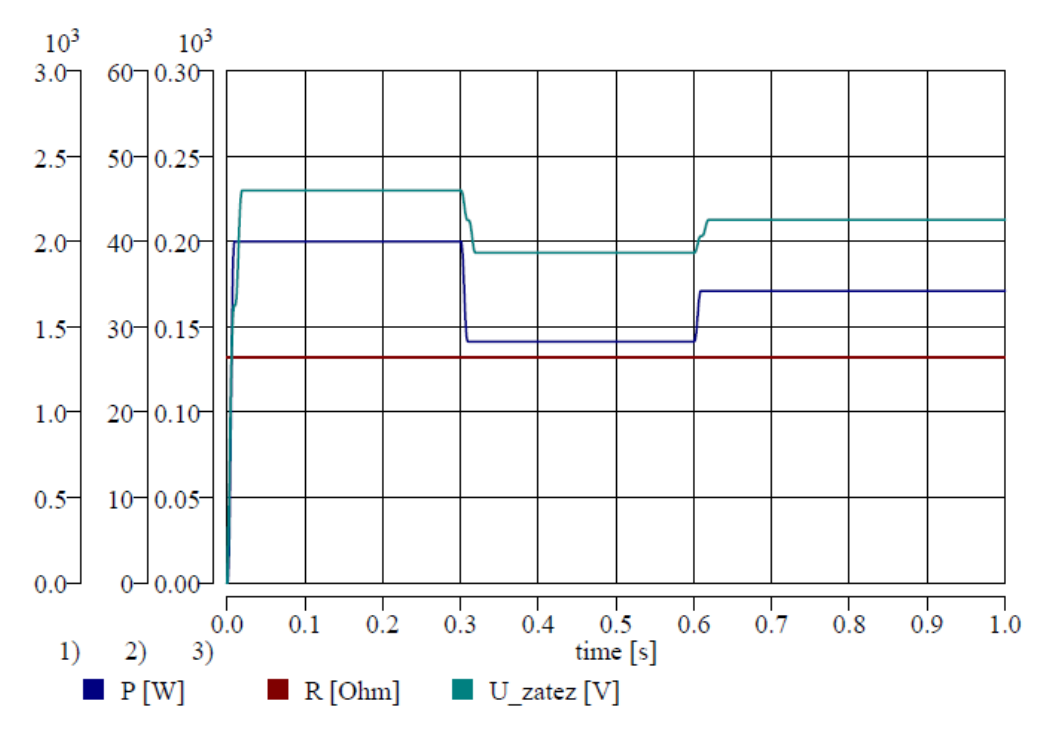

Obr. 5.4 – Průběh odebíraného činného výkonu, napětí a odporu u R zátěže

U paralelní kombinace RL prvků je v sérii s induktorem také rezistor. Ten slouží k zajištění konvergence výpočtu, jelikož by nedošlo k utlumení přechodného děje při přivedení napájecího napětí k samotnému induktoru. Volba velikosti činného odporu je dána uživatelsky, ale neměla by být moc velká z důvodu přesnosti (změna velikosti odebíraného činného a jalového výkonu), a také ani příliš nízká z důvodu dlouhého utlumení vzniklého přechodného děje. Vznikající chyba je však eliminována rozsáhlostí modelovaného obvodu, ve kterém je tato zátěž umístěna (vzdálenost od napájecího zdroje a velikost odporových prvků).

Vznikající chyba výsledku je analyzována na jednoduchém obvodu viz obr. 5.1, kde je vyhodnocována relativní procentní chyba odebíraného jalového výkonu pro čas 0,5 s. Obvod je sestaven ze zdroje napětí, vedením reprezentovaném činným odporem a dané zátěže. Napájecí napětí je 230 V, činný odpor vedení nabývá různých, poměrně zanedbatelných hodnot, jmenovitý odebíraný výkon 2 kW a 0,657 kvar, což odpovídá přibližně účiníku 0,95. Jako vztažné veličiny byly zvoleny odpor vedení, jenž nabývá velmi malých hodnot, 0, 0,5 a 1 Ω. Tyto nízké hodnoty jsou voleny se záměrem co nejnižšího vlivu na obvod. Dalším parametrem je velikost stabilizačního odporu, jenž se mění od 0,5 do 2 Ω. Výsledné hodnoty relativní chyby po zaokrouhlení jsou v tab. 5.3. Čas odečtu 0,5 s je volen čistě orientačně, ale nesmí být příliš krátký z důvodu utlumení stejnosměrné složky, ani příliš dlouhý z důvodu dlouhé doby výpočtů a tedy užitnosti modelu. Z tab. 5.3 vyplývá, že čím vyšší je velikost odporu před zátěží a čím vyšší je hodnota stabilizačního odporu, tím dříve dochází k utlumení stejnosměrné složky a lze tak využívat analyzované údaje, jež jsou hodnotou stabilizačního odporu téměř neovlivněné (pouze v rozsahu desetinných míst).

| $R_{ved}$                     | $[\Omega]$                 | $\overline{0}$ |      |                |                  |                |                |                |  |
|-------------------------------|----------------------------|----------------|------|----------------|------------------|----------------|----------------|----------------|--|
| $R_{stab}$                    | $[\Omega]$                 | 0,5            | 0,75 |                | 1,25             | 1,5            | 1,75           | $\overline{2}$ |  |
| $Q_{\text{vyp}}$              | [var]                      | 650            |      |                |                  |                |                |                |  |
| $Q_{m \check{e} \check{r}}$   | [var]                      | 724            | 687  | 664            | 655              | 652            | 650            | 650            |  |
| $\delta_{\rm Q}$              | [%]                        | 11,4           | 5,7  | 2,2            | 0,8              | 0,3            | $\theta$       | $\theta$       |  |
| $R_{ved}$                     | $[\Omega]$                 | 0.5            |      |                |                  |                |                |                |  |
| $R_{\underline{\text{stab}}}$ | $[\Omega]$                 | 0,5            | 0,75 |                | 1,25             | 1,5            | 1,75           | $\overline{2}$ |  |
| $Q_{\text{vyp}}$              | $\lceil \text{var} \rceil$ | 625            |      |                |                  |                |                |                |  |
| $Q_{m \check{e} \check{r}}$   | [var]                      | 641            | 632  | 628            | 627              | 626            | 625            | 625            |  |
| $\delta_{\rm Q}$              | [%]                        | 2,56           | 1,1  | 0,5            | 0,3              | 0,2            | $\overline{0}$ | $\overline{0}$ |  |
| $R_{ved}$                     | $[\Omega]$                 |                |      |                |                  |                |                |                |  |
| $R_{stab}$                    | $[\Omega]$                 | 0,5            | 0,75 |                | 1,25             | 1,5            | 1,75           | $\overline{2}$ |  |
| $Q_{\text{vyp}}$              | $\lceil \text{var} \rceil$ | 603            |      |                |                  |                |                |                |  |
| $Q_{m \check{e} \check{r}}$   | $\lceil \text{var} \rceil$ | 606            | 604  | 603            | 603              | 603            | 603            | 603            |  |
| $\delta_{\rm Q}$              | [%]                        | 0,5            | 0,2  | $\overline{0}$ | $\boldsymbol{0}$ | $\overline{0}$ | $\theta$       | $\theta$       |  |

Tab. 5.3 Relativní chyby odebíraného výkonu pro volbu stabilizačního odporu v době 0,5 s

Na obr. 5.5 jsou zobrazeny průběhy odebíraných výkonů pro RL paralelní kombinaci, kde hodnota stabilizačního odporu nabývala velikosti 2 Ω (stejně tak u ostatních RL paralelních zátěží). Odebíraný jalový výkon je silně ovlivněn přechodnou složkou na počátku výpočtu. Tento vliv stejnosměrné složky proudu ovlivňuje také průběh okamžitého výkonu. Ten má pak za následek vznik kmitů v průběhu činného výkonu kolem své jmenovité hodnoty. Po odeznění přechodné složky kmity odeznívají a hodnoty odebíraných výkonů lze brát jako správné. Kmity se v průběhu činného výkonu vyskytují také při změnách parametrů v napájecím obvodu. Je to důsledek přechodných dějů v RL obvodu. Nicméně, pokud jsou změny relativně malé a pokud je činný odpor všech prvků v obvodu relativně velký, k utlumení kmitů dochází dříve.

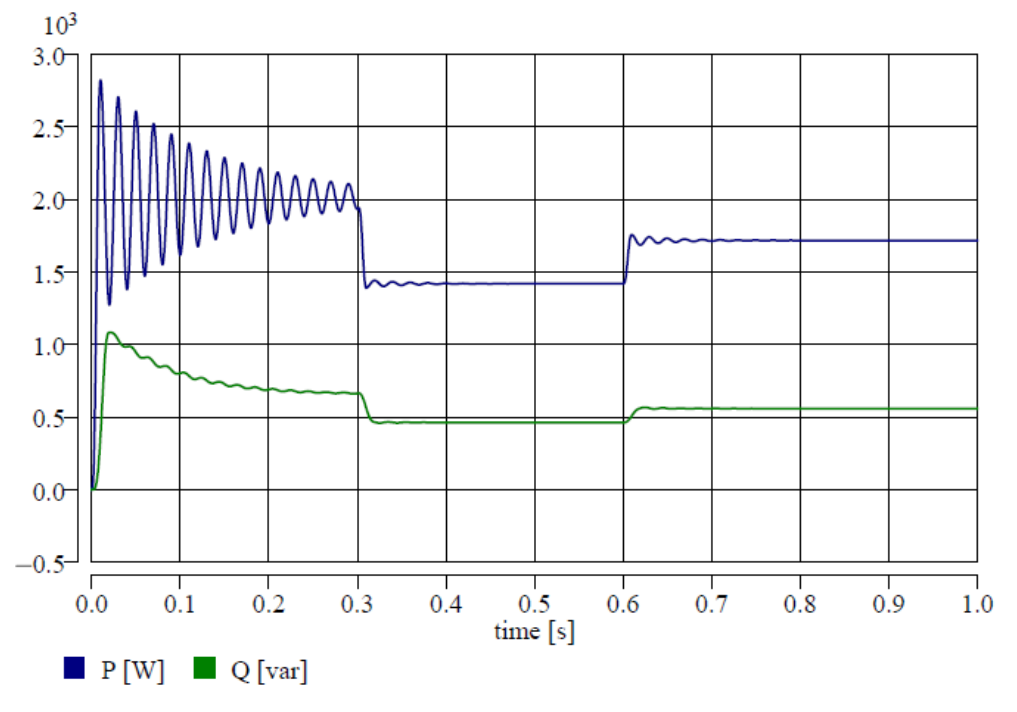

Obr. 5.5 – Odebírané výkony u RL paralelní zátěže

Průběhy odebíraných výkonů pro RL sériovou kombinaci prvků zátěže jsou na obr. 5.6. Odebírané výkony se liší oproti obr. 5.5 pouze v neexistenci, resp. zanedbatelném výskytu, zákmitů a také velikostí vzniklé stejnosměrné složky. To je způsobeno sériovým spojením prvků v obvodu, kde přitom výrazně převažuje činná složka. Přechodný děj je tak velmi krátký, rychle utlumený, a zároveň není tak výrazný co do počáteční velikosti.

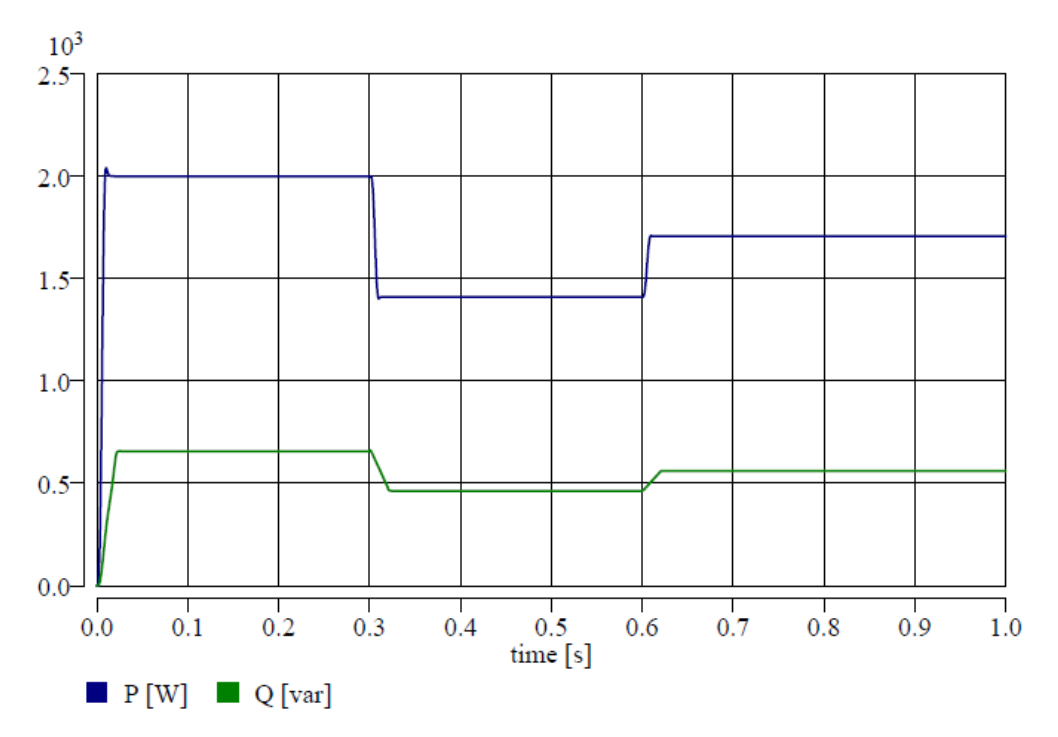

Obr. 5.6 – Odebírané výkony u RL sériové zátěže
#### **5.2.2 Jednofázová zátěž s konstantním odebíraným proudem**

Vytvořené modely odpovídají svojí vnitřní strukturou základním modelům. V jejich vnitřní struktuře je ale implementován indikátor efektivní hodnoty napětí, který zajišťuje patřičnou závislost odebíraného výkonu na napájecím napětí. Jelikož indikátor efektivní hodnoty napětí a jeho výsledky jsou uplatnitelné až po první periodě, tedy 20 ms, je zde do této doby v podobě logické podmínky umístěn člen, jehož výpočet vychází z rovnic 5.12 až 5.15. Do času 20 ms od spuštění simulace je tedy hodnota činného odporu a indukčnosti konstantní. Od času 20 ms se změní dle aktuální efektivní hodnoty napájecího napětí. Po odeznění přechodného děje, který je odvislý od velikosti změny napětí, jsou modely plně využitelné. Vzorce potřebné pro výpočet hodnot pasivních elementů udávají rovnice 5.16 pro R zátěž, 5.16 a 5.17 pro paralelní RL zátěž a 5.18 a 5.19 pro sériovou kombinaci RL prvků. Pro přehlednost vnitřní struktury jsou jednotlivé části vzorců v textovém souboru modelu rozděleny do mezivýpočtů. Pojmenování veličin je shodné s rovnicemi 5.12 až 5.15.

$$
R = \frac{U_{\eta f}^2}{P_n \cdot \left(\frac{U_{\eta f}}{U_{\eta f}}\right)}
$$
(5.16)

$$
L = \frac{U_{nf}^2}{Q_n \cdot \left(\frac{U_{nf}}{U_{ef}}\right) \cdot 2\pi f}
$$
\n(5.17)

$$
R = \frac{P_n \cdot \left(\frac{U_{nf}}{U_{ef}}\right) \cdot U_{nf}^2}{\left(P_n \cdot \frac{U_{nf}}{U_{ef}}\right)^2 + \left(Q_n \cdot \frac{U_{nf}}{U_{ef}}\right)^2}
$$
(5.18)

$$
L = \frac{Q_n \cdot \left(\frac{U_{nf}}{U_{ef}}\right) \cdot U_{nf}^2}{\left(\left(P_n \cdot \frac{U_{nf}}{U_{ef}}\right)^2 + \left(Q_n \cdot \frac{U_{nf}}{U_{ef}}\right)^2\right) \cdot 2\pi f}
$$
(5.19)

Odebíraný výkon a efektivní hodnota proudu pro R zátěž jsou na obr. 5.7. Při změnách parametrů obvodu dochází k přechodným dějům, v jejichž důsledku dochází k ovlivnění odebíraného proudu a výkonu. Velikost nastalé změny opět ovlivňuje dobu trvání a velikost přechodného děje. Po jeho odeznění se odebíraný proud neliší, zůstává konstantní.

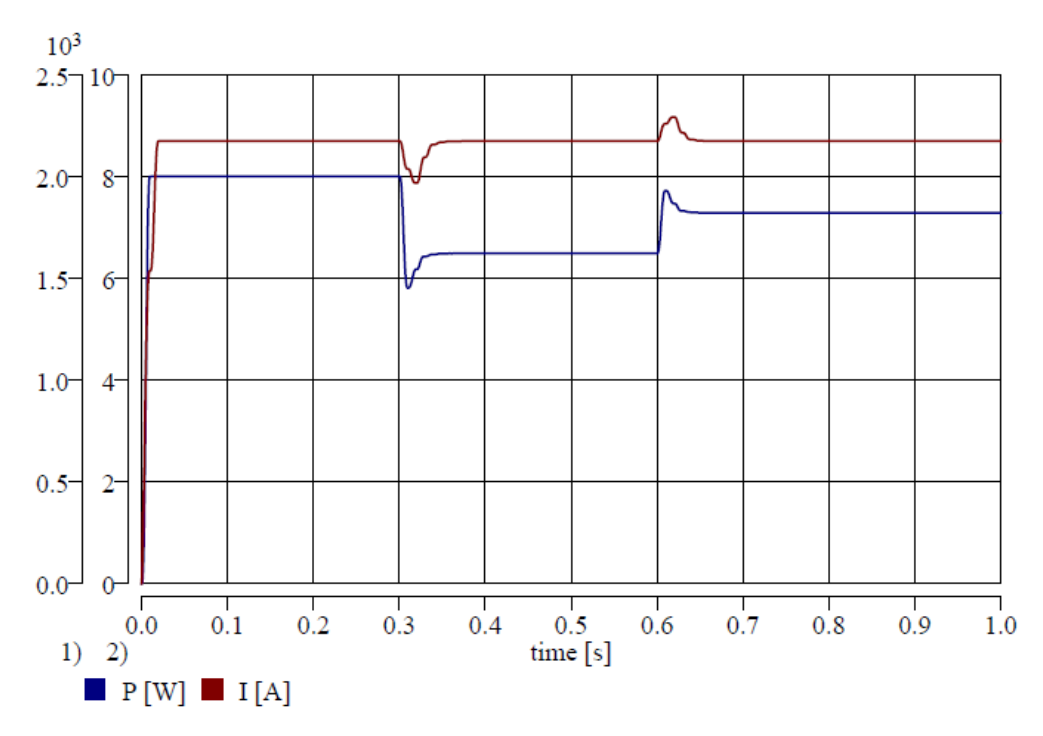

Obr. 5.7 – Průběh odebíraného výkonu a efektivní hodnoty proudu u R zátěže

Odebírané výkony a proud jsou pro RL paralelní zátěž na obr. 5.8. V tomto případě také dochází ke značnému přechodnému ději po připojení zátěže k napájecímu napětí, jenž ovlivňuje průběh proudu a odebíraných výkonů. Po jeho odeznění či po změně parametrů v obvodu se hodnota odebíraného proudu ustálí a nadále zůstává konstantní do následující změny. Pro RL sériovou zátěž jsou průběhy odebíraných výkonů a proud na obr. 5.9. Po odeznění všech přechodných dějů je zátěží odebírán stále stejný, konstantní proud.

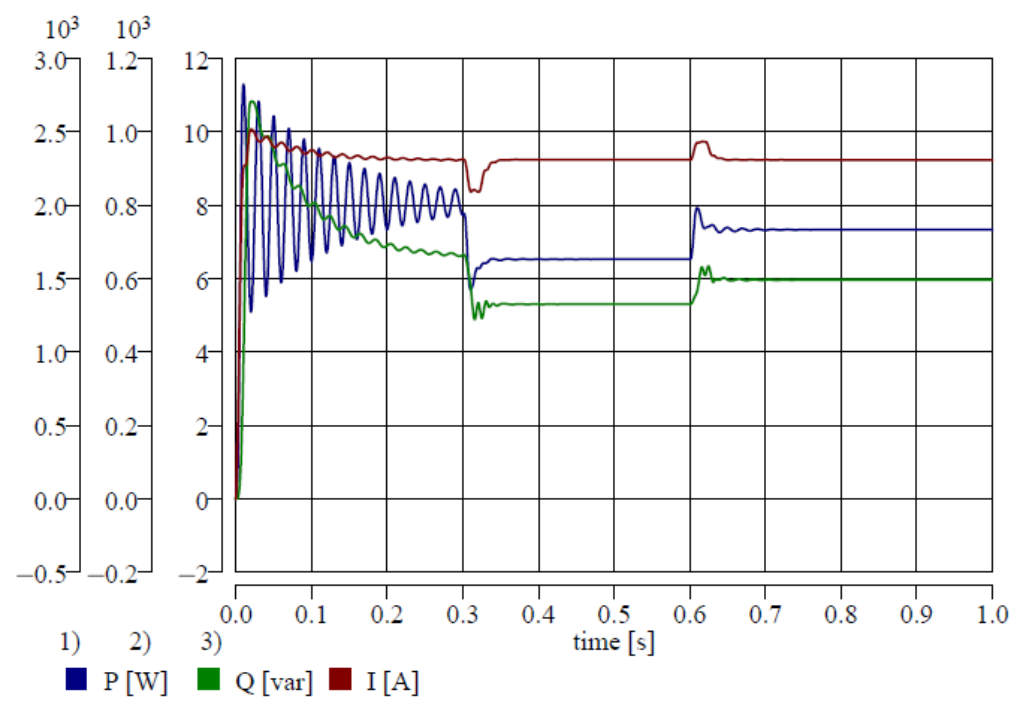

Obr. 5.8 – odebírané výkony a proud u RL paralelní zátěže

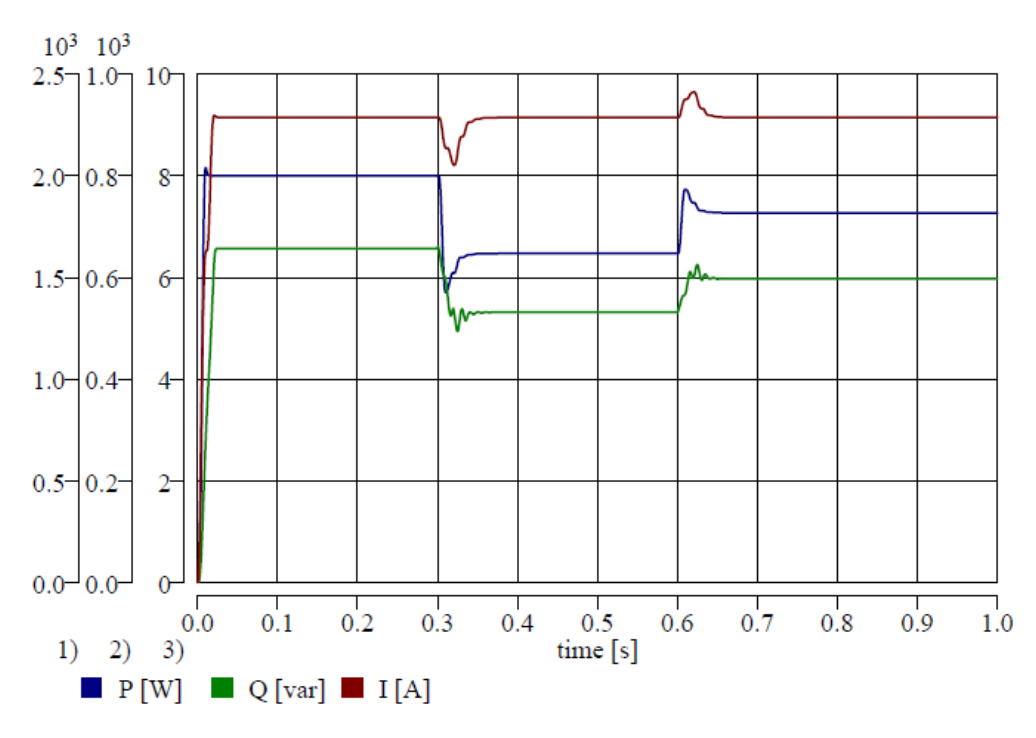

Obr. 5.9 – odebírané výkony a proud u RL sériové zátěže

#### **5.2.3 Jednofázová zátěž s konstantním odebíraným výkonem**

Vnitřní struktura modelů odebírajících konstantní výkon při změnách napájecího napětí je obdobná, jako u základních modelů. V jejich vnitřní struktuře je také implementován indikátor efektivní hodnoty napětí, který zajišťuje patřičnou závislost odebíraného výkonu na napájecím napětí. V modelech je taktéž umístěna časová logická podmínka. Do času 20 ms funguje model jako prvek s konstantní impedancí, po 20 ms pracuje jako prvek odebírající konstantní výkon po odeznění přechodného děje. Vzorce potřebné pro výpočet hodnot pasivních elementů udávají rovnice 5.20 pro R zátěž, 5.20 a 5.21 pro paralelní RL zátěž a 5.22 a 5.23 pro sériovou kombinaci RL prvků.

$$
R = \frac{U_{nf}^2}{P_n \cdot \left(\frac{U_{nf}}{U_{ef}}\right)^2}
$$
 (5.20)

$$
L = \frac{U_{nf}^2}{Q_n \cdot \left(\frac{U_{nf}}{U_{ef}}\right)^2 \cdot 2\pi f}
$$
 (5.21)

$$
R = \frac{P_n \cdot \left(\frac{U_{nf}}{U_{ef}}\right)^2 \cdot U_{nf}^2}{\left(P_n \cdot \left(\frac{U_{nf}}{U_{ef}}\right)^2\right)^2 + \left(Q_n \cdot \left(\frac{U_{nf}}{U_{ef}}\right)^2\right)^2}
$$
(5.22)

$$
L = \frac{Q_n \cdot \left(\frac{U_{nf}}{U_{ef}}\right)^2 \cdot U_{nf}^2}{\left(\left(P_n \cdot \left(\frac{U_{nf}}{U_{ef}}\right)^2\right)^2 + \left(Q_n \cdot \left(\frac{U_{nf}}{U_{ef}}\right)^2\right)^2\right) \cdot 2\pi f}
$$
\n(5.23)

Na obr. 5. 10 je průběh odebíraného výkonu a hodnota činného odporu zátěže pro zátěž s konstantním výkonovým odběrem. Po odeznění přechodných dějů je odebírán konstantní výkon, přičemž se mění velikost činného odporu zátěže. Takto se mění hodnoty pasivních prvků zátěže i u modelů pro konstantní odebíraný proud. Pro RL paralelní zátěž jsou odebírané výkonu na obr. 5.11. Na něm jsou opět patrné kmity hlavně na průběhu činného výkonu a vliv stejnosměrné složky proudu na průběhu jalového výkonu. Je zde také patrný vliv stabilizačního odporu, který je v sérii s induktorem. Výsledný odebíraný činný výkon zátěže je tak vyšší, jalový výkon nižší. Hodnota stabilizačního odporu není totiž v modelu zakomponována do celkového odebíraného výkonu. Každopádně po odeznění přechodného děje je tato chyba odvislá jen od jeho velikosti. Pokud by byla zátěž připojena ke zdroji napětí přes značnou impedanci, například přes impedanci vedení ke zdroji, hodnota stabilizačního odporu by mohla být nulová, přičemž by nedocházelo k ovlivnění obou odebíraných výkonů. Pro sériovou kombinaci RL prvků platí odebírané výkony dle obr. 5.12. Po odeznění všech přechodných dějů jsou stále konstantní.

Nejvýhodněji se z těchto typů modelů zátěže pro použití v simulacích jeví RL sériová kombinace prvků či samotný R element, a to z důvodu krátkých přechodných dějů při změnách parametrů v obvodu či připojení ke zdroji. U RL paralelní kombinace je třeba brát v úvahu výstupní hodnoty až po odeznění všech přechodných složek, které jsou ale také ovlivněny rozsáhlostí modelového schématu a jeho strukturou.

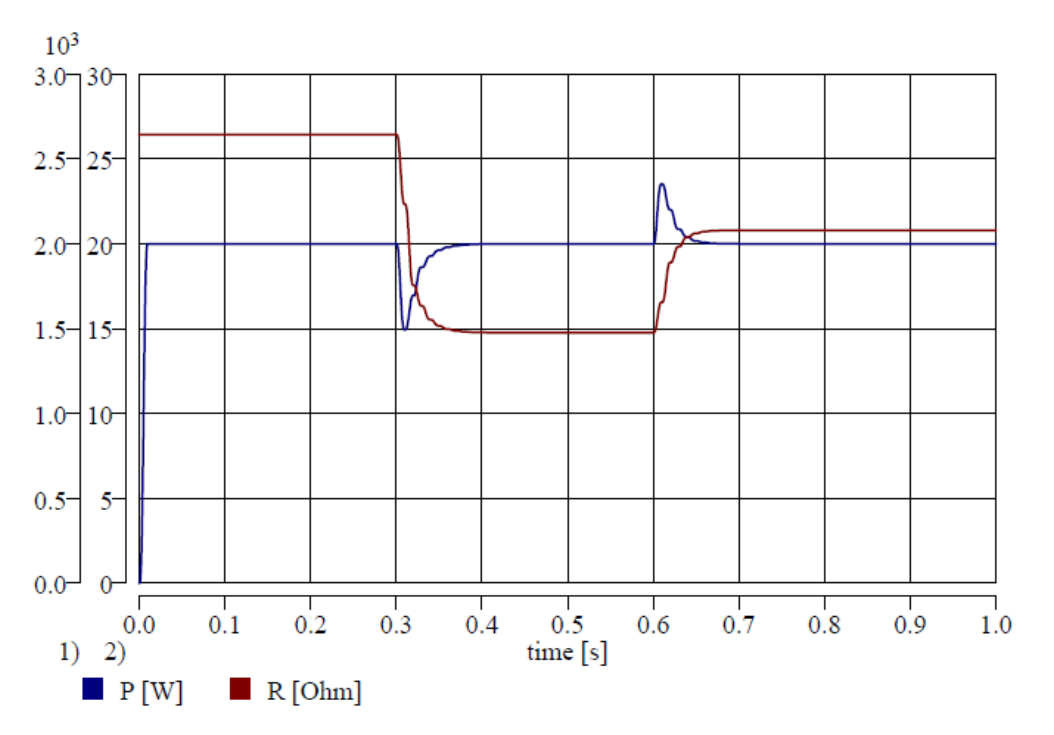

Obr. 5.10 – Průběh odebíraného činného výkonu a odporu u R zátěže

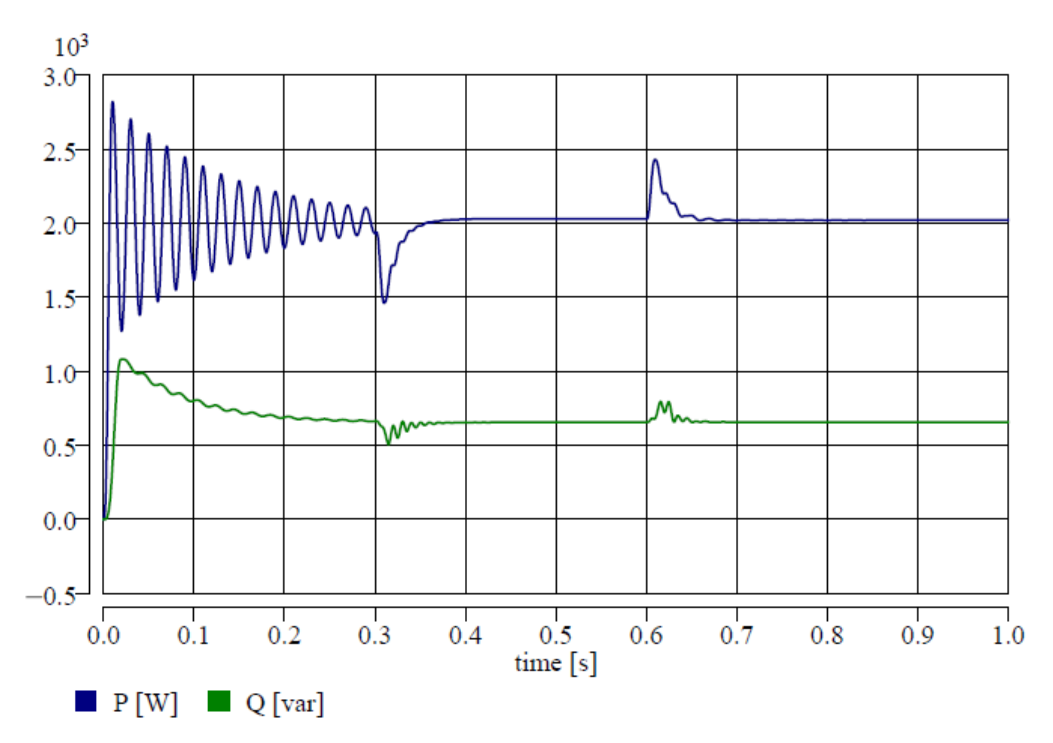

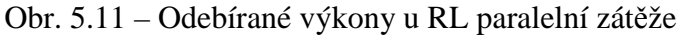

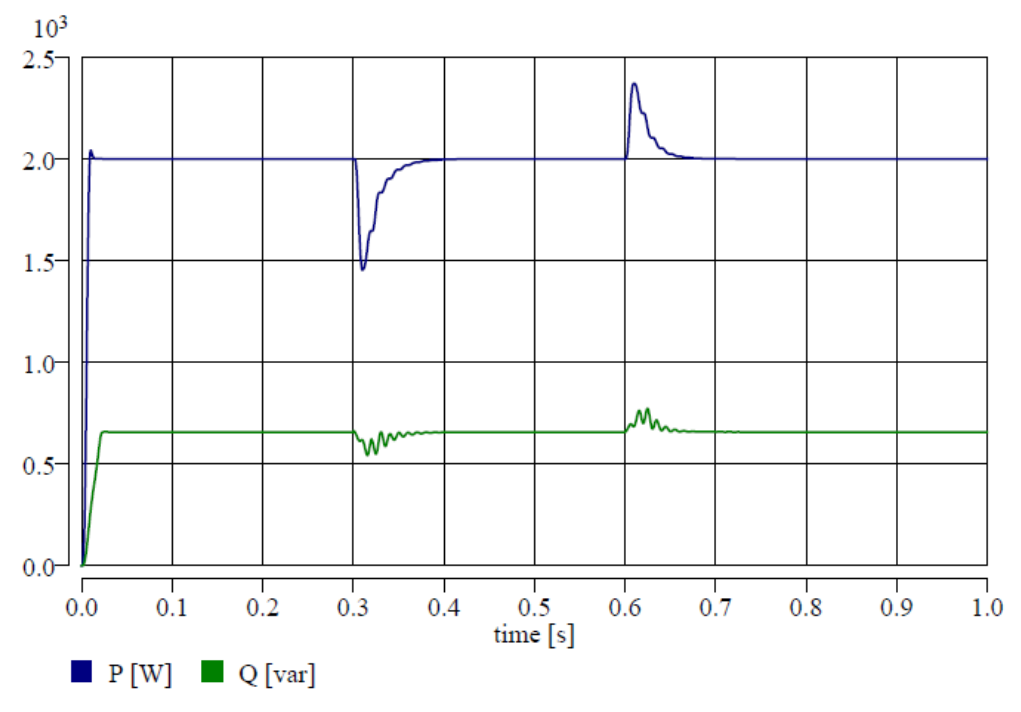

Obr. 5.12 – Odebírané výkony u RL sériové zátěže

### **5.2.4 Jednofázová zátěž v modelu s polynomickou závislostí**

Model obsahuje všechny tři základní závislosti odebíraného výkonu na napájecím napětí. Do času 20 ms pracuje jako model s konstantní impedancí a od 20 ms je kombinací základních modelů. Podle zvolených koeficientů  $a_i$  a  $b_i$  tak může pracovat jako jeden ze základních modelů. Podmínkou správného chování modelu je součet všech koeficientů  $a_i$  a  $b_i$ , jenž musí být vždy roven jedné. Přednastavené parametry v modelu odpovídají parametrům modelu s konstantní impedancí. Pro ukázku je v rovnici 5.24. uveden výpočet činného odporu pro R zátěž, resp. činnou část RL paralelní zátěže.

$$
R = \frac{U_{\eta f}^{2}}{a_{1} \cdot P_{n} + a_{2} \cdot P_{n} \cdot \left(\frac{U_{\eta f}}{U_{ef}}\right) + a_{3} \cdot P_{n} \cdot \left(\frac{U_{\eta f}}{U_{ef}}\right)^{2}}
$$
(5.24)

Pro ukázku činnosti polynomického modelu však byly zvoleny jednotlivé koeficienty 0,5- 0,25-0,25 pro oba výkony, resp. činný výkon, a to v pořadí pro konstantní impedanci, konstantní proud a konstantní výkon. Tyto průběhy jsou na obr. 5.13 až 5.15 pro jednotlivé modely. Při jejich porovnání s průběhy na 5.4 až 5.6 lze pozorovat na jednotlivých veličinách výrazné shody. Je to dáno nastavenými parametry, které odpovídají z jedné poloviny, a tedy i převažujícímu vlivu, chování modelu o konstantní impedanci.

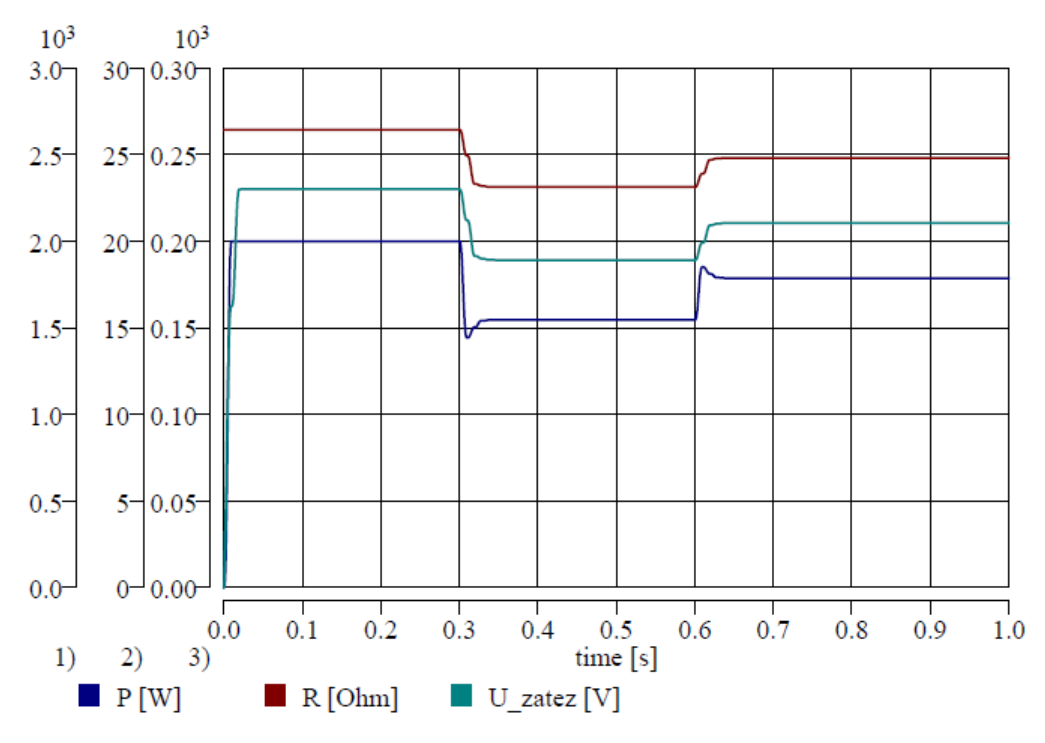

Obr. 5.13 – Odebíraný výkon, odpor zátěže a efektivní hodnota napětí u R zátěže

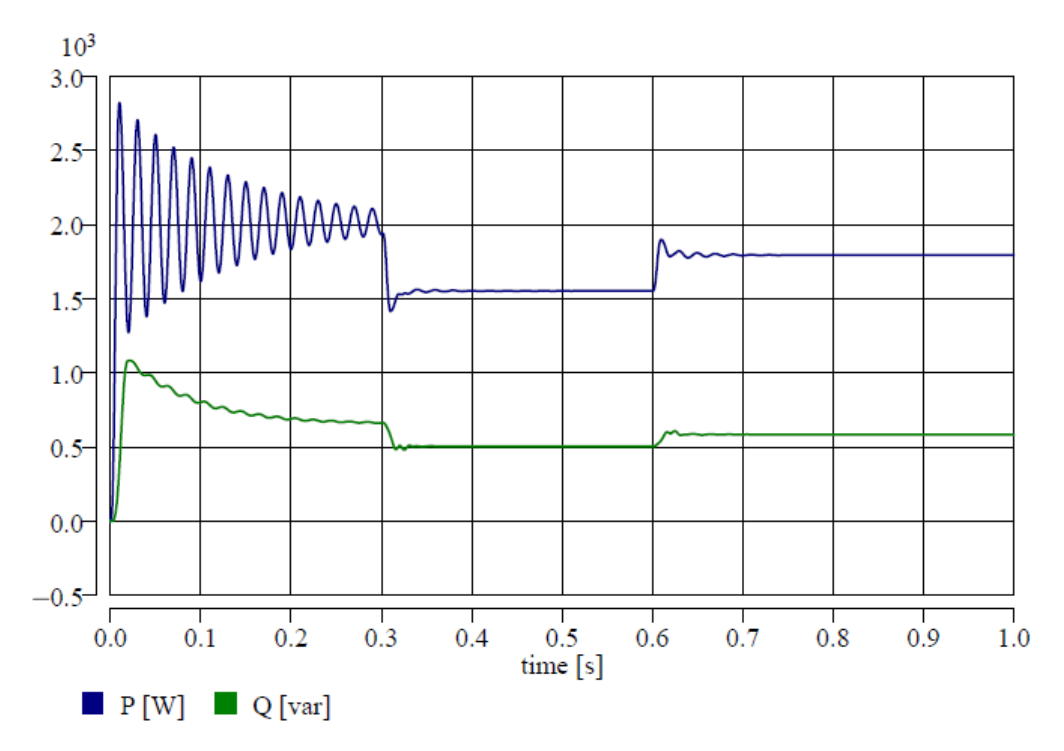

Obr. 5.14 – Odebírané výkony u RL paralelní zátěže

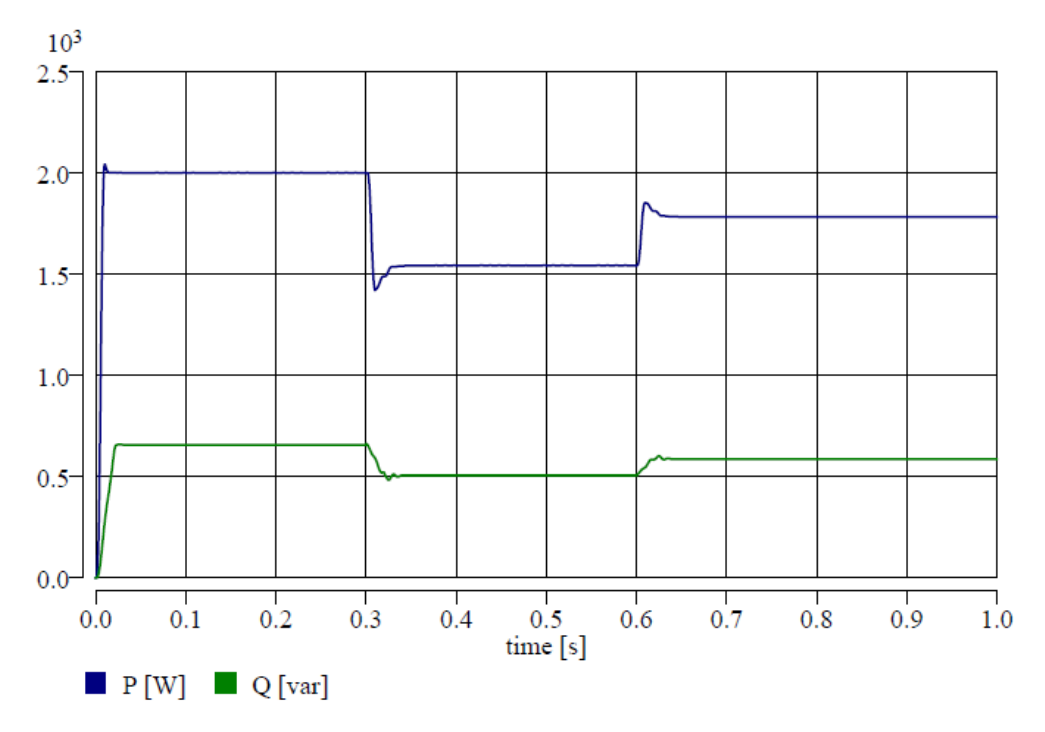

Obr. 5.15 – Odebírané výkony u RL sériové zátěže

#### **5.2.5 Jednofázová zátěž v modelu s exponenciální závislostí**

U tohoto modelu je vnitřní struktura obdobná, jako u modelů s konstantním odebíraným výkonem, ve kterém jsou místo druhých mocnin obecné koeficienty *α* (pro činný výkon) nebo *β* (pro jalový výkon). Koeficienty α a β nabývají různých hodnot podle typu zátěže, viz např. tab. 5.1. V modelech je také umístěna časová podmínka, jež zajišťuje do času 20 ms konstantní impedanci zátěže. V rovnicích 5.25 až 5.28 jsou uvedeny výpočty činného odporu pro čistě činnou zátěž (rov. 5.25), odporu (rov. 5.25) a indukčnosti (rov. 5.26) pro RL paralelní kombinaci a RL sériovou kombinaci (rov. 5.27 a 5.28).

$$
R = \frac{U_{nf}^2}{P_n \cdot \left(\frac{U_{nf}}{U_{ef}}\right)^{\alpha}}
$$
(5.25)

$$
L = \frac{U_{\text{nf}}^2}{Q_n \cdot \left(\frac{U_{\text{nf}}}{U_{\text{ef}}}\right)^{\beta} \cdot 2\pi f}
$$
 (5.26)

$$
R = \frac{P_n \cdot \left(\frac{U_{nf}}{U_{ef}}\right)^{\alpha} \cdot U_{nf}^2}{\left(P_n \cdot \left(\frac{U_{nf}}{U_{ef}}\right)^{\alpha}\right)^2 + \left(Q_n \cdot \left(\frac{U_{nf}}{U_{ef}}\right)^{\beta}\right)^2}
$$
(5.27)  

$$
= \frac{Q_n \cdot \left(\frac{U_{nf}}{U_{ef}}\right)^{\beta} \cdot U_{nf}^2}{\left(\left(\frac{U_{nf}}{U_{ef}}\right)^2 + \left(\frac{U_{nf}}{U_{ef}}\right)^{\beta}\right)^2}
$$
(5.28)

$$
L = \frac{1}{\left( \left( P_n \cdot \left( \frac{U_{nf}}{U_{ef}} \right)^{\alpha} \right)^2 + \left( Q_n \cdot \left( \frac{U_{nf}}{U_{ef}} \right)^{\beta} \right)^2 \right) \cdot 2\pi f}
$$
(5.28)

V simulacích byly zvoleny koeficienty  $\alpha = 0.5$  a  $\beta = 2.5$  dle tab. 5.1, což odpovídá odebíraným výkonům pro klimatizační jednotku. Průběh odebíraného činného výkonu pro R zátěž je na obr. 5.16. Při porovnání s průběhy výkonů pro konstantní zátěž (obr. 5.4) je patrno, že změna v času 0,3 s není tak veliká, což odpovídá nižší mocnině v závislosti. Obdobná shoda průběhů s předchozími modely vychází také pro RL paralelní kombinaci (obr. 5.17) a RL sériovou kombinaci (obr. 5.18). Nejvýraznější rozdíl nastává u odběru jalového výkonu, který se výrazně odlišuje ve své velikosti kvůli vyšší mocnině závislosti. Tak jako u dřívějších modelů se u RL paralelní kombinace vyskytují výrazné kmity v průběhu činného výkonu.

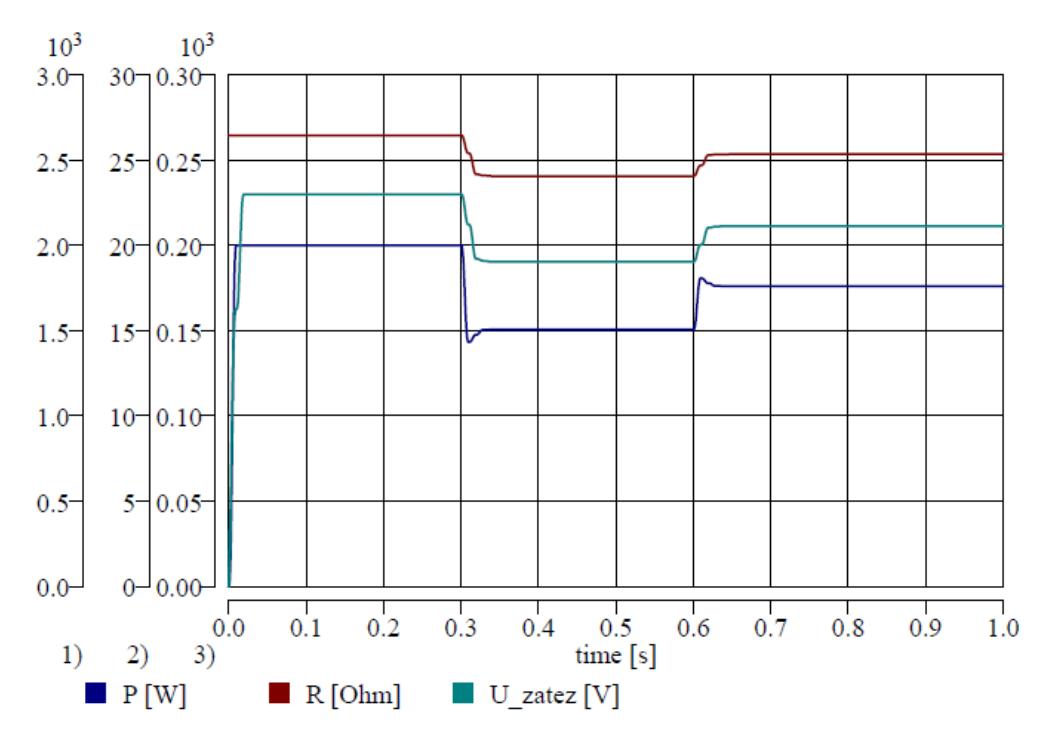

Obr. 5.16 – Průběh odebíraného výkonu, efektivní hodnoty napětí a odporu u R zátěže

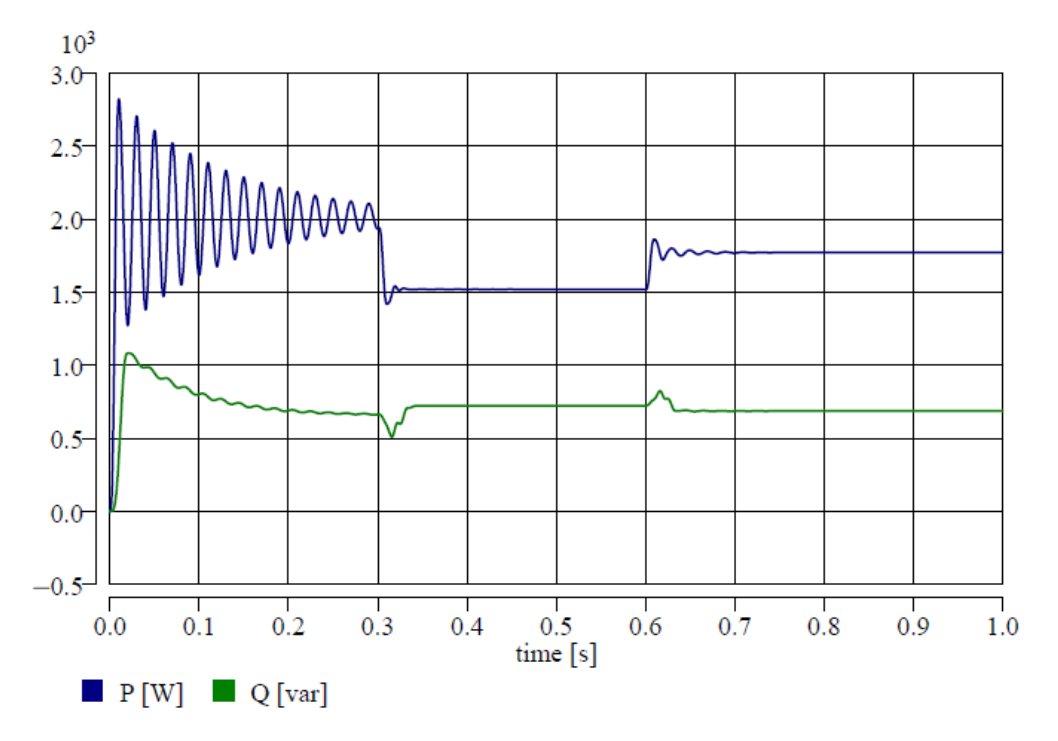

Obr. 5.17 – Odebírané výkony u RL paralelní zátěže

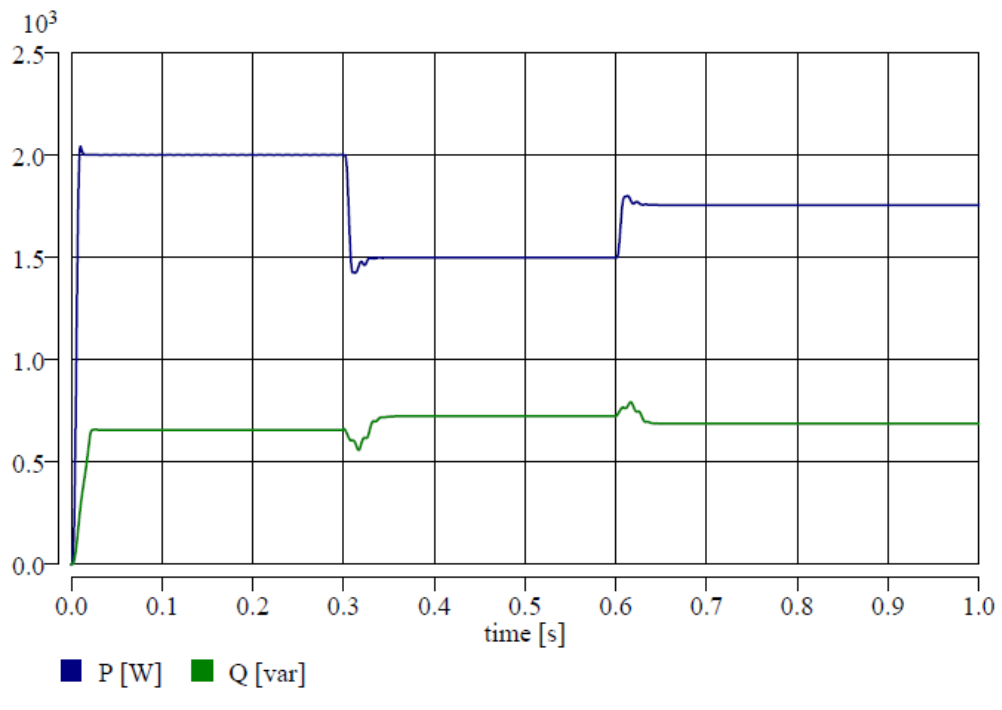

Obr. 5.18 – Odebírané výkony u RL sériové zátěže

### **5.2.6 Jednofázový model nelineární zátěže**

Chování modelu pro základní harmonickou je představováno pasivními parametry v paralelní kombinaci RC prvků nebo sériové kombinaci RL prvků, které se chovají jako konstantní impedance, a k nimž je paralelně připojen proudový zdroj. Takovýmto proudovým zdrojem se modelují nelineární prvky, a to například vyšší harmonické proudy [24]. Vnitřní struktura modelů je na obr. 5.19. Výpočet hodnot pasivních prvků je uveden v rovnicích 5.29 a 5.30 pro RL zátěž. Výpočet vyšších harmonických proudů pro oba typy zátěže udávají rovnice 5.31 a 5.32. Pro RC zátěž je uveden výpočet pasivních parametrů v rovnicích 5.33 a 5.34. Jelikož simulační software DYNAST pracuje s radiány, je ve vzorcích také proveden přepočet stupňů na radiány. Jako vstupní parametry jsou definovány jmenovitá hodnota napětí, jmenovitá frekvence, tedy 50 Hz, efektivní hodnoty všech harmonických proudů a jejich fázová natočení. Napájecí napětí je tedy vždy bráno jako ideální, tedy nezkreslené. V modelech je uvažováno vložení prvních 25 harmonických (velikostí proudů a fázových natočení), přičemž přednastavené hodnoty jsou v modelech u všech vyšších harmonických rovny nule.

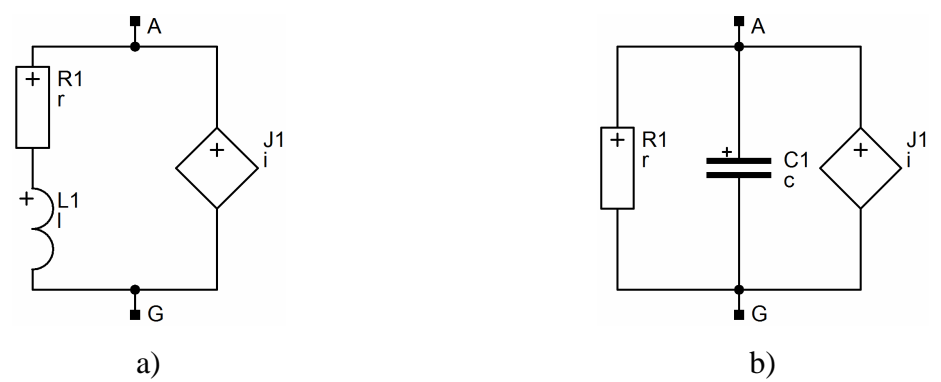

Obr. 5.19 – Vnitřní struktura modelů nelineární zátěže a) RL zátěž; b) RC zátěž

K ověření chování nelineárních modelů zátěže je využito porovnání naměřených dat s hodnotami získanými v simulačním obvodu, který je na obr. 5.20. Ten je složen z ideálního harmonického zdroje napětí o velikosti 230 V, odporu symbolizujícího odpor vedení o velikosti 2 Ω a nelineární zátěže. Pro ověření byly zvoleny zařízení typu vysavače (obr. 5.21a a b), mikrovlnné trouby (obr. 5.21c a d) a televize (obr. 5.21e a f) z tab. 5.4, které byly vloženy do modelu RL nelineární zátěže. Naprosto shodné průběhy lze získat využitím modelu RC nelineární zátěže, a proto zde nejsou uvedeny.

$$
R = \frac{U_{rf}}{I_{ef1}} \cdot \cos\left(\varphi \cdot \frac{\pi}{180}\right) \tag{5.29}
$$

$$
L = \frac{U_{rf}}{I_{ef1}} \cdot \sin\left(\varphi \cdot \frac{\pi}{180}\right) \cdot \frac{1}{2\pi f}
$$
 (5.30)

$$
i_{hi} = I_{efhi} \cdot \sqrt{2} \cdot \sin\left(2\pi \cdot f \cdot h_i \cdot t + \frac{\varphi_{hi}}{120} \cdot \frac{2\pi}{3}\right) \tag{5.31}
$$

$$
i_{\text{sumh}} = \sum_{i=2}^{n} i_{hi} \tag{5.32}
$$

$$
R = \frac{U_{nf}}{I_{ef1}} \cdot \frac{1}{\cos\left(\varphi \cdot \frac{\pi}{180}\right)}
$$
(5.33)

$$
C = -\frac{I_{ef1}}{U_{nf}} \cdot \sin\left(\varphi \cdot \frac{\pi}{180}\right) \cdot \frac{1}{2\pi f}
$$
 (5.34)

Kde: *R* je činný odpor zátěže, *Unf* jmenovitá efektivní hodnota fázového napětí, *Ief1* efektivní hodnota odebíraného proudu základní harmonické, *φ* fázové natočení základní harmonické, *L* indukčnosti zátěže, *f* jmenovitá frekvence základní harmonické, *ihi* odebíraný proud *i*-té harmonické, *Iefhi* efektivní hodnota *i*-té harmonické, *h<sup>i</sup>* pořadí harmonické, *φhi* fázové natočení *i*-té harmonické, *isumh* odebíraný proud všech vyšších harmonických, *C* kapacita zátěže.

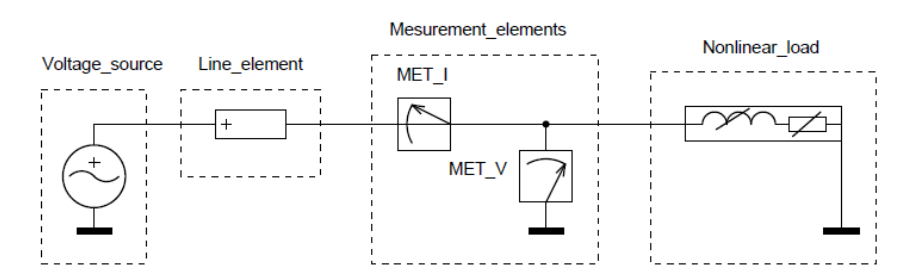

Obr. 5.20 – Schéma ověřovacího obvodu nelineárních modelů zátěže

Časové průběhy odebíraných proudů a napětí získané modelem nelineární zátěže se značně shodují s průběhy získanými měřením, viz obr. 5.21. Odlišnosti jsou důsledkem definovaného počtu harmonických a jejich fázových posuvů. Těch je pouze 25, přičemž pro některé prvky, jako např. televizi, mají dosti výrazný odběr následující liché harmonické, a to kolem sedmi procent základní harmonické. Jejich absence tak ovlivňuje výsledný průběh proudu v DYNASTu, viz obr. 5.21f. Dalším vlivem způsobujícím odlišnosti je kvalita napájecího napětí, které silně ovlivňuje odebíraný proud. V modelu je však uvažováno pouze napětí první harmonické, a to se jmenovitou velikostí 230 V, což neodpovídá naměřenému napětí. Posledním vlivem je velikost napětí, ze kterého jsou počítány pasivní parametry modelu pro základní harmonickou. Jejich výpočet vychází ze jmenovitého napětí, kterého však nebylo při měření dosaženo. Při bližším analyzování napětí v simulacích lze také zjistit, že jeho průběh je deformovaný. To odpovídá právě vlivu vyšších harmonických proudů na napájecí napětí.

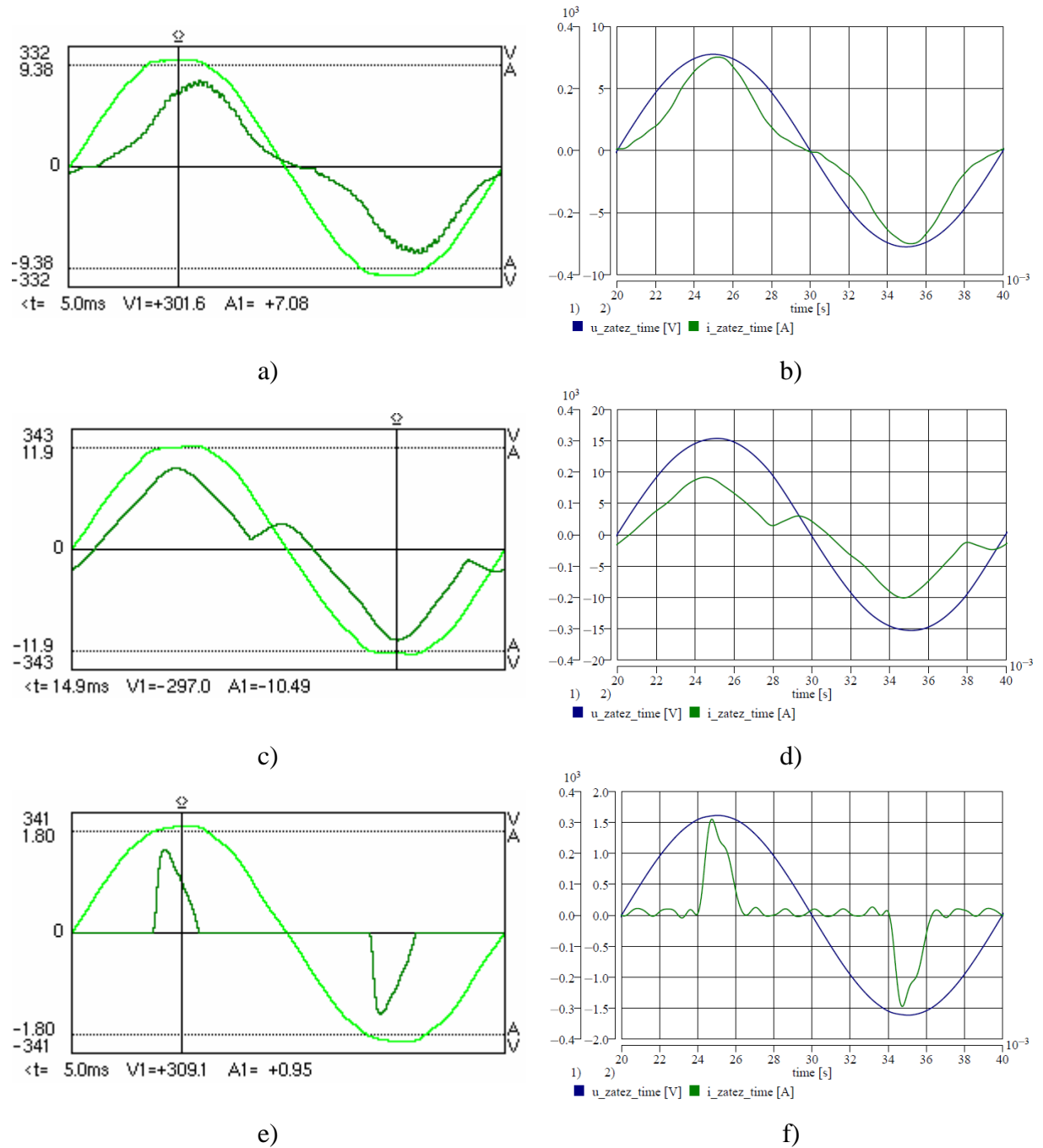

Obr. 5.21 – Časové průběhy odebíraných proudů a) vysavač – analyzátor; b) vysavač – DYNAST; c) mikrovlnná trouba – analyzátor; d) mikrovlnná trouba – DYNAST; e) televize – analyzátor; f) televize – DYNAST

Pro tyto modely byla vytvořena knihovna spotřebičů, ve které je respektován odběr vyšších harmonických. Část této knihovny je uvedena v tab. 5.4. Všechny údaje vychází z naměřených hodnot, které byly získány laboratorním měřením pomocí analyzátoru "Chauvin Arnoux C.A 8335 Qualistar Plus". V tab. 5.4 jsou zadány pouze hodnoty odebíraných proudů a to pro harmonické, jejichž odběr přesáhl 0,5% odběru základní harmonické. Hodnoty nižší lze pokládat za chybu analyzátoru. Při měření nebylo dosaženo jmenovité hodnoty napájecího napětí a jeho průběh byl také zkreslen vyššími harmonickými. Proto jsou v tab. 5.4 také uvedeny jejich hodnoty převyšující 0,5% základní harmonické. Jsou zde také uvedeny fázové posuny všech harmonických proudů vůči napětí. Uvažováno je v tabulce pouze prvních třináct harmonických. Všechny zbylé (analyzováno až do 40té harmonické) mají buď zanedbatelně malé zastoupení (méně než 0,5% základní harmonické) nebo nulové. Pokud je zastoupení vyšší, jako například při zážehu výbojky, nejsou tyto hodnoty v tabulce uvedeny. Odběr vyšších harmonických proudů je silně ovlivněn kvalitou napájecího napětí, jež bylo silně ovlivněno aktivními činnostmi v okolních laboratořích. Grafické průběhy odebíraných proudů analyzovaných spotřebičů a napájecího napětí jsou v příloze.

Modelovat lze také nelineární spotřebiče pomocí transformovaných omezených sinusových funkcí s vhodným kmitočtem, lineárních funkcí s omezeními či jiných funkcí. Sinusové funkce jsou pak definována stálou amplitudu, periodou opakování, stanovenou dobou pro nulovou hodnotu a derivací pro zajištění nulového průběhu před a za zvolenými časy. Pro lineární a jiné funkce platí obdobná omezení (viz níže v syntaxi DYNASTu). V případě, že nejde takovýto průběh sestavit jedinou funkcí, je zapotřebí sestavit ještě jednu nebo další, které budou odpovídat dalším časovým úseků nebo druhé půl-periodě napětí. Získá se tak voltampérová charakteristika, která se přiřadí proudovému zdroji. Ten generuje do sítě takový proud, který odpovídá dané aktuální hodnotě napájecího napětí. Takovýmto způsobem lze získat idealizované chování např. skupiny televizorů, ve kterých jsou umístěny jednofázové usměrňovače s vyhlazovacími kondenzátory a tlumivkami (obr. 5.22a a b). Nevýhodu přináší tato varianta modelování v poměrně velké komplikovanosti, nutného matematického předpisu voltampérové charakteristiky, uplatnitelnosti jen pro některé charakteristické prvky a také jen idealizovaného chování dané zátěže. Z těchto důvodů nebyly tyto modely zátěže vytvořeny v této struktuře.

#### *Příklad popisu zadávané omezené lineární funkce:*

*g1 /LIN/ A=-167.32, B=0.5898, L=283.689388, SL=0, U=350; g2 /LIN/ A=167.32,B=0.5898,L=-350, U=-283.689388, SU=0;*   $i(1)(u)=g(1)(A); i(2)(u)=g(2)(A); i$  celk=i $1(u)+i(2(u));$ 

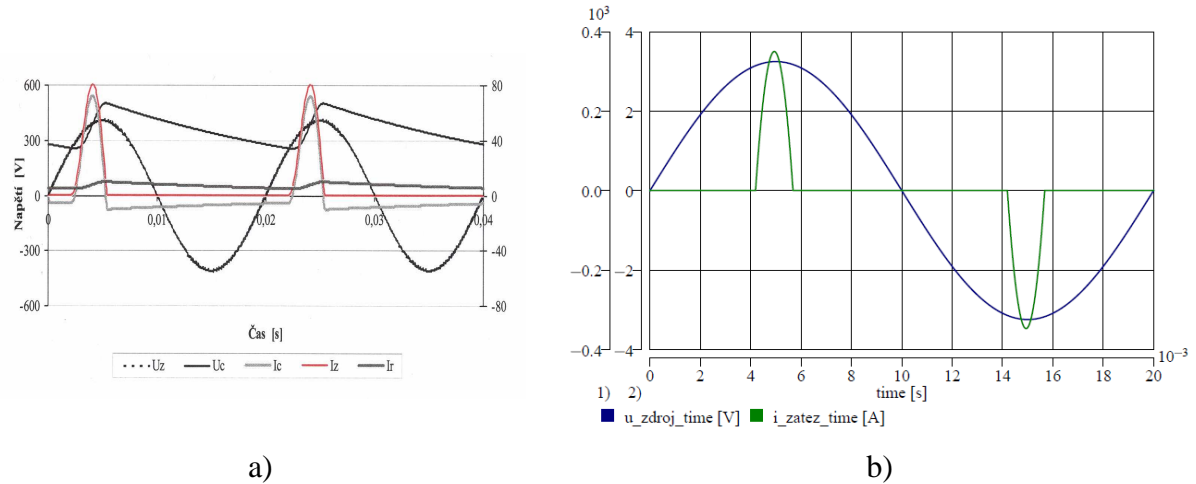

Obr. 5.22 – Průběh odebíraného proudu spotřebiče s jednocestným usměrňovačem s vyhlazovacím kondenzátorem a) idealizovaný průběh proudu [25]; b) simulace v DYNASTu

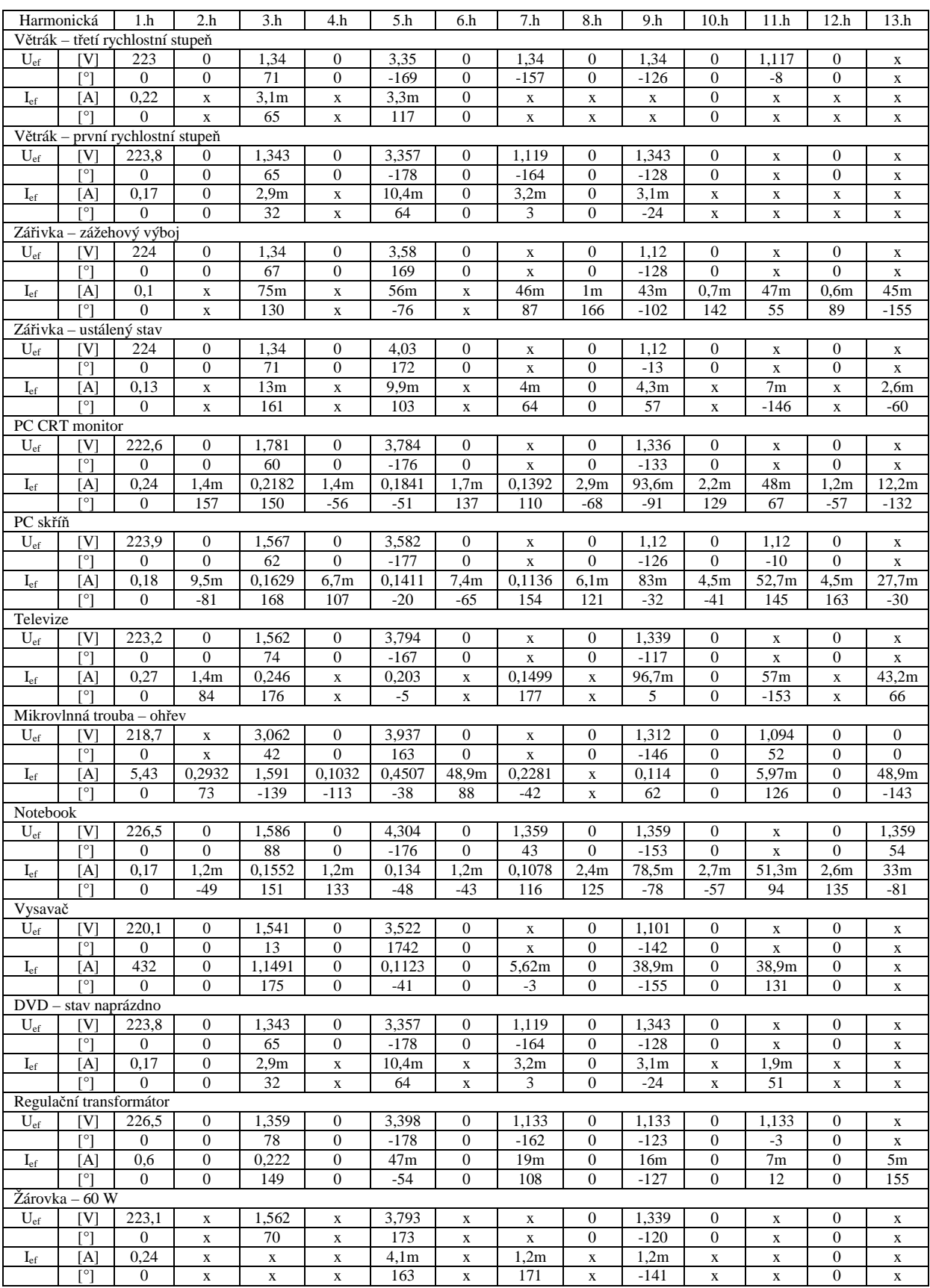

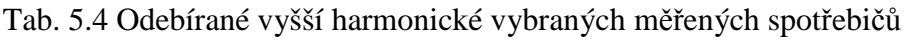

Pozn. 0 – naměřena nulová hodnota; x – hodnota nepřesahuje 0,5% základní harmonické.

### **5.3 T***ř***ífázové modely zát***ě***že**

Struktura třífázových modelů zátěže vychází ze struktury jednofázových modelů. Jsou tvořeny sériovou či paralelní kombinací RL prvků, popřípadě jen samotným R prvkem. Mezi jednotlivými fázemi nebyly zvažovány induktivní ani kapacitní vazby, kteréžto nejsou uvažovány ani u modelů třífázové zátěže v jiných softwarech (mimo specifických prvků, jako je například asynchronní motor). Odlišné jsou třífázové modely pouze ve vstupních datech. Zadávanými parametry jsou jmenovité sdružené napětí, jmenovitá frekvence, odebíraný celkový činný a jalový výkon. Výpočet hodnot pasivních prvků a jejich závist na velikosti napájecího napětí je totožná s rovnicemi 5.12 až 5.23 a dále 5.25 až 5.28. Takovýmto způsobem byly vytvořeny modely s konstantní impedancí, konstantním odebíraným proudem, konstantním odebíraným výkonem, polynomický model a exponenciální model. Fáze jsou vzájemně spojeny do hvězdy s vyvedeným uzlem pro možnost přímého uzemnění, uzemnění přes přídavnou impedanci či ponechání ve stavu izolovaném. Třífázová zátěž v zapojení do trojúhelníku byla taktéž realizována. Platí pro ni stejné strukturní a vstupní parametry, jako pro zátěž v zapojení do hvězdy. Vnitřní struktura třífázových modelů pro konstantní odebírané výkony v zapojení do hvězdy je ilustrativně uvedena na obr. 5.23a až c. Obdobně vypadá struktura zbylých třífázových modelů.

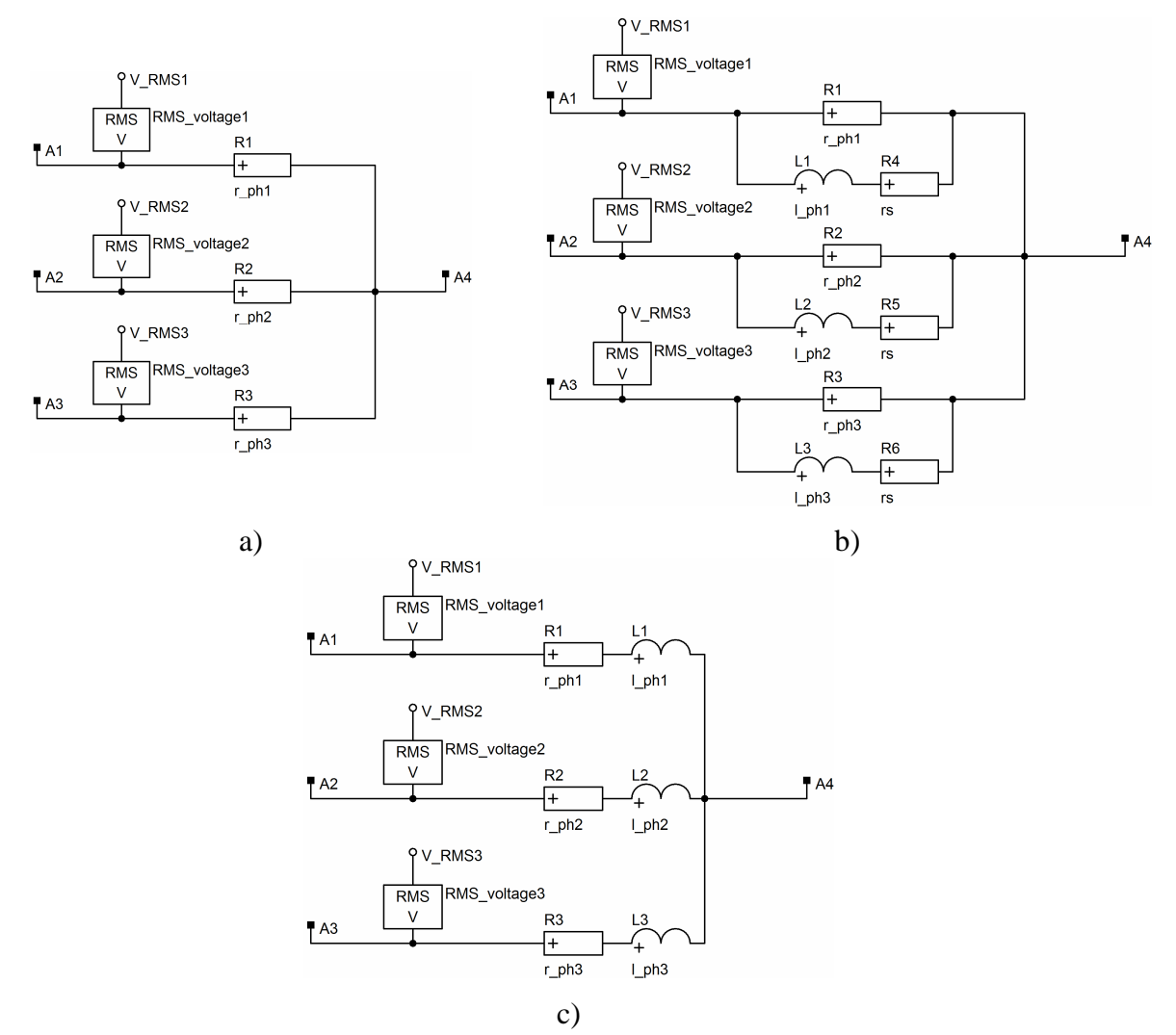

Obr. 5.23 – Vnitřní struktura třífázových modelů pro konstantní odebíraný výkon a) s R prvkem; b) s RL paralelní kombinací; c) s RL sériovou kombinací

Chování vytvořených modelů bylo ověřeno v obvodu s třífázovým symetrickým zdrojem napětí, třemi stejnými prvky reprezentující odpor vedení a danou souměrnou zátěží. Výstupní průběhy odebíraných výkonů jsou shodné s průběhy získanými pro jednofázové zátěže. Z tohoto důvodu zde nejsou reprezentovány, lze využít dat z obr. 5.4 až 5.18.

V obdobné struktuře, jako třífázové modely s konstantní impedancí v zapojení do hvězdy, byly vytvořeny modely nesouměrné zátěže ve všech třech kombinacích. Do nich jsou vkládány parametry odebíraných výkonů zvlášť pro každou fázi. Zbylé parametry, jako napájecí napětí a frekvence jsou platné pro všechny fáze. Průběhy odebíraných výkonů v sériové RL kombinaci jsou pro třífázovou souměrnou v obou typech (obr. 5.24 a 5.25) a nesouměrnou zátěž v obr. 5.26. Schéma obvodu a jeho parametry, napěťového zdroje a odporu vedení, odpovídají obr. 5.1. Výkonové zatížení fází u nesouměrné zátěže je odlišné, a to o +15% jmenovité hodnoty pro druhou fázi a -25% jmenovité hodnoty pro třetí fázi odběru. Pro ostatní typy nesouměrné zátěže tyto průběhy nejsou uvedeny, jelikož jsou opět totožné s průběhy na obr. 5.4 a 5.5.

Třífázový model nesouměrné zátěže v zapojení do trojúhelníku nebyl realizován. Při využití modelu zátěže v takovéto podobě může docházet k nalezení chybného řešení při provádění simulací. Jelikož jsou takovéto výsledky nepoužitelné a nelze je jednoduše z uživatelského hlediska ověřit, nebyla tato varianta modelu vytvořena.

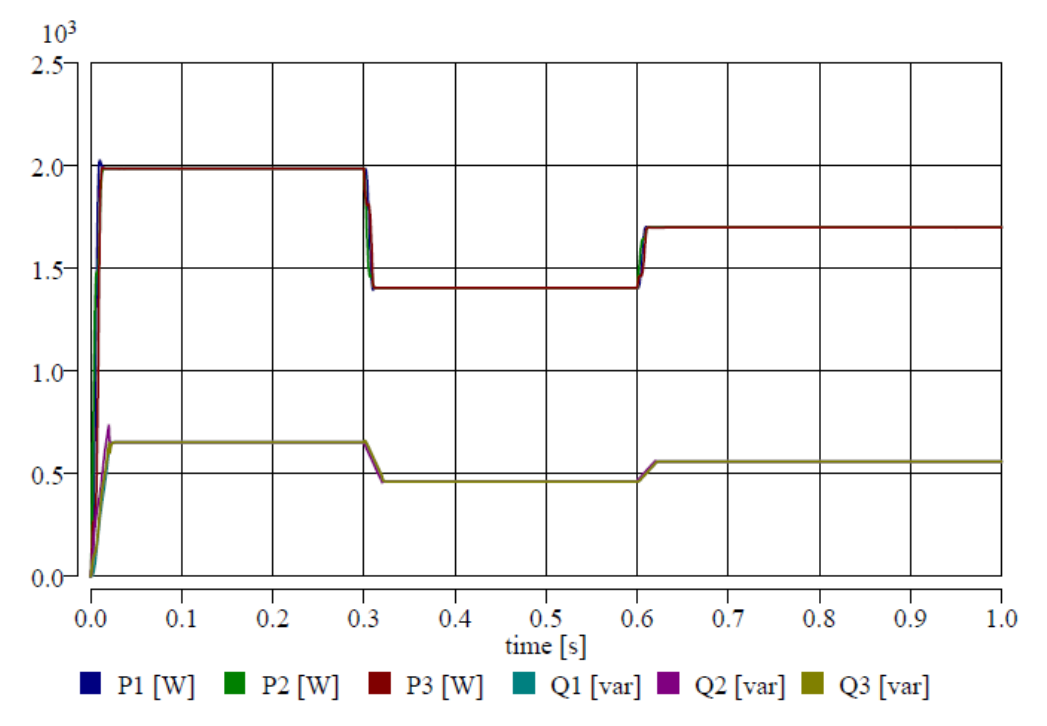

Obr. 5.24 – Odebírané výkony pro třífázovou souměrnou zátěž v zapojení do hvězdy

Všechny tři odebírané výkony jsou pro souměrnou zátěž totožné, viz obr. 5.24 a 5.25. Rozdíly nastávají pouze při činnosti indikátorů efektivní hodnoty napětí na začátku simulace a při změnách v obvodu, což je způsobeno okamžitou hodnotou napětí v době změny v obvodu a jejím následným časovým průběhem. Dále lez pozorovat nižších hodnot výkonů, nežli jsou jmenovité, např. 2 kW. To je dáno definicí výpočtu pasivních parametrů zátěže, jež vycházejí ze sdružené hodnoty, a napětí zdroje, jež vychází z hodnoty fázové. U nesouměrné zátěže (obr. 5.26) je vidět patrný rozdíl odebíraných výkonů pro jednotlivé fáze dle zadaných parametrů.

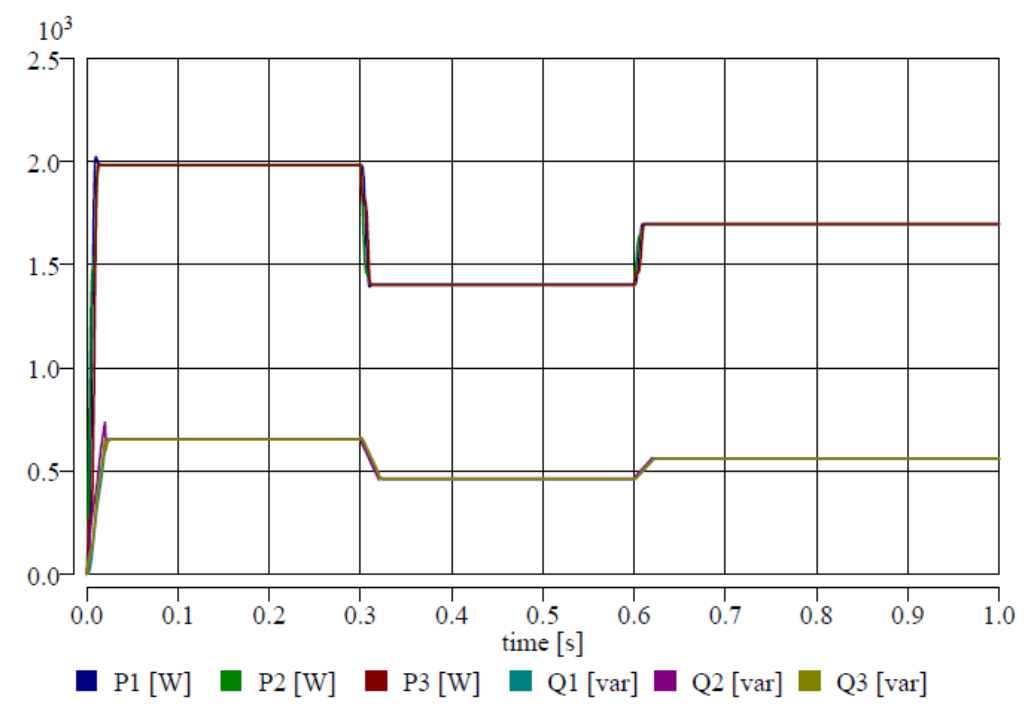

Obr. 5.25 – Odebírané výkony třífázovou souměrnou zátěží v zapojení do trojúhelníku

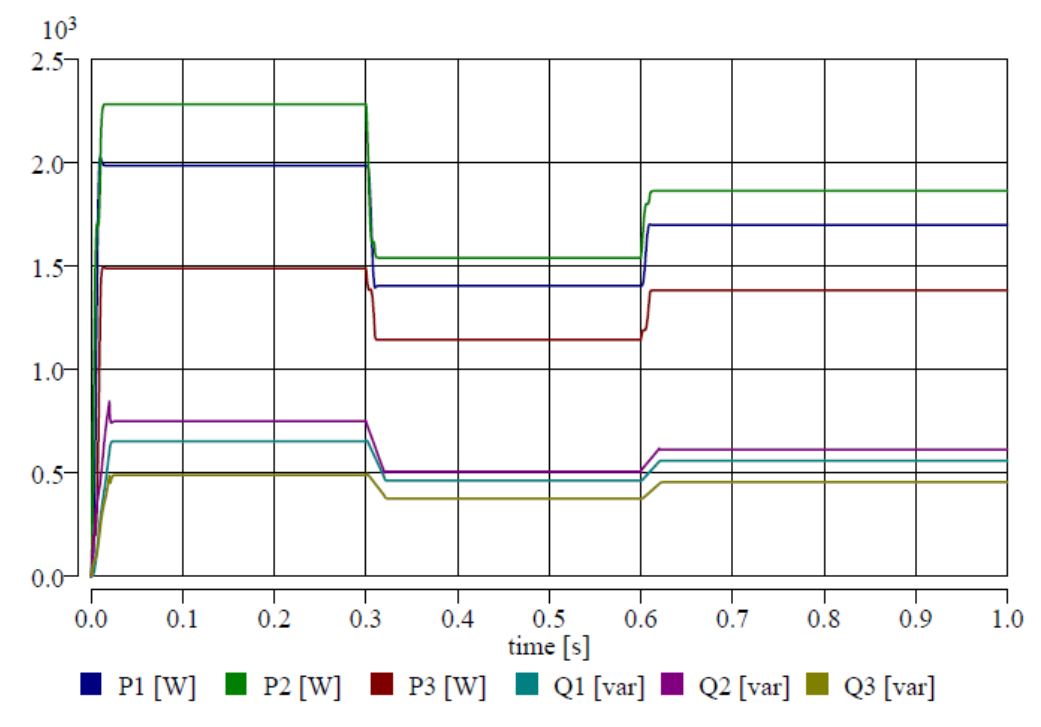

Obr. 5.26 – Odebírané výkony třífázovou nesouměrnou zátěží v zapojení do hvězdy

## **5.4 Shrnutí**

V Simulinku existují také modely zátěže, a to v sériové či paralelní kombinaci RLC prvků, u nichž je možné danou zátěž realizovat pouze vybranými pasivními elementy, a to jak v jednofázovém, tak třífázovém provedení. Jako vstupní data slouží odebírané výkony, jmenovité napětí a frekvence. Činnost těchto modelů je také málo ovlivněna minimálními

zadanými hodnotami neuvažovaných výkonů a to z důvodu možného dělení nulou při numerických výpočtech, k čemuž nesmí docházet. U nich je také možné zadávat počáteční parametry, jako napětí na kondenzátoru a proud v induktoru. Také zde existují jednofázové a třífázové RLC paralelní a sériové prvky, do kterých se vkládají hodnoty daných pasivních parametrů, a jež mohou být využity také jako zátěž [4], [26]. Nenabízí se zde možnost zapojení, která je pouze u třífázové zátěže do hvězdy, ani žádná další specifika ohledně chování zátěže, jako je například konstantní odebíraný proud nebo výkon.

V EMTP-ATP existují také modely s RLC prvky v sériové či paralelním zapojení, které v softwaru slouží jako modely zátěže. Ty mohou být použity v jednofázových i třífázových obvodech, a v nich ve spojení do hvězdy nebo trojúhelníku. Jsou zde také samostatné pasivní parametry R, L a C, kde u induktoru a kapacitou je možné zadat počáteční podmínky. Dále je zde možno využívat modelů nelineárních RLC prvků a modelu frekvenčně závislé zátěže [1], [18], [27].

Nově vytvořené modely zátěže částečně pokrývají již využívané modely jak v Simulinku, tak i v EMTP-ATP. Jedná se o standardně využívané modely v různých kombinacích pasivních prvků, které nabývají konstantních hodnot. Některé sice nebyly v DYNASTu realizovány, ale tyto modely reprezentují minimum reálně se vyskytujících zátěží. Některé typy zátěže, které jsou charakteristické konstantními odebíranými výkony nebo proudy, popřípadě více sofistikované modely, jako polynomický nebo exponenciální, tvoří originální modely v softwaru DYNAST. Užitné jsou zejména pro speciální simulační účely, ve kterých nelze brát danou zátěž jen jako obyčejný neměnící se pasivní element, popřípadě pro výukové účely. Nelineární modely zátěže jsou ve vytvořené struktuře také originální. Pracují s parametry, které lze jednoduše zjistit měřicími zřízeními. Nabízí tak možnost jednoduše modelovat nelineární zátěž a pomocí nich získávat například informace o jejich vlivu na napájecí síť. Třífázové modely pak opět nabízí tutéž možnost modelování zátěže v určitých kombinacích pasivních prvků, jako simulační nástroje EMTP-ATP nebo MATLAB-Simulink.

## **6 Model elektrického oblouku**

 Do oblasti elektroenergetiky lze řadit také model elektrického oblouku, jenž může představovat oblouk hořící mezi kontakty spínacího přístroje, nebo může představovat volně hořící oblouk mezi vodičem a zemí, popřípadě mezi vodiči. Zde hraje důležitou roli obvod, ve kterém se elektrický oblouk modeluje. Rozdílné chování oblouk vykazuje v sítích se stejnosměrným zdrojem napětí a ve střídavých obvodech. Modelem oblouku v obvodu se stejnosměrným napětím se práce nezabývá, a proto není o tomto dále pojednáváno. V obvodech se střídavými zdroji napětí záleží na volbě přístupu. Ten v sobě zahrnuje vlastnosti, tedy chování oblouku, které jsou důsledkem vnějších podmínek jeho chlazení. Obecně lze tak střídavý elektrický oblouk rozdělit dle [28] na tři druhy. Jsou to válcový oblouk chlazený jen svým povrchem, u kterého je výrazná zapalovací a zhášecí špička (obr. 6.1a). Dále je to oblouk chlazený celým objemem, ve kterém je napětí na oblouku na protékaném proudu téměř nezávislé (obr. 6.1b), což částečně odpovídá intenzivně chlazenému oblouku ve výkonových vypínačích. Posledním typem je oblouk, který není vůbec chlazený a chová se jako činný odpor. Tento případ odpovídá obloukům v elektrických pecích a u obloukového svařování (obr. 6.1c).

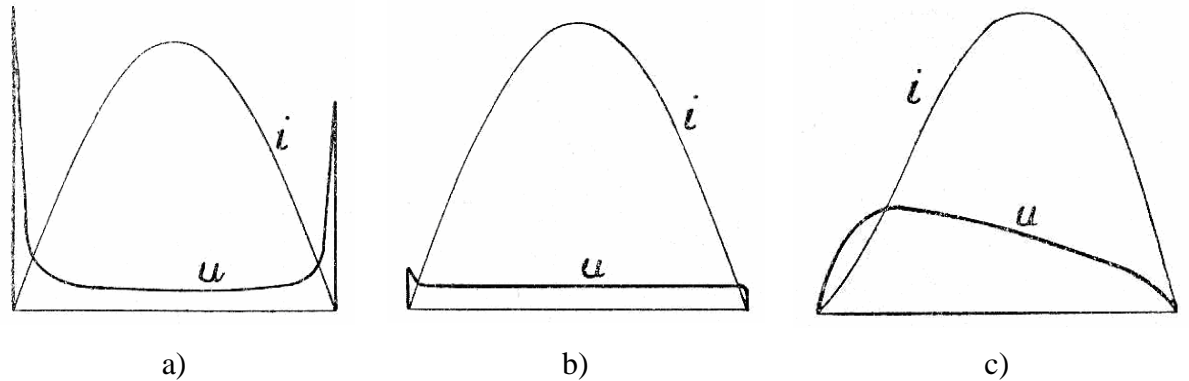

Obr. 6.1 – Proud a napětí u základních typů střídavého oblouku a) oblouk chlazený svým povrchem; b) oblouk chlazený povrchem i uvnitř; c) oblouk nechlazený [28]

Samotné modelování elektrického oblouku je poměrně složitou záležitostí. V rovnicích popisujících jeho chování, které jsou často empirické či poloempirické, vystupují různé parametry vycházející z měření prováděných v konkrétních podmínkách. Při vhodném zjednodušení a volbě hodnot parametrů popisujících chování oblouku lze dosáhnou poměrně dobře pracujícího modelu. Model oblouku pak vychází z výpočtu jeho odporu, resp. vodivosti, která je součástí proudového zdroje. Je to obdoba modelování všech nelineárních prvků, jako např. nelineární zátěže.

Pro výchozí vztahy využívané u modelů oblouku se vychází z několika teorií. Mezi nejčastěji využívané pro střídavé oblouky patří Mayrova nebo Cassieho. Poměrně jednoduše lze také modelovat chování oblouku podle Warringtona [29]. Další typy teorií střídavých modelů oblouku s jejich matematickými předpisy uvádí autoři v [30], kde zároveň porovnávají výsledky simulací různých modelů oblouku s naměřenými daty.

### **6.1 První model oblouku**

Jednu poměrně vhodnou formulaci výpočtu odporu oblouku udávají autoři v [29]. Jedná se o Warringtonův model oblouku střídavého proudu. V něm je efektivní hodnota odporu oblouku počítána z efektivní hodnoty proudu, který obloukem protéká, viz rovnice 6.1. Tuto rovnici lze použít pro volně hořící oblouk, a to jen pro výpočet efektivní hodnoty jeho odporu. Nevýhodou použití tohoto vztahu jsou jednotky, jelikož jeho délka je ve stopách a rychlost větru působící na oblouk v mílích za hodinu, a také použitelnost pouze s efektivními hodnotami, což nezaručuje reálné chování oblouku při časovém působení. Jako vhodné pro účely modelování se jeví zanedbání či změna některých parametrů. Pokud se zanedbá rychlost ofukující větru, dojde ke zjednodušení vztahu. Dále, záměnou efektivní hodnoty proudu za časově proměnný proud s danou efektivní hodnotou, vychází hodnota činného odporu oblouku také časově proměnná, viz rov. 6.2. To přibližuje chování oblouku reálnému chování, kdy vlivem průchodu proudu obloukem se mění také jeho vodivost a tímto také jeho činný odpor. Vhodný je také převod jednotek do soustavy SI, jenž je v tomto případě dán násobením rovnice 6.2 konstantou 1/305.

$$
R_{\text{arc}} = \frac{8750 \cdot (l_{\text{arc}} + v \cdot t)}{I^{1.4}}
$$
\n(6.1)

$$
r_{\text{arc}} = \frac{8750 \cdot l_{\text{arc}}}{0,305 \cdot |i(t)|^{1.4}}
$$
(6.2)

Kde: *Rarc* efektivní hodnota odporu oblouku, *larc* délka oblouku, *v* rychlost větru, *t* doba hoření oblouku, *I* efektivní hodnota proudu tekoucího obloukem, *rarc* časový průběh odporu oblouku, *i(t)* časový průběh proudu obloukem.

Oblouk je modelován proudovým zdrojem, kterému je přiřazena příslušná hodnota proudu. Ta vychází z výpočtu časově proměnného odporu oblouku, jehož základním vstupním parametrem je předpokládaný časový průběh harmonického proudu (buď efektivní, nebo maximální hodnota). Pro činnost tohoto modelu je však nutné mít odporovou funkci definovanou dle rovnice 6.2, a to například tabelární funkcí, která přiřazuje každé hodnotě proudu jednu hodnotu odporu. U této funkce je nutné vhodně zvolit hodnoty odporu oblouku v okolí průchodu proudu nulou. Pokud by tak nebylo učiněno, odpor oblouku by byl nekonečně velký, což nelze v simulacích akceptovat (neodpovídá to skutečnosti a výpočetní metody mohou divergovat). Tímto je pak definována maximální hodnota napětí na oblouku ve zhášecí a zapalovací špičce. Časové průběhy odporu oblouku, protékaného proudu a napětí na oblouku jsou v obr. 6.2. Modelový obvod je sestaven z napěťového zdroje, odporu symbolizujícího odpor vedení a oblouku. Předpokládaná velikost protékaného proudu je 20 A, délka oblouku 10 cm. Nevýhodou tohoto modelu je aplikovatelnost buď v čistě odporových sítích, nebo obecných sítích, ve kterých je nutné znát dobu vzniku oblouku z pohledu procházejícího proudu. Pokud by takto definovaný oblouk vznikl v libovolném času, výstupy by byly chybné. Tuto chybu by šlo odstranit například časovou podmínkou působení odporu oblouku, což ale vylučuje jeho obecné využití.

Z průběhů veličin na obr. 6.2 je patrno, že proud je v okolí proudové nuly deformovaný, což odpovídá jeho chování u obloukových pecí. Jsou zde také patrny zapalovací a zhášecí napěťové špičky, které v tomto případě jsou stejně velké. U skutečného, volně hořícího oblouku, musí být zapalovací špička větší, a to kvůli tepelné setrvačnosti, která je výraznější po průchodu proudu maximem, nežli minimem [28]. Nicméně, jelikož je deformace proudu

v okolí proudové nuly malá a v okolí maxima téměř žádná, lze výše popsaná zjednodušení vztahu brát jako relevantní, a oblouk modelovat jen jako činný odpor s určitou efektivní hodnotou, která odpovídá efektivní hodnotě proudu protékaného obloukem. Takto je to dostačující, pokud není nutné analyzovat přesný průběh proudu v obvodu, či řešit jeho harmonickou analýzu apod.

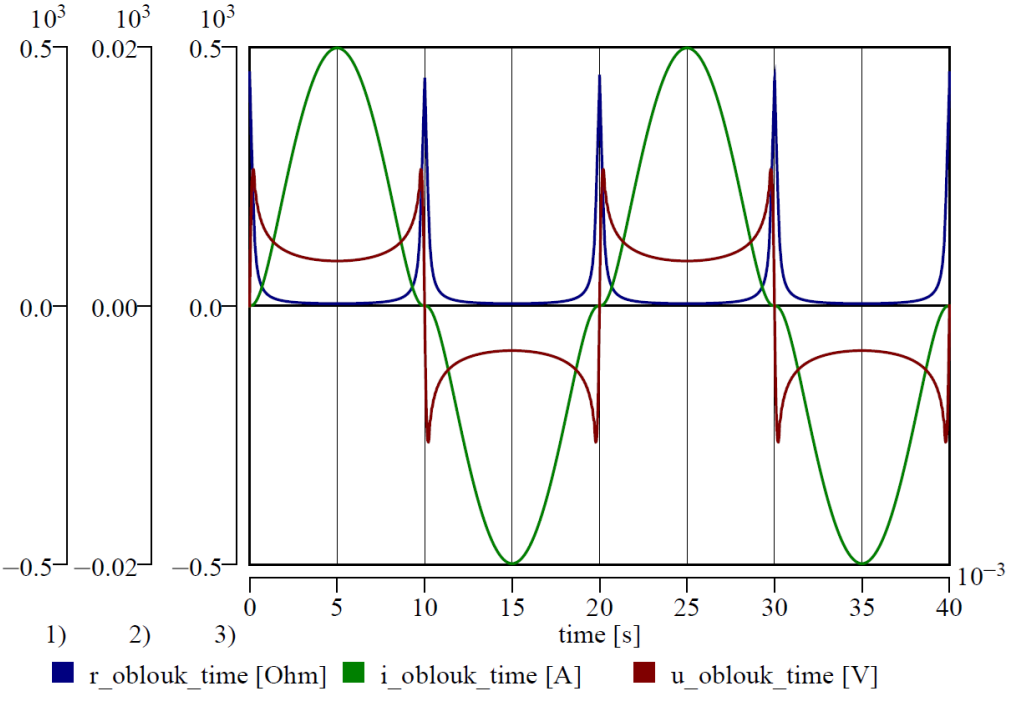

Obr. 6.2 – Průběhy proudu a napětí na oblouku a jeho odporu

## **6.2 Druhý model oblouku**

Při modelování elektrického oblouku se dnes nejvíce využívá dvou teorií, a to Mayrova a Cassieho. Ty to dvě teorie se od sebe liší zejména v definované vodivosti oblouku, kdy podle Mayra vodivost vzrůstá exponenciálně s teplem akumulovaným v plazmatu, přičemž tepelné ztráty jsou konstantní. Podle Cassieho je však elektrická vodivost plazmatu úměrná teplu akumulovaném v plazmatu [31]. Předpokládané vlastnosti oblouku, počáteční předpoklady a odvození výpočetních vztahů pro vodivost plazmatu lze najít v různých zdrojích [31], [32], [33]. Mayrova teorie vychází lépe u modelů oblouku v okolí proudových nul, tedy v okolí napěťových špiček, zatímco Cassieho teorie v oblasti velkých proudů, tedy nízkého obloukového napětí [33]. Podle [31] jsou formální matematická vyjádření obou teorií stejná. Rozdíl nastává pouze ve fyzikálním významu časové konstanty, která se vyskytuje v daných rovnicích. Jeden vzorec popisující oba typy modelů je předpokladem pro druhý model oblouku.

Matematické vyjádření měrné vodivosti elektrického oblouku, kterým protéká harmonický proud  $i=I_m \sin(\omega t)$  je v rovnici 6.3, a to pro obecný model, který lze použít pro obě teorie. V ní je úhel φ=arc cotg( $2\omega\tau_{\text{arc}}$ ). Po dosazení za obloukové napětí  $u_{\text{arc}}=r_{\text{arc}}\cdot I_{\text{m}}\cdot\sin(\omega t)$  se dospěje k rovnici obloukového napětí (rov. 6.4). Tyto vztahy jsou vstupními rovnicemi pro druhý model oblouku.

$$
\gamma = \frac{I_m^2}{2\phi} \cdot \left( 1 - \frac{\sin(2\omega t + \varphi)}{\sqrt{1 + (2\omega \tau_{arc})^2}} \right) \tag{6.3}
$$

$$
u_{arc} = \frac{2\phi}{I_m} \cdot \frac{\sin(\omega t)}{\left(1 - \frac{\sin(2\omega t + \varphi)}{\sqrt{1 + (2\omega t \cdot \tau_{arc})^2}}\right)}
$$
(6.4)

Kde: *γ* je měrná vodivost plazmatu, φ tepelné ztráty oblouku, *Im* amplituda předpokládaného průchozího proudu, *ω* úhlová frekvence, *φ* fázové natočení, *τarc* časová konstanta oblouku, *uarc* napětí na oblouku.

Chování modelu oblouku definovaného rovnicemi 6.3 a 6.4 bylo ověřeno na složitém obvodu, tvořeném třífázovým zdrojem napětí, vedení a třífázovým souměrným výkonovým odběrem. Jedná se o zemní spojení v síti VN, kde je po spojení jedné fáze se zemí hoří oblouk, u něhož je přibližně známa velikost procházejícího proudu. Vedení jsou tvořena vlastními a vzájemnými parametry. Jejich bližší popis je v kapitole 9. Vstupní parametry pro výpočet vodivosti oblouku jsou vypsány níže. Časová konstanta je brána z [32] pro volně hořící oblouk ve vzduchu, hodnota ztrát byla zvolena orientačně.

#### *Parametry oblouku*

 $I_m = 1.7$  A; f = 50 Hz; φ = 800 W; τ<sub>arc</sub> = 0,1 ms;  $I_{arc} = 0.01$  m

Výsledné průběhy vodivosti a odporu oblouku, definovaného proudu, který obloukem protéká, a napětí na oblouku, jsou na obr. 6.3. Vodivost je stále kladná, přičemž její převrácenou hodnotou je odpor oblouku, který vykazuje v oblastech průchodu proud nulou velkých hodnot. Obloukem protéká definovaný proud se jmenovitou frekvencí a amplitudou. Obloukové napětí, dané součinem odporu oblouku a průchozího proudu vykazuje jak zapalovací, tak i zhášecí špičku. Zapalovací špička je přitom větší, než zhášecí, což odpovídá reálnému chování. Je to způsobeno hlavně definovanou časovou konstantou oblouku, díky které není nutné definovat omezení odporu oblouku v oblasti proudové nuly, jako u předchozího modelu. Průběh obloukového napětí odpovídá povrchem chlazenému oblouku, viz obr. 6.1a. Nevýhodu přináší takto definovaný model v nepřesném průběhu proudu, který není deformovaný v oblasti proudové nuly. K tomu by mělo docházet u všech typů elektrického střídavého oblouku. Proud procházející obloukem také není kontinuálně pokračujícím proudem, který by tekl z vodiče do země. Jeho počátek je čistě náhodný a nemusí odpovídat počátku proudu nulou, tedy po průchodu nulou v dané půlvlně.

Nevýhodu nedeformovaného proudu tekoucího odporem a jeho nekontinuální navázání na proud v obvodu lze odstranit dodefinování fázového posuvu předpokládaného proudu. K tomu je nezbytné provést simulaci pro zjištění časového průběhu proudu a pro daný okamžik, konkrétně vznik zemního spojení, odečíst fázový posun proudu. Ten lze vložit do rovnice 6.3, tedy do výpočtu vodivosti oblouku, ze kterého je počítán odpor oblouku. Tento případ je na obr. 6.4, ve kterém dosahuje dodefinovaný posuv hodnoty  $0,14\pi$  (bráno v radiánech) pro daný příklad.

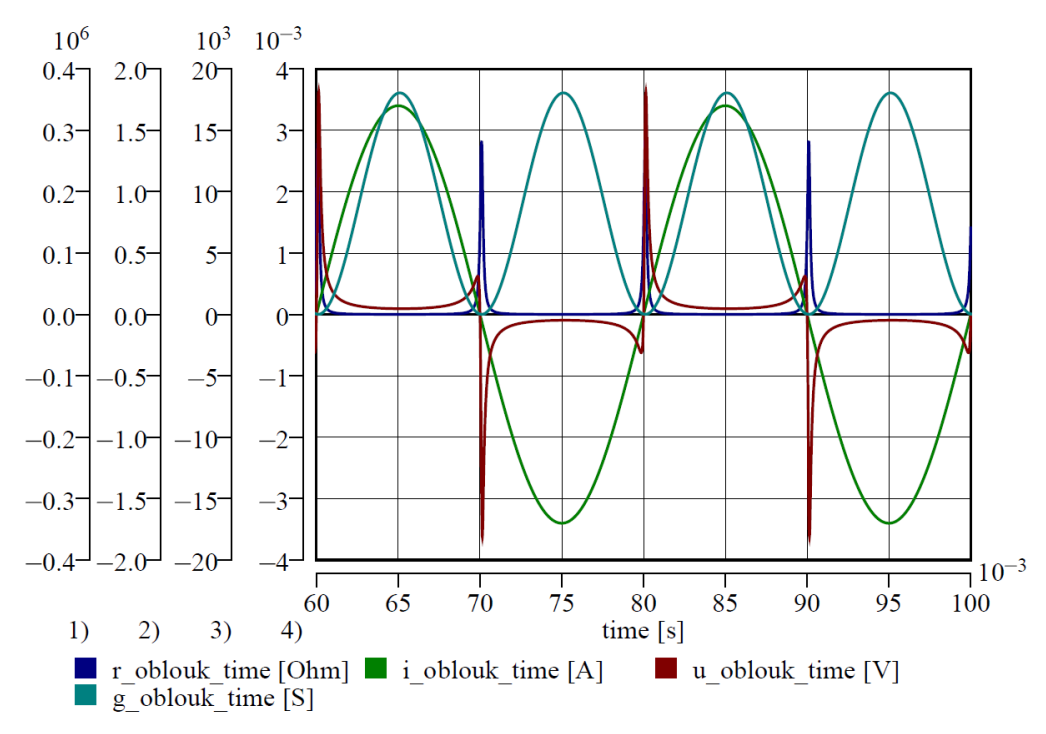

Obr. 6.3 - Průběhy proudu a napětí na oblouku, jeho odporu a vodivosti

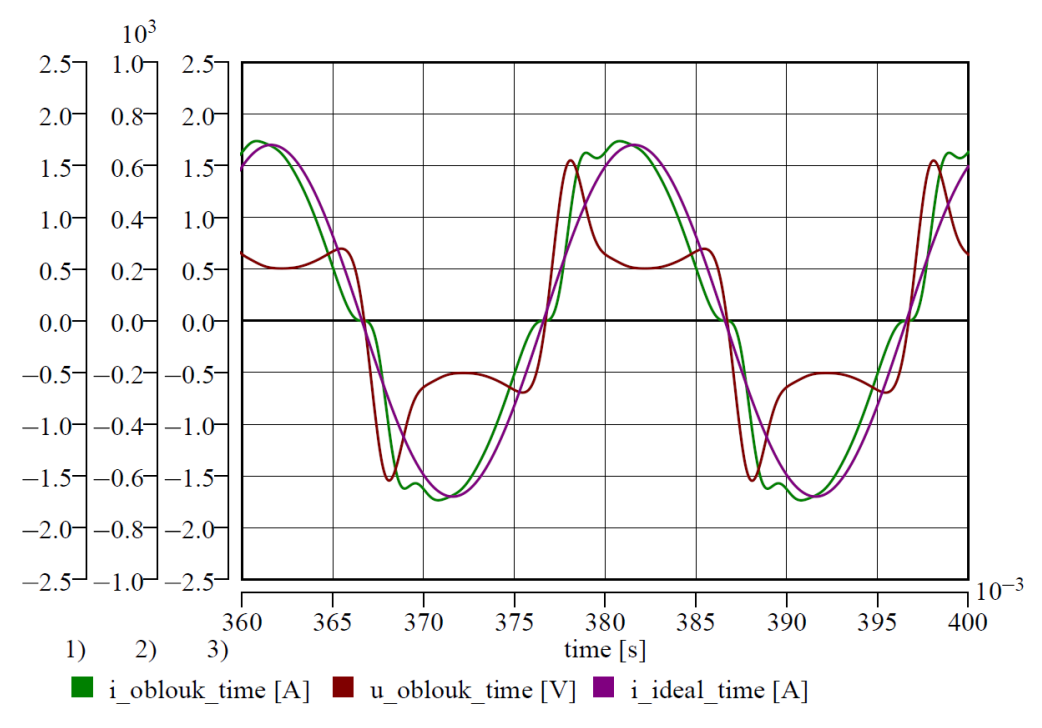

Obr. 6.4 - Průběhy proudu teoretického a skutečného s obloukovým napětím pro upravený vzorec fázovým posuvem

Z obr. 6.4 je patrno, že dochází k deformaci proudu nejen poblíž proudové nuly ale v celém jeho časovém průběhu v porovnání s předpokládaným průběhem proudu. Napětí na oblouku nedosahuje tak vysokých zapalovacích a zhášecích špiček, jakou pro neupravený vzorec a průběh v obr. 6.3, ale podobá se blíže průběhu volně hořícího oblouku dle obr. 6.1c, ve kterém ale napěťové špičky nejsou tak výrazné. Dle charakteristického průběhu zapalovací a zhášecí špičky se oblouk chová blíže dle teorie Mayra [31], [32].

Výsledné průběhy proudů tekoucích obloukem a napětí na oblouku je možné porovnat s různými výstupy z modelů či naměřenými daty, popřípadě v literatuře udávanými idealizovanými průběhy. Na obr. 6.5a a b jsou zobrazeny časové průběhy napětí a proudu na oblouku, který je napájen střídavým proudem. Deformace proudu v náběžné půlvlně se velmi podobá deformaci proudu získaného simulací druhého modelu oblouku, viz obr. 6.4. Napětí na oblouku má v tomto případě téměř totožný průběh, jako v obr. 6.4. Deformace proudu v okolí proudové nuly je zde však méně výrazná, než u výstupu simulace.

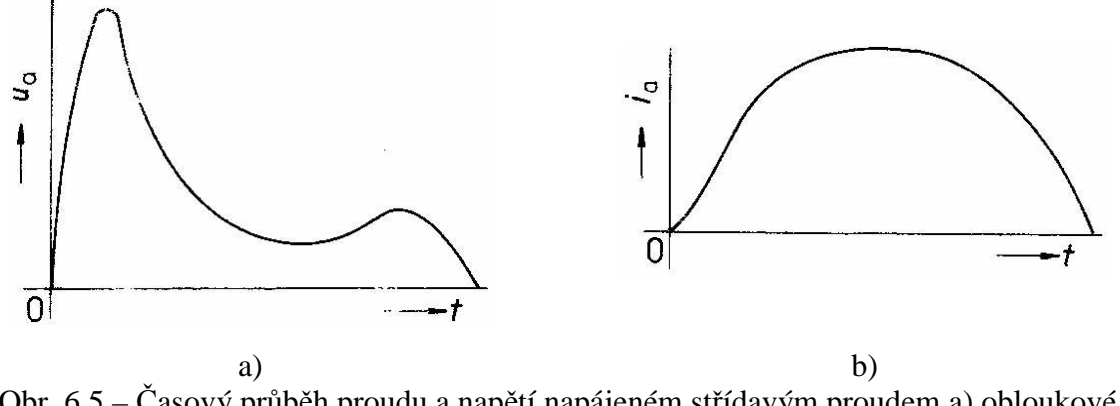

Obr. 6.5 – Časový průběh proudu a napětí napájeném střídavým proudem a) obloukové napětí [31]; b) obloukový proud [31]

Výsledné průběhy lze také porovnat s modely oblouku vytvořenými v prostředí EMTP-ATP uvedené v [34]. Jedná se o modely spínacího oblouku, vytvořené dle teorie Cassieho (obr. 6.6a) a Mayra (obr. 6.6b). Oproti použitým výpočtovým vztahům v modelech oblouku bylo v tomto případě využito sofistikovanějších vzorců, které obsahují více vstupních parametrů, přičemž jejich hodnoty výrazně ovlivňují získané průběhy. Z hlediska průchodu proudu se modely na obr. 6.6a a b více blíží neupravenému druhému modelu oblouku, kde je proud nedeformovaný. Z hlediska napětí na oblouku se upravený druhý model více shoduje s výstupy v obr. 6.6b, tedy Mayrovo teorii.

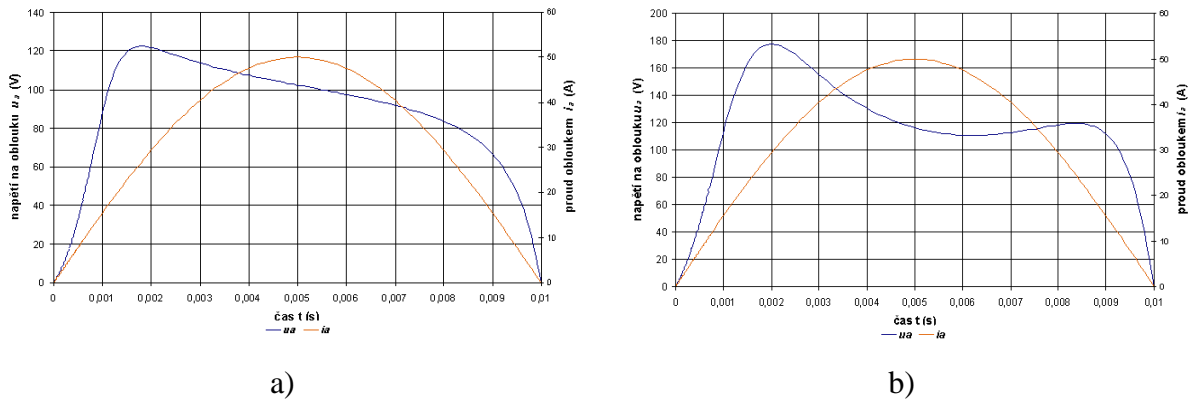

Obr. 6.6 – Modely oblouku v EMTP-ATP a) Cassieho teorie [34]; b) Mayrova teorie [34]

Při porovnání reálného průběhu proudu obloukem a teoretického lze také najít shody s vytvořenými modely oblouku. Na obr. 6.7a je idealizovaný a skutečný průběh proudu v odporovém obvodu, ve kterém je umístěn tzv. vypínačem obvodu s detektorem oblouku. Jsou vidět deformace proudu jak v oblasti proudových nul, tak také v jeho zbylém průběhu v porovnání s obr. 6.2 a 6.4. Napětí na oblouku (obr. 6.7b) se velmi shoduje s průběhem obloukového napětí v obr. 6.4, pokud se zanedbají možné zákmity.

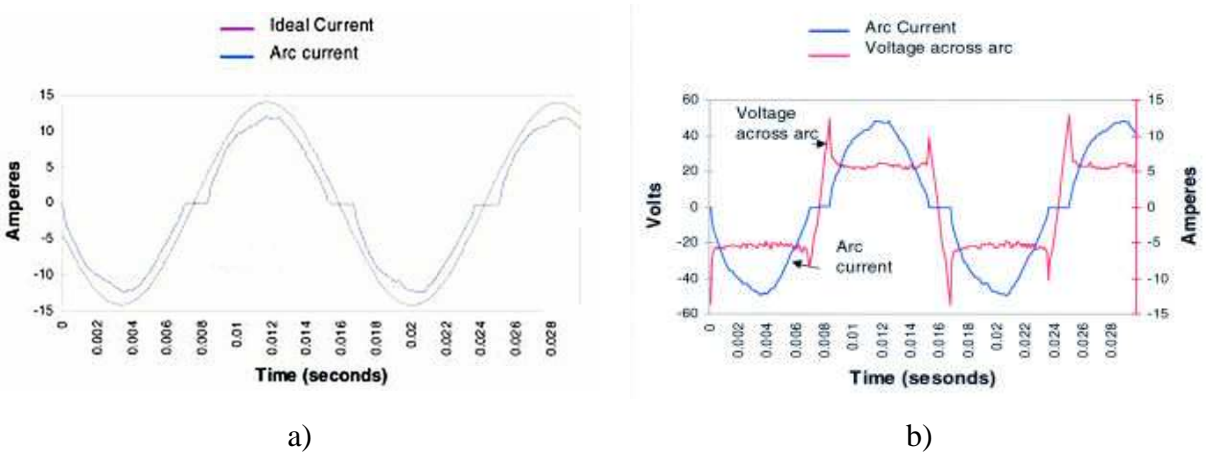

Obr. 6.7 – Časové průběhy proudu tekoucího obloukem a obloukového napětí a) porovnání s ideálním průběhem [35]; b) napětí na reálném oblouku [35]

Obdobně vychází průběhy obloukového napětí a proudu tekoucího obloukem uvedené v [36], viz obr. 6.8, kde jsou zobrazeny zaznamenané průběhy obloukového napětí a proudu tekoucího detektorem poruchy, ve srovnání s průběhy na obr. 6.2 a 6.4.

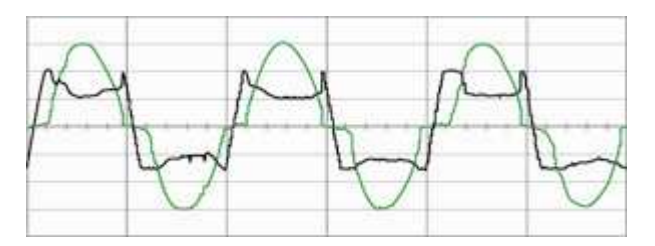

Obr. 6.8 – Obloukové napětí a proud tekoucí detektorem poruchy v obvodu s obloukem [36]

## **6.3 Shrnutí**

V prostředí MATLAB-Simulink jsou implementovány spínací prvky, ve kterých lze nastavit sepnutí či vypnutí dané části obvodu se vznikem oblouku. Tyto modely pracují se zadanou hodnotou odporu oblouku, který se chová podle Cassieho nebo Myarovo teorie. Jejich chování je však poměrně odlišné, dle příkladů uvedených v [4].

V softwaru EMTP-ATP je model oblouku zastoupen. Vytvořen je podle Mayrovo teorie a je součástí modelu spínacího prvku [1]. Podle [37] jsou výsledky simulací, konkrétně pro oblouk symbolizující zemního spojení v síti vysokého napětí, uspokojivé.

Modely oblouku vytvořené v DYNASTu sice vykazují shody s různými výstupy měření či simulací, ale jako kvalitní prvky pro modelování oblouku ve schématech se nejeví. Je to dáno vstupními parametry a výpočetní strukturou modelů, které vychází z předpokládaných hodnot proudů, tekoucích obloukem. Zároveň synchronizace procházejícího proudu obloukem a proudu v obvodu nedává vhodný předpoklad pro takovéto modelování. Také samotné úpravy vzorců pro výpočet odporu oblouku nejsou zcela korektní (viz první model oblouku). Nicméně, pro výukové účely jsou vytvořené modely vhodné, jelikož s jistými omezeními a nutnými předpoklady představují chování elektrického oblouku, proudu jím procházejícím a obloukového napětí.

# **7 Modely svodičů přepětí**

 V elektrických sítích se využívají různé prvky, které chrání jednotlivá zařízení i celé lokální sítě před účinky přepěťových vln. Jedná se o zařízení, která ve vhodném místě svedou energii přepěťových vln atmosférického vlivu nebo provozního do země, či ji částečně akumulují. V distribučních a přenosových sítích se využívají bezjiskřišťové svodiče přepětí, tzv. omezovače přepětí, které jsou tvořeny sadou nelineárních, napěťově závislých odporníků. Dále se využívá různých prvků na bázi jiskřišť a jejich kombinace s bezjiskřišťovými svodiči přepětí. Na hladinách nízkého a malého napětí se nevyužívají také jiné prvky, jako například různé diody nebo uzavřená jiskřiště s charakteristickými vlastnostmi.

V knihovnách simulačního softwaru DYNAST nejsou k dispozici žádné prvky, kterými by šlo v obvodech modelovat působení prvků typu svodiče přepětí. Pro modelování byl zvolen varistorový omezovač přepětí, a to ve dvou modifikacích, které odrážejí jeho chování ve specifických stavech, které se v elektrických sítích mohou vyskytnout. Těmito stavy jsou dočasné přepětí (trvalé a spínací) a atmosférické přepětí.

### **Varistorový omezovač přepětí**

Tento prvek je složen z jednoho či několika sériově řazenými odporníky z oxidu zinečnatého (ZnO), které jsou umístěny v uzavřené prostoru. Ten je jedním koncem připojen k fázovému potenciálu a druhým k nulovému potenciálu. Pokud napětí v místě jeho připojení nepřekračuje danou mez, prochází jím velmi malý svodový proud a přitom se odvádí z obvodu malé množství energie. Při překročení určité hodnoty napětí (referenční) jím začne procházet velký proud, čímž dochází k značnému odvádění energie z obvodu, která je částečně v omezovači akumulována a částečné odváděna do země.

Varistorový omezovač přepětí (MOV – Metal Oxide Varistor) si lze obecně představit jako paralelní kombinaci nelineární odporu, resp. rezistoru, který respektuje celkový odpor všech nelineárních odporníků v omezovači, a kapacitoru (obr. 7.1a). Takto na něj lze obecně pohlížet a využívat například pro potřeby diagnostiky [38]. Při přesnějším vyjádření chování MOV, jako základního elementu svodiče, je vhodné uvažovat také indukčnost jednotlivých elementů ZnO, jejíž celková hodnota je v sérii s nelineárním rezistorem. Chování MOV je také ovlivněno okolními podmínkami, které je možné zahrnout do indukčnosti vodiče mezi vedením a MOV, a dále vodičem mezi MOV a připojením k zemi, viz obr. 7.1b. Tento model se pak také nazývá jako "Konvenční" [39]. Vnější okolí je také možné dále reprezentovat dalšími pasivními parametry, blíže uvedeno v [40]. Pro modelování vnitřní struktury a vnějšího okolí MOV bylo vytvořeno několik typů modelů. Mezi nejčastěji využívané modely patří tzv. IEEE model [41], Pinceti-Giannettoni model [42] a Fernández-Díaz model [43]. Mezi sebou se liší zanedbáním určitých prvků ve vnitřní struktuře modelu či vnějšího okolí od základního modelu, kterým je model IEEE. Existují i jiné modely pro bezjiskřišťový svodič přepětí, které uvádí autoři s jejich bližším popisem v [39], [40], [44].

Při modelování omezovače přepětí je nutné respektovat druh přepěťového stavu. Pokud se jedná o rychlé přepěťové vlny trvající několik mikrosekund, svodič není vhodné modelovat zjednodušeně jen nelineárním rezistorem. Je to dáno tím, že elementy ZnO jsou frekvenčně závislé prvky. Podle [41] se vhodný model pro bezjiskřišťový svodiče přepětí skládá ze dvou nelineárních odporů, kapacitě, filtračního a stabilizačního prvku. Zjednodušeně je tento model také nazýván frekvenčně závislý. Model je tvořen dvěma sekcemi nelineárních odporů (A0, A1), které jsou odděleny dvěma R-L filtry. Impedance filtrů se uplatňuje při rychlých vlnách,

tedy vlnách atmosférických výbojů, ale malého významu při pomalých vlnách, kterými jsou například spínací vlny. Kapacitor zde reprezentuje kapacitu svodiče, která dle autorů může být zanedbána, jelikož má minimální vliv na jeho chování. Větší vliv mají oproti kapacitoru jednotlivé indukčnosti v sérii s nelineárními odpory [41]. Vnitřní struktura IEEE modelu svodiče je na obr. 7.2, přičemž v něm nejsou zakresleny parametry okolních prvků, jako přívodního vodiče a vodiče spojujícího svodič se zemí.

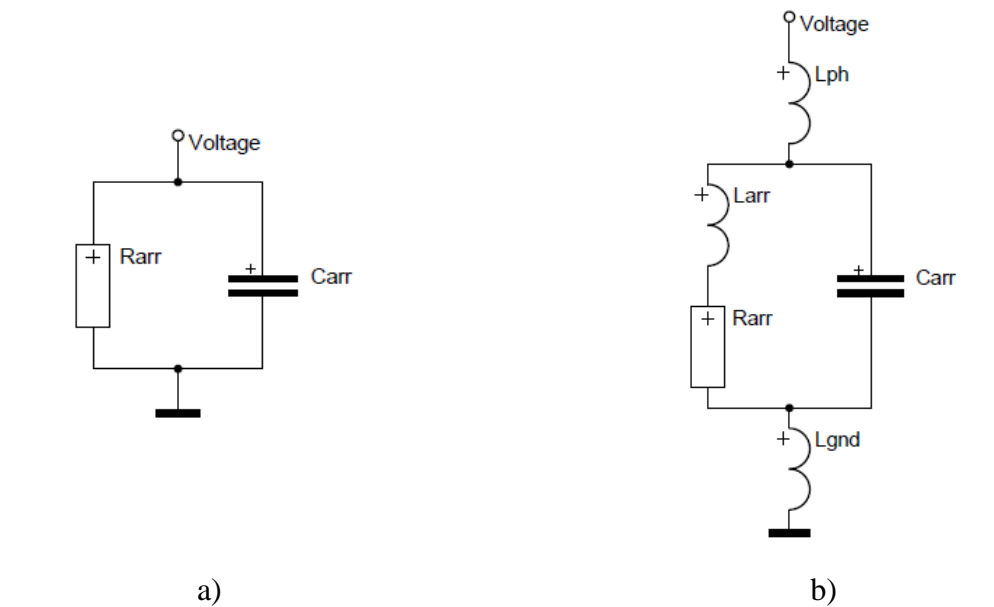

Obr. 7.1 – Bezjiskřišťový MOV svodič přepětí a) obecný model [38]; b) Konvenční model s vnějšími vlivy a indukčností varistorů [39]

Pro dočasná přepětí a spínací přepěťové vlny, které trvají v řádu desítek mikrosekund až několika milisekund, je dostačují modelovat bezjiskřišťové MOV svodiče přepětí jen pomocí nelineárního rezistoru, jehož nejdůležitější částí je vhodně definovaná V/A charakteristika udávající závislost proudu tekoucím odporníkem při daném napětí [41].

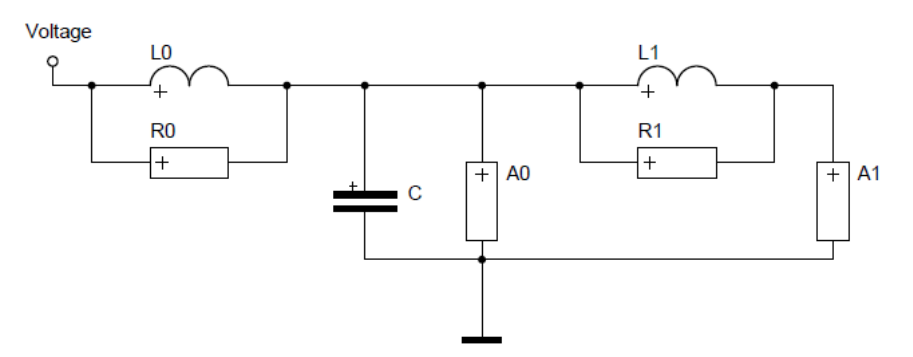

Obr. 7.2 – IEEE model bezjiskřišťového svodiče přepětí [41]

Hlavním aktivním parametrem svodičů přepětí je proud tekoucí nelineárními odporníky při dané hodnotě napětí. Tato závislost je silně nelineární, přičemž definovaná V/A charakteristika je vždy vstupním parametrem u bezjiskřišťového modelu svodiče. Typický průběh této charakteristiky pro MOV omezovač přepětí s vrchovou hodnotou působení 208 kVp je na obr. 7.3. Obdobný průběh vykazují V/A charakteristiky varistorových omezovačů přepětí i pro jiné napěťové hladiny, u kterých je charakteristika posunuta níže či výše s ohledem na hodnotu otevření při daném napětí (referenční napětí).

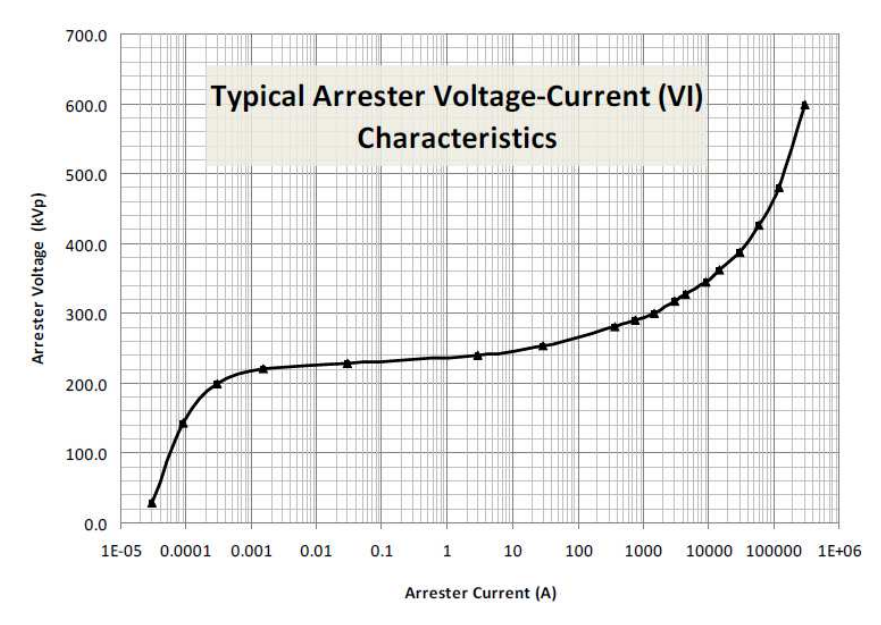

Obr. 7.3 – Typická V/A charakteristika MOV omezovače přepětí [45]

Matematiky je závislost odebíraného proudu na napětí dána mocninou funkcí, jejíž obecný tvar je v rov. 7.1, a která se v určitých modifikacích definovaných koeficientů nejčastěji využívá u modelů svodičů v simulačních softwarech [1], [4]. Alternativou je využití tabelární funkce, jako např. u softwaru PSCAD [46]. Volt-ampérová charakteristika je rozdělena do tří částí, které odpovídají příslušným úsekům působení svodiče. První část odpovídá normálním provozním stavům a nejčastěji bývá uvažována jako lineární. Druhá část odpovídá stavům přepěťovým s malým zvýšením napětí nad referenční napětí a třetí část stavům vysokých přepětí, jež jsou dány atmosférickými výboji.

$$
\frac{u}{U_{ref}} = k \left(\frac{i}{I_{ref}}\right)^{\alpha} \tag{7.1}
$$

Kde: *k* je konstanta, *α* mocnina, *i* proud tekoucím svodičem, *Iref* referenční proud, který protéká svodičem při dosažení referenčního napětí, *u* napětí v místě připojení svodiče, *Uref* referenční napětí.

### **7.1 Model svodi***č***e pro do***č***asná a spínací p***ř***ep***ě***tí**

V tomto případě je samotný model tvořen nelineárním odporem, jenž je modelován pomocí proudového zdroje. Ten dodává do obvodu takový proud, který je úměrný velikosti napětí v místě jeho připojení, a to dle předem definované V/A charakteristiky. Pro tyto účely je využito reálných V/A charakteristik pro bezjiskřišťové svodiče přepětí nízkého napětí společnosti EPCOS [47]. Překreslená a upravená vybraná charakteristika je na obr. 7.4, konkrétně pro referenční napětí 430 V  $\pm$  10%. Třetí část charakteristiky je omezena napětím 820 kV<sub>p</sub>, ve které ještě není tak výrazný nárůst napětí, a zároveň je zobrazeno napětí v logaritmických souřadnicích. Proto její vizuální průběh nekoresponduje s obr. 7.3. Tyto charakteristiky lze využít i pro vyšší napěťové hladiny, a to jejich posunutím v napěťové ose dle požadavků referenčního napětí.

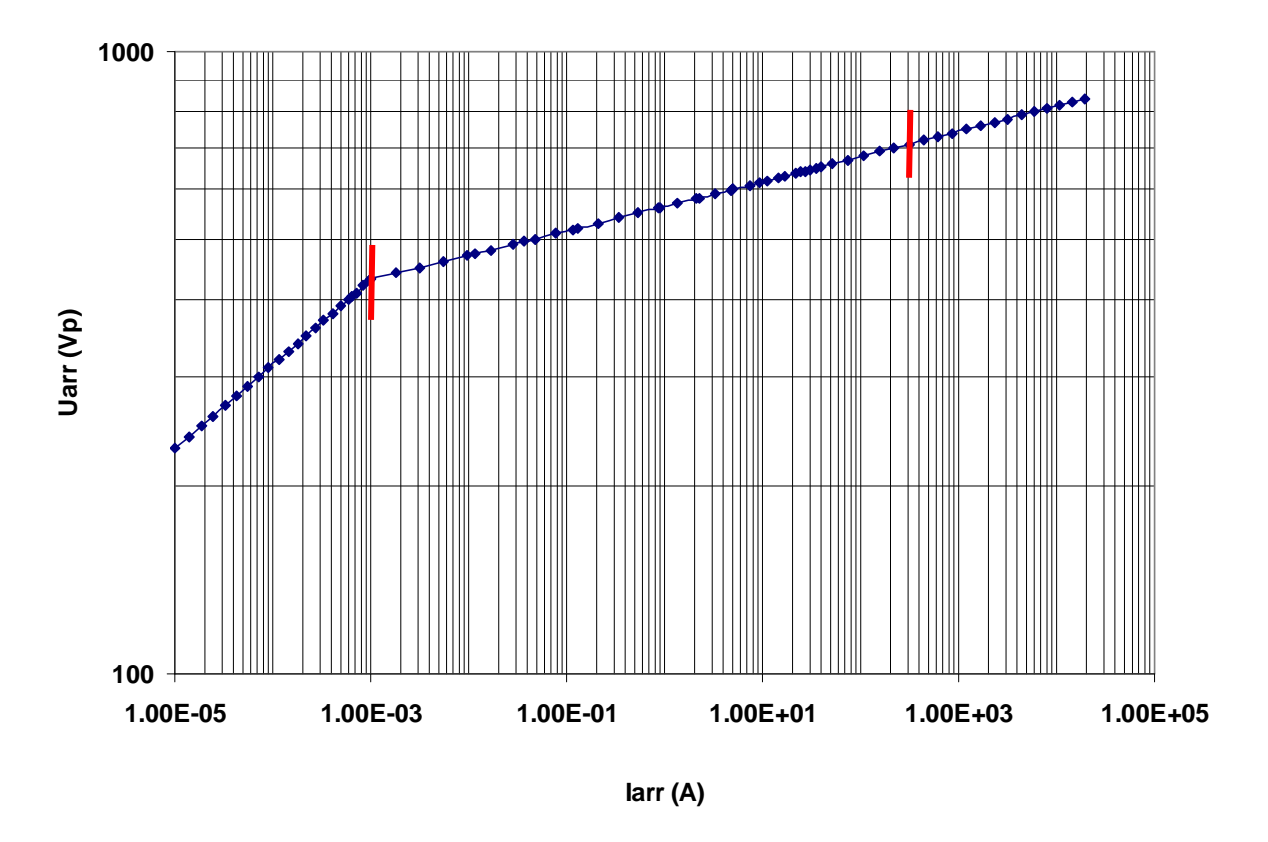

Obr. 7.3 – Upravená V/A charakteristika MOV s referenčním napětím 430 V

V/A charakteristika je do proudového zdroje svodiče implementována třemi mocninnými rovnicemi vycházejícími z rovnice 7.1, jejichž působení je vzájemně rozlišeno logickými podmínkami v závislosti na velikosti napětí. Jednoduchý diagram rozhodovací logiky u modelu svodiče v DYNASTu je na obr. 7.4a. Obdobně je rozdělena do tří částí V/A charakteristika u modelu svodiče přepětí v Simulinku, přičemž hodnota proudu tekoucího odporníkem je dána nejvyšší výstupní hodnotou proudu jednotlivých částí charakteristiky. Ta je následně přiřazena proudovému zdroji. Rozhodovací logika pro Simulink je v obr. 7.4b.

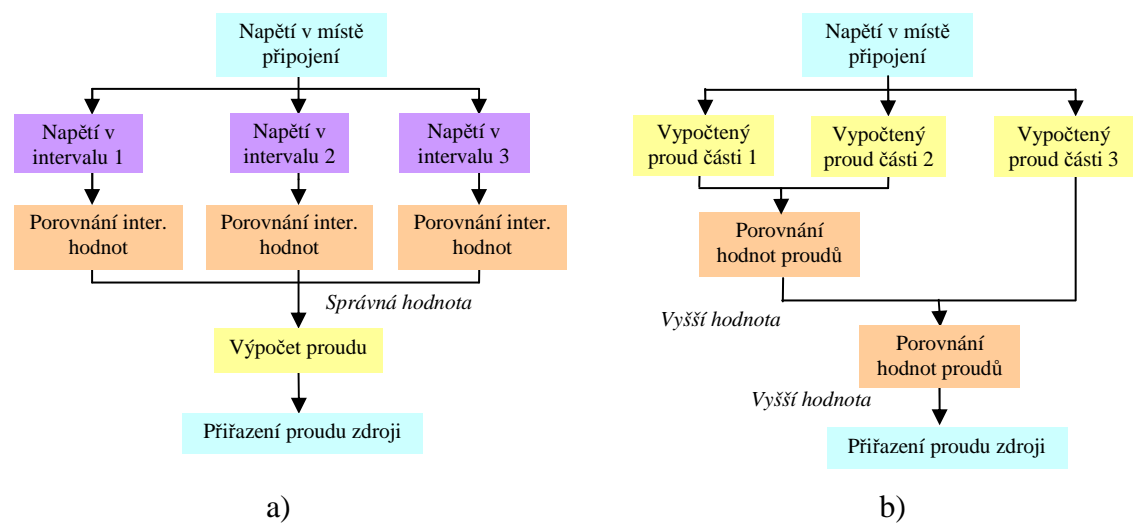

Obr. 7.4 – Rozhodovací logiky pro proud tekoucí svodičem přepětí a) logika v DYNASTu; b) logika v Simulinku

Pro ověření chování svodiče přepětí je zvolen jednoduchý obvod dle obr. 7.5, který se skládá z napěťového zdroje, který generuje harmonické napětí o příslušné velikosti nebo harmonické napětí 230 V se superponovaným napěťovým pulsem o příslušných amplitudách. Napěťové pulsy jsou zvoleny 250/2500 µs s různou velikostí od 0,25 kV do 1 kV, které jsou superponovány do počátku periody napětí, do poloviny času její rostoucí části půlperiody a také do maxima napětí. Pro vlny není vytvořeno žádné vyhlazení průběhu, takže mezi rostoucí a klesající částí je ostrý přechod. Parametry svodiče a ověřovacího obvodu jsou uvedeny v tab. 7.1. Některé prvky a jejich struktura jsou přizpůsobeny modelování v Simulinku, jelikož jsou výstupy z DYNASTu porovnávány právě s výstupy simulací v Simulink.

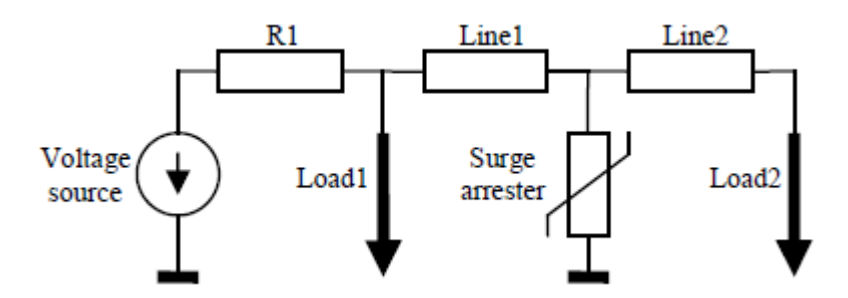

Obr. 7.5 – Zjednodušené schéma obvodu pro ověření chování svodiče při dočasných a spínacích přepěťových stavech

| <b>Element</b> obvodu                | <b>Parametry</b>                                                                     |  |  |
|--------------------------------------|--------------------------------------------------------------------------------------|--|--|
| napěťový zdroj                       | $U_n = 230$ V; f = 50 Hz                                                             |  |  |
| vnitřní impedance zdroje             | $R_1 = 1 \Omega$                                                                     |  |  |
| vedení 1 a 2 $(\pi - \text{článek})$ | $L_v = 1$ mH; $R_v = 0.2 \Omega$ ; $C_v = 10$ nF; $l_v = 1$ km                       |  |  |
| zátěž 1 a 2                          | $P = 2$ kW; cos $\varphi = 0.95$                                                     |  |  |
|                                      | $U_n = 230$ V; $U_{max} = 275$ V; $U_{ref} = 430$ V <sub>p</sub> ; $I_{ref} = 1$ mA; |  |  |
| svodič přepětí                       | $U_{seg2-3} = 600 V$ ; $k_1 = 0.9994$ ; $\alpha_1 = 7.36$ ;                          |  |  |
|                                      | $k_2 = 1$ ; $\alpha_2 = 25,565$ ; $k_3 = 0,987$ ; $\alpha_3 = 24,6$                  |  |  |

Tab. 7.1 Parametry obvodu pro ověření chování svodiče přepětí

Výstupy ze simulací provedených v prostředí DYNASTu, Simulinku a EMTP/ATP pro dočasná přepětí jsou uvedeny v tab. 7.2. Výsledky jsou porovnávány s vypočtenými hodnotami vycházejícími z uvažované upravené V/A charakteristiky (obr. 7.3), která je pomocí koeficientů a mocnin implementována do modelů svodičů. U DYNASTu vznikají výrazné chyby na počátku druhé části V/A charakteristiky, kde se velmi strmě mění průběh napětí. Zbylé hodnoty dávají spolehlivé výsledky, které nabývají maximální chyby proudu do 5% vztažné velikosti. Chyby přesahující 10% v tomto případě mohou být způsobeny výpočetními numerickými metodami. Napětí na svodiči jinak koresponduje s proudem tekoucím svodičem, dle příslušné V/A charakteristiky. U Simulinku jsou však výstupy méně spolehlivé, a to u téměř celé druhé části V/A charakteristiky a celé třetí části. Ty mohou být způsobeny buď nevhodnou strukturou modelu svodiče, nebo také selháváním výpočetních metod. Hodnoty napětí na svodiči jsou v tomto případě cca o 2 V vyšší, než u výstupů v DYNASTu, resp. V/A charakteristiky. Tímto mohou být taktéž ovlivněny výsledné hodnoty proudů tekoucích svodičem. U softwaru EMTP/ATP dochází k velkým chybám na konci první a začátku druhé části V/A charakteristiky. Zbylé výstupy jsou však spolehlivé (zatížené maximální chybou do 5%). Do 5% chyby lze také přičíst nedokonalost odečtu maximálních velikostí proudů a napětí v daných softwarech, a to zejména u Simulinku.

| část/segment<br>charakteristiky | $U_{zdroj}$ $[V_p]$ | <b>DYNAST</b> | Simulink | <b>EMTP/ATP</b> |
|---------------------------------|---------------------|---------------|----------|-----------------|
| segment 1                       | 450                 |               |          |                 |
|                                 | 475                 |               |          |                 |
| segment 2                       | 500                 |               |          |                 |
|                                 | 525                 |               |          |                 |
|                                 | 550                 |               |          |                 |
|                                 | 575                 |               |          |                 |
|                                 | 600                 |               |          |                 |
|                                 | 625                 |               |          |                 |
|                                 | 650                 |               |          |                 |
|                                 | 675                 |               |          |                 |
| segment 3                       | 700                 |               |          |                 |
|                                 | 725                 |               |          |                 |
|                                 | 750                 |               |          |                 |
|                                 | 775                 |               |          |                 |
|                                 | 800                 |               |          |                 |
|                                 |                     |               |          |                 |

Tab. 7.2 – Porovnání výstupů chování svodiče přepětí při dočasném přepětí

Vzorové průběhy napětí a proudů jsou pro simulace v DYNASTu na obr. 7.6, konkrétně pro vrcholovou hodnotu napětí zdroje 750 V. Příslušná V/A charakteristika pro rozsah napětí 0 až 750 Vp je na obr. 7.7. Stejné průběhy napětí na svodiči a jím protékaný proud jsou na obr. 7.8 pro vytvořené simulace v Simulinku a na obr. 7.9 v EMTP/ATP.

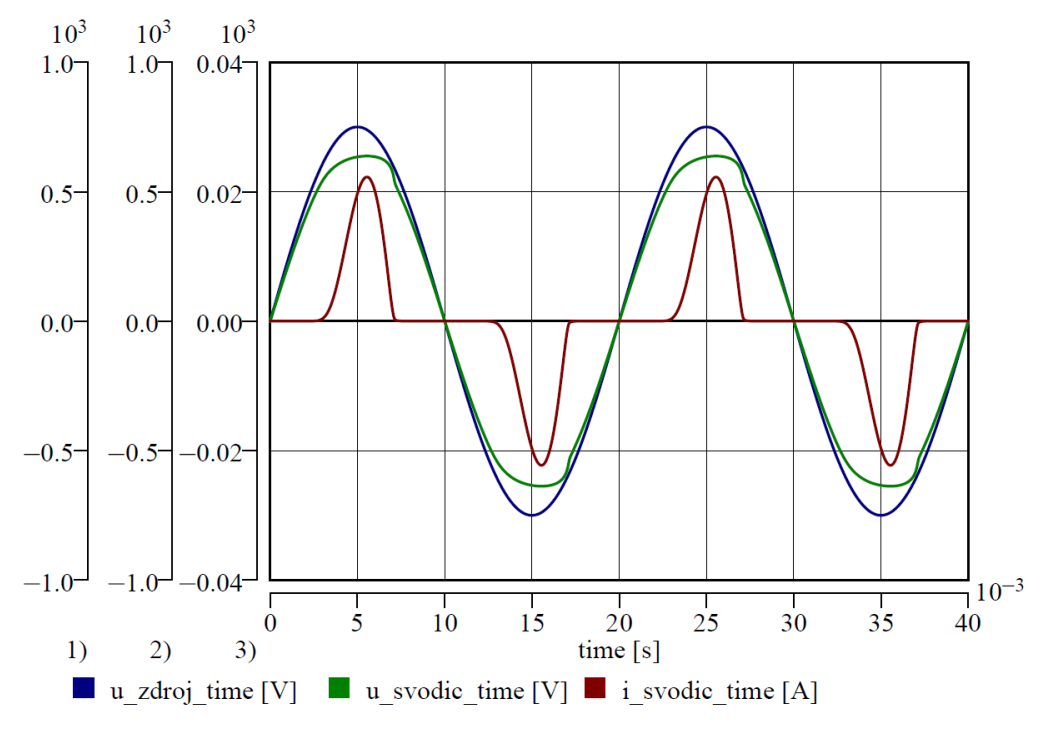

Obr. 7.6 – Průběhy napětí zdroje, na svodiči a jím protékaný proud pro napětí 750  $V_p$ v DYNASTu

 $\Delta I_{\text{arr}} \leq 5$  %  $\Delta I_{\text{arr}} \leq 10$  %  $\Delta I_{\text{arr}} > 10$  %

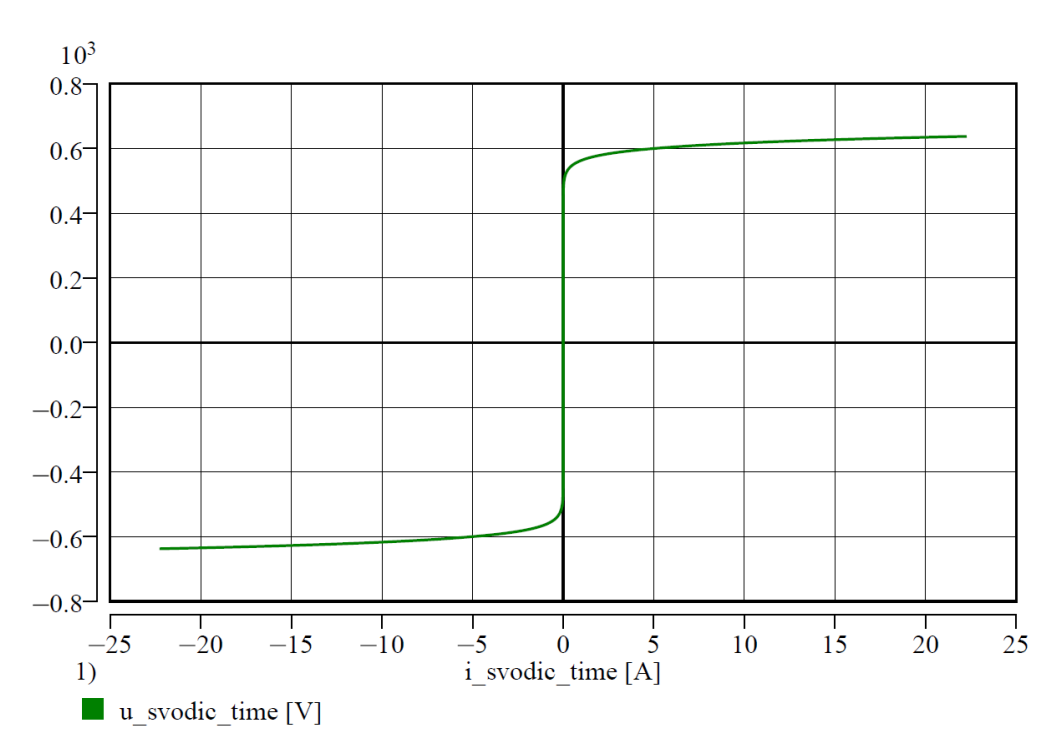

Obr. 7.7 – V/A charakteristika svodiče v DYNASTu

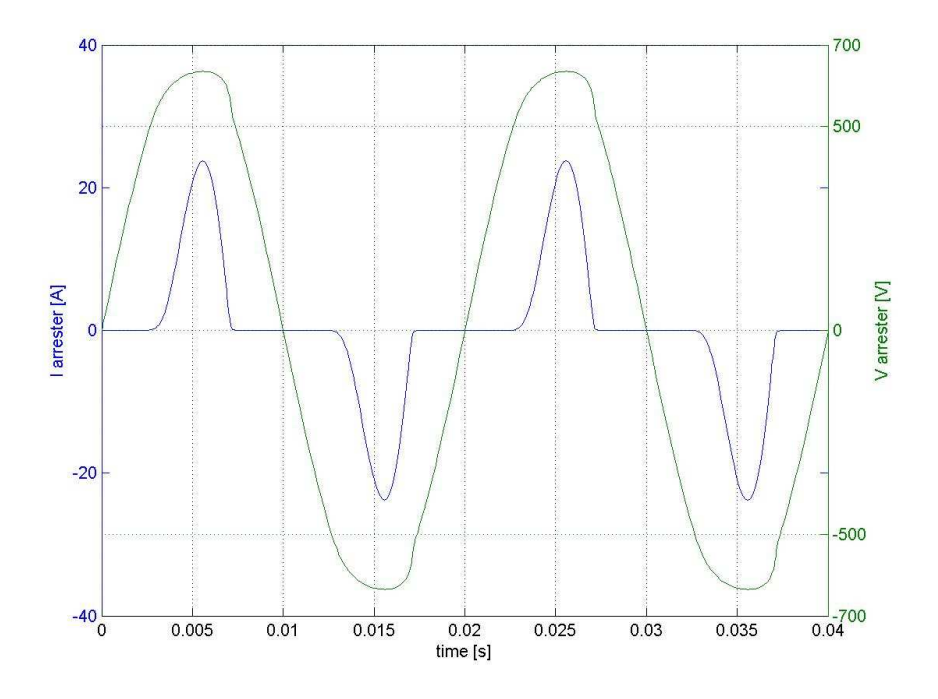

Obr. 7.8 - Průběhy napětí na svodiči a jím protékaný proud pro napětí 750 V<sub>p</sub> v Simulinku

Výsledky ověření chování MOV svodiče přepětí při malých přepěťových špičkách, které mají symbolizovat spínací vlny, jsou v tab. 7.3. Modelový obvod s parametry prvků je totožný, s obr. 7.5. Jako předpis vlny superponované do průběhu napětí je využito upravené vlny 250/2500 µs na vlnu 250/25/2500 µs, která je implementovaná do harmonického napětí zdroje s efektivní hodnotou 230 V. Úpravou parametrů vlny je zajištěna krátká konstantní hodnota trvání amplitudy pulsu, čímž nedochází k náhlé změně z rostoucí na klesající část pulsu,

kterážto může také ovlivňovat výstupy simulací. Obdobně lze provést úpravu pulsu např. R-L členem, který vyhladí jeho průběh, ale této možnosti nebylo využito. Výstupy jsou opět porovnávány s vypočtenými hodnotami z V/A charakteristiky.

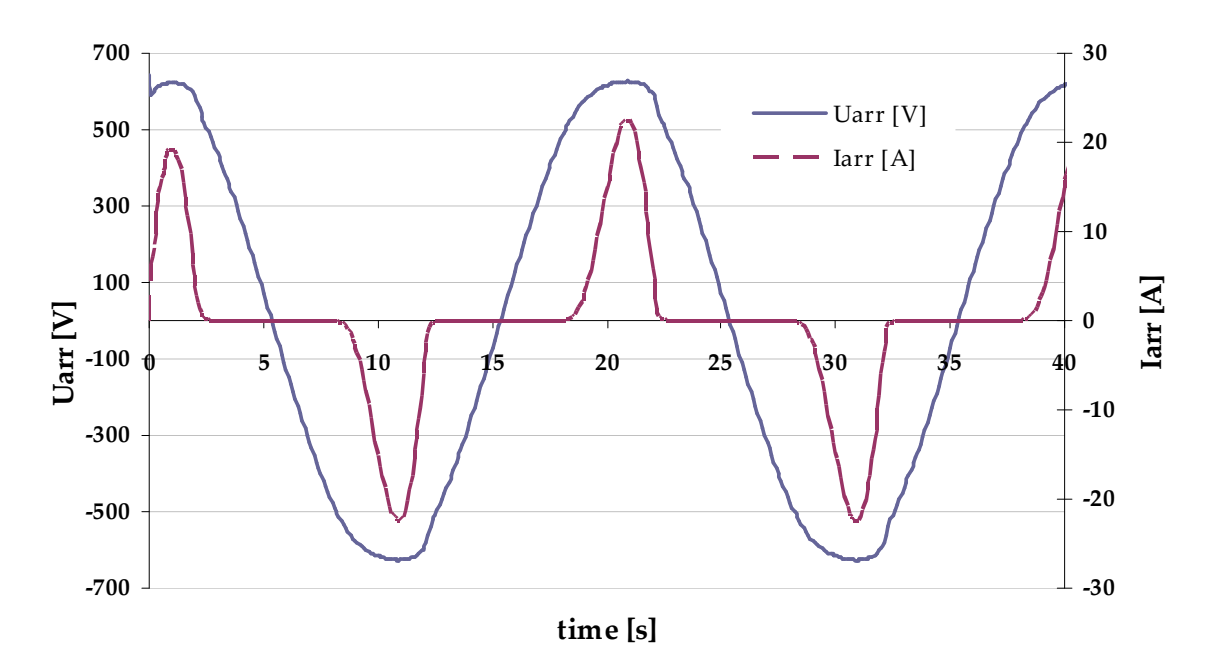

Obr. 7.9 - Průběhy napětí na svodiči a jím protékaný proud pro napětí 750  $V_p$  v EMTP/ATP

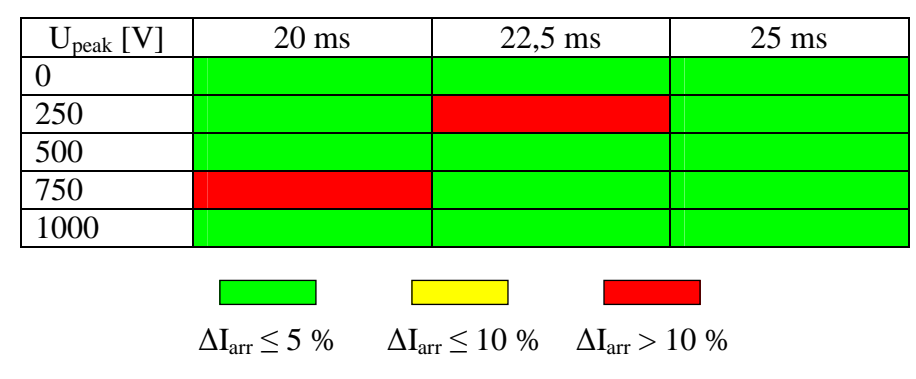

Tab. 7.3 Chyby proudů tekoucích svodičem při spínacím přepětí v DYNASTU

Z tab. 7.3 je patrno, že výstupy simulací až na několik málo hodnot korespondují s hodnotami získanými z V/A charakteristiky. Jsou to vždy hodnoty, které se vyskytly u pulsu, u něhož došlo při numerických výpočtech k nestabilnímu řešení. V těchto případech v několika málo iteracích výpočet divergoval. Lze konstatoval, že chybné výsledky jsou způsobeny nedokonalostí matematických výpočetních metod. Ostatní získané hodnoty jsou zatíženy chybou menší než 5%. Nejčastěji se však chyby pohybují konkrétně v řádu desetin procenta, což je způsobeno nedokonalým odečítáním hodnot z časových průběhů proudu a napětí. Ukázkový průběh napětí na svodiči a proudu tekoucím svodičem je na obr. 7.10, a to konkrétně pro puls o velikosti 750 V superponovaný do poloviny času rostoucí části napětí. Je zde patrno omezení napěťové špičky, udržení přibližně konstantní hodnoty napětí, strmý nárůst proudu tekoucího svodičem, a dále náhlý pokles napětí na svodiči při poklesu napětí pod hodnotu referenční.

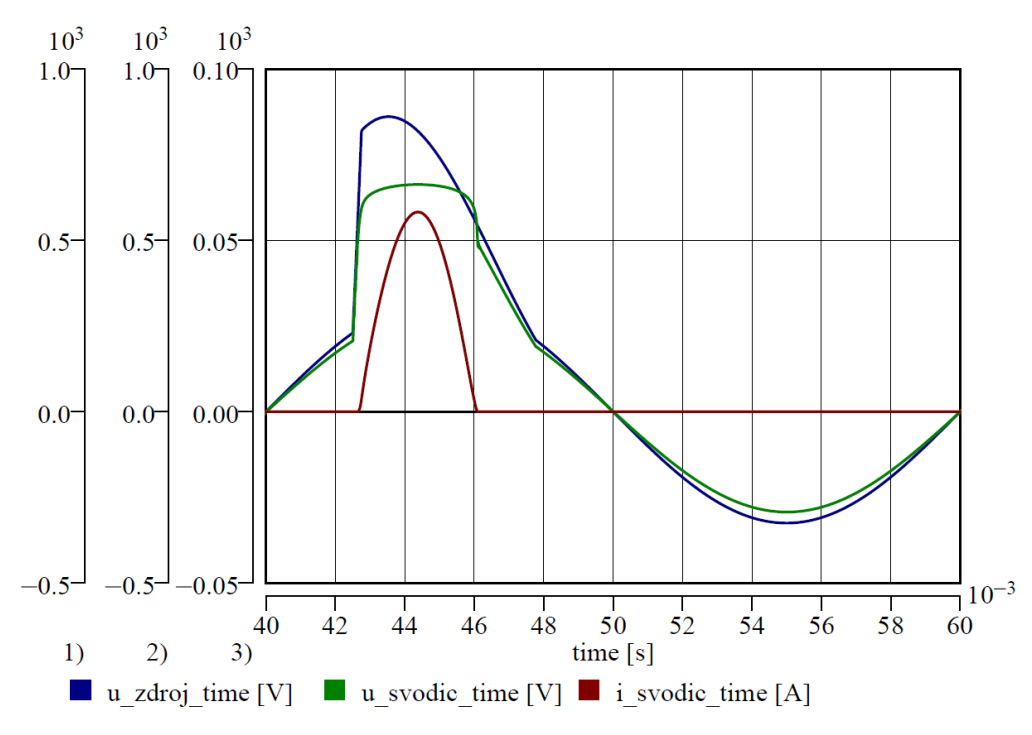

Obr. 7.10 – Průběhy napětí na zdroji, svodiči a jím protékaného proudu pro superponovaný pulz 750 V v DYNASTu

V DYNASTu je také možné využít vkládání V/A charakteristiky pomocí tabelární funkce. Pro tyto účely je také vytvořen samostatný model MOV svodiče přepětí. Jelikož DYNAST aproximuje každé dva body lineárně, vychází V/A charakteristika jako lomená funkce s velkým počtem částí. To má vliv na hodnoty výstupů, které jsou tím nepřesnější, čím méně hodnot V/A charakteristiky je zadáno, a zejména pak v okolí přechodů mezi jednotlivými částmi charakteristiky. Při použití modelu svodiče pracujícího s tabelární funkcí jsou získané výstupy napětí na svodiči obdobné, jako u modelu pracujícím s mocninami funkcemi. Proudy tekoucí svodičem jsou však vyšší v průměru o 1%.

## **7.2 Model svodi***č***e pro atmosférická p***ř***ep***ě***tí**

V tomto případě je vnitřní struktura modelu koncipovaná dle modelu IEEE, viz obr. 7.2. Pro ověření chování je zvolen jednoduchý obvod, který je tvořen modelem svodiče přepětí, impulsním proudovým zdrojem a pasivními parametry reprezentujícími okolní podmínky svodiče (respektovány pouze indukčnosti vodičů). Jejich výpočet vychází z [39], kde je uvažován přívod ke svodiči 0,5 m a spojení svodiče se zemí 3 m, viz rov. 7.2 a 7.3. Rozměry svodiče jsou odvozeny od MOV omezovače přepětí 22 kV HDA-24MA uvedeného v [48] a výpočet filtračních prvků svodiče z [41], viz rov. 7.4 až 7.7. Pro implementaci V/A charakteristik do proudových zdrojů je využita metodika a data uvedená v [41], kde se nelineární odporník A0 uplatňuje až při vyšších hodnotách napětí. Hodnoty V/A charakteristiky jsou vhodně upraveny pro použití na svodič pro sítě 22 kV, viz obr. 7.11. Část charakteristiky pro odporník A1 je odvozena od charakteristiky A0 jako její 0,8 násobek. To přibližně koresponduje vstupním datům v [41], kde se pohybuje podíl napětí obou částí od 0,77 do 0,82 v celém udaném intervalu. Obdobně upravené charakteristiky v poměrných jednotkách pro jiné napěťové hladiny udávají autoři v [49] a [50].

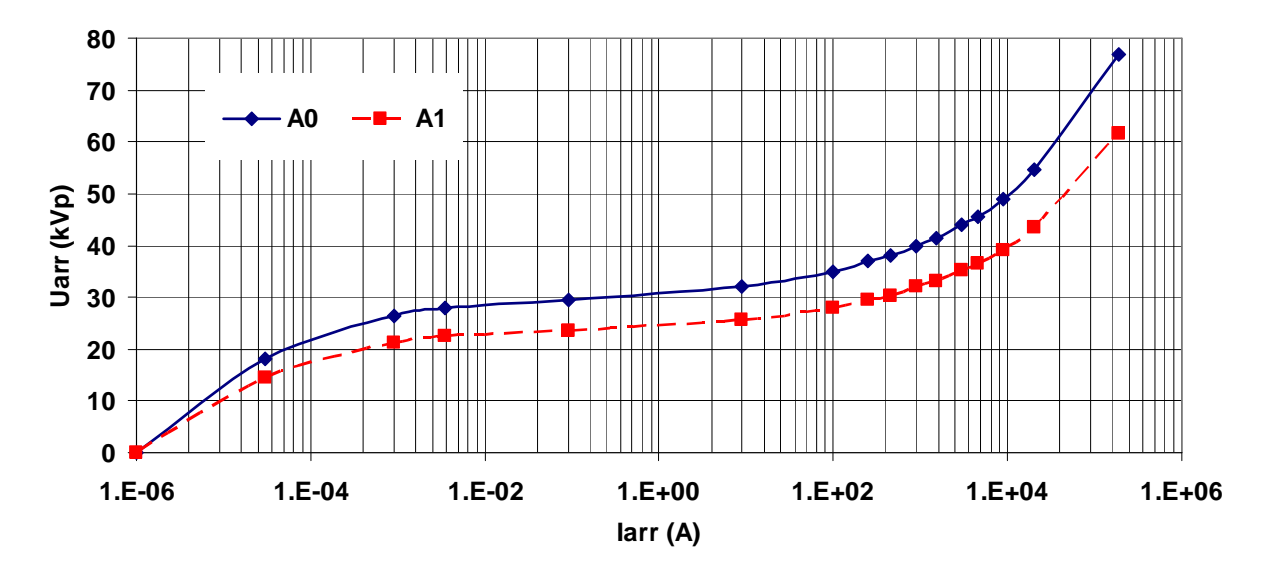

Obr. 7.11 – Upravená V/A charakteristika pro odporníky IEEE modelu svodiče přepětí

$$
L_{ph} = \frac{\mu_0}{2\pi} \cdot \left[ \ln \left( \frac{2 \cdot l_{ph}}{r_{con}} - 1 \right) \right]
$$
 (7.2)

$$
L_{\rm gnd} = \frac{\mu_0}{2\pi} \cdot \left[ \ln \left( \frac{2 \cdot l_{\rm gnd}}{r_{\rm con}} - 1 \right) \right]
$$
 (7.3)

$$
L_1 = 15 \cdot \frac{d}{n} \tag{7.4}
$$

$$
R_1 = 65 \cdot \frac{d}{n} \tag{7.5}
$$

$$
L_0 = 0.2 \cdot \frac{d}{n} \tag{7.6}
$$

$$
R_0 = 100 \cdot \frac{d}{n} \tag{7.7}
$$

$$
C = 100 \cdot \frac{d}{n} \tag{7.8}
$$

Kde: *Lph* je indukčnost přívodního vodiče ke svodiči, *µ0* permeabilita vakua, *lph* délka přívodního vodiče ke svodiči, *rcon* poloměr přívodního/uzemňovacího vodiče, *Lgnd* indukčnost uzemňovacího vodiče, *lgnd* délka uzemňovacího vodiče, *d* délka všech varistorů ve sloupci v [m], *n* počet varistorových sloupců [-], *L1* a *L2* indukčnosti filtrů v [µH], *R0* a *R1* odpory filtrů v [Ω], *C* kapacita svodiče v [pF].

Pro testování bezjiskřišťových svodičů přepětí na rychlé výboje se využívá proudových vln daných parametrů [51]. Zvoleny jsou proudové vlny 8/20 µs (standardní proudová vlna) a 10/350 µs (proudová vlna atmosférického výboje) s vhodnými úpravami pro odstranění ostrých přechodů mezi náběžnými a sestupnými částmi vln. Upravené vlny mají parametry 10/2/40 µs a 12/2/700 µs ve smyslu doba vzestupné části/konstantní část/doba sestupné části. Výstupy pro různé amplitudy vln v porovnání s konvenčním modelem svodiče přepětí (obr. 7.1b) jsou na obr. 7.12 až 7.17. U konvenčního modelu je implementována do proudového zdroje pouze jedna V/A charakteristika, a to pro část A0.

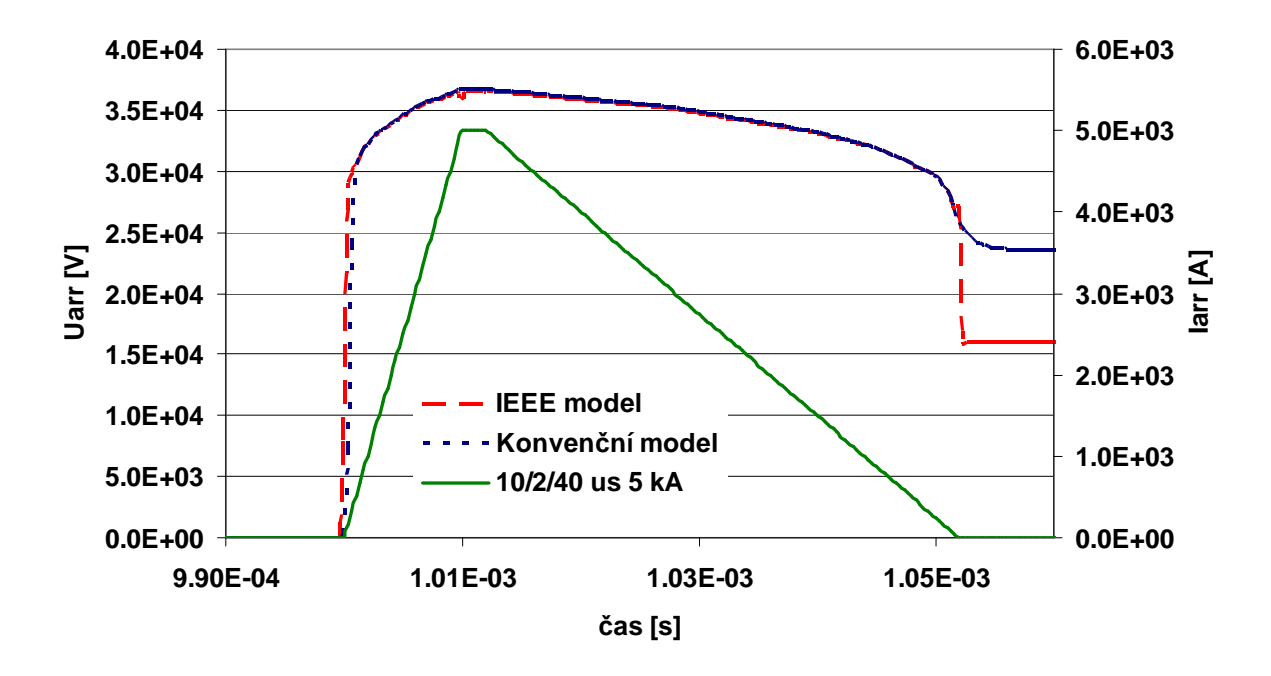

Obr. 7.12 – Impulsní vlna 5 kA a napětí na svodičích pro IEEE a Konvenční model

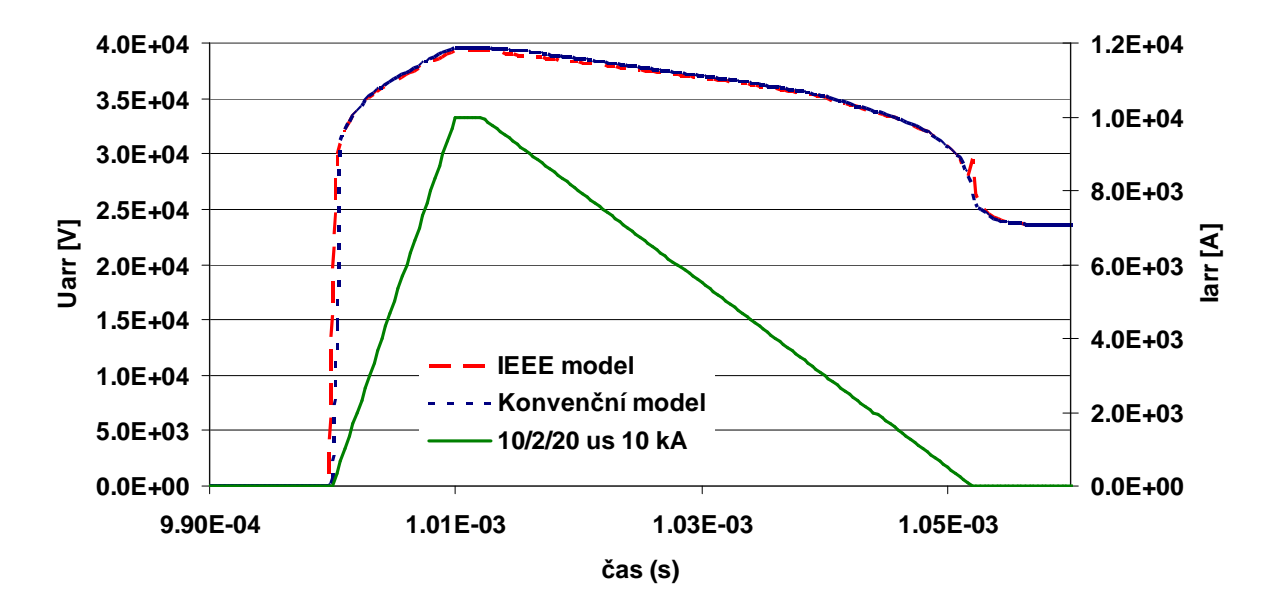

Obr. 7.13 – Impulsní vlna 10 kA a napětí na svodičích pro IEEE a Konvenční model
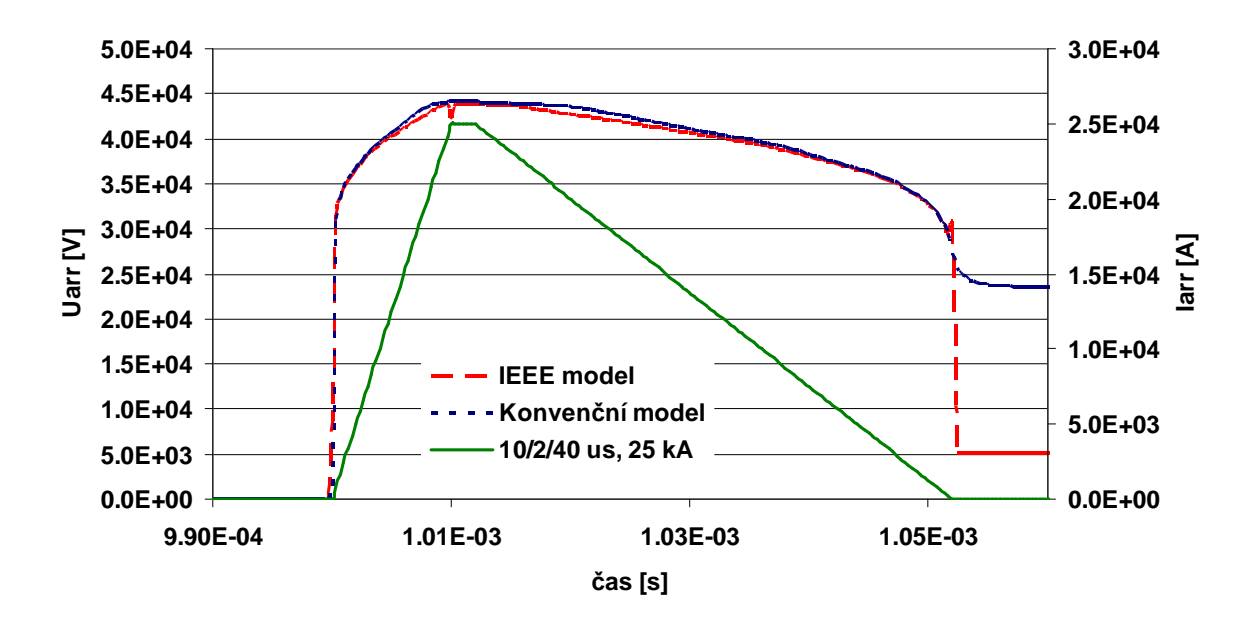

Obr. 7.14 – Impulsní vlna 25 kA a napětí na svodičích pro IEEE a Konvenční model

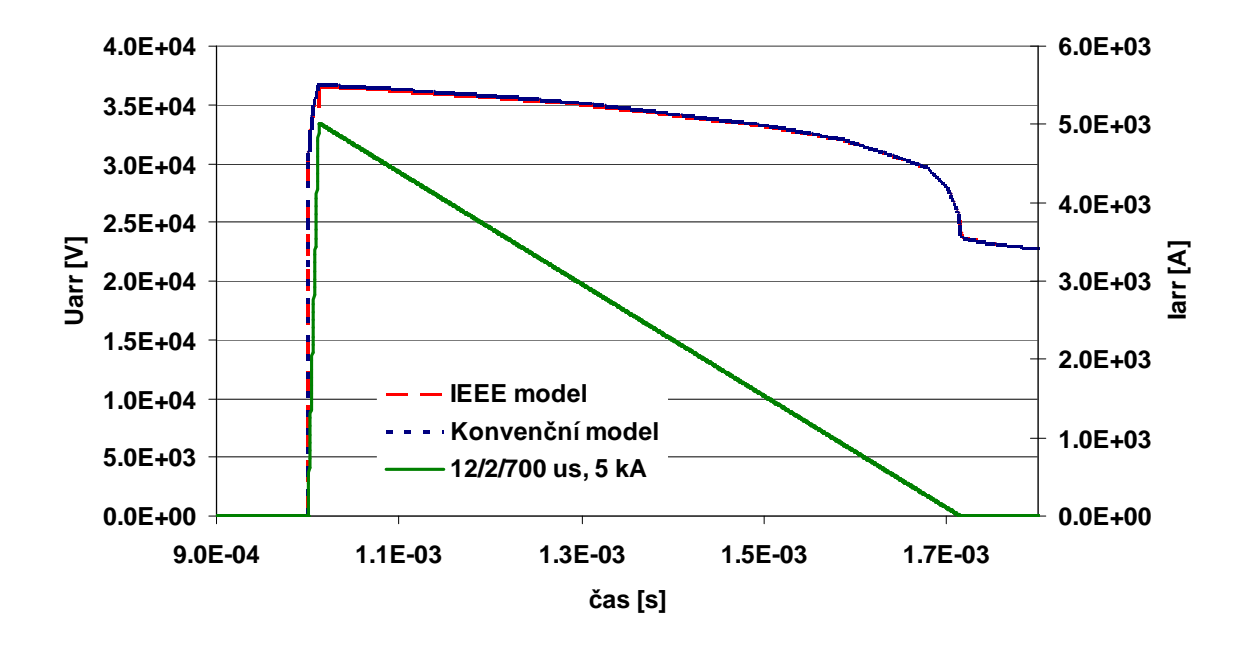

Obr. 7.15 – Impulsní vlna 5 kA a napětí na svodičích pro IEEE a Konvenční model

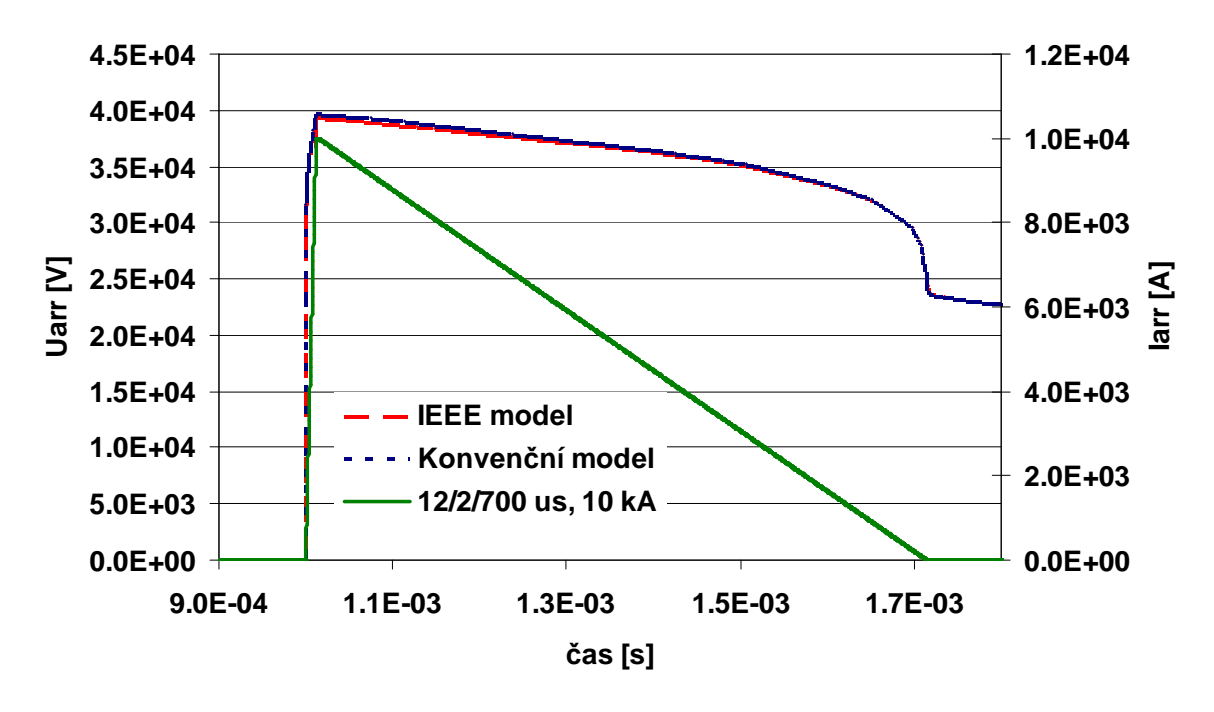

Obr. 7.16 – Impulsní vlna 10 kA a napětí na svodičích pro IEEE a Konvenční model

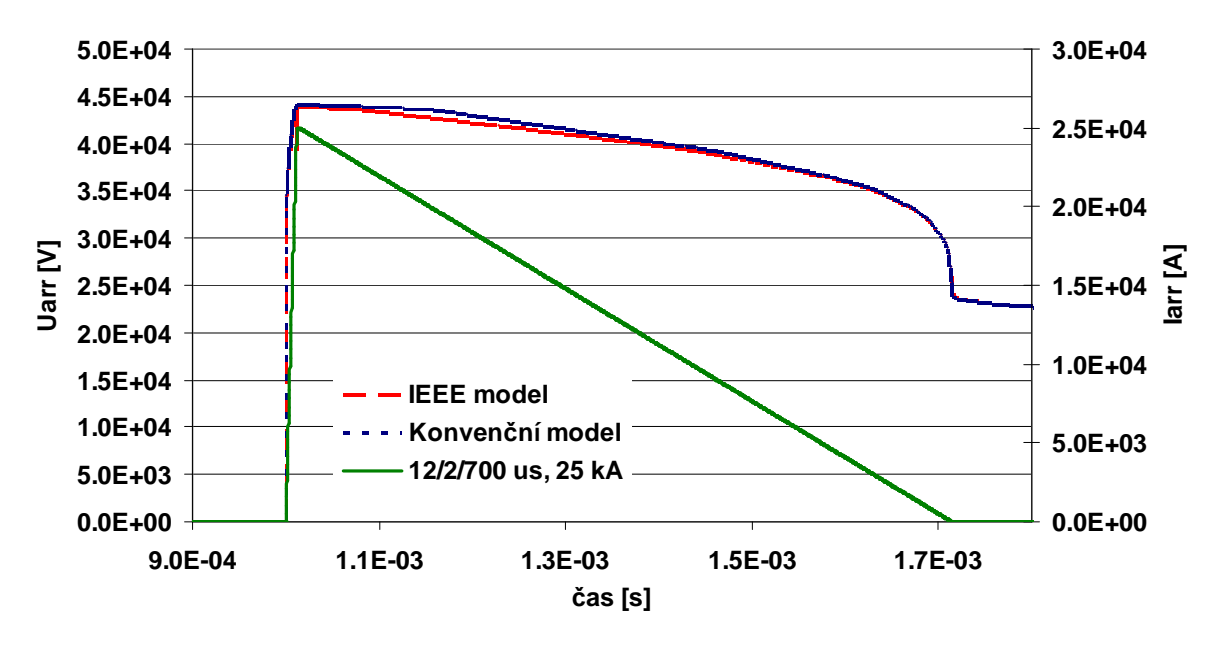

Obr. 7.17 – Impulsní vlna 25 kA a napětí na svodičích pro IEEE a Konvenční model

Porovnáním výstupů z obr. 7.11 až 7.17 s výstupy uvedenými v [39] a [40] lze najít shodu v oblasti vzestupných částí napětí na svodičích. Kvůli nehladkosti pulsů a časové prodlevy jejich maxim vznikají malé anomálie v této časové oblasti napětí. Chování svodičů koresponduje s výstupy také v oblasti sestupné části napětí, a to dokonce i pro vlnu 10 kA, u níž je shodný průběh napětí pro oba typy modelů. U zbylých impulsů pro proudové vlny 8/20 µs napětí na IEEE modelu výrazně klesá, což odpovídá průběhům v [40]. U IEEE modelu dochází také k malým zákmitům na napětí pro proudové vlny 8/20 µs, což také odpovídá výstupům z [40].

Dále byly testovány oba modely pro atmosférická přepětí v konkrétních obvodech se zátěžemi a vedeními. Zde však docházelo ke značným oscilacím napětí při poklesu proudu vlny na nulovou hodnotu. Velikost oscilací byla ovlivněna zejména kapacitami v obvodu, přičemž docházelo k divergenci řešení matematických výpočetních metod. Oscilace v průběhu napětí při poklesu proudu na nulu v simulacích také uvádí autor v [39]. Zde však nedosahují takových hodnot, které ale v tomto případě neumožňují provádět plnohodnotné simulace.

Chování modelu IEEE, který byl vytvořen v DYNASTu je dále ověřeno s reálně naměřenými daty, které jsou získány testováním svodičů (ZnO omezovačů) přepětí ACER SPB0,440/10 [52] a APATOR ASA-BO 440 V [53], jež se využívají v distribučních sítích NN. Testování spočívalo v ověření vlastnosti svodičů při namáhání kombinovanou, tedy proudovou a napěťovou vlnou. Napěťová vlna má parametry 1,2/50 µs s měnitelnou velikostí, proudová vlna 8/20 µs (velikost vlny neanalyzována). Využitými zařízeními pro testování byly multifunkční testovací generátoru EM TEST, typ UCS500N, osciloskop LeCroy, typ WAVEPRO®7000A ve spojení s proudovou sondou LeCroy, typ CP500 a VN sondou LeCroy.

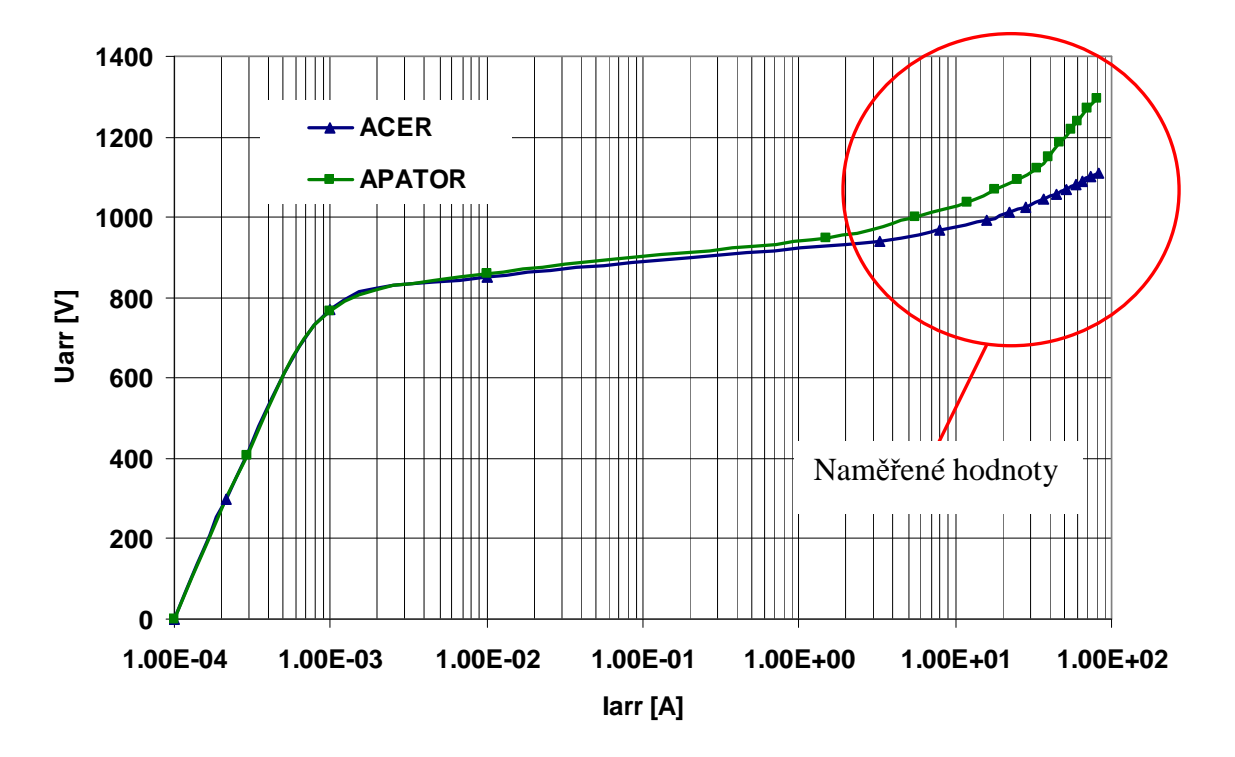

Obr. 7.18 – Upravená V/A charakteristika měřených svodičů přepětí ACER a APATOR

Upravená V/A charakteristika, jež vychází z naměřených hodnot, je pro simulace v DYNASTu na obr. 7.18. Jednotlivé body jsou odečítány z osciloskopu, a proto jsou zatíženy určitou chybou, která je eliminována vyhlazením křivky mezi naměřenými body. Spodní část charakteristiky je dodefinována dle parametrů daných svodičů přepětí [52], [53]. Tyto spodní část charakteristiky nemohla být zjištěna příslušným typem měření (velikost napěťové vlny), jelikož při ní svodiče vykazovali velkou impedanci (neotevřely), a také citlivostí proudových sond (údaje měřitelné pouze od jednotek ampér). Vzorový průběh napětí na svodiči ACER a proudu tekoucího svodičem je na obr. 7.19 pro kombinovanou vlnu a to pro napětí 1,2/50 µs o velikosti 2,1 kV<sub>p</sub>. Je na něm dobře patrný vliv omezení napětí dle chování svodiče. V tomto případě je zbytkové napětí cca 1,065 kV<sub>p</sub> při pulsu 2,1 kV<sub>p</sub>. Další vybrané průběhy proudů tekoucích svodičem ACER a napětí na jejich vstupním konektoru jsou v příloze práce. Svodič

přepětí od výrobce APATOR vykazoval průrazy při testování, viz obr. 7.20. Nicméně, hodnoty zbytkového napětí a amplitudy proudu bylo možné odměřit, jelikož k průrazům docházelo vždy na vzestupné hraně napětí. Jako vzorový případ je na obr. 7.20 průběh napětí na svodiči a jím protékaný proud pro kombinovanou vlnu s amplitudou napětí 2,1 kV<sub>p</sub>. V průbězích proudů obou svodičů dochází také k abnormalitě při generování malých vln. To je dáno nedokonalostí generátoru pulsů, který nedokáže generovat přesně tvarované vlny velmi malých vrcholových hodnot (malý zákmit v průběhu proudu při nárůstu proudu).

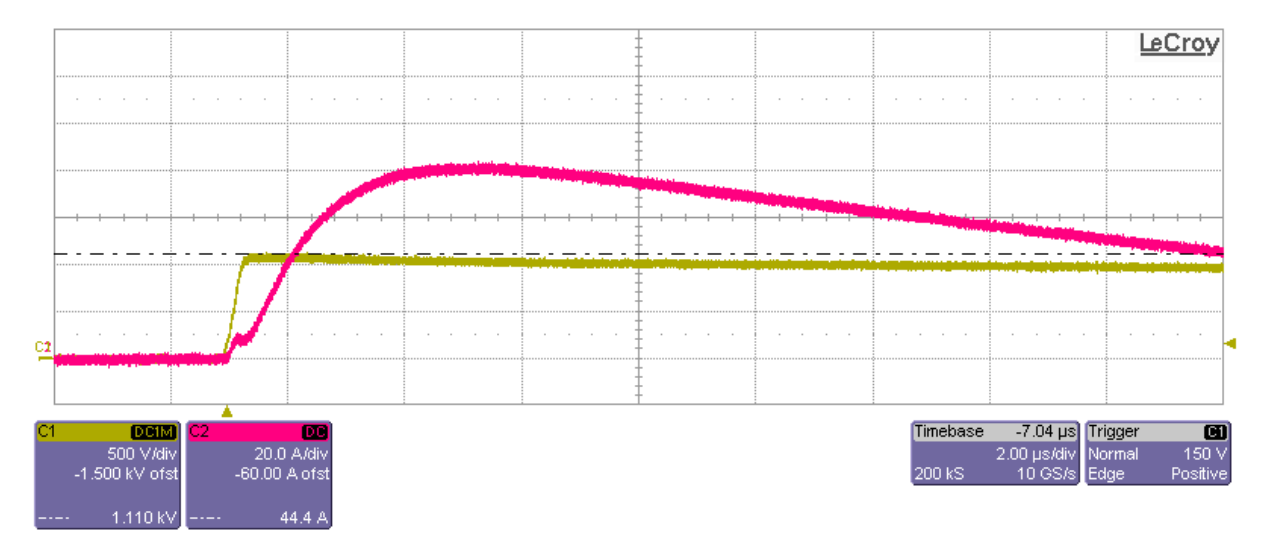

Obr. 7.19 – Průběh proudu a napětí na svodiči ACER při testování kombinovanou vlnou s vrcholovou hodnotou napětí 2,1 kV<sub>p</sub>.

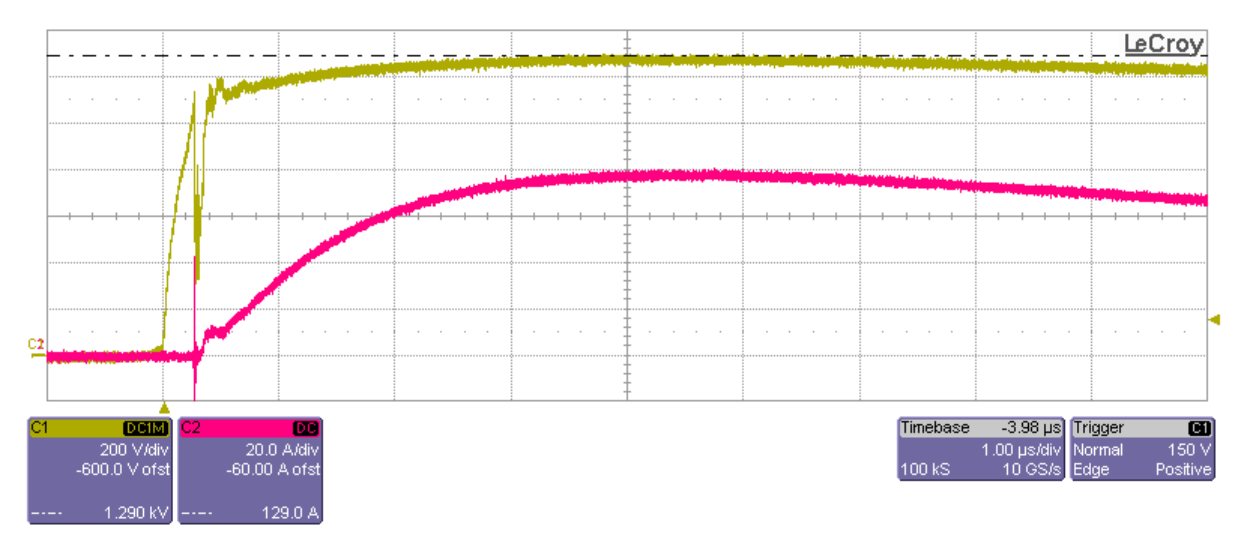

Obr. 7.20 – Průběh proudu a napětí na svodiči APATOR při testování kombinovanou vlnou s vrcholovou hodnotou napětí 2,1 kV<sub>p</sub>.

Výpočty hodnot parametrů svodičů a v okolí umístěných prvků vychází z rovnic 7.2 až 7.8. Rozměry MOV elementů jsou brány z [47]. Rozměry používaných elementů od všech výrobců pro danou napěťovou hladinu svodiče jsou přibližně stejné. Sice tím vzniká další chyba, nicméně přesnost odečítaných hodnot z osciloskopu a vliv použitých zařízení při měření jsou stěžejní. Přívodní vodič ke svodiči a k uzemnění jsou stejně dlouhé, a to 0,5 m s průřezem 2,5 mm<sup>2</sup>. V/A charakteristika je zadána tabelární funkcí vloženou do obou nelineárních odporníků. Hodnoty odporníku A1 jsou 0,8mi násobkem hodnot odporníku A0. Konkrétní průběh napětí na svodiči s generovaným pulsem  $2,1$  kV<sub>p</sub> získaný ze simulace

v DYNASTu je na obr. 7.21. Je zde patrno omezení napětí na danou mez dle definované V/A charakteristiky. Průběh proudu tekoucího svodičem a omezeného napětí na svodiči jsou pro tentýž případ na obr. 7.22.

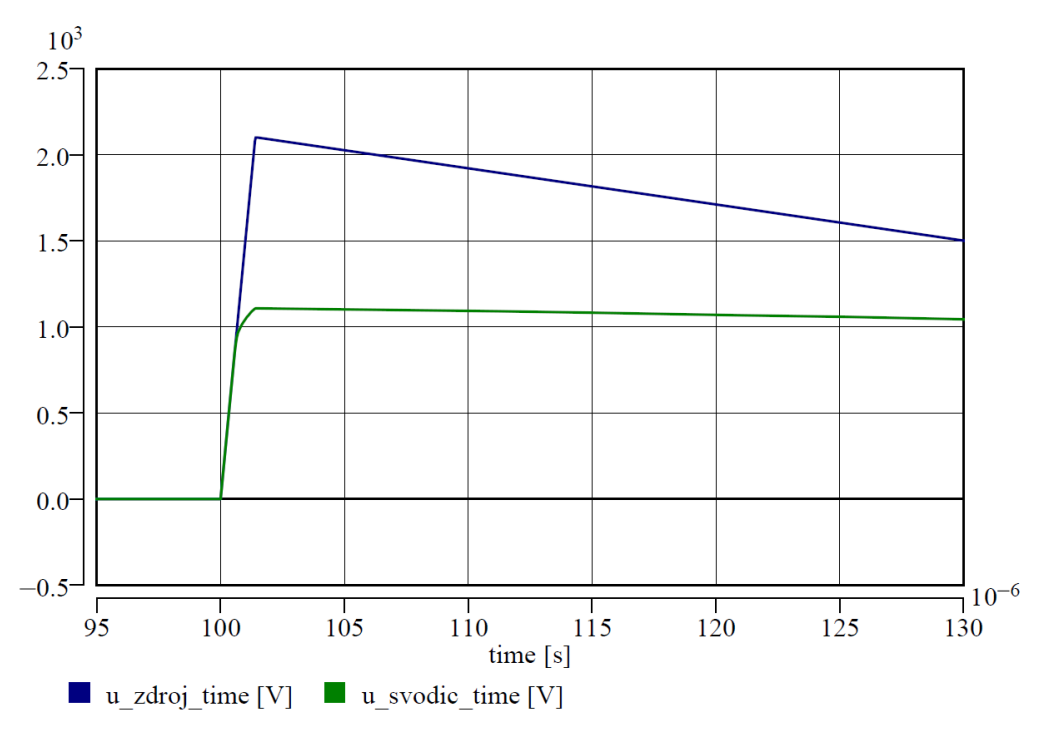

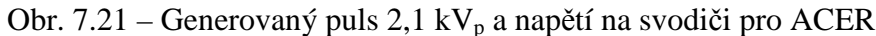

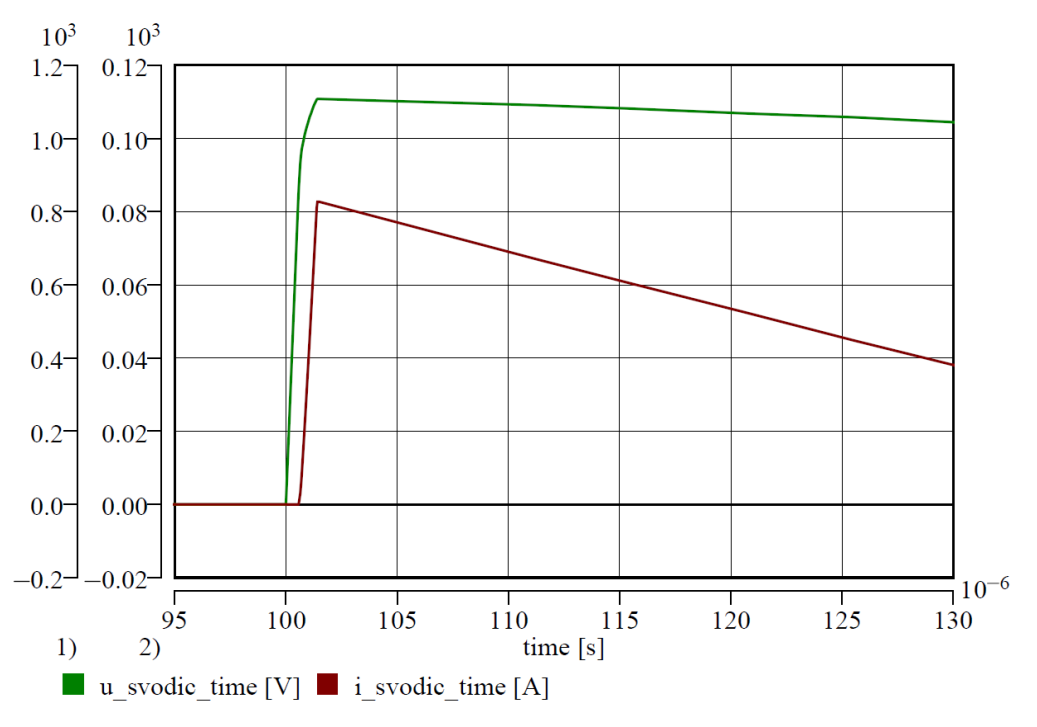

Obr. 7.22 – Napětí na svodiči a jím průchozí proud pro svodiči ACER

Jelikož v DYNASTu nelze využít žádného modelu testovacího zařízení, které generuje kombinovanou vlnu, v simulacích je využito pouze napěťového zdroje generujícího upravený napěťový puls daných parametrů (1,4/0,1/100 µs), symbolizujících rázovou vlnu. Tím dochází ke značnému ovlivnění získaných průběhů. Další chyby jsou vneseny vnitřní impedancí

testovacího generátoru. V konkrétním případě vhodnou volbou vnitřního odporu generátoru pulsů bylo dosaženo určité shody v průběhu napětí v porovnání s obr. 7.19. Velikost proudu odpovídá také přibližně hodnotě z V/A charakteristiky, přičemž jeho průběh není v simulacích hladký. K vyhlazení by bylo potřeba definovat vyhlazovací člen z R-L prvků, který by ale způsoboval přídavný úbytek napětí a tedy i odlišnou hodnotu napětí na svodiči. Obdobně, jako na obr. 7.21 a 7.22, vychází i další průběhy napětí na svodiči jak pro svodič ACER, tak i pro APATOR, přičemž výrazný vliv výstupů je dán definovanou impedancí generátoru pulsů.

# **7.3 Shrnutí**

V prostředí MATLAB-Simulink existuje jednoduchý model svodiče přepětí [4], [18]. Ten je vhodný jen pro simulace dočasných přepětí, popřípadě šíření malých a pomalých přepěťových vln. Výstupy ze Simulinku nejsou moc přesné a to kvůli selhávání matematických výpočetních metod pro konkrétní, silně nelineární úlohy v porovnání s DYNASTem. Využití tohoto modelu pro rychlé děje je nevhodné, a proto nelze Simulink na této bázi využít.

Software EMETP/ATP má implementovaný sofistikovaný model svodiče přepětí, který je vhodný jak pro dočasná přepětí, tak i pro pomalé a rychlé impulsní děje [1], [27], [54]. V tomto případě je modelování dějů na svodičích přepětí dnes bráno jako vztažné s porovnáním s jinými softwary. U dočasných přepětí sice nevychází výstupy vždy spolehlivě, ale to může být dáno také nevhodně definovanou V/A charakteristikou, pro kterou dochází při numerických výpočtech k divergencím či chybným výpočtům.

Bylo ověřeno, že v DYNASTu lze modelovat varistorový omezovač přepětí jak pro dočasná, tak i spínací přepětí, a to s poměrně dobrou spolehlivostí cílových hodnot jak pro model pracující s matematickým výpočtem proudu odporníku, tak i model pracující s tabelární funkcí. V porovnání se Simulinkem a EMTP/ATP dokonce vychází výstupní hodnoty v DYNASTu nejpřesněji podle zadané V/A charakteristiky. Pro atmosférická přepětí je DYNAST vhodný jen pro testování či vzorové provádění simulací. Je to způsobeno nevhodnou interakcí prvků vnitřní struktury modelů omezovače a vnějšího okolí, které vedou k divergenci řešení či naprosto scestným výsledkům. Pro potenciálně využívané testování je použití modelů výrazně ovlivněno okolními podmínkami a neexistencí generátoru přesně tvarově definovaných pulsů v DYNASTu. Vytvořené modely svodičů pro dočasná a spínací přepětí lze však nyní brát jako vhodnou alternativu k prostředí EMTP/ATP a rozhodně jako hodnotnější prvky oproti Simulinku.

# **8 Modely transformátorů**

 Modely transformátorů v simulačních softwarech patří mezi základní prvky knihoven v oboru elektroenergetiky. Přístup k jejich modelování je odvislí od samotné konstrukce transformátoru a respektování pasivních či aktivních parametrů, které symbolizují jeho části nebo typické chování. Zde je třeba rozlišit přístup pro transformátor jednofázový a trojfázový či vícefázový nebo také dvouvinuťový či vícevinuťový, a to konkrétně pro zahrnutí vlivu magnetického obvodu. Pro vícefázové transformátory je také stěžejní zapojení uzlu vinutí, které může být provedeno do hvězdy izolované či uzemněné, do trojúhelníku či otevřeného trojúhelníku, nebo také lomené hvězdy. Při přesném modelování transformátorů je také nutné respektovat nelinearitu magnetického obvodu. Dále zde vystupují regulátory odboček, pokud jsou u daného transformátoru instalovány, které musí být v modelu respektovány, pokud je v simulačním schématu požadovaná tato funkce. V opačném případě pevně nastaveného převodu tato nutnost odpadá. Totéž se týká i speciálních typů pro příčnou regulaci.

Všechny modely transformátorů jsou odvozeny od náhradního schématu pro jednofázový dvouvinuťový transformátor, viz obr. 8.1. V něm vystupují parametry reprezentující vinutí (odpory vinutí a rozptylové indukčnosti, resp. reaktance), magnetická obvod (odpor železného jádra a magnetizační indukčnost, resp. reaktance) a samotný převod. To platí pro transformátor lineární, tedy nerespektující nelinearitu magnetického obvodu. Sofistikovanější modely berou v úvahu také například mezivinuťové vazby (vzájemné indukčnosti a kapacity) a kapacitu vinutí vůči nádobě transformátoru atp.

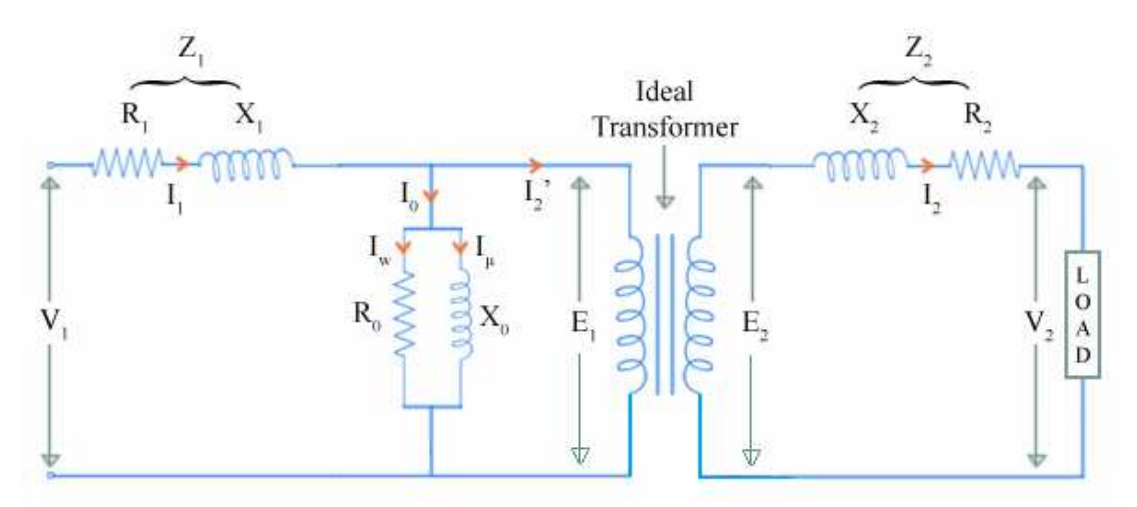

Obr. 8.1 – Náhradní schéma jednofázového dvouvinuťového transformátoru [55]

Přepočítáním výstupních parametrů vinutí na vstupní napěťovou hladinu nebo zjednodušením obvodu sloučením podélných pasivních parametrů lze získat obecnější náhradní schémata transformátoru, graficky uvedeny např. v [55]. Výpočet všech pasivních parametrů lze odvodit z naměřených hodnot nebo ze štítkových hodnot, které vychází z typového měření.

## **8.1 Modelování transformátor***ů* **v DYNASTu**

Simulační software DYNAST obsahuje ve svých knihovnách elementární modely jednofázových ideálních transformátorů, které pouze respektují převod aktivních veličin. Pro využití v rámci simulačních schémat v elektroenergetice jsou však tyto modely naprosto

nevhodné. Obecně lze v DYNASTu ideální transformátor nahradit kombinací řízených zdrojů napětí a proudu, viz obr. 8.2a a b.

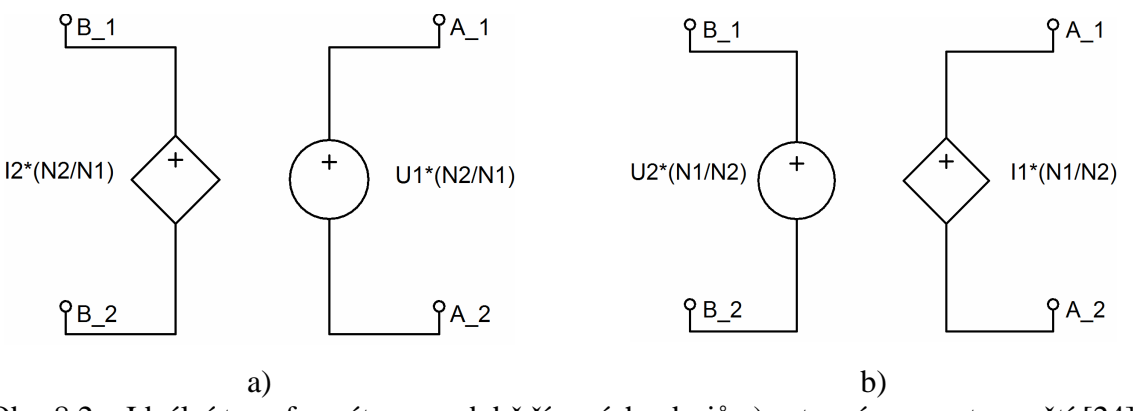

Obr. 8.2 – Ideální transformátor v podobě řízených zdrojů a) vstupní parametr napětí [24]; b) vstupní parametr proud [24]

Jinou koncepci nabízí varianta uvedená autorem v [56]. Zde je převod transformátoru implementován do dvou řízených napěťových zdrojů, které mají v sobě vloženy parametry výpočtových proměnných pro magnetický obvod, v tomto případě magnetický tok, viz obr. 8.3. Zavedením činných odporů vinutí a rozptylových reaktancí do podélných větví pak vzniká obvod, který svým chováním odpovídá náhradnímu schématu na obr. 8.1.

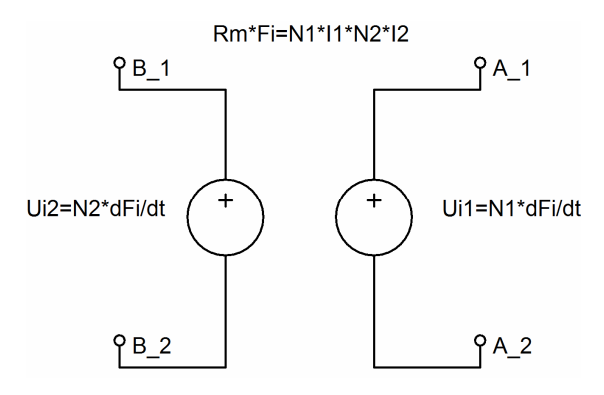

Obr. 8.3 – Ideální transformátor se dvěma řízenými napěťovými zdroji s respektováním magnetického obvodu [56]

Pro identifikaci a velikost parametrů slouží základní výpočtové vztahy, které jsou odvozeny ze štítkových hodnot. Při jejich výpočtu se často využívá zjednodušení podélné větve, ve které jsou odpory vinutí a rozptylové indukčnosti stejně velké při přepočtení těchto hodnot na jednu napěťovou hladinu. V tomto případě musí být převod definovaný až za všemi podélnými parametry. V opačném případě vychází rozdílné velikosti odporů vinutí a rozptylových indukčností jako pro vstupní, tak i výstupní vinutí.

V rámci vytvořených modelů je využito předpokladu nestejně velkých podélných parametrů pro obě vinutí, tedy v definování převodu před výstupním vinutím. Celkový odpor vinutí a celková rozptylová indukčnost je součet stejně velkých těchto parametrů při přepočtení na jednu napěťovou hladinu. Vstupními parametry jsou jmenovité napětí, počet závitů vstupního a výstupního vinutí číselně odpovídající vstupnímu a výstupnímu napětí, jmenovitý výkon, frekvence napětí, poměrné procentní napětí nakrátko, poměrný procentní proud naprázdno, poměrné činné ztráty naprázdno a poměrné procentní činné ztráty nakrátko. Z těchto zadávaných parametrů jsou počítány jednotlivé veličiny náhradního schématu. Podélné parametry jsou odvozeny od poměrných činných ztrát nakrátko, napětí nakrátko a převodu (rovnice 8.1 až 8.8), příčné parametry od proudu naprázdno a ztrát naprázdno (rovnice 8.9 až 8.13) [57].

$$
p = \frac{N_1}{N_2} \tag{8.1}
$$

$$
Z_k = \frac{\Delta u_{k\%}}{100} \cdot \frac{U_{nt1}^2}{S_{nt}}
$$
 (8.2)

$$
R_{\nu} = \frac{\Delta p_{k\%}}{100} \cdot \frac{U_{\text{nt1}}^2}{S_{\text{nt}}}
$$
(8.3)

$$
R_{\nu 1} = \frac{R_{\nu}}{2}
$$
 (8.4)

$$
R_{v2} = \frac{R_v}{2} \cdot \frac{1}{p^2}
$$
 (8.5)

$$
X_r = \sqrt{Z_k^2 - R_v^2}
$$
 (8.6)

$$
L_{r1} = \frac{1}{2} \cdot \frac{X_r}{2\pi \cdot f} \tag{8.7}
$$

$$
L_{r2} = \frac{1}{2} \cdot \frac{X_r}{2\pi \cdot f} \cdot \frac{1}{p^2}
$$
 (8.8)

$$
G_{Fe} = \frac{\Delta p_{0\%}}{100} \cdot \frac{S_{nt}}{U_{nt}^2}
$$
 (8.9)

$$
Y_{Fe} = \frac{i_{0\%}}{100} \cdot \frac{S_{nt}}{U_{nt1}^2}
$$
 (8.10)

$$
X_m = \frac{1}{\sqrt{Y_{Fe}^2 - G_{Fe}^2}}
$$
\n(8.11)

$$
L_m = \frac{X_m}{2\pi \cdot f} \tag{8.12}
$$

$$
R_{Fe} = \frac{N_1^2}{L_m}
$$
 (8.13)

Kde: *p* je převod transformátoru, *N1*, *N2* počet závitů vstupního/výstupního vinutí, *Zk* impedance nakrátko, *∆uk%* poměrné procentní napětí nakrátko, *Unt1* vstupní napětí transformátoru, *Snt* jmenovitý výkon transformátoru, *Rv* odpor vinutí, *∆pk%* poměrné činné ztráty nakrátko, *Rv1*, *Rv2* odpor vstupního/výstupního vinutí, *Xr* rozptylová reaktance, *Lr1*, *Lr2* rozptylová indukčnost vstupního/výstupního vinutí, *f* jmenovitá frekvence, *GFe* vodivost železa, *∆p0%* poměrné procentní činné ztráty naprázdno, *YFe* admitance železa, *i0%* poměrný procentní proud naprázdno, *Xm* magnetizační (hlavní) reaktance, *Lm* magnetizační indukčnost, *RFe* činný odpor železa.

Činnost vytvořených modelů dvouvinuťových transformátorů je ověřena na jednoduchém obvodu tvořeném zdrojem napětí, činným odporem a indukčností reprezentujícími podélné parametry vedení vedení, transformátorem jednofázovým či třífázovým a dále jednoduchou zátěží tvořenou RL prvky, které mají konstantní velikost, viz obr. 8.4. Výčet vstupních parametrů obvodu a konkrétního transformátoru je uveden v tab. 8.1. Pro jednofázový a třífázový transformátor jsou záměrně voleny stejné parametry, přičemž se jedná o napěťové hladiny 22 kV a 6 kV. Rozdíl je zde pouze ve třetinovém odebíraném výkonu, patřičně upravenému vstupnímu napětí a převodu napětí transformátoru a také zdroje. Pro zjednodušení je celý obvod jak na zdroji, tak i na zátěži uzemněn. To sice neodpovídá provozu transformátoru na daných napěťových hladinách, ale je naprosto dostačující pro ověření chování v ustáleném stavu.

| Prvek obvodu  | <b>Parametry</b>                                                                                |
|---------------|-------------------------------------------------------------------------------------------------|
| zdroj napětí  | $U_n = 22$ kV; $f_n = 50$ Hz; $R_i = 0$                                                         |
| vedení        | $R_{ved} = 1 \Omega$ ; $L_{ved} = 5 \text{ mH}$                                                 |
| transformátor | $U_{\text{nt1}} = 22 \text{ kV}; f = 50 \text{ Hz}; p = 22/6; S_{\text{nt}} = 630 \text{ kVA};$ |
|               | $\Delta u_{k\%} = 10\%; i_{0\%} = 1\%; \Delta p_{k\%} = 0.5\%; \Delta p_{0\%} = 0.05\%$         |
| zátěž         | $U_n = 6$ kV; f <sub>n</sub> = 50 Hz; P = 250 kW; cos $\varphi = 0.9$                           |

Tab. 8.1 Parametry obvodu pro ověření chování dvouvinuťových transformátorů

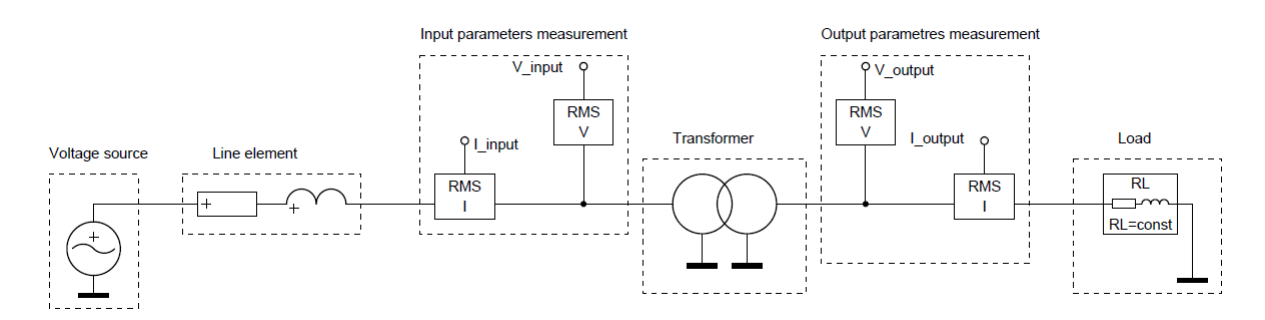

Obr. 8.4 – Schéma obvodu pro ověření chování transformátoru

## **8.2 Model jednofázového transformátoru**

Vnitřní struktura modelu jednofázového transformátoru (obr. 8.5) je vytvořena dle náhradního schématu na obr. 8.1, přičemž je přihlédnuto na syntax DYNASTu v definování převodu dle obr. 8.3. Parametry vystupující v náhradním schématu jsou počítány dle rovnic 8.1 až 8.13. Efektivní hodnoty a průběhy napětí na vstupu a výstupu transformátoru jsou na obr. 8.6. Napětí na výstupu má malý fázový posuv vůči napětí na vstupu, což je způsobeno úbytkem napětí na rozptylových reaktancích transformátoru (vizuálně špatně postřehnutelné). Velikost napětí na svorkách není také jmenovitá vlivem podélných parametrů. Výpočtem přenášeného výkonu z indikovaných efektivních hodnot je možné se přesvědčit, že na transformátoru (ale i na vedení) vznikají ztráty. Výkon dodávaný do obvodu zdroje dosahuje velikosti 273,8 kVA, na vstupu do transformátoru 273,1 kVA a na výstupu 264,1 kVA.

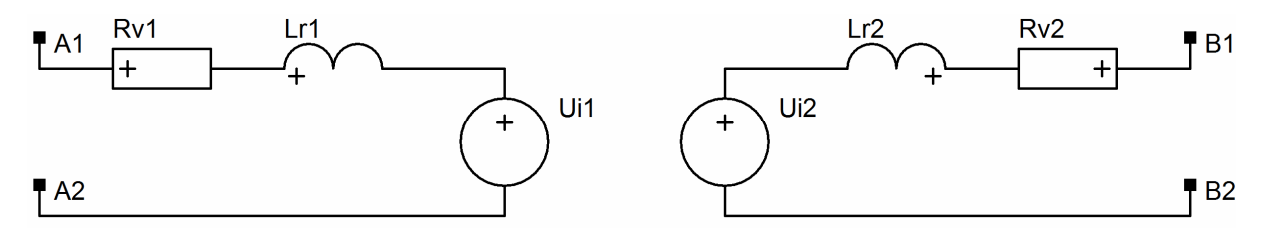

Obr. 8.5 – Vnitřní struktura modelu jednofázového transformátoru

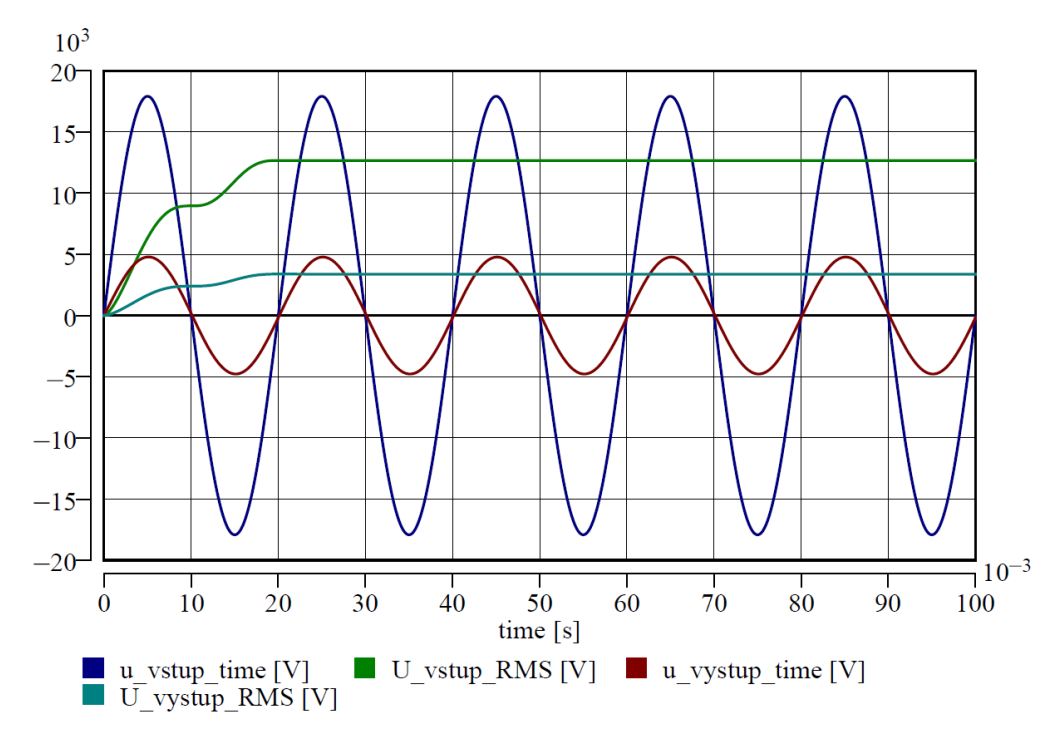

Obr. 8.6 – Efektivní hodnoty a průběhy napětí na svorkách jednofázového transformátoru

Časové průběhy a efektivní hodnoty proudů procházejících transformátorem jsou na obr. 8.7. Jejich velikost je ovlivněna velikostí připojené zátěže, přičemž je zde patrný vliv převodu transformátoru (nižší napětí, vyšší proud).

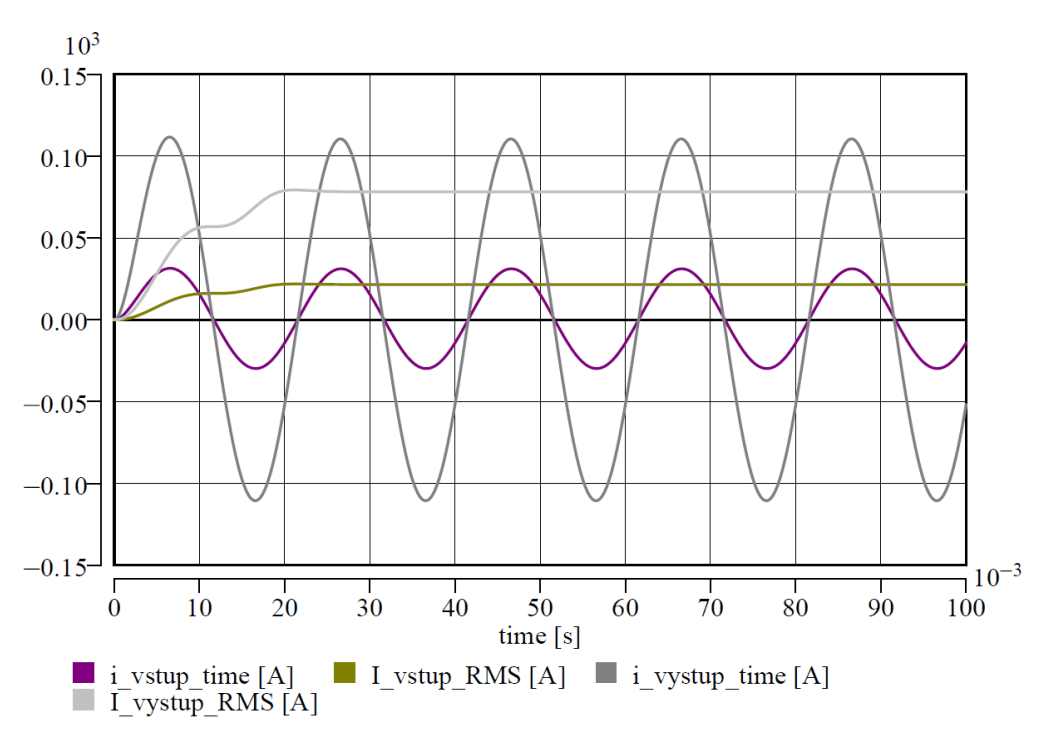

Obr. 8.7 – Efektivní hodnoty a průběhy proudů tekoucích jednofázovým transformátorem

### **8.3 Model t***ř***ífázového dvouvinu***ť***ového transformátoru**

U tohoto modelu vnitřní struktura transformátoru odpovídá náhradního schématu z obr. 8.1, přičemž je zde trojí zastoupení vstupního i výstupního vinutí. Vnitřní struktura je uvedena na obr. 8.8, a to pro zapojení vinutí Yy0 (nejsou zde zobrazeny rovnice, ze kterých vychází hodnoty indukovaných napětí). Uvažované hodinové číslo významně ovlivňuje zapojení jednotlivých fází. Pro zapojení Yy0 je průběh napětí na vstupních a výstupních svorkách první fáze v obr. 8.9. Pro zbylé fáze jsou průběhy totožné, jen jsou napětí fázově posunuta. Při zanedbání vlivu úbytku napětí na podélné větvi náhradního schématu nedochází k fázovému posuvu mezi svorkovými napětími.

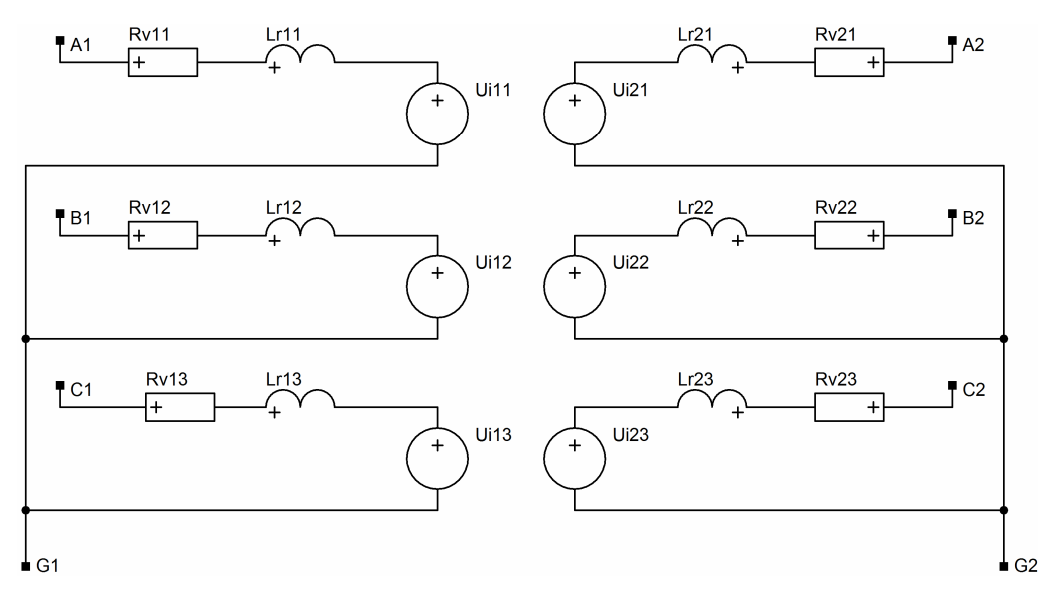

Obr. 8.8 – Vnitřní struktura třífázového dvouvinuťového transformátoru Yy0

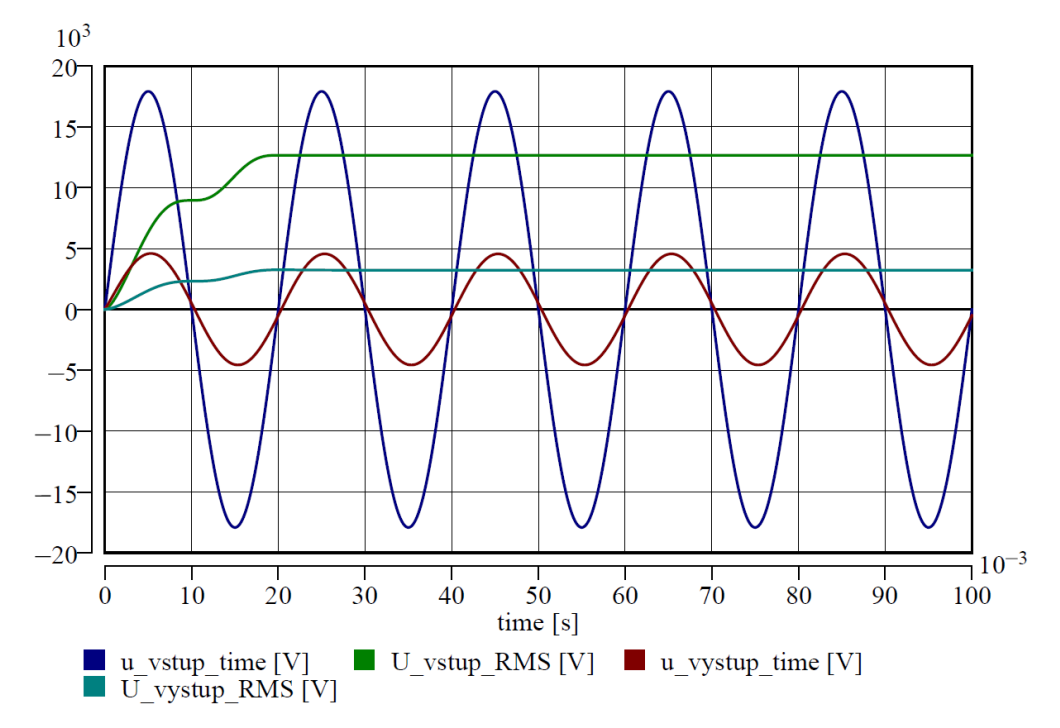

Obr. 8.9 - Efektivní hodnoty a průběhy napětí na svorkách třífázového dvouvinuťového transformátoru Yy0 první fáze

Efektivní hodnoty a časové průběhy proudů jsou na obr. 8.10. Fázový posuv je téměř zanedbatelný (vizuálně nepozorovatelný). Opět lze dokázat z naměřených efektivních hodnot, že výkon vstupující do transformátoru je nižší, nežli výkon vystupující z transformátoru.

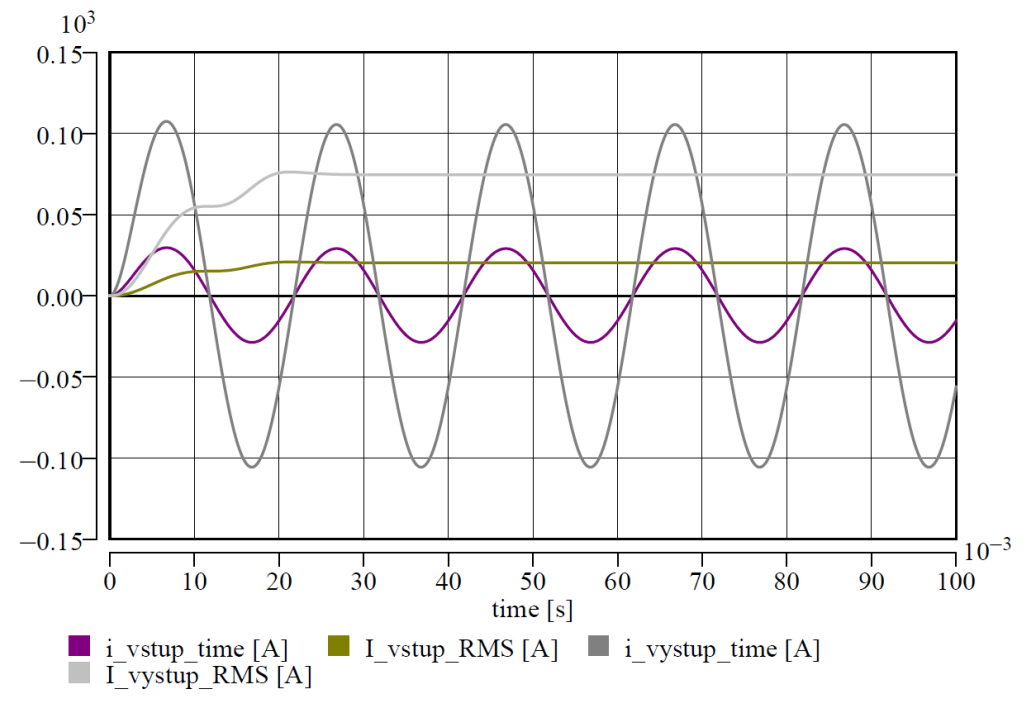

Obr. 8.10 – Efektivní hodnoty a průběhy proudů procházejících třífázovým dvouvinuťovým transformátorem Yy0 první fází

Uzel vinutí u tohoto modelu transformátoru lze uzemnit (jako v ověřovacích simulacích), popřípadě ho lze nechat izolovaný. To pak umožňuje také vložit mezi zem a uzel další prvky v simulovaném schématu.

Dvouvinuťový třífázový transformátor lez také sestavit pomocí tří jednofázových transformátorů. Tato varianta modelu transformátoru byla také vytvořena pro zapojení Yy0. Výsledky provedených simulací jsou totožné jako v obr. 8.9 a 8.10, proto zde nejsou uvedeny.

Vnitřní struktura modelu třífázového dvouvinuťového transformátoru pro zapojení Yd1 je na obr. 8.11. Průběhy napětí na svorkách transformátorů a jím protékané proudy pro první fázi jsou na obr. 8.12 a 8.13. Neliší se svojí velikostí od průběhů na obr. 8.9 a 8.10, ale fázovým posuvem. Je zde vizuálně patrno natočení výstupního napětí i proudu o 30°. Obdobné průběhy, které se liší pouze fázovým natočením vstupního či výstupního napětí nebo proudu, lze získat simulacemi s dalšími modely dvouvinuťových transformátorů. Vytvořeny byly také transformátory se zapojením vinutí Yd11, Dy1, Dy5, a Dy0. Uzly u vinutí zapojených do hvězdy lze také buď přímo uzemnit, nechat izolované, nebo uzemnit přes další žádané prvky v konkrétním modelovém schématu. Výstupy ověřovacích simulací jsou však totožné s uvedenými v této kapitole, až na fázové posuvy napětí a proudů, a proto zde nejsou uvedeny.

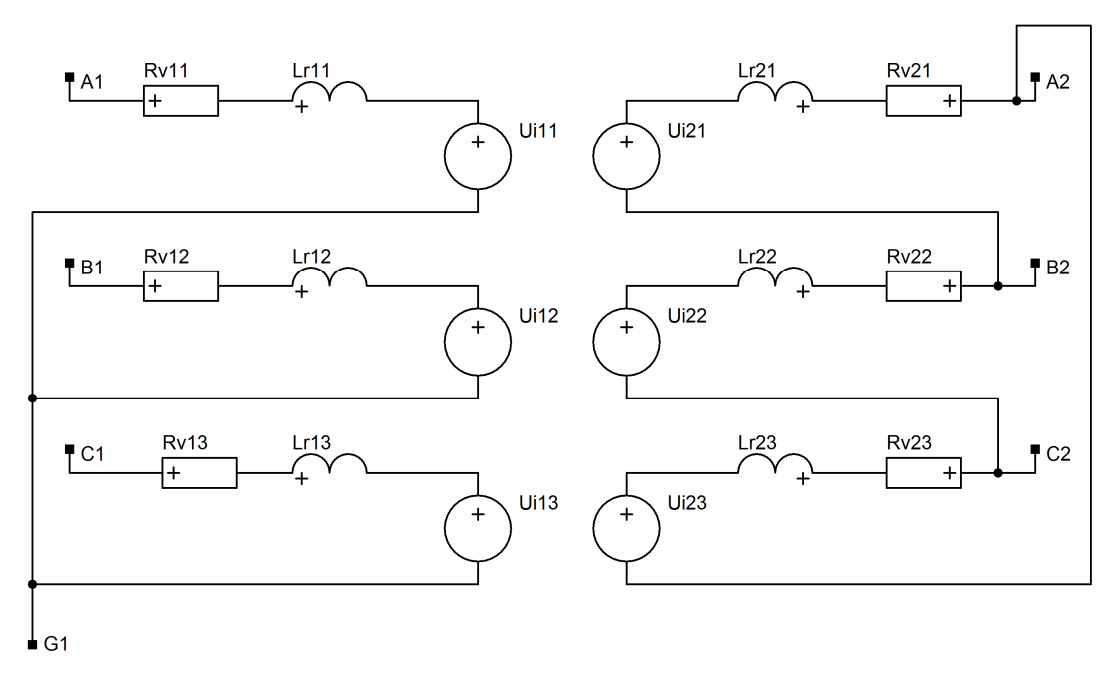

Obr. 8.11 – Vnitřní struktura třífázového dvouvinuťového transformátoru Yd1

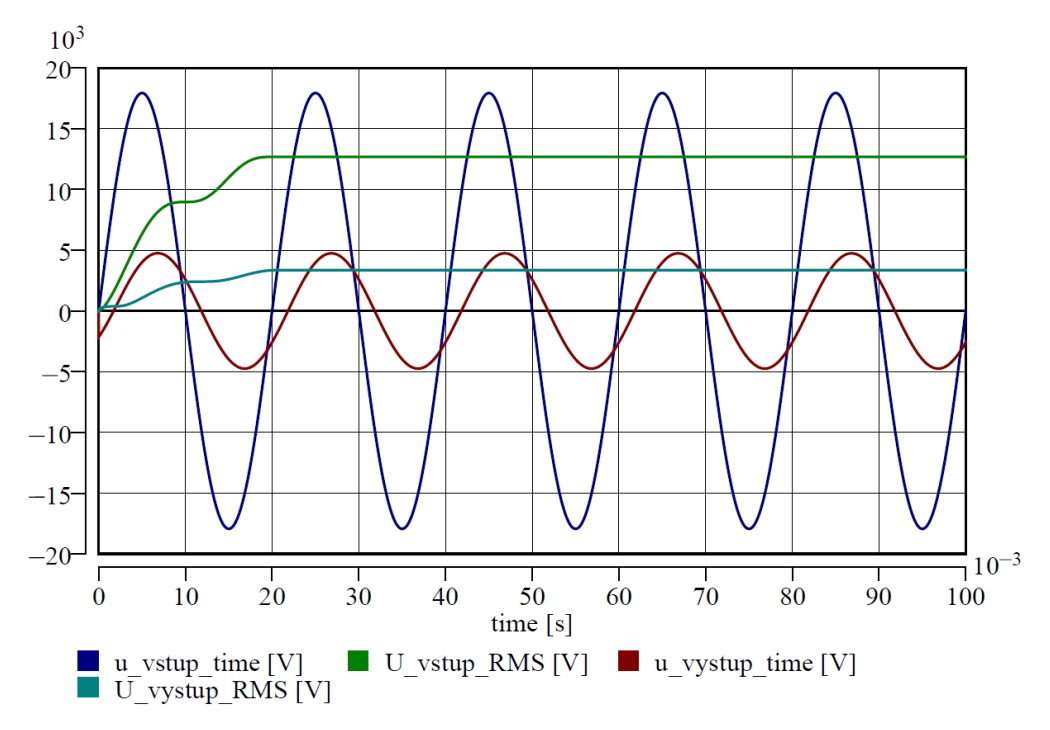

Obr. 8.12 - Efektivní hodnoty a průběhy napětí na svorkách třífázového dvouvinuťového transformátoru Yd1 první fáze

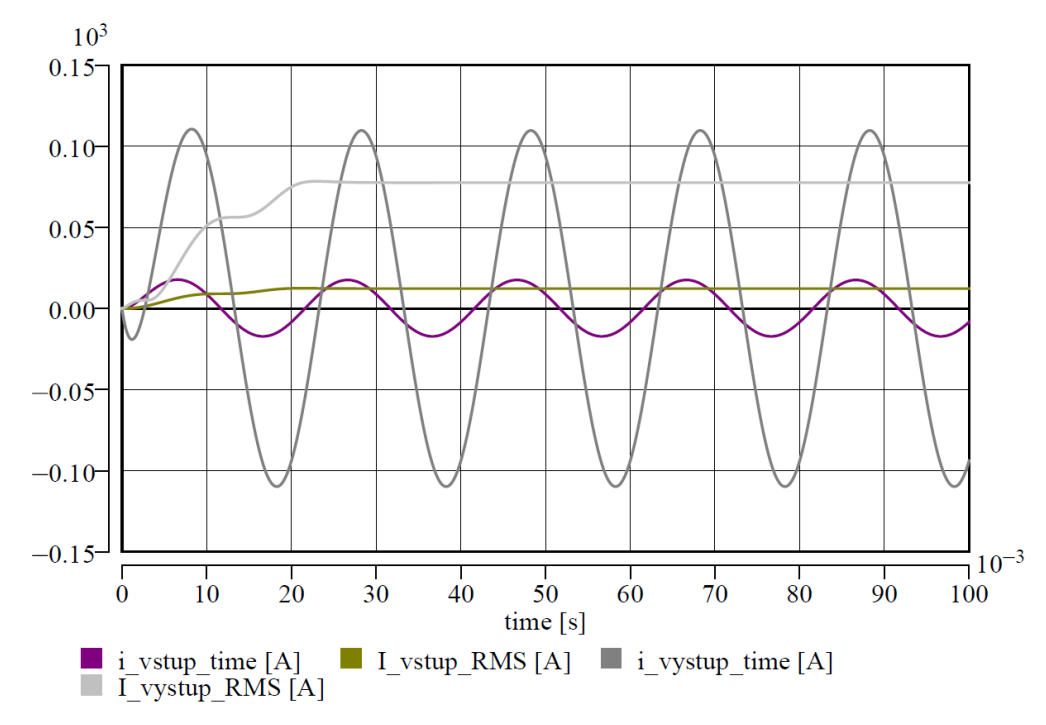

Obr. 8.13 – Efektivní hodnoty a průběhy proudů procházejících třífázovým dvouvinuťovým transformátorem Yy0 první fází

## **8.4 Model t***ř***ífázového trojvinu***ť***ového transformátoru**

Tento model svojí strukturou vychází ze stejné koncepce jako předchozí, jen jsou zde dvě výstupní vinutí. Pro ověření činnosti je využito stejného obvodu jako na obr. 8.4, přičemž je zde další zátěž, a to pro napěťovou hladinu 1 kV. Parametry prvků tohoto obvodu jsou v tab. 8.2 a jsou voleny orientačně. Napětí na vstupu a výstupech transformátoru Yy0d1 jsou na obr. 8.14, proudy na obr. 8.15. Indexování výstupních veličin je přizpůsobeno napěťové hladině. Jelikož jsou štítkové hodnoty trojvinuťových transformátorů odlišné od dvouvinuťových (také zátěže), nelze vizuálně porovnávat výstupní proudy. Výpočet pasivních parametrů je odlišný od dvouvinuťových transformátorů skrze číselné údaje štítkových hodnot. Zde je využito pro výpočet předpokladů uvedených v [58]. Rovnice se však svojí strukturou neliší až na několik přídavných výpočtů pro určení podélných parametrů příslušného vinutí. Stejným způsobem byl vytvořen také model transformátoru Yd1d1, jehož chování je obdobné.

| Prvek obvodu  | <b>Parametry</b>                                                                                          |
|---------------|----------------------------------------------------------------------------------------------------|
| zdroj napětí  | $U_n = 22$ kV; $f_n = 50$ Hz; $R_i = 0$                                                                   |
| vedení        | $R_{ved} = 1 \Omega$ ; $L_{ved} = 5 \text{ mH}$                                                           |
|               | $U_{\text{nt1}} = 22 \text{ kV}; f = 50 \text{ Hz}; p = 22/6/1; S_{\text{nt}} = 630/400/160 \text{ kVA};$ |
| transformátor | $\Delta u_{k\%} = 10/8/6\%$ ; $i_{0\%} = 1\%$ ; $\Delta p_{k\%} = 0.5/0.5/0.5\%$ ;                        |
|               | $\Delta p_{0\%} = 0.05\%$                                                                                 |
| zátěž6        | $U_n = 6$ kV; $f_n = 50$ Hz; $P = 250$ kW; $\cos\varphi = 0.9$                                            |
| zátěž1        | $U_n = 1$ kV; $f_n = 50$ Hz; $P = 50$ kW; $\cos \varphi = 0.9$                                            |

Tab. 8.2 Parametry obvodu pro ověření chování trojvinuťového transformátor

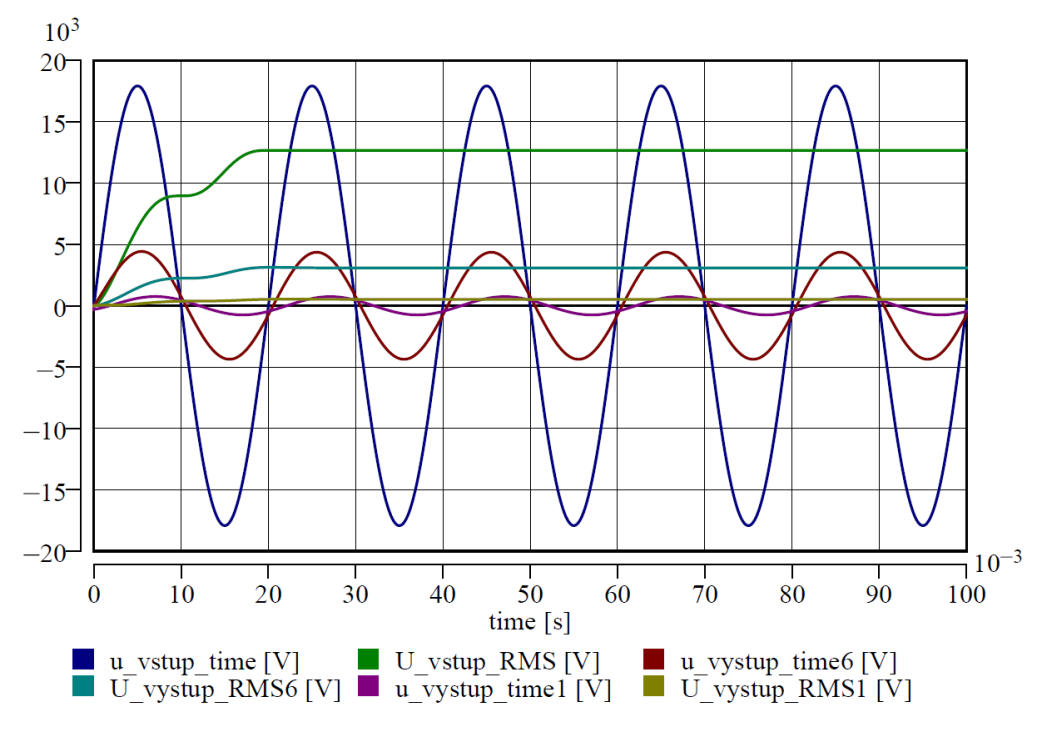

Obr. 8.14 - Efektivní hodnoty a průběhy napětí na svorkách třífázového trojvinuťového transformátoru Yy0d1 první fáze

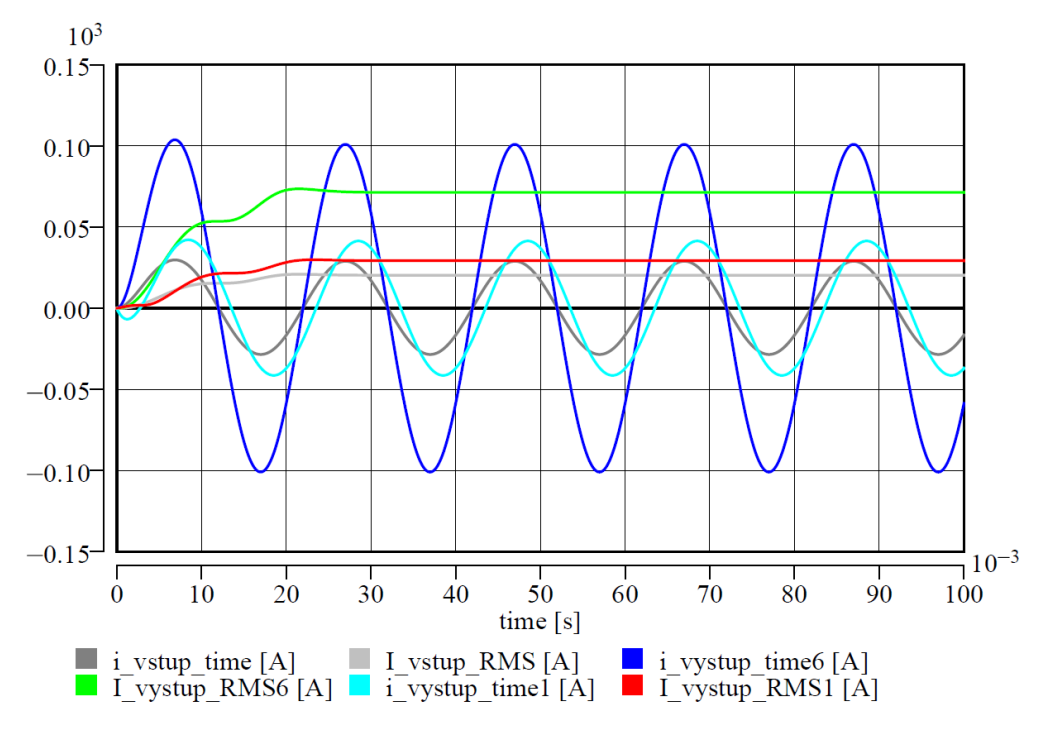

Obr. 8.15 – Efektivní hodnoty a průběhy proudů procházejících třífázovým trojvinuťovým transformátorem Yy0d1 první fází

## **8.5 Shrnutí**

V softwaru Matlab-Simulink je v knihovnách elektroenergetických zařízení několik různých typů modelů transformátorů. Jsou zde k dispozici modely dvouvinuťových, trojvinuťových i vícevinuťových transformátorů, které umožňují z uživatelského hlediska volit různá zapojení vinutí dle hodinového čísla [18], [26]. Jsou zde k dispozici také speciální typy, jako například model uzemňovacího transformátoru nebo transformátoru respektujícího nelinearitu magnetického obvodu. Také jsou zde k dispozici modely dvou i trojvinuťových transformátorů pracujících s geometrickými rozměry jádra, popřípadě model transformátoru sestaveného z jednofázových jednotek. K dispozici jsou také modely transformátorů s přepínáním odboček bez zatížení a další typy, které jsou blíže uvedené v [4].

Software EMTP/ATP obsahuje modely transformátorů téměř ve stejném rozsahu, jako Simulink. K dispozici jsou lineární i nelineární modely transformátorů ve dvou i trojvinuťové variantě a to s různými nastavitelnými hodinovými čísly [1], [26], [27]. Tato knihovna ale není zastoupena tolika modely jako knihovna v Simulinku.

Nové modely transformátorů vytvořené v DYNASTu poměrně dobře rozšiřují knihovnu elektroenergetických zařízení. Sice v rámci práce nebyly vytvořeny všechny možné typy modelů dvouvinuťouvých a trojvinuťových transformátorů z hlediska zapojení vinutí, ale současné modely umožňují provádět alespoň základní typy simulací, kde je nutné uvažovat vliv transformátoru minimálně z hlediska převodu napětí a ztrát, což bylo ověřeno provedenými simulacemi. Oproti Simulinku i EMTP/ATP je však knihovna zastoupena jen některými typy modelů. Vytvořené modely v DYNASTu jsou ekvivalentní pouze jen v několika typech. Vhodné by bylo doplnit alespoň modely transformátorů s přepínáním odboček bez zatížení pro řešení problémů z oblasti napěťové stability nebo rozložení toků výkonů, a také modely respektujícími sycení magnetického obvodu, jež nacházejí uplatnění v simulacích, kde se využívá například stavu transformátoru naprázdno.

# **9 Modely venkovních vedení**

 Modely venkovních vedení všech napěťových úrovní představují stěžejní elementy v oblasti počítačového modelování ustálených a hlavně transientních dějů v elektroenergetice. Jejich vnitřní struktura se liší podle uvažovaných parametrů a jejich vzájemného rozložení do tzv. náhradního článku. Zanedbáním konkrétních parametrů lze sice dosáhnout dostatečně přesných výstupů simulací patřičných stavů, ale nelze tak učinit u všech napěťových hladin a zároveň všech typů simulací (konkrétních dějů). Poměrně důležitým vstupním předpokladem pro přesnou identifikaci hodnot parametrů vedení jsou vnější vlivy, jež ovlivňují jejich velikosti. Těmi jsou dnes zejména teplota vodičů vedení a jeho okolí, nebo skutečná délka vodičů, která je teplotou výrazně ovlivněna. Dalším vstupním předpokladem pro modely vedení jsou vazby mezi jednotlivými parametry všech vodičů vedení. Zanedbáním vzájemných vlivů či jejich implementace do konkrétních hodnot vlastních parametrů (např. vlastní a vzájemné indukčnosti do provozní indukčnosti) dochází sice ke zjednodušení modelů, ale také k nepřesným výsledkům simulačních schémat v případě nutného požadavku realitě odpovídajících stavů. Každopádně, zjednodušením modelů s ohledem na mezivodičové vazby lze dostatečně přesně řešit velké množství aktuálních problémů stylu rozložení toků výkonu nebo napěťové stability, tak jak se tyto problematiky řeší dnes. V tomto případě musí být celý modelový systém napěťově symetrický a souměrný dle zatížení. Při jiných stavech, například poruchových, nelze zjednodušení mezivodičových vazeb vůbec brát v potaz, přičemž je nutné také uvážit vliv okolí na daný stav. V tomto případě je také nutné brát v potaz vlivy, které se neuplatňují při běžném provozu, například odpor země při uzavírání poruchového proudu.

V simulačním softwaru DYNAST je v současné době několik modelů reprezentující elektrická vedení, přičemž všechny jsou jen jednofázové. Nejjednodušší typ je složen ze základních pasivních parametrů ve tvaru gama článku. V této struktuře a jednoduchosti (zadávány jsou jen přímo hodnoty pasivních parametrů a nejsou zde respektovány mezivodičové vazby) není tento model vhodný pro komplexní použití. Další typy jsou sice sofistikovanější, ale nejsou vhodné pro použití v simulacích transientních dějů či jiných problematik elektroenergetiky, spíše pro šíření rychlých dějů.

## **9.1 Vnit***ř***ní struktura model***ů* **vedení**

Elektrická vedení se modelují pomocí pasivních parametrů, které nabývají různého uspořádání v rámci podélné a příčné větvě, resp. části. Toto uspořádání tvoří elementy, resp. články ve tvaru řeckých písmen. Nejjednodušší uspořádání je ve tvaru Γ-článku s příčnou větví na začátku či konci vedení. Složitější uspořádání pasivních prvků modelů tvoří Π-článek nebo T-článek, které mají buď příčnou, nebo podélnou větev rozdělenou na dvě stejné části. Existuje také i tzv. Steinmetzův článek, který je sestavou Π-článku a Γ-článku. Pro ustálené stavy je podle [59] dostatečně přesné modelovat vnitřní strukturu venkovních vedení pomocí Γ-článku až do délek 100 km. Pro větší délky vedení pak Π-článkem nebo T-článkem, a to zhruba do délek 300 km. Pro ještě delší vzdálenosti je však nutné modelovat vedení Steinmetzovým článkem (do 500 km) [59]. Při rychlých dějích, jako například šíření vln, je nutné využít sestavu různých článků pro získání správných výsledků. Pro simulace poruchových stavů a jim podobných je vhodné modelovat vedení přesněji, tedy pomocí Π-článku nebo T-článku.

V rámci vytvořených modelů venkovních vedení je využito modelování vnitřní struktury pomocí Π-článku (obr. 9.1), a to u všech napěťových hladin pro vlastní parametry. Vliv mezivodičových parametrů je respektován mezi jednotlivými fázemi pouze v jednom místě u dvojitých vedení, a to na konci vedení pro kapacity, na začátku i konci vedení pro mezivodičové kapacity jednoduchých vedení, nebo uprostřed článku pro vzájemné indukčnosti. U modelů jednofázových vedení je také provedeno další zjednodušení této vnitřní struktury, viz následující kapitoly.

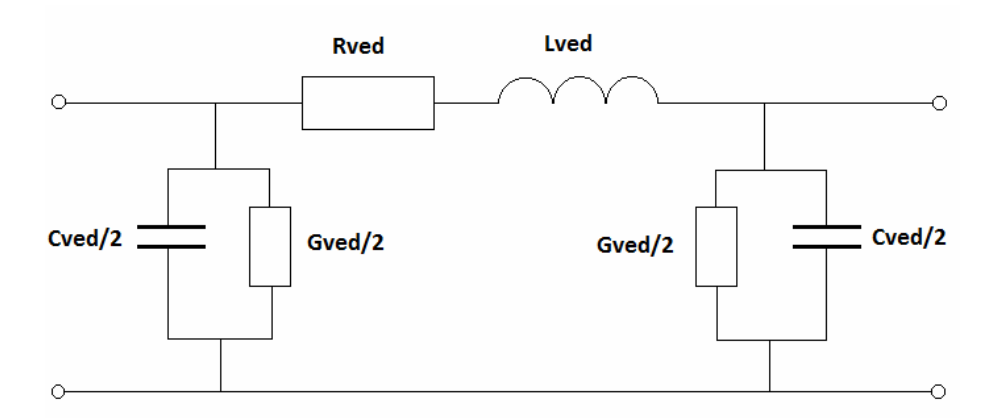

Obr. 9.1 – Schéma Π-článku pro modelování vnitřní struktury venkovních vedení.

# **9.2 Pasivní parametry vedení**

Výpočet pasivních parametrů vedení vychází ze standardně využívaných metod uvedených např. v [60], [61], [62]. Jedná se činný odpor, indukčnost, kapacitu a svod vedení, a to jak pro vlastní parametry, tak mezivodičové u indukčností a kapacit. Tyto parametry se však často zanedbávají při prováděných výpočtech či na určitých napěťových hladinách a také v jejich modelech v simulačních schématech při řešení konkrétních úkolů. Jejich výpočet, vhodná zjednodušení či alternativní výpočty, jsou uvedeny blíže v této či následujících kapitolách.

### **Činný odpor vodiče**

Základními parametry pro výpočet činného odporu jsou měrný elektrický odpor jádra pro samostatné vodiče, či měrný odpor jádra a obalu pro kombinovaná lana, skutečný průřez jádra či obalu, délka vodiče, resp. vedení a aktuální teplota. Pro tyto účely je vytvořen katalog skutečných rozměrů jednotlivých částí (jádra a obalu) kombinovaných lan (AlFe lan). Pro izolované vodiče nízkého a vysokého napětí jsou tyto údaje také dostupné z katalogových listů, popřípadě je možné je přibližně dopočítat ze jmenovitého průřezu. Vybrané rozměrové hodnoty izolovaných vodičů typu PAS jsou také uvedeny v katalogu. Každý model pracuje pouze s jedinou hodnotou činného odporu, jelikož je předpokladem využití stejného typu vodičů pro všechny fáze daného vedení a jejich stejných délek.

V interních strukturách modelů je prováděn přepočet měrného elektrického odporu vodiče v závislosti na teplotě z přednastavené hodnoty platné pro měrný odpor při 20°C. Tento vliv tedy není zahrnut v koeficientu vlivu teploty, jak se jej dnes využívá při výpočtech, ale je přímo implementován do ovlivněného parametru, viz rovnice 9.1 pro hliník, která platí i pro měď a samostatně i pro jednotlivé části kombinovaných lan. Do výsledné hodnoty činného odporu je zakomponován vliv skinefektu koeficientem (přednastaveno 1,005), přestože pro

standardní frekvenci 50 Hz je jeho vliv na hodnotu činného odporu zanedbatelný, a to řádově v desetinách procenta výsledné hodnoty (dle  $[62]$  cca 1,005 pro jmenovitý průřez 240 mm<sup>2</sup> kombinovaného lana). U kombinovaných lan a izolovaných lanových vodičů je brán v potaz také vliv kroucení vodičů v laně samostatným koeficientem (dle [62] cca 1,02 pro AlFe lana, přednastavena tatáž hodnota). Pro celistvé izolované vodiče nízkého napětí pozbývá tento koeficient významu. Vliv průhybu je na nízkém napětí zanedbán, jelikož dosahuje velmi malých, téměř zanedbatelných hodnot. U modelů vedení vysokého a velmi vysokého napětí je dán koeficientem násobícím hodnotu činného odporu, který se pohybuje řádově v procentech (dle [62] je koeficient cca 1,0004 pro rozpětí stožárů 100 m a 1,0016 pro rozpětí 200 m). Přednastavená hodnota v modelech je 1,001, kterážto téměř neovlivňuje výslednou hodnotu. Délková teplotní roztažnost je respektována vlastním prodloužením vodiče či lana (rov. 9.2), které platí buď pro samostatné vodiče, nebo jen pro ocelovou část kombinovaných lan (předpoklad prodloužení celého lana s ohledem na vlastnosti nosné části, tedy oceli). Všechny výše zmíněné koeficienty by šly určit výpočtem, ale není předpokládáno, že budou známy uživateli a zároveň by jejich výpočty prodlužovaly dobu simulačních výpočtů. Výpočet činného odporu vychází pro samostatné celistvé i lanové vodiče obecně z rovnice 9.3 (platná i pro měděné vodiče bez uvedení časové podmínky, viz níže), pro kombinovaná lana s uvážením všech přepočítacích koeficientů z rovnice 9.4.

$$
\rho_{Al} = \rho_{Al20} \cdot \left( 1 + \alpha_{Al} (v - 20) + \beta_{Al} (v - 20)^2 \right)
$$
\n(9.1)

$$
\Delta l_{\text{vol}} = \alpha_l \cdot l_{\text{ved}} \cdot (v - 20) \tag{9.2}
$$

$$
R_{Al} = \frac{\rho_{Al} \cdot (l_{ved} + \Delta l_{vod})}{S_{Al}} \cdot k_s \cdot k_e \cdot k_p
$$
 (9.3)

$$
R_{AIFe} = \left(\frac{1}{R_{Al}} + \frac{1}{R_{Fe}}\right)^{-1} \cdot k_{s} \cdot k_{e} \cdot k_{p} =
$$
\n
$$
\frac{S_{Al}}{\rho_{Al} \cdot (l_{ved} + \Delta l_{vod})} + \frac{S_{Fe}}{\rho_{Fe} \cdot (l_{ved} + \Delta l_{vod})}\right)^{-1} \cdot k_{s} \cdot k_{e} \cdot k_{p}
$$
\n(9.4)

Kde: *ρAl* je měrný odpor hliníku, *ρAl20* měrný odpor hliníku při 20°C, *αAl*, *βAl* teplotní součinitele odporu hliníku, *υ* aktuální teplota vodiče, *∆lvod* prodloužení délky vodiče, *αl* teplotní součinitel délkové roztažnosti, *RAl* odpor hliníkového vodiče či hliníkové části AlFe lana, *lved* délka vedení, *SAl* průřez hliníkového vodiče, *ks* součinitel respektující skinefekt, *ke* součinitel respektující kroucení drátů v laně, *k<sup>p</sup>* součinitel respektující průhyb vodiče, *RAlFe* odpor AlFe lana, *RFe* odpor ocelové části lana, *ρFe* měrný odpor oceli, *SFe* průřez ocelové části lana.

Pro zemní poruchové stavy, kde se uplatňuje také vliv odporu země, je ve výpočtu činného odporu implementována časová logická podmínka. Ta zajišťuje zvýšení činného odporu celé smyčky zdroj-vedení-porucha-země-zdroj o hodnotu činného odporu země. Ta nabývá přibližně velikosti cca 0,05 Ω/km pro frekvenci 50 Hz [60]. Podmínkou správného využití odporu země je nutná znalost okamžiku vzniku zemní poruchy (zadáváno uživatelem).

#### **Indukčnost vodiče**

 $\overline{\phantom{a}}$  $\setminus$ 

=

ſ

Výsledné vztahy pro indukčnosti vychází z předpokladu dvouvodičového nebo třívodičového či čtyřvodičového systému, ve kterém se respektuje vliv magnetického pole uvnitř vodiče i vně, přičemž je zde brán v úvahu i vliv zemního lana a také samotné země, jako návratové

cesty proudu při nesymetrickém zatížení či poruchových stavech. Pro vliv země je ve vztahu umístěna časová logická podmínka pro respektování tohoto vlivu. Tyto úvahy platí u sofistikovaných modelů jednoduchých i dvojitých jednofázových vedení, a také jednoduchých i dvojitých třífázových vedení. U tzv. "nestandardních" modelů jsou teoretické předpoklady pro výpočet indukčností uvedeny v příslušné kapitole.

Výpočet vlastní indukčnosti fázového vodiče pro třívodičové vedení, která v sobě zahrnuje vlastní a vnější indukčnost a zároveň vliv země je uveden v rov. 9.5 (bez uvedení časové podmínky pro parametr Dg). Ekvivalentní poloměr, který je dán součinem koeficientu 0,78 a poloměru vodiče, sice nerespektuje vliv skinefektu na indukčnost, ale vlivem logaritmu ve výpočtu lze tento předpoklad zanedbat. Konstanta 0,78 je nastavena v modelech trvale, i když se pro různá kombinovaná lana pohybuje od 0,726 do 0,826. Mnohem větší vliv na přesnou hodnotu má fiktivní hloubka vodiče *Dg*, která je počítána dle rovnice 9.6. Jelikož tento parametr je odvislí od konkrétních vlastností půdy, nad kterou je dané vedení, a je tedy přesně nezjistitelný, je vliv zanedbání skinefektu na indukčnost relevantní. Vzájemná indukčnost s vlivem země je pak dána rovnicí 9.7. V rovnicích 9.5 a 9.7 není bráno v úvahu prodloužení délky vodičů vlivem teploty. Tuto chybu lze zanést do výpočtu správného určení fiktivní hloubky vodiče, resp. chyba vznikající nemožným přesným určení parametru *Dg* je zde stěžejní. Tytéž vztahy platí pro systémy s jedním zemním lanem či dvěma.

$$
L_i = 0.46 \cdot \log \frac{D_g}{0.78 \cdot r_{\text{vod}}} \cdot l_{\text{ved}}
$$
\n
$$
(9.5)
$$

$$
D_g = \frac{0.178 \cdot \sqrt{\rho_z \cdot 10^7}}{\sqrt{f}}
$$
 (9.6)

$$
M_{ij} = 0,46 \cdot \log \frac{D_g}{a_{ij}} \cdot l_{ved}
$$
 (9.7)

Kde: *L<sup>i</sup>* je celková vlastní indukčnost *i*-tého vodiče, *Dg* fiktivní hloubka vodiče návratového proudu, *rvod* poloměr vodiče, *lved* délka vedení, *ρz* měrný odpor půdy, *f* frekvence, *Mij* celková vzájemná indukčnost mezi *i*-tým a *j*-tým vodičem, *aij* osová vzdálenost *i*-tého a *j*-tého vodiče.

Pro vedení s jedním zemním lanem je v modelech u systému rovnic proveden přepočet indukčností, ve kterém je vliv zemního lana zahrnut do vlastních a vzájemných indukčností, viz níže pro jednoduché vedení s jedním zemním lanem. Pokud by vliv zemního lana nebyl takto respektován, ale byl zahrnut do samostatné indukčnosti, nešlo by provádět simulace s těmito modely. Hodnota proudu tekoucího zemním lanem by se blížila v krátkém časovém okamžiku do nekonečna.

$$
\mathbf{L} = \begin{bmatrix} L_i & M_{ij} & M_{ik} & M_{iz} \\ M_{ij} & L_i & M_{jk} & M_{jz} \\ M_{ik} & M_{jk} & L_i & M_{kz} \\ M_{iz} & M_{jz} & M_{kz} & L_z \end{bmatrix} \implies \mathbf{L}_{\text{mod}} = \begin{bmatrix} L_i - \frac{M_{iz}^2}{L_z} & M_{ij} - \frac{M_{iz} \cdot M_{jz}}{L_z} & M_{ik} - \frac{M_{iz} \cdot M_{kz}}{L_z} \\ M_{ij} - \frac{M_{jz} \cdot M_{iz}}{L_z} & L_i - \frac{M_{jz}^2}{L_z} & M_{jk} - \frac{M_{jz} \cdot M_{kz}}{L_z} \\ M_{ik} - \frac{M_{kz} \cdot M_{iz}}{L_z} & M_{jk} - \frac{M_{kz} \cdot M_{jz}}{L_z} & L_i - \frac{M_{kz}^2}{L_z} \end{bmatrix}
$$

### **Kapacita**

Výpočet kapacit vychází ze standardně využívané metody zrcadlení, která využívá rozložení náboje na vodičích a jejich zrcadlových obrazech. Potenciálové koeficienty pro holé vodiče jsou uvedeny v rovnicích 9.8 a 9.9. Je zde standardně zanedbán poloměr vodičů vůči jejich osové vzdálenosti. Pro izolované nadzemní vodiče platí výpočet potenciálových koeficientů dle zpřesněných rovnic 9.10 a 9.11, které lépe vystihují reálné chování izolovaného vedení (výpočet dle modifikované metody zrcadlení). U většiny simulačních softwarů se neuvažuje vliv izolace pro vodiče nízkého napětí. Je to z důvodu velmi malého vlivu kapacit na výstupy simulačních úloh. Pro izolovaná vedení vysokého napětí je tento vliv brán v úvahu, ale většinou se zanedbáním některých členů v rovnici, jak uvádí např. autor v [63]. Nicméně, v nově vytvořených modelech je zvýšená kapacita vodiče díky izolaci brána v úvahu pro všechny vedení s izolovanými vodiči a nezanedbává se ani poloměr vodiče vůči výšce vodiče nad zemí. Pro nestandardní modely jsou zjednodušené výpočty uvedeny u konkrétních modelů.

$$
\delta_{ii} = \frac{1}{2\pi\epsilon_0} \cdot \ln \frac{2 \cdot h_i}{r_{\text{vol}}} \tag{9.8}
$$

$$
\delta_{ij} = \frac{1}{2\pi\epsilon_0} \cdot \ln \frac{\sqrt{4 \cdot h_i \cdot h_j + a_{ij}^2}}{a_{ij}}
$$
\n(9.9)

$$
\delta_{ii} = \frac{1}{2\pi\epsilon_0} \cdot \ln\left(\frac{\left(\frac{h_{ii'} - r_{vod}}{h_{ii'} - r_{iz}}\right)^{\frac{1}{\epsilon_r}} \cdot \left(\frac{h_{ii'} - r_{iz}}{r_{iz}}\right) \cdot \left(\frac{r_{iz}}{r_{vod}}\right)^{\frac{1}{\epsilon_r}}}{\left(\frac{r_{iz}}{r_{vod}}\right)^{\frac{1}{\epsilon_r}}}\right)
$$
(9.10)

$$
\delta_{ij} = \frac{1}{2\pi\epsilon_0} \cdot \ln\left(\frac{(a_{ij'} - r_{vod})^{\frac{1}{\epsilon_r}} \cdot \left(\frac{a_{ij'} - r_{iz}}{r_{iz}}\right) \cdot \left(\frac{r_{iz}}{r_{vod}}\right)^{\frac{1}{\epsilon_r}}}{\left(\frac{a_{ij} - r_{vod}}{a_{ij} - r_{iz}}\right)^{\frac{1}{\epsilon_r}} \cdot \left(\frac{a_{ij} - r_{iz}}{r_{iz}}\right) \cdot \left(\frac{r_{iz}}{r_{vod}}\right)^{\frac{1}{\epsilon_r}}}\right)
$$
(9.11)

Kde: *δii*, *δij* je vlastní/vzájemný potenciálový koeficient, *ε0* permitivita vakua, *h<sup>i</sup>* , *h<sup>j</sup>* , *hi´* střední výška *i*-tého/*j*-tého/*i*-tého obrazu vodiče nad zemí, *rvod* poloměr vodiče (jádra), *aij* osová vzdálenost *i*-tého a *j*-tého vodiče, a*ij´* osová vzdálenost *i*-tého a *j*-tého obrazu vodiče, *riz* poloměr izolace, *ε<sup>r</sup>* relativní permitivita.

Výsledné hodnoty kapacit jsou dány inverzí matice potenciálových koeficientů, konkrétně pro jednoduché třífázové vedení rovnicemi 9.12 a 9.13, ve kterých představuje součet všech prvků daného vektoru kapacitu vodiče vůči zemi a záporně vzatý vzájemný koeficient kapacitu mezivodičovou. U vedení se zemním lanem je využito potřebných úprav (zahrnutí vlivu zemního lana do kapacit fázových vodičů) pro výpočet kapacitních koeficientů pomocí modifikované matice potenciálových koeficientů, viz níže. Pro dvojitá vedení z izolovaných i holých vodičů je využito alternativní metody aproximačních funkcí pro výpočet kapacit, viz následující kapitola.

$$
C_{i0} = \gamma_{ii} + \gamma_{ij} + \gamma_{ik} \tag{9.12}
$$

$$
C_{ij} = -\gamma_{ij} \tag{9.13}
$$

Kde: *Ci0* je kapacita *i*-tého vodiče vůči zemi, *γii*, *γij*, *γik* kapacitní koeficienty, *Cij* mezivodičová kapacita.

$$
\delta = \begin{bmatrix} \delta_{11} & \delta_{12} & \delta_{13} & \delta_{1z} \\ \delta_{21} & \delta_{22} & \delta_{23} & \delta_{2z} \\ \delta_{31} & \delta_{32} & \delta_{33} & \delta_{3z} \\ \delta_{z1} & \delta_{z2} & \delta_{z3} & \delta_{zz} \end{bmatrix} \implies \delta_{\text{mod}} = \begin{bmatrix} \delta_{11} - \frac{\delta_{1z}^2}{\delta_{z}} & \delta_{12} - \frac{\delta_{1z} \cdot \delta_{2z}}{\delta_{z}} & \delta_{13} - \frac{\delta_{1z} \cdot \delta_{3z}}{\delta_{z}} \\ \delta_{21} - \frac{\delta_{2z} \cdot \delta_{1z}}{\delta_{z}} & \delta_{22} - \frac{\delta_{2z}}{\delta_{z}} & \delta_{23} - \frac{\delta_{2z} \cdot \delta_{3z}}{\delta_{z}} \\ \delta_{31} - \frac{\delta_{3z} \cdot \delta_{1z}}{\delta_{z}} & \delta_{32} - \frac{\delta_{3z} \cdot \delta_{2z}}{\delta_{z}} & \delta_{33} - \frac{\delta_{3z}^2}{\delta_{z}} \end{bmatrix}
$$

Pro venkovní vedení, kde jsou určité části tvořeny izolovanými vodiči, se vliv izolace na kapacitu vodičů zanedbává. V rámci vytvořených modelů toto zanedbání není bráno v úvahu kvůli velikosti vznikající chyby u výpočtu kapacit, a to zejména vůči zemi (má převažující vliv svojí velikostí). Příklad výpočtu chyby kapacity pomocí standardní metody zrcadlení a modifikované metody zrcadlení (s respektováním izolačního materiálu) je v tab. 9.1. Jedná se o kapacity na jednoduchém vedení s izolovanými vodiči typu 22-PAS 95 mm<sup>2</sup> počítané bez a s vlivem izolace, které jsou umístěny v řadě vedle sebe s osovou vzdáleností 0,5 m a výškou nad zemí 10 m. Je zde patrno, že pro tento typ vodiče se pohybuje nejvyšší chyba řádově kolem 1,5 % pro kapacity proti zemi a kolem 7% u mezivodičové kapacity. Stejně velké chyby vznikají i pro ostatní průřezy izolovaných vodičů. Mezivodičové kapacity sice nemají zásadní vliv na přesnost výsledků simulací jakýchkoliv dějů, ale s ohledem na rozsah sítě s izolovanými vodiči tento vliv roste, a to zejména pro kapacity proti zemi, které jsou v tomto případě stěžejní. Proto jsou vytvořeny samostatné modely vedení VN pro izolované vodiče a modely pro vodiče neizolované.

|                               | Kapacita vodičů (nF/km) |        |                   |                   |                    |           |
|-------------------------------|-------------------------|--------|-------------------|-------------------|--------------------|-----------|
| Metoda/chyba                  | $\cup_{a}$              | $-h()$ | $\mathcal{L}_{c}$ | $\mathrm{C_{ab}}$ | $\cup_{\text{ac}}$ | $\cup$ bc |
| standardní metoda zrcadlení   | 3,89                    | 3,29   | 3.89              | 3.20              | 1,83               | 3,20      |
| modifikovaná metoda zrcadlení | 3,96                    | 3.31   | 3,96              | 3,44              | 1.91               | 3,44      |
| relativní chyba (%)           | 77                      | 0.61   | 77                | 6.98              | 4,19               | 6.98      |

Tab. 9.1 Relativní chyba metody výpočtu kapacity pro jednoduché izolované vedení

#### **Svod**

U dnes využívaných softwarů se u izolovaných nadzemních vodičů nerespektuje vodivost izolace. Pro vedení s holými vodiči na vyšších napěťových hladinách buď není svod respektován, nebo jeho výpočet vychází z hodnot izolačního odporu vedení (nedokonalosti izolace izolátorů apod.), popřípadě u nejvyšších napěťových hladin z rovnic popisujících činné ztráty způsobené korónou [16], [60], [64]. Jelikož se může svod pohybovat v poměrně širokém rozmezí hodnot, které jsou tak jako tak mnohem nižší (až na specifické případy) než kapacita v příčné větvi, tak se obvykle zanedbává. V modelech v DYNASTu je naopak tento parametr respektován u všech modelů vedení. Pro izolované vodiče jeho výpočet vychází z elektrické vodivosti izolačního materiálu dle předpokladů uvedených v [65], viz rov. 9.14. Pro neizolované vodiče je tento parametr přímo vkládán do modelu jako konstantní hodnota.

Není zde předpokládána znalost okolních parametrů pro výpočet ztrát korónou ani skutečného izolačního odporu vedení uživatelem pro použití empirických či poloempirických rovnic.

$$
G_i = \frac{1}{R_{iz}} \cdot l_{ved} = \frac{1}{\frac{1}{2\pi \cdot \sigma_{iz}} \cdot \ln\left(\frac{r_{iz}}{r_{vod}}\right)} \cdot l_{ved}
$$
(9.14)

Kde: *G<sup>i</sup>* je svod, resp. příčná konduktance, *Riz* izolační odpor, *lved* délka vedení, *σiz* měrná elektrická vodivost izolačního materiálu, *riz* poloměr izolace vodiče, *rvod* poloměr vodiče.

### **9.3 Metoda aproxima***č***ních funkcí**

V DYNASTu nelze využít maticových operací, které jsou nutné pro výpočet kapacitních koeficientů nezbytných pro výpočet kapacit vodičů u dvojitých i vícenásobných vedení. Tento nedostatek lze vyřešit systémem rovnic výpočtů subdeterminantů při použití adjungované matice. Nevýhoda této cesty spočívá ve velkém množství rovnic, do kterých je možné vnést velké množství chyb, a také v době výpočtu numerických metod. Pro účely rychlých simulací se tato možnost jeví jako naprosto nevhodná. Druhou alternativou je využití zjednodušení systému rovnic, které ale není univerzální pro všechny topologie umístění vodičů na stožárech, resp. konzolách. I v tomto případě ale vychází systém rovnic velmi rozsáhlí. Pro výpočet kapacit se také nabízí alternativa značného zjednodušení, které může vycházet z výpočtu provozní kapacity a jednoduchým přepočtem násobnými koeficienty se stanoví příslušné kapacity. Tato varianta je však nejméně přesná, a tudíž nevhodná pro přesné modelování.

Pro účely výpočtu kapacit dvojitých i vícenásobných vedení v DYNASTu navrhuji tzv. "metodu aproximačních funkcí" (MAF), která je také uplatněna u modelů dvojitých vedení. Název je odvozen od využití aproximační funkce, která nahrazuje soustavu bodů reprezentujících kapacity vodičů. Jedná se o velmi jednoduchou metodu, která vychází z výpočtu tzv. "fiktivní provozní kapacity" a systému lineárních rovnic, díky kterým lze dopočítat příslušnou kapacitu vodičů, jak vůči zemi, tak i mezi vodiči, přičemž jsou respektovány jak střední výšky vodičů nad zemí, tak i rozměry vodičů. Střední výšky vodičů nad zemí a rozložení vodičů přesně definují soustavu lineárních rovnic. Jinak řečeno, co typ vedení, to systém lineárních rovnic.

Výpočet vychází z fiktivní provozní kapacity (rovnice 9.15), což je zjednodušený vzorec pro výpočet provozní kapacity vedení. Jelikož v něm vystupuje střední vzdálenost vodičů a není brána v úvahu výška vodičů nad zemí, je proto nazývána vypočítaná kapacita jako fiktivní. V tomto případě není uvažován také vliv izolace vodičů, který je respektován již v systému rovnic. Fiktivní provozní kapacita je následně dosazena do systému lineárních rovnic, které přísluší danému typu vedení (rozložení vodičů na stožáru, např. typ soudek pro hladinu VN). Pro každou kapacitu platí jedna rovnice, přičemž vlivem často souměrného uspořádání vodičů na stožárech je možné využít jednu rovnici pro výpočet vícera kapacit. Výsledná hodnota kapacity je následně přiřazena pasivnímu elementu v modelu, viz rovnice 9.16. Samotné rovnice svými koeficienty odpovídají jednotkám kapacity v µF/km. V modelu je pak tato hodnota násobena délkou vedení v km a  $10^6$ , aby odpovídala skutečné velikosti.

$$
C_p = \frac{2\pi \cdot \varepsilon_0}{\ln\left(\frac{d_s \cdot d_s''}{r_{\text{vol}} \cdot d_s'}\right)}
$$
(9.15)

$$
C_i = k \cdot C_p + q \tag{9.16}
$$

Kde: *Cp* je provozní kapacita, *ε0* permitivita vakua, *ds* střední vzdálenost vodičů jednoho systému, *ds´´* střední vzdálenost vodičů mezi nestejnými fázemi obou systémů, *ds´* střední vzdálenost vodičů mezi stejnými fázemi obou systémů, *rvod* poloměr vodiče, *C<sup>i</sup>* kapacita *i*-tého vodiče, *k* směrnice, *q* posunutí.

Nevýhodou této metody je nutná znalost předpisu rovnic jednotlivých kapacit, která musí být předpřipravena. Pro tyto účely je vytvořen textový soubor, v němž je výčet směrnic a posunutí, které jsou platné pro konkrétní typy vedení. Jeden systém rovnic (směrnic a posunutí) je tedy platný např. pro vedení s vodiči AlFe 6 všech průřezů a stožáry typu donau, jiný pro další vodič všech průřezů a jiný typ stožáru. Tento textový soubor je součástí vytvořeného modelu pro dvojitá vedení v prostředí DYNASTu.

V konkrétním případě, pro dvojité vedení VN s vodiči typu AlFe 4 a stožáry typu soudek, je kapacita třetí fáze vůči zemi (nejníže umístěného vodiče) na obr. 9.2. Na obr. 9.2 je také ukázán předpis příslušné rovnice, která je výstupem lineární regrese pro danou kapacitu. Průřezy vodičů vystupují ve výpočtu fiktivní provozní kapacity skrze poloměr vodiče a na obr. 9.2 je představují jednotlivé body. Spolehlivost regrese je zde 0,9995, což znamená, že lineární funkce poměrně dobře aproximuje všechny body. Ještě přesnější se jeví logaritmická regrese, ale přesnost lineární je také dostatečná, viz níže.

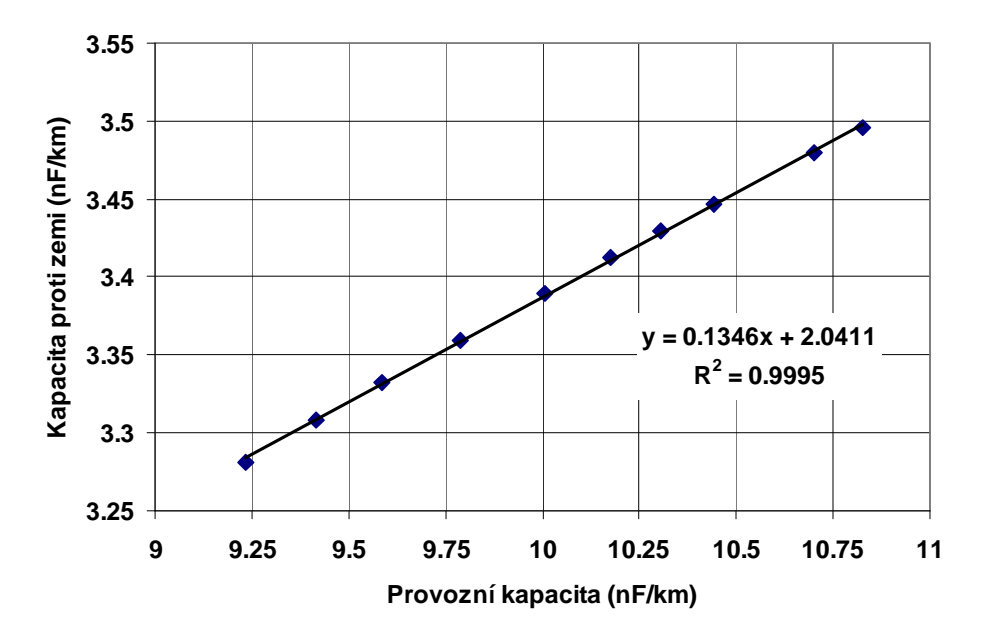

Obr. 9.2 – Kapacita proti zemi třetí fáze vedení s vodiči AlFe 4 a stožáry typu soudek

Jako příklad jsou uvedeny na obr. 9.3 až 9.5 jednotlivé kapacity u dvojitého izolovaného vedení (22-PAS), které jsou proloženy hladkou křivkou (nikoliv regresní). Toto vedení je umístěno na stožárech typu soudek se vzájemnou osovou vzdáleností vodičů 0,5 m pod sebou, 1 m vedle sebe, kde spodní vodič je umístěn 9 m nad zemí. Vzdálenosti vodičů jsou čerpány z [67], hodnoty průřezů vodičů, které ve výpočtu fiktivní provozní kapacity vystupují skrze poloměr vodiče, jsou brány z [68]. Z hodnot kapacit je z vizuálního pohledu patrna lineární závislost pro uvedený rozsah průřezů vodičů.

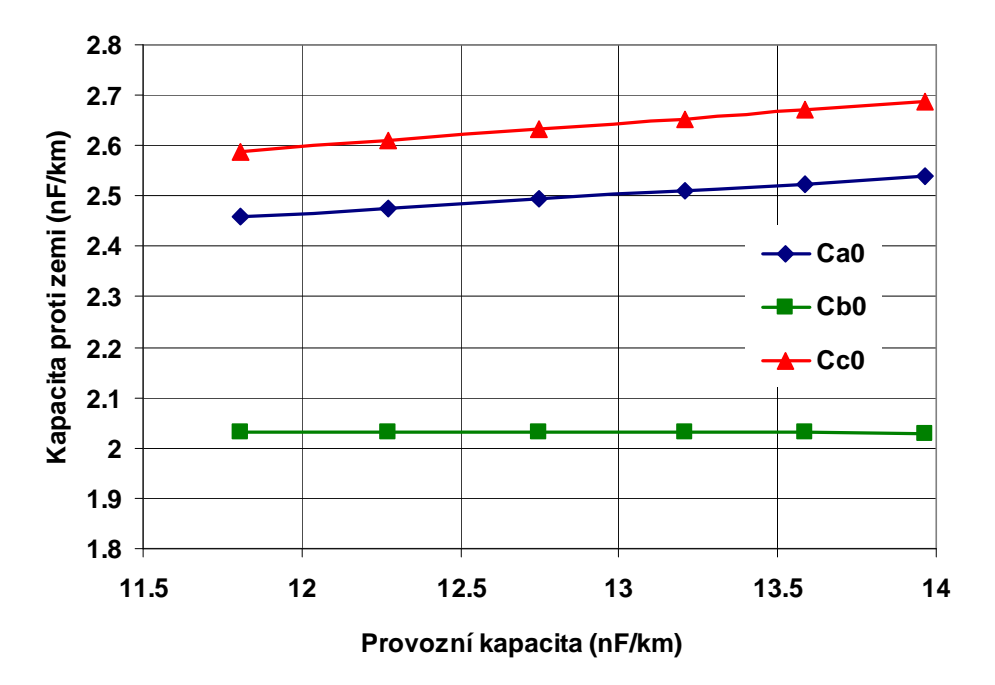

Obr. 9.3 – Hodnoty kapacit proti zemi vodičů 22-PAS na stožárech typu soudek

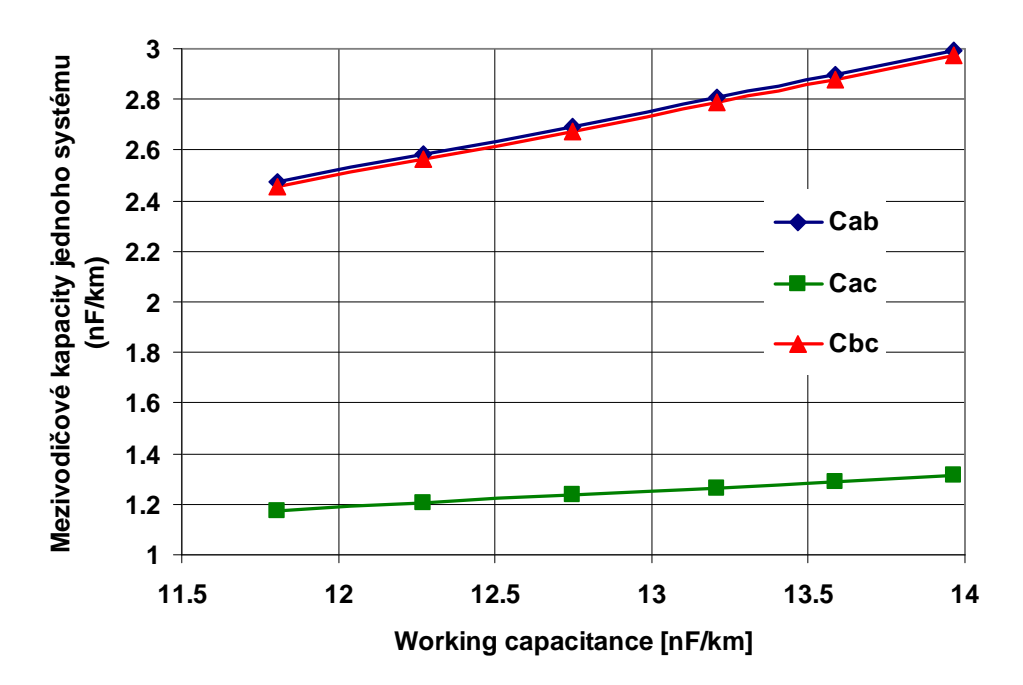

Obr. 9.4 – Hodnoty kapacit mezi vodiči 22-PAS jednoho systému na stožárech typu soudek

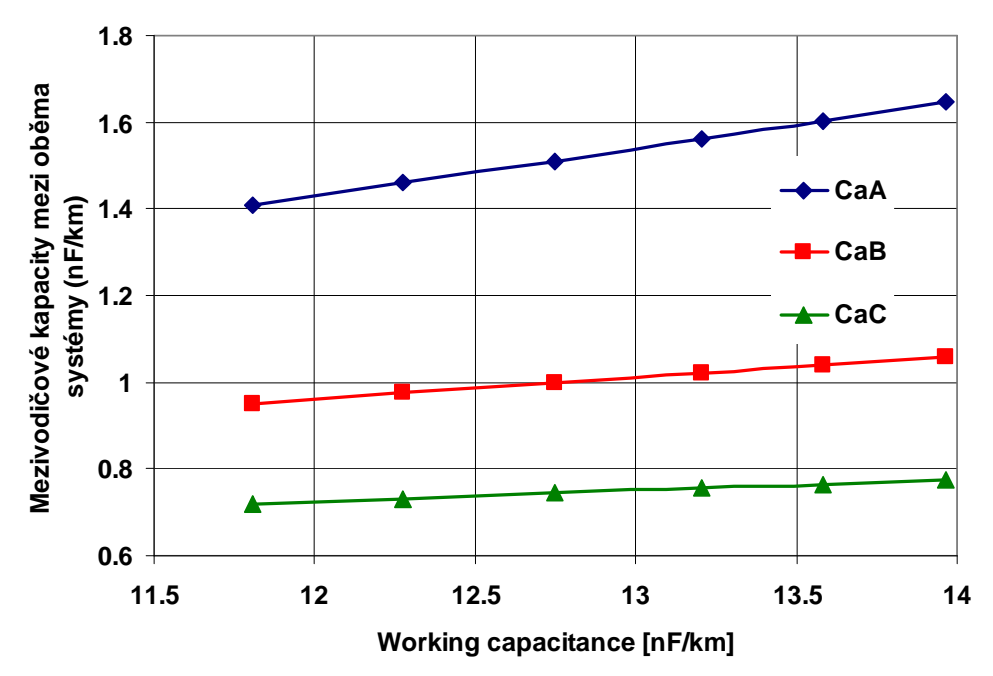

Obr. 9.5 – Hodnoty kapacit mezi vodiči 22-PAS obou systémů na stožárech typu soudek

Použitím metody aproximačních funkcí vznikají také chyby, které jsou způsobené ne-lineární vzájemnou závislostí kapacit vodičů na jejich poloměru (logaritmická závislost). Nejvyšší procentní chyby pro dvojité izolované vedení jednotlivých kapacit pro vodiče 22-PAS všech průřezů jsou uvedeny v tab. 9.2. Procentní chyby jsou vztaženy k přesnému výpočtu jednotlivých kapacit (vztažná hodnota). Chyby vychází nejvýše řádově v desetinách procent, což dává dobrý předpoklad pro přesné výsledky simulací, viz tab. 9.2. Jelikož nelze nikdy spolehlivě spočítat kapacitu vodičů vlivem souběhu vedení, nerovného terénu, předmětů pod vedení, typy stožárů ve vedení a jinými vlivy, jsou chyby v řádu desetin procenta naprosto relevantní ke správné hodnotě.

| Rovnice/chyba            | Kapacita vodiče (počítáno v nF/km) |                              |                              |  |  |
|--------------------------|------------------------------------|------------------------------|------------------------------|--|--|
|                          | $\mathrm{C_{a0}}$                  | $C_{b0}$                     | $\mathrm{C_{c0}}$            |  |  |
| rovnice MAF              | $0,0371\times C_p + 2,0203$        | $-0,0012 \times C_p + 2,046$ | $0,0457 \times C_p + 2,0491$ |  |  |
| max. relativní chyba (%) | 0,03                               | 0,06                         | 0,02                         |  |  |
|                          | $C_{ab}$                           | $C_{ac}$                     | $C_{c}$                      |  |  |
| rovnice MAF              | $0,2415\times C_p - 0,3795$        | $0,0662 \times C_p + 0,3905$ | $0,2405 \times C_p + 0,3866$ |  |  |
| max. relativní chyba (%) | 0,16                               | 0,06                         | 0,17                         |  |  |
|                          | $C_{aA}$                           | $C_{aB}$                     | $C_{\rm aC}$                 |  |  |
| rovnice MAF              | $0,1102 \times C_p + 0,1071$       | $0,049 \times C_p + 0,3746$  | $0,0261 \times C_p + 0,4111$ |  |  |
| max. relativní chyba (%) | 0,06                               | 0,12                         | 0.14                         |  |  |

Tab. 9.2 Rovnice MAF a nejvyšší chyby pro vybrané kapacity dvojitého izolované vedení

V elektrizační soustavě se však častěji využívají vedení VN s holými vodiči. Jako příklad vyčíslení procentních chyb kapacit holých vodičů počítaných pomocí MAF je v tab. 9.3a pro vodiče AlFe 4 a stožáry typu soudek, v tab. 9.3b pro tytéž vodiče a stožáry typu donau. Z ní je patrno, že většina chyb se pohybuje pod 0,2% správné hodnoty kapacity. Nejvyšší chyba u vedení se stožáry soudek a lana AlFe 4 je 0,21%, pro donau 0,26%, a to ještě pro mezivodičové kapacity, které nemají převažující význam.

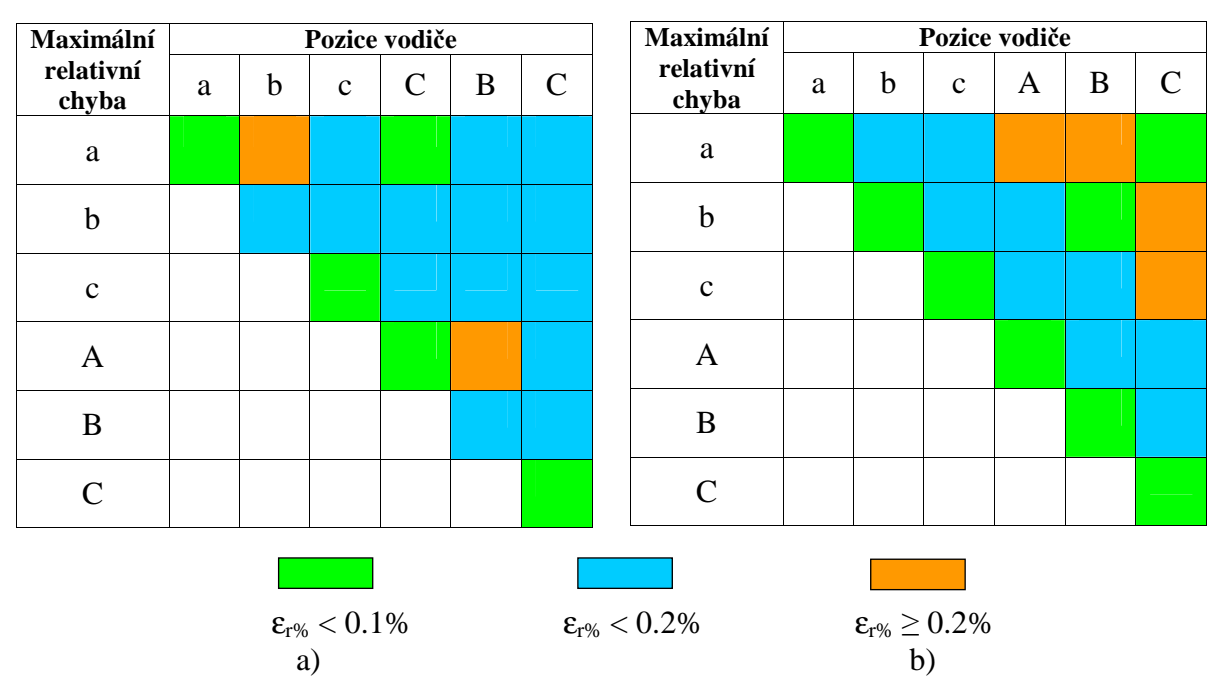

Tab. 9.3 Nejvyšší procentní chyby MAF pro vodiče AlFe 4 a) soudek; b) donau

Metodu aproximačních funkcí lze také zjednodušit, a to v systému rovnic. Pro některé vodiče vychází hodnoty kapacit obdobně, jako např. u dvojitého izolovaného vedení na obr. 9.4 ( $C_{ab}$ ) a Cbc). V tomto případě lze využít jednu aproximační rovnici pro obě kapacity (například pro kapacitu C<sub>ab</sub>). Nevzniká tak velká přídavná chyba, jelikož je mezivodičové kapacita méně stěžejní. Pro blízké hodnoty kapacit leze také užít jednu rovnici, která vychází z aproximace hodnot dvou kapacit, viz obr. 9.6. Zde je také uveden předpis jedné rovnice pro kapacity  $C_{aB}$ a CaC, konkrétně pro stožár soudek a vodič AlFe 4. Koeficient spolehlivosti této regrese je sice velmi malý, ale je to dáno rozložením bodů (kapacit), nikoliv odchylkou od správných hodnot. Chyby kapacit se pohybují v tomto případě od 8,21% do 10,2%. Pro jiné kapacity (jejichž hodnoty se výrazně liší pro dané průřezy vodičů), vznikají chyby ještě vyšší, a to přesahující i více než 20%. V tomto případě je zjednodušení počtu rovnic naprosto nevhodné.

Další možné zjednodušení vychází z použití rovnic pro jeden typ vodiče také na druhý typ pro stejný stožár. Jednotlivé typy AlFe lan se svými konstrukčními rozměry od sebe příliš neodlišují, a to ani v případě stejných jmenovitých průřezů. Nejvyšší chyby použití rovnic pro lana AlFe 4 také pro lana AlFe 3 jsou v tab. 9.4 pro stožár typu soudek. Chyby u vybraných kapacit se pohybují vždy v desetinách procenta. Totéž ale neplatí pro použití jedné rovnice také pro vodič AlFe 6 či AlFe 8. Oproti vodiči AlFe 3 nejsou konstrukční rozměry těchto lan pro dané průřezy podobné, což je nutné mít v zřeteli.

| Vodič/rovnice/chyby        | Kapacity          |          |          |          |          |              |
|----------------------------|-------------------|----------|----------|----------|----------|--------------|
| Alfe 3: rovnice pro Alfe 3 | $\mathrm{C_{a0}}$ | $C_{ab}$ | $C_{ac}$ | $C_{aA}$ | $C_{aB}$ | $C_{\rm aC}$ |
| maximální chyba [%]        | 0.13              | 0.30     | 0.14     | 0.16     | 0.20     | 0.26         |
| AlFe 4: rovnice pro AlFe 4 | $\mathrm{C_{a0}}$ | $C_{ab}$ | $C_{ac}$ | $C_{aA}$ | $C_{aB}$ | $C_{aC}$     |
| maximum chyba $[\%]$       | 0.07              | 0.21     | 0.10     | 0.08     | 0.12     | 0.16         |
| Alfe 4: rovnice pro Alfe 3 | $\mathrm{C_{a0}}$ | $C_{ab}$ | $C_{ac}$ | $C_{aA}$ | $C_{aB}$ | $C_{aC}$     |
| maximální chyba [%]        | 0.14              | 0.76     | 0.22     | 0.42     | 0.22     | 0.31         |

Tab. 9.4 Vybrané kapacity a nejvyšší chyby po zjednodušení MAF

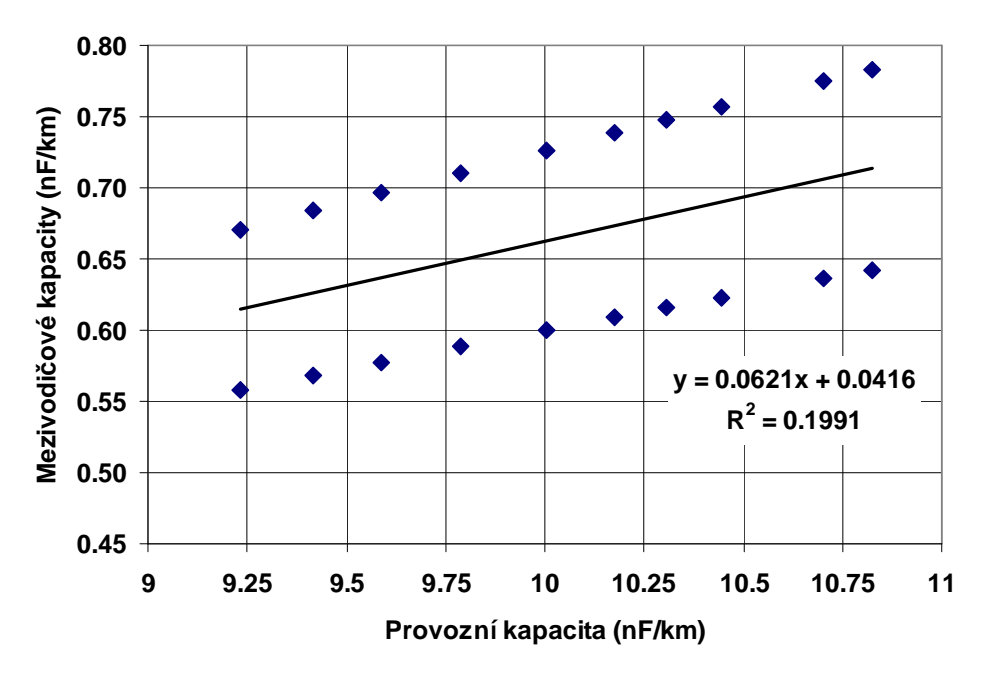

Obr. 9.6 – Příklad zjednodušení dvou kapacit jedinou rovnicí

Lze konstatovat, že metoda aproximačních funkční je spolehlivou metodou pro výpočet kapacit vícevodičových vedení. Maximální chyby se pro izolovaná a holá vedení pohybují pod 1% správné hodnoty (většinou v desetinách procent). To znamená, že výstupy simulací s modely pracující s rovnicemi MAF jsou dostatečně přesné z tohoto ohledu. Je také použitelná i pro dvojitá i vícenásobná vedení se zemními lany. Lze ji také použít i pro jednoduchá vedení všech napěťových hladin, ale zde vhledem k jednoduchosti výpočtu kapacit u jednoduchých vedení není nezbytná. Díky možným zjednodušením, která nepřináší výrazného zvýšení chyb velikostí kapacit, je také možné některé rovnice využít pro několik kapacit vodičů daného vedení. Vhodným zjednodušením se jeví také použití jedněch rovnic pro lanové vodiče s podobnými konstrukčními rozměry či jedněch rovnic pro stejně velké kapacity u daného typu stožáru. Nejvyšší chyby jsou v těchto případech menší, než 1%. S ohledem na přídavné chyby, se kterými se při výpočtech kapacit vůbec standardně nepočítá (křížení či souběh vedení, rozložení vodičů na výztužných a rohových stožárech, nerovnost a předměty na terénu pod vodiči, vliv ocelových stožárů aj.), jsou chyby po zjednodušení MAF naprosto relevantní.

### **9.4 Modelování vedení v DYNASTu**

Všechny vytvořené modely vedení jsou reprezentovány fyzikálním schématem, ve kterém jsou pasivními parametry sestaveny do podoby Π-článku, a to s určitými zjednodušeními vzájemných vazeb nebo bez žádných zjednodušení. Výpočet pasivních parametrů je proveden příslušnými rovnicemi v textovém souboru platném pro daný model. Mezi základní parametry modelů patří většinou průřez vodiče, měrný odpor při 20°C, aktuální teplota, délka vedení, vzájemné vzdálenosti vodičů v systému *n*-vodičů, střední výška vodičů nad zemí, měrný odpor půdy pod vedením, doba vzniku poruchy (pro uplatnění vlivu země při zemních poruchových stavech), a také materiálové konstanty pro izolované vodiče v podobě relativní permitivity nebo součinitele délkové roztažnosti či teplotního součinitele odporu.

Vzorové schéma obvodu pro ověření činnosti modelu jednofázového venkovního vedení nízkého napětí je na obr. 9.7. Obvod je tvořen napěťovým zdrojem, vedením a zátěží reprezentovanou konstantní impedancí. Vybrané parametry prvků v obvodu jsou v tab. 9.5.

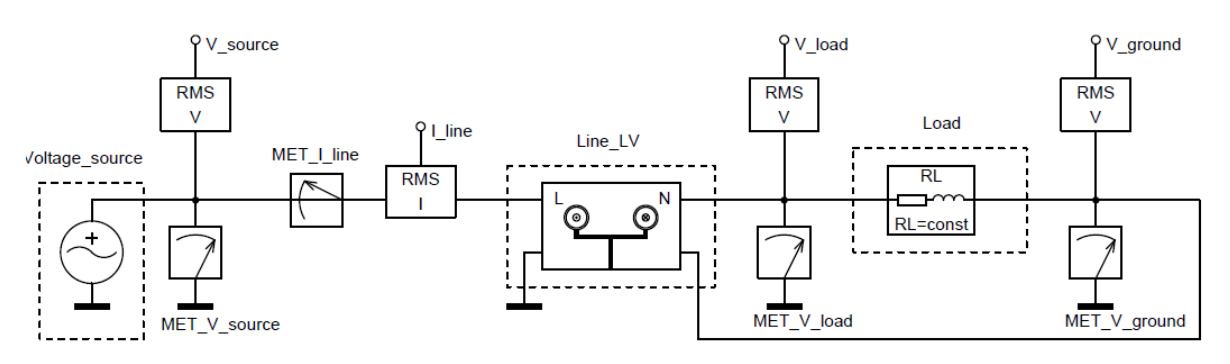

Obr. 9.7 Schéma obvodu pro ověření chování modelů vedení

Tab. 9.5 Vybrané parametry ověřovacího obvodu pro jednofázové vedení NN

| <b>Prvek</b> | <b>Parametry</b>                                                                                                   |
|--------------|----------------------------------------------------------------------------------------------------|
| zdroj        | $U_n = 230$ V; f = 50 Hz, $R_i = 0$ $\Omega$                                                                       |
| vedení       | $l_{\text{ved}} = 100 \text{ m}$ ; $S_{\text{vod}} = 10 \text{ mm}^2$ ; $l_{\text{f-n}} = 25 \text{ cm}$ ; h = 5 m |
| zátěž        | $U_n = 230$ V; f = 50 Hz; $P_n = 2$ kW; $cos\phi = 0.95$                                                           |

# **9.5 Modely vedení NN**

Pro nízké napětí byly vytvořeny modely pro jednofázové jednoduché vedení s vodiči umístěnými vedle sebe (obr. 9.8a) a s kroucenými závěsnými vodiči (obr. 9.8b), dvojité jednofázové vedení s umístěním vodičů v pravidelném obdélníku (obr. 9.8c), třífázové jednoduché vedení s uspořádáním vodičů v řadě vedle sebe (obr. 9.8d), v obecném neuspořádaném umístění (obr. 9.8e) a v krouceném uspořádání, viz obr. 9.8f. Grafické symboly modelů těchto vedení jednoznačně určují topologii vzájemného umístění vodičů po celé délce vedení a jsou čerpány z [66]. Model vedení s neuspořádaně umístěnými vodiči je také interními výpočty použitelný pro vedení s umístěním vodičů v obecném nebo pravidelném obdélníku (obr. 9.8e).

U všech modelů je zpětný vodič respektován svou indukčností a činným odporem. Mezi vlastními indukčnosti je také vzájemná vazba (v DYNASTu se nezobrazuje graficky vzájemná indukčnost, proto není dále vidět ve vnitřních strukturách modelů). Kapacita zpětného vodiče je zahrnuta do kapacity fázových vodičů. Svod je respektován pro fázový vodič i zpětný v celkové hodnotě svodu u fázového vodiče. Jelikož jsou svod i kapacity velmi malé, nevzniká žádná zásadní chyba při tomto zjednodušení. Zpětný vodič může být v simulačním schématu neuvažován, pokud dojde k uzemnění vývodu za modelem zátěže. Tím potenciálně vzniká chyba (vliv parametrů středního vodiče), a proto je předpokládáno zapojení zpětného vodiče na nulový potenciál až na konci vedení.

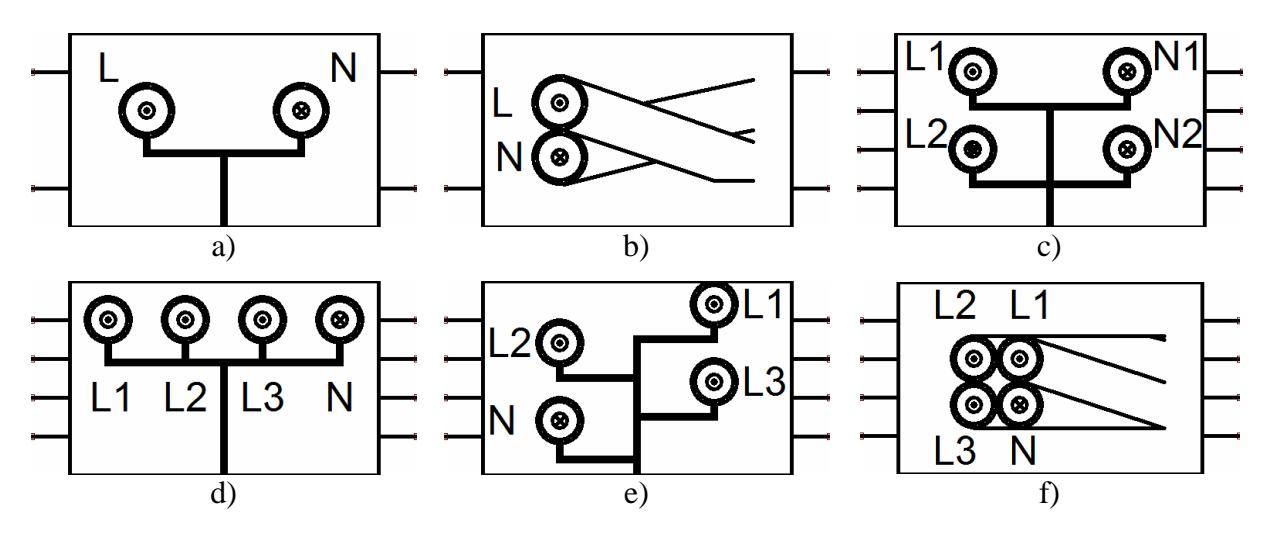

Obr. 9.8 – Grafické symboly venkovních vedení NN a) jednofázové; b) jednofázové kroucené; c) dvojité jednofázové; d) třífázové s vodiči v řadě; e) třífázové v obecném uspořádání; f) třífázové kroucené

### **9.5.1 Model jednoduchého jednofázového vedení NN**

Vnitřní struktura tohoto modelu vedení je na obr. 9.9. Jsou v něm také patrny výpočtové proměnné, tedy hodnoty, které jsou přiřazeny pasivním parametrům ve schématu. Ověření chování modelu vychází ze schématu na obr. 9.7 a parametry v tab. 9.5. Průběhy napětí na začátku a konci vedení (fázového vodiče) jsou na obr. 9.10, proudu tekoucího obvodem a napětí na zpětném vodiči na obr. 9.11. Z obr. 9.10 (nestejné překrývání časových průběhů napětí) a hlavně obr. 9.11 (úbytek napětí na zpětném vodiči) je patrný malý vliv úbytku napětí na vodičích. Při analýze obvodu lze dospět k přesným hodnotám napětí a proudů v obvodu. Výpočtem se tak získá orientační hodnota úbytku napětí na vedení, viz níže. Srovnáním hodnoty úbytku napětí s teoretickým předpokladem, kde provozní odpor je dán odporem obou vodičů a provozní indukčnost je dána indukčností dvou vodičů protékaných stejným proudem ale opačně orientovaným, vychází výstupy simulace poměrně spolehlivě. Odlišnosti jsou zapříčiněny zaokrouhlováním (zejména poloměru vodiče), předpoklady pro výpočet indukčnosti, který se liší od rovnice použité v modelu, a také použitím efektivní hodnoty proudu pro výpočet dle teoretických předpokladů (nevychází z teoretického výpočtu). Ve výpočtu se také vůbec neuplatňují kapacity ani svod, přičemž se vychází jen z efektivních a provozních hodnot všech vystupujících parametrů.

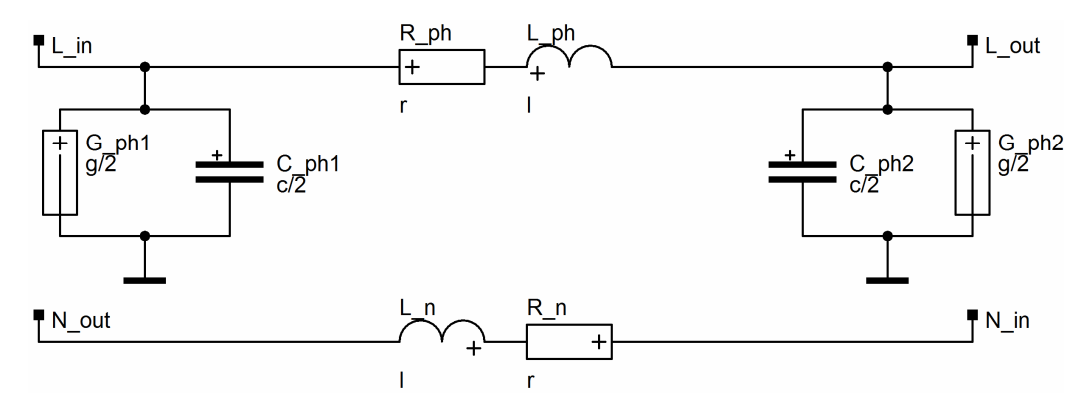

Obr. 9.9 – Vnitřní struktura jednoduchého jednofázového vedení NN

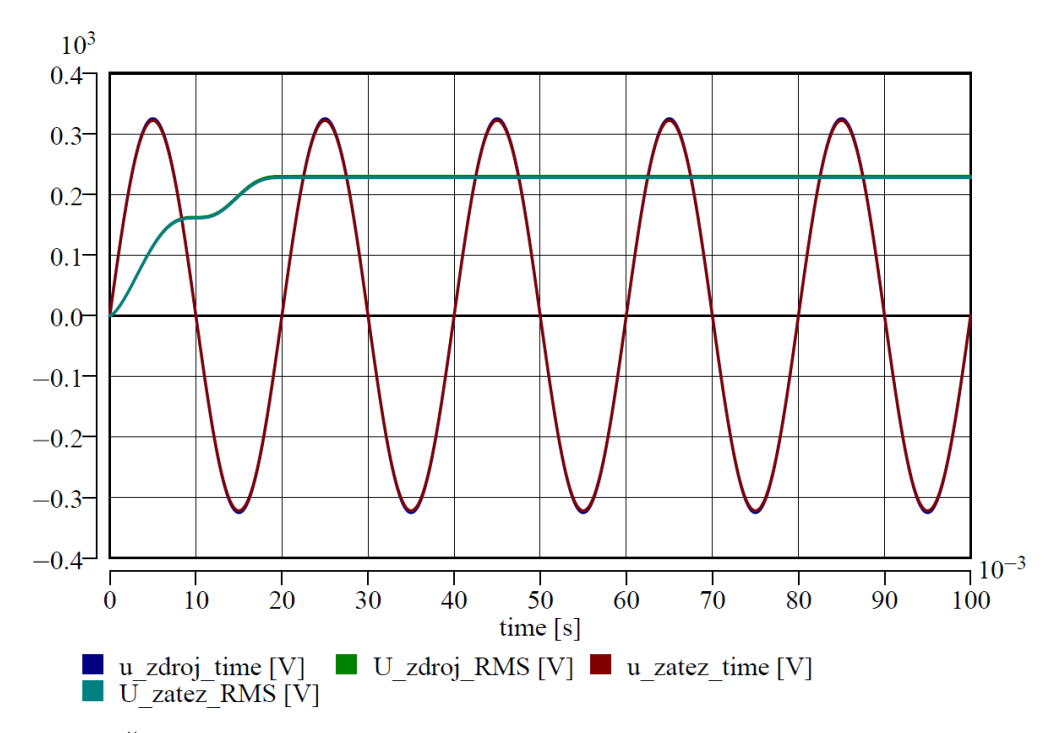

Obr. 9.10 – Časové průběhy napětí a jejich efektivní hodnoty na začátku a konci vedení

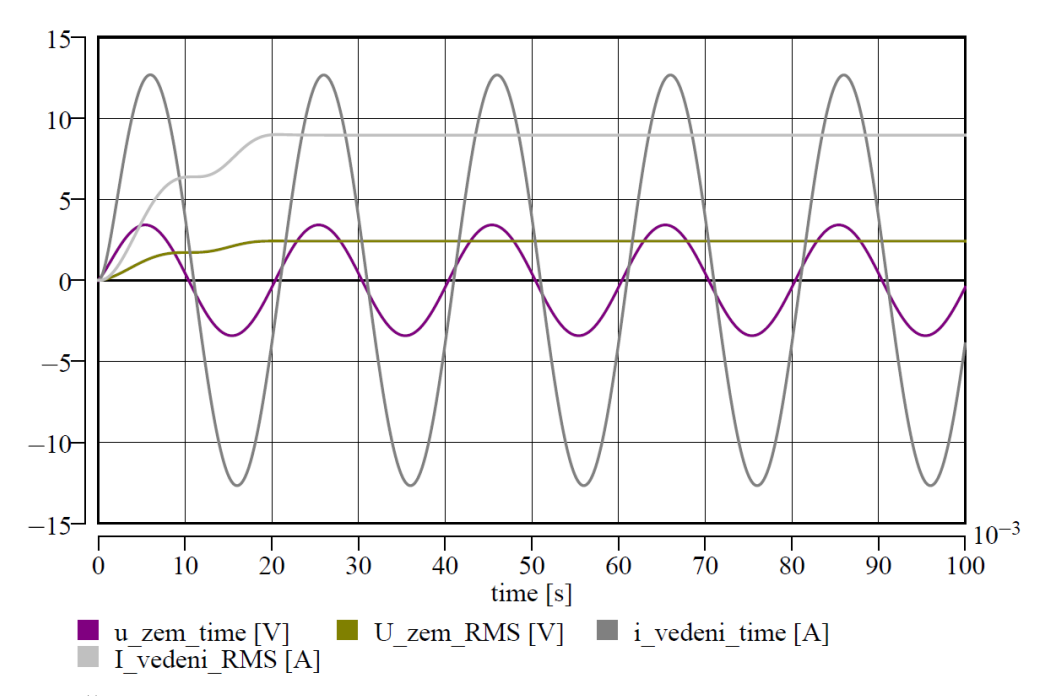

Obr. 9.11 – Časové průběhy a efektivní hodnoty proudu v obvodu a napětí na zpětném vodiči

### **Ověření chování modelu vedení NN**

*Výstupy hodnot získaných simulací* 

$$
\overline{U_{zdroj}} = 230 e^{j0^0} V; \overline{U_{zát}} = 227.6 e^{-j0.08^0} V; \overline{U_{zem}} = 2.4 e^{j7.34^0} V; \overline{I_{ved}} = 8.96 e^{j18.02^0} A
$$

### *Výpočet úbytku napětí z výstupů simulací*

• *úbytek napětí na fázovém vodiči* 

$$
\overline{\Delta U_L} = \overline{U_{zdroj}} - \overline{U_{zar}} = 230 e^{j0^\circ} - 227.6 e^{-j0.08^\circ} = 2.4 + j0.318 = 2.42 e^{j7.55^\circ} V
$$

• *úbytek napětí na středním vodiči* 

 $\overline{U}_N = \overline{U}_{zen} - 0 = 2.4 e^{j7.34^{\circ}} V$  $\overline{\Delta U_{N}} = \overline{U_{\rm zem}} - 0 = 2.4 \ e^{j7.34^{\circ}}$ 

• *celkový úbytek napětí na vedení*   $\overline{U} = \overline{U_L} + \overline{U_N} = 2,42 e^{j7,55^\circ} + 2,4 e^{j7,34^\circ} = 4,78 + j0,62 = 4,82 e^{j6,65^\circ}$  $\overline{\Delta U} = \overline{U_L} + \overline{U_N} = 2{,}42 e^{j7{,}55^\circ} + 2{,}4 e^{j7{,}34^\circ} = 4{,}78 + j0{,}62 = 4{,}82 e^{j6{,}65^\circ}$ 

### *Výpočet úbytku napětí dle teoretických předpokladů*

• *provozní činný odpor celého vedení* 

$$
R_p = 2 \cdot \rho_{Al} \cdot \frac{l_{ved}}{S_{vod}} = 2 \cdot 0.0295 \cdot \frac{100}{10} = 0.59 \ \Omega
$$

• *provozní indukčnost smyčky dvou vodičů*

$$
L_p = \left(0.46 \cdot \log \frac{l_{f-n}}{r_{vol}} + 0.05\right) \cdot l_{ved} = \left(0.46 \cdot \log \frac{0.25}{1.78 \cdot 10^{-3}} + 0.05\right) \cdot 0.1 = 0.104 \text{ mH}
$$

• *provozní reaktance* 

 $X_p = \omega \cdot L_p = 2\pi \cdot 50 \cdot 0,104 \cdot 10^{-3} = 0,033 \Omega$ 

• *celkový úbytek napětí na vedení*   $\Delta U = R_p \cdot I \cdot \cos \varphi + X_p \cdot I \cdot \sin \varphi = 0,59 \cdot 8,96 \cdot 0,95 + 0,033 \cdot 8,96 \cdot 0,312 = 5,11 V$ 

Ze stejných výchozích předpokladů vychází také model jednoduchého krouceného vedení. Model se liší pouze ve výpočtu kapacit a to definovanou osovou vzdáleností mezi vodiči, která je součtem dvojnásobku poloměru vodičů a tloušťek jejich izolací. Při ověřovacích simulacích lze dospět k podobným výstupům, jako v obr. 9.10 a 9.11. Vlivem uspořádání vodičů jsou zde kapacity vyšší oproti jednoduchému modelu vedení, které mají rovněž zanedbatelný vliv na proudy a napětí v obvodu.

### **9.5.2 Model dvojitého jednofázového vedení NN**

Koncepce uspořádání vodičů v tomto modelu vychází z [66]. Vodiče mohou být uspořádány rovnoměrně (ve stejných vzdálenostech vodičů dané fáze od sebe), ale také nerovnoměrně. Kapacity zpětných vodičů jsou implementovány do kapacit fázových vodičů, svod taktéž. Mezivodičové kapacitní vazby mezi fázemi jsou po zjednodušení definovány jen mezi fázovými vodiči. Vnitřní struktura tohoto modelu s výpočetními a pomocnými proměnnými je na obr. 9.12. Průběhy napětí a jejich efektivní hodnoty na začátku vedení a konci jednoho vedení jsou na obr. 9.13 (dle schématu na obr. 9.7). Neliší se svou velikostí od jednoduchého jednofázového vedení. Napětí na středním vodiči a proud tekoucí ze zdroje do obou vedení ze zdroje jsou na obr. 9.14. Zátěž druhého vedení je totožná jako u prvního vedení, proto je celkový proud dvojnásobný (jedno napájecí napětí). Výpočtově lze opět dokázat, že úbytek napětí na fázových vodičích odpovídá teoreticky počítanému úbytku napětí.

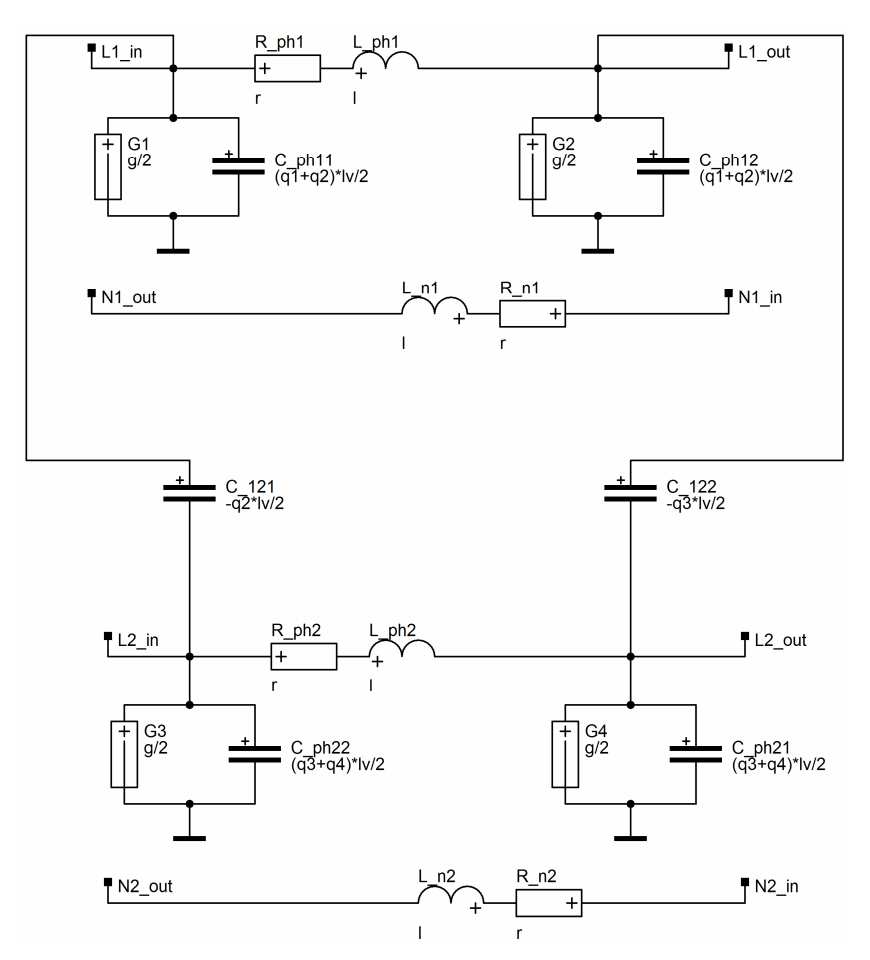

Obr. 9.12 – Vnitřní struktura dvojitého jednofázového vedení

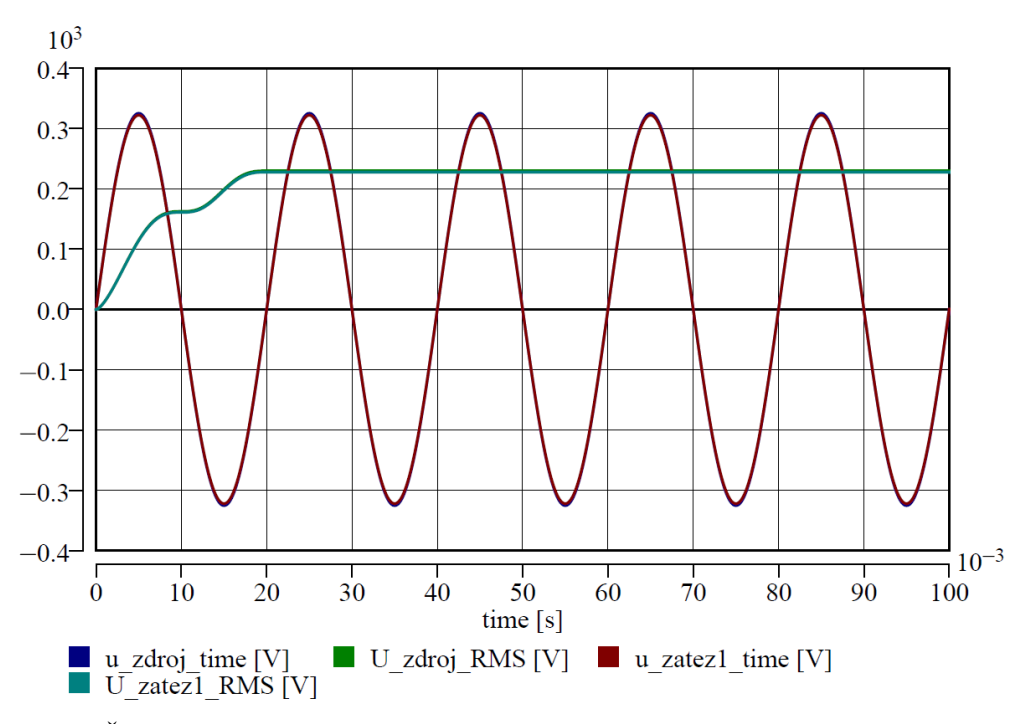

Obr. 9.13 – Časové průběhy napětí a jejich efektivní hodnoty na začátku a konci vedení

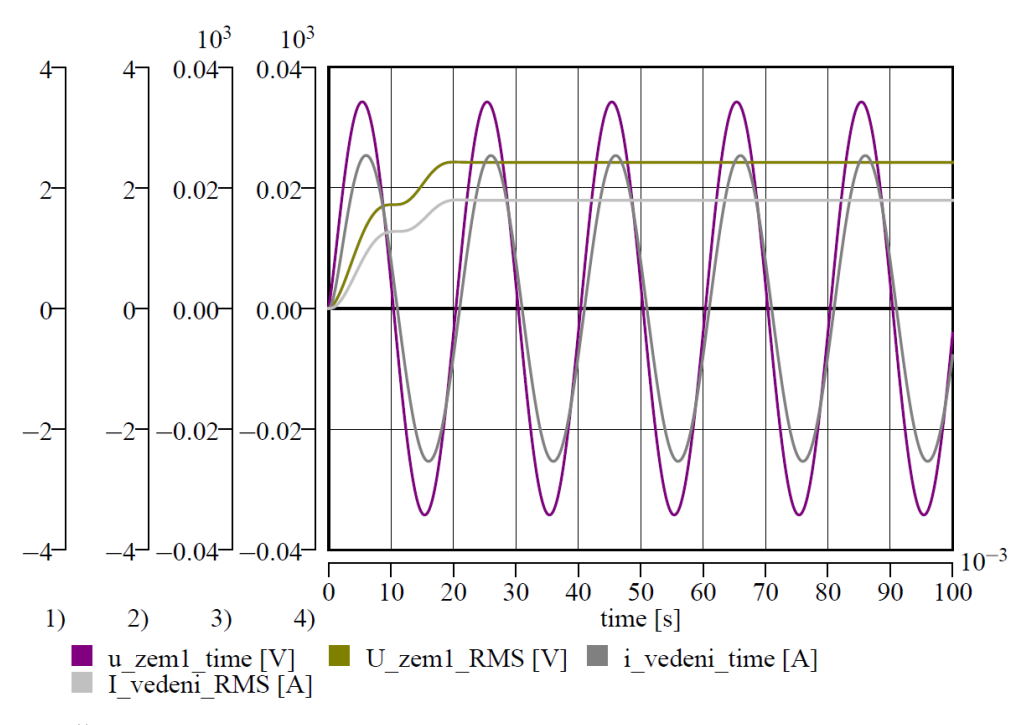

Obr. 9.14 – Časové průběhy a efektivní hodnoty proudu ze zdroje a napětí na zpětném vodiči

### **9.5.3 Model třífázového vedení NN**

Struktura třífázového modelu vychází z koncepce jednofázových modelů vedení. Výpočet pasivních parametrů je tentýž, přičemž kapacity a svod zpětného vodiče jsou implementovány do všech fázových vodičů. Vnitřní struktura modelu třífázového vedení odpovídá vnitřní struktuře z obr. 9.12, jen jsou zde tři fázové vodiče a jeden střední. Všechny vodiče jsou uvažovány v modelu jako izolované.

Ověření chování modelu vychází z obdobné koncepce, jako je uvedena na obr. 9.7. Při souměrné zátěži je proud tekoucí středním vodičem nulový a napětí v uzlu zátěže také (téměř nulové, což je způsobeno malou nesymetrií indukčností pro umístění vodičů v řadě vedle sebe). Proto je pro ukázku (pro vedení na obr. 9.8d) záměrně zvolena zátěž nesouměrná čistě odporového charakteru o velikostech odebíraných výkonů dle pořadí fáze 2 kW, 4 kW a 6 kW. Napětí na jednotlivých fázích spotřebiče jsou na obr. 9.15, kde je patrna rozdílná velikost napětí způsobená rozdílnými úbytky napětí (čím vyšší výkonové zatížení, tím vyšší proud a tedy úbytek napětí). Proud tekoucí středním vodičem s napětím v uzlu zátěže jsou na obr. 9.16. Je zde výrazně patrný vliv nesouměrnosti zátěže, který se projevuje relativně velkým proudem tekoucím středním vodičem, a také napětím na vstupu do středního vodiče. Vlivem nestejných induktivních vazeb předbíhá napětí na zpětném vodiči jím protékaný proud, což odpovídá nerovnoměrnému vzájemnému rozložení vodičů (v řadě vedle sebe).

Obdobným způsobem lze ověřit činnost i zbylých modelů třífázového vedení nízkého napětí, a to pro neuspořádané umístění vodičů (obr. 9.8e) a také pro kroucené vedení (obr. 9.8f). Pro kroucené vedení je brán předpoklad umístění vodičů ve stejné výši, což je zajištěno kroucením vodičů, a také vzájemné vzdálenosti, která je vždy dána poloměrem a tloušťkou izolace. Vliv zvýšené křižné vzdálenosti umístěných vodičů není brán v potaz.

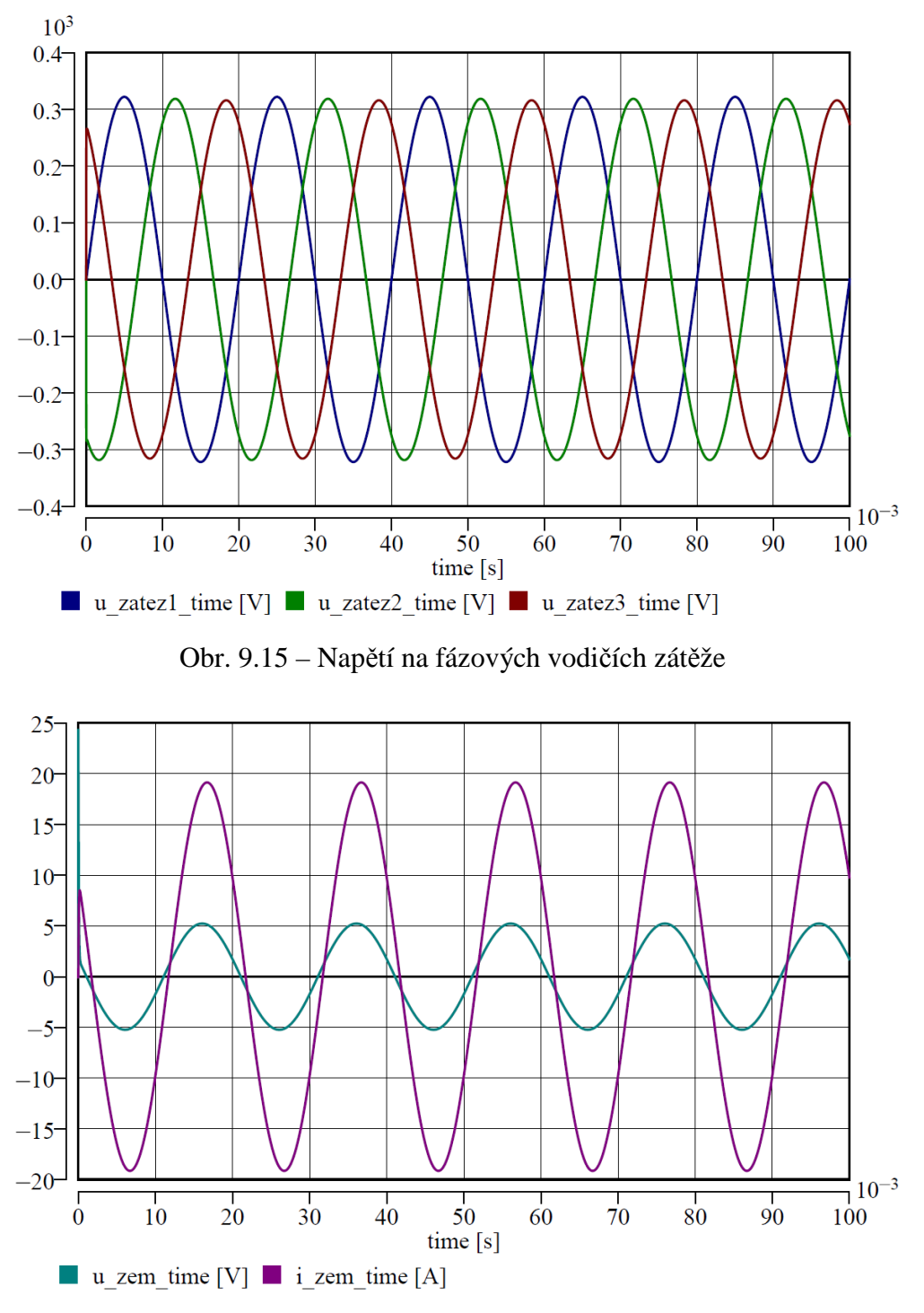

Obr. 9.16 – Napětí v uzlu zátěže a proud tekoucí zpětným vodičem

## **9.6 Modely vedení VN**

Koncepce uspořádání vodičů na stožárech odpovídá koncepcím uvedeným v [67] a [69]. Výpočet pasivních parametrů vychází ze stejných úvah, jako u vedení nízkého napětí. Byly vytvořeny modely vedení vysokého napětí pro izolované vodiče a pro holé vodiče. Jelikož jejich vnitřní struktury jsou obdobou jako u modelů vedení nízkého napětí (mimo zpětného vodiče), nejsou zde uváděny průběhy vybraných veličin.
### **9.6.1 Modely izolovaných vedení VN**

Pro izolovaná vedení byly vytvořeny modely jednoduchých i dvojitých vedení. Modely vícenásobných vedení vytvořeny nebyly a to z důvodu jejich ojedinělého využití v našich podmínkách (využití zatím jen v cizině). Jednoduchá izolovaná vedení jsou vytvořena v uspořádání vodičů v řadě (grafická ilustrace na obr. 9.17a), rovnoramenném trojúhelníku (obr. 9.17b), nepravidelném trojúhelníku (obr. 9.17c) a svisle pod sebou (obr. 9.17d). Dvojité izolované vedení bylo vytvořeno jen jedno, a to s umístěním vodičů svisle pod sebou ve třech řadách (grafická ilustrace na obr. 9.17e).

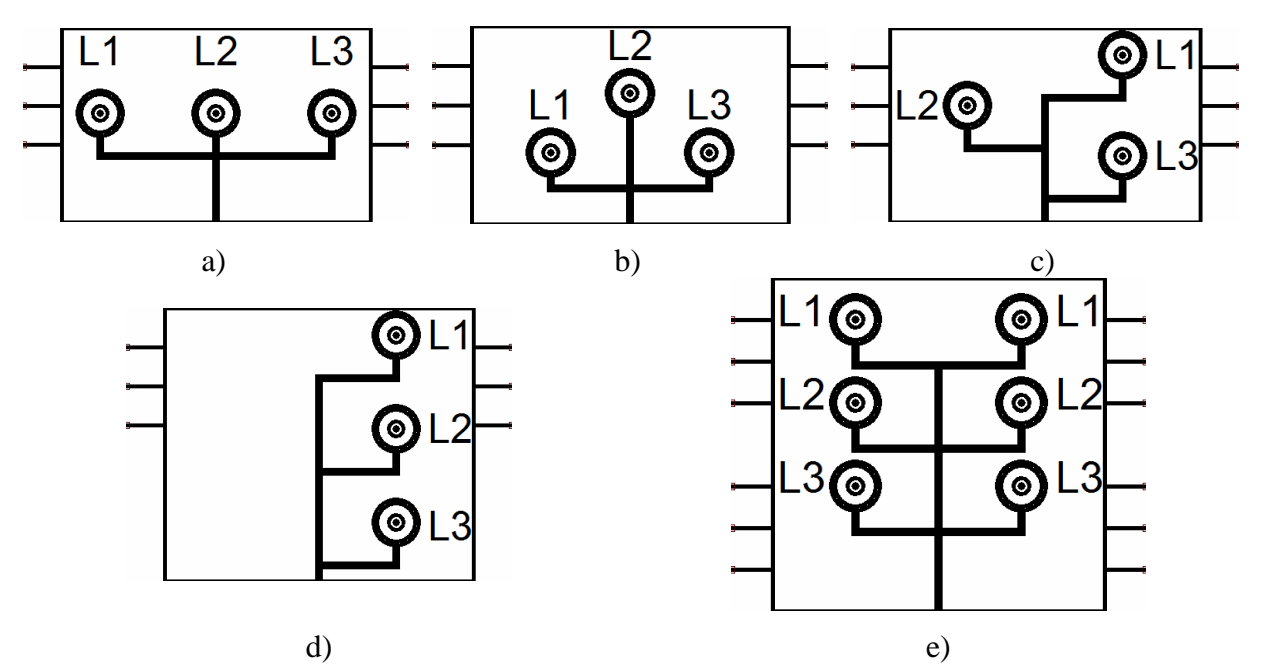

Obr. 9.17 – Grafické ilustrace modelů izolovaných vedení VN a) jednoduché v rovinné řadě; b) jednoduché v rovnoramenném trojúhelníku; c) jednoduché v obecném trojúhelníku; d) jednoduché ve svislém uspořádání; e) dvojité ve třech řadách

U dvojitého izolovaného vedení je využita metoda aproximačních funkcí pro výpočet kapacit. Její část syntaxe v DYNASTu pro zadávání parametrů rovnic a výpočet samotných kapacit jsou uvedeny níže. Svod je v modelech počítán z elektrické vodivosti izolačního materiálu.

### *Syntax zadávání parametrů MAF a výpočet kapacit v DYNASTu*

*Defaultně nastavené parametry*  c10  $k = 0.0854$ , :: [-] line direction c10\_q = 2.1278, :: [-] line shift c12  $k = 0.3266$ , :: [-] line direction c12  $q = -1.1952$ , :: [-] line shift *Výpočet kapacit s pomocnými proměnnými*   $Cp=(2PI*8.854e-12)/log((dx*dxxx)/(Dcon*1e-3*dxx))$ ; c10=(c10 k\*Cp\*1e12+c10 q)\*1e-12; c12=(c12  $k*Cp*1e12+c12q)*1e-12$ ;

### **9.6.2 Modely holých vedení VN**

Pro neizolovaná jednoduchá vedení byly vytvořeny modely v uspořádání vodičů na stožáru v řadě vedle sebe (grafická ilustrace na obr. 9.18a), v rovnoramenném trojúhelníku (obr. 9.18b), obecném neuspořádaném rozmístěné vodičů (obr. 9.18c). Pro obecné uspořádání vodičů, viz 9.18c, byly vytvořeny dva samostatné modely, které se liší vzájemnými vzdálenostmi vodičů a vzdálenostmi od dříku dle [67]. Modely dvojitých neizolovaných vedení byly vytvořeny v koncepci stožáru soudek (obr. 9.18d) a donau (9.18e). U obou dvojitých neizolovaných vedení jsou kapacity počítány pomocí MAF. Svod je zde uvažován jako konstantní parametr zadávaný uživatelsky.

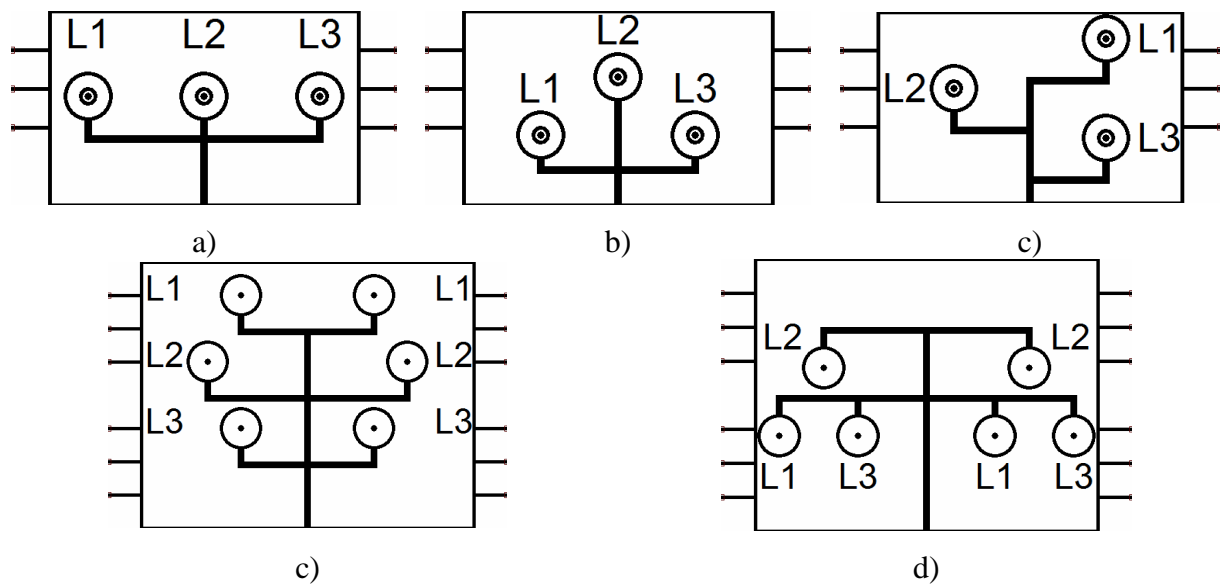

Obr. 9.18 – Grafické ilustrace modelů neizolovaných vedení VN a) jednoduché rovinné uspořádání; b) jednoduché rovnoramenné uspořádání; c) jednoduché nepravidelné uspořádání; d) dvojité vedení soudek; e) dvojité vedení donau

Pro jednoduchá vedení z holých vodičů byly v rámce práce vytvořeny také čtyři další modely vedení VN, ve kterých jsou počítány pasivní parametry pomocí jiných, netradičních metod, nebo jsou počítány za příslušných zjednodušení.

### **Alternativní modely vedení VN**

#### *Model pracující s provozními parametry*

Tento model je vytvořen jako trojfázový model vedení a je nejjednodušší co do počtu parametrů. Jeho struktura odpovídá náhradnímu gama článku pro každou fázi, který má příčnou větev na svém konci. Každá fáze je složena ze čtyř pasivních parametrů, kterými jsou provozní činný odpor a provozní indukčnost v podélné větvi, provozní kapacita a provozní svod v příčné větvi. Vstupními daty jsou provozní parametry a délka vedení. Všechny provozními parametry jsou vztaženy na jeden kilometr délky vedení a výsledná hodnota je dána součinem provozního parametru a délky vedení. Lze konstatovat, že tento model je použitelný jen pro informativní simulace pro ustálené stavy, popřípadě názorné výukové simulace, neboť nerespektuje skutečné vlastnosti vedení (reálné induktivní a kapacitní vazby mezi prvky). Při modelování přechodných dějů jsou výsledky simulací značně nepřesné a tedy nevyužitelné pro reálné aplikace.

#### *Model pracující se středními hodnotami přepočtených provozních parametrů*

Tento model je také trojfázový, kde jeho vlastní pasivní parametry tvoří gama článek s příčnou větví na konci. Oproti předchozímu modelu, tento model obsahuje také vzájemné parametry mezi jednotlivými fázemi. V podélné větvi jsou umístěny provozní odpor a vlastní indukčnost vedení, v příčné větvi jsou umístěny provozní svod a kapacita proti zemi. Mezi jednotlivými vlastními indukčnostmi jsou definovány vzájemné indukčnosti a dále pak kapacity mezi fázemi. Vstupními parametry jsou provozní parametry a délka vedení. Provozní parametry jsou přepočítány na střední hodnoty skutečných parametrů v daném poměru (indukčnosti a kapacity). Tento poměr vždy přísluší daným typům vedení VN jednou střední hodnotou pro využívané typy lanových vodičů. Přepočet je dán násobením provozní kapacity daným koeficientem a výsledek přiřazen příslušné kapacitě ve vedení, totéž pro indukčnosti. Výsledky získané simulacemi na tomto modelu jsou celkem odpovídající skutečnosti. Je to dáno poměrně malým intervalovým rozsahem hodnot kapacit a indukčností pro využívané vodiče v jejich celých průřezech. Tudíž lze je využít pro další účely, nejen pro názorné výukové. Nevýhodou modelu je definovaný konstantní poměr pro přepočet provozní indukčnost na vlastní a vzájemnou a také provozní kapacity na kapacitu proti zemi a kapacitu mezi vodiči. Model tak nerespektuje skutečné rozložení vodičů na stožáru. Výhodou je vkládání pouze provozních parametrů, které jsou nejlépe zjistitelné pro uživatele díky známým výpočtovým metodám.

### *Model pracující se středními hodnotami vkládaných reálných parametrů*

Tento model má stejnou strukturu jako předchozí. Rozdíl je jen v uživatelem vkládaných parametrech. Zde jsou přímo vkládány střední hodnoty vlastních i vzájemných parametrů, které jsou pak přiřazeny příslušným pasivním prvkům. Vnitřní struktura je totožná s předchozím modelem. Výstupy simulací provedených pomocí tohoto modelu jsou opět dostatečně přesné pro bližší studium reálných přechodných stavů. Nevýhodu přináší nutná znalost potřebných středních hodnot pasivních parametrů, k nimž lze dospět z výpočtů provozních parametrů a jejich vynásobením příslušným koeficientem.

### *Model pracující s reálnými parametry*

Do tohoto modelu jsou vkládány skutečné hodnoty jednotlivých vlastních i mezivodičových (vzájemných) parametrů. Tyto hodnoty odpovídají, resp. mají odpovídat, skutečnému rozložení vodičů na stožárech. Nejpřesnější simulace lze získat pomocí tohoto modelu (oproti předchozím) a jeho použití je nejvýhodnější pro simulace přechodných dějů. Jeho nevýhoda spočívá v nutnosti znát skutečné velikosti pasivních parametrů uživatelem.

#### *Model pracující se středními hodnotami konstrukčního uspořádání*

U tohoto modelu jednoduchého vedení je vnitřní struktura stejná, jako u modelu pracujícího se středními hodnotami pasivních prvků. V podobě gama článku jsou zde definovány pasivní parametry vlastní i mezivodičové. Do modelu jsou zadávány hodnoty střední vzdálenosti mezi vodiči, střední výšky vodičů nad zemí a délka vedení. Parametry jako činný odpor a svod jsou zadávány přímo hodnotou. U svodu je velikost daná uvážením uživatele, hodnoty odporu mohou být čerpány z katalogu, jenž byl k tomuto účelu sestaven, viz částečný výpis níže. V něm každému typu AlFe lana přísluší odpovídající velikost činného odporu. Simulace provedené tímto modelem jsou dostatečné přesné a tedy i využitelné nejen pro ukázkové či výukové aplikace. Výstupy odpovídají modelu pracujícímu se vkládanými středními hodnotami vlastních i vzájemných parametrů.

### *Výpis části parametrů z vytvořeného katalogu*

*35AlFe3 Rpkm=0.805 50AlFe3 Rpkm=0.558 70AlFe3 Rpkm=0.397 95AlFe3 Rpkm=0.314 120AlFe3 Rpkm=0.23 150AlFe3 Rpkm=0.201 185AlFe3 Rpkm=0.156 210AlFe3 Rpkm=0.139* 

### *Model se vkládanými skutečnými konstrukčními parametry*

Do tohoto trojfázového modelu jednoduchého vedení jsou vkládány hodnoty skutečných výšek jednotlivých fázových vodičů, vzájemných vzdáleností mezi vodiči, provozního odporu, provozního svodu a délky vedení. Tyto hodnoty jsou dle zadaného systému rovnic přepočteny a výstupní hodnoty přiřazeny pasivním parametrům ve schématu modelu. Při použití tohoto modelu jsou výsledné simulované průběhy nejpřesnější. Jelikož jsou nadefinované výpočtové vzorce v tomto modelu stejné jako u modelu, kde se zadávají reálné hodnoty pasivních prvků přímo do modelu, výsledky prováděných simulací jsou identické. Možnou nevýhodu skýtá model v nutné znalosti rozložení vodičů na stožáru (pro vložení vzdáleností) a typ použitého AlFe lana (vložení činného odporu).

Všechny alternativní modely však nelze řadit mezi sofistikované, a tedy využitelné pro komplexní úlohy. Přesnost výsledných simulací je ovlivněna zejména nerespektováním vlivu teploty na činný odpor vedení a také jeho celková délka (myšleno skutečná délka vodičů), která je ovlivněna také teplotou. Ve výpočtu indukčností ani odporu v nich není brán v úvahu vliv země, který musí být definován v případě vyšetřování zemních poruchových stavů. Proto je lze brát jako alternativní s využitím jen pro názorné aplikace.

K ověření chování modelu vedení VN z holých vodičů je využito stejné koncepce obvodu, jako na obr. 9.7. V obvodu jsou analyzovány napětí na začátku a na konci vedení, a také průběh protékaného proudu. Zátěž je v tomto případě volena čistě odporová o velikosti 5 MW kvůli posouzení vlivu indukčností v modelu vedení. Vodiče vedení jsou 50 AlFe 4, a to kvůli dostatečně zřetelné velikosti úbytku napětí, délka vedení 5 km. Časové průběhy napětí a proudu jsou na obr. 9.19. Je v něm patrný vliv podélné impedance vedení na velikosti úbytku napětí a také vliv indukčností v obvodu, které způsobují malé fázové natočení napětí na konci vedení (posunutí amplitudy napětí na konci vedení oproti napětí na začátku).

Vnitřní struktura modelů dvojitých vedení, z holých i izolovaných vodičů, výrazně ovlivňuje samotné řešení úloh matematickými metodami. Při nevhodně zvolených parametrech může docházet k oscilacím v průbězích napětí i proudů, které se utlumí za velmi dlouhou dobu (řádově desetiny vteřin), nebo může docházet k divergenci řešení. Z toho důvodu jsou mezivodičové kapacity definovány jen na jedné části vedení, a to na jeho konci. Obdobný problém nastává při nevhodné konfiguraci dalších modelů v simulačním schématu (pouze u dvojitých vedení). Proto je vhodné dané obvody s modely dvojitých vedení modelovat co nejjednodušeji, popřípadě provést negování vazeb, které nemají zásadná význam pro řešené veličiny a tedy i přesné výstupy. To je však umožněno uživatelům těchto modelů.

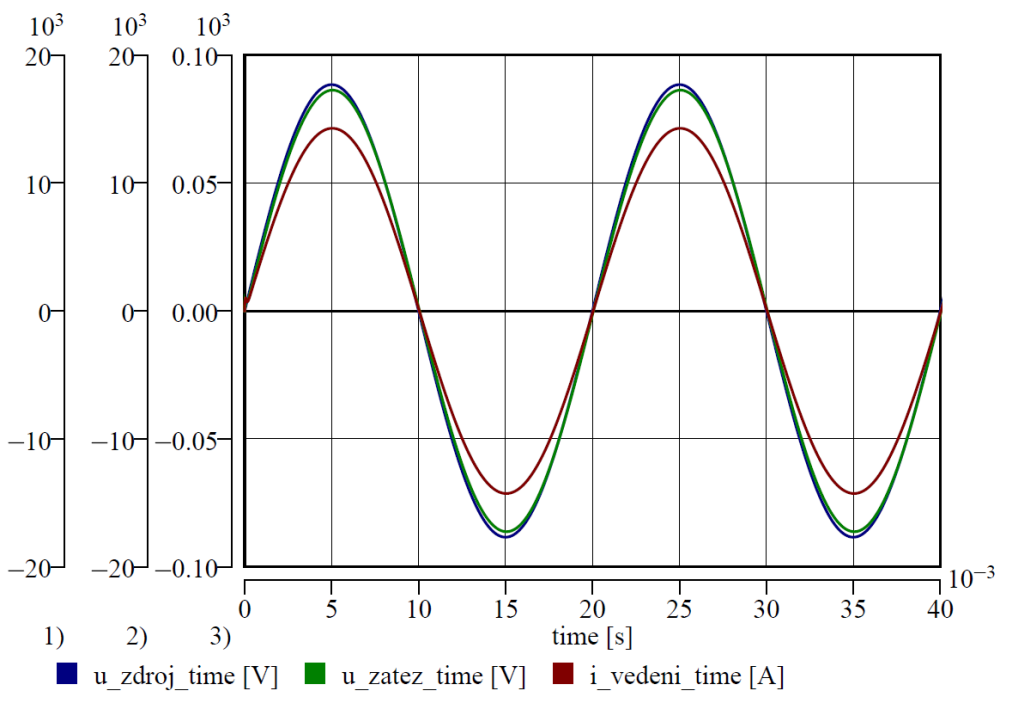

Obr. 9.19 – Časové průběhy napětí na vedení a proudu jím protékaného

## **9.7 Modely vedení VVN**

U modelů venkovních vedení velmi vysokého napětí jsou vnitřní struktury obdobou vnitřních struktur modelů vedení VN. Byly vytvořeny pouze modely dvojitých vedení 110 kV ve tvaru soudku a donau s jedním zemním lanem ve tvaru П-článku. Grafické ilustrace modelů jsou na obr. 9.20a a obr. 9.20b. Výpočet pasivních parametrů vychází z předpokladů uvedených v kapitole 9.2. Podélnými parametry jsou činný odpor a vlastní indukčnost, příčnými kapacita proti zemi a svod. Svod je do modelů vkládán hodnotou, zbylé proměnné jsou počítány rovnicemi. Mezivodičové induktivní vazby jsou definovány mezi všemi vlastními indukčnostmi, kapacitní vazby jen na konci vedení. Vliv zemního lana na hodnoty indukčností a kapacit je implementován do zbylých indukční a kapacit v modifikovaných maticích indukčností a kapacit. Výpočet kapacit vychází z metody aproximačních funkcí, jako u dvojitých vedení VN. Všechny vodiče jsou v modelech, a tedy i systému rovnic, uvažovány jako jednoduché.

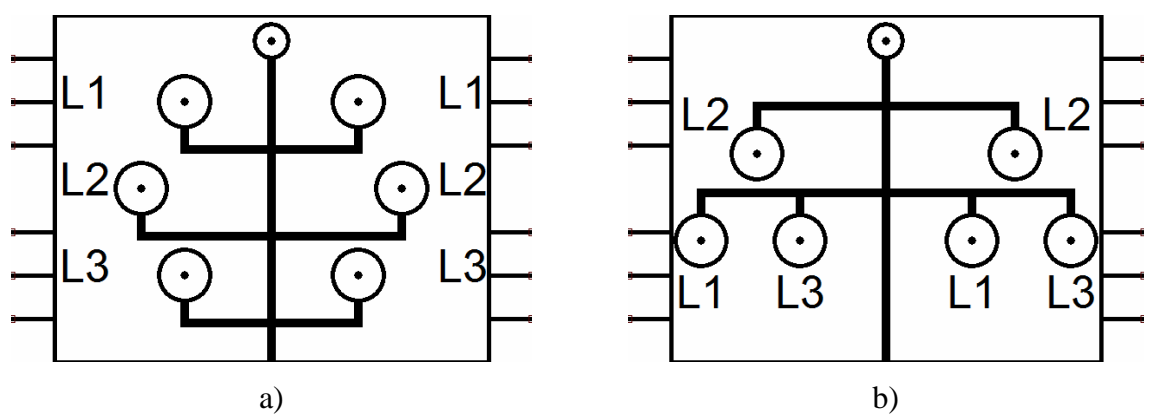

Obr. 9.20 – Grafické ilustrace modelů vedení VVN a) typ soudek; b) typ donau

## **9.8 Shrnutí**

V simulačním prostředí MATLAB-Simulink je k dispozici několikero modelů vedení. Jedná se o RLC třífázový element s volbou uvažovaných parametrů v sérii či paralelně, a dále model jednofázového a třífázového přenosového vedení respektující rozprostřené či soustředěné parametry ve tvaru Π-článků s implementací mezivodičových vazeb do vlastních parametrů. Do všech modelů musí být vkládány pasivní parametry, což je nevhodné z uživatelského hlediska, a to ještě s ohledem na složkovou soustavu. Lze však využít v tomto prostředí GUI pro výpočet pasivních parametrů z konstrukčního uspořádání vodičů do složkových soustav [4], [18], [26]. Nejsou v těchto modelech respektovány vlivy teploty a tedy změny odporu či délky vedení, což je činí jako nevhodné do simulací uvažující tyto vlivy. Samotné modely neumožňují vkládat parametry odpovídající konstrukčnímu uspořádání vodičů na stožárech ani respektovat vliv izolace vodičů.

Software EMTP/ATP je také vybaven modely vedení, a to mnohem sofistikovanějšími. Do těchto modelů jsou vkládány konstrukční parametry a dané modely pracují přímo s pasivními parametry ve složkové soustavě a zároveň respektují izolace vodičů. Tyto modely také svojí vnitřní strukturou respektují vliv skinefektu nebo použití svazkových vodičů. Jsou zde také k dispozici jednofázové či vícefázové jednoduché elementy reprezentující jen vybrané pasivní parametry jako v Simulinku. K patřičnému využití jsou zde také modely pro různé transpozice vodičů a modely vedení pro rozprostřené parametry [1], [18], [26], [70].

V DYNASTu některé vytvořené modely z jedné stránky umožňují provádět tytéž simulace jako modely v Simulinku i EMTP/ATP, některé zas umožňují provádět simulace jednodušší, některé naopak komplexnější. Výhodná je zde samostatnost části vytvořených modelů dle konstrukce vedení a napěťové hladiny. Jsou zde k dispozici poměrně sofistikované modely vedení nízkého napětí, které lze v Simulinku i EMTP/ATP modelovat jen velmi zjednodušeně pomocí náhradních RLC článků. Výhodné jsou modely vedení v DYNASTu také z pohledu názorného, kde jsou ve fyzikálních schématech patrny definované vazby mezi prvky. To činí tyto modely jako výhodné prvky také pro výukové účely. Vytvořené alternativní modely vedení jsou pak dalšími vhodnými výukovými prostředky pro orientaci v přístupu modelování ohledně výpočetních metod a jejich implementace do interních struktur modelů. Nevýhodou je zatím rozsah vytvořených modelů, a to zejména pro vedení VVN. Doposavad bylo vytvořeno jen několik modelů dvojitých vedení. Z tohoto pohledu se tedy zatím jeví knihovny vedení jako nekompletní, a to i pro jednoduchá i vícenásobná vedení VVN, nebo vedení VN se zemními lany.

Modely dvojitých vedení mají v sobě implementovanou alternativní metodu výpočtu kapacit. Z tohoto důvodu jsou naprosto originálními modely v této oblasti z pohledu dnes využívaných výpočetních metod. Bylo zjištěno, že metodou aproximačních funkcí jsou výsledné hodnoty kapacit přesné, přičemž maximální chyby se pohybují pod 1% výpočtově správné hodnoty. Některá zjednodušení použití této metody nevnáší do výpočtů zvýšení chyb, a proto lze označit tuto metodu jako flexibilní z pohledu její aplikace.

Díky definovaným časovým podmínkám vytvořené modely vedení také respektují složkové soustavy uplatňované pro analytická řešení nesymetrických stavů v sítích. Výpočty z matic podélné impedance lze dospět k obdobným vztahům, jako uvádí [71] a [72] pro řešení podélných nesymetrických stavů. Tato problematika zde však není uvedena, jelikož definovaná matice podélné impedance, nebo jen indukčností či odporů, není souměrná pro všechny mezivodičové vazby pro všechny vytvořené modely a nedává tak naprosto stejné výstupy. Z tohoto ohledu se jeví fyzikální modely vedení jako přesnější díky přesně definovaným velikostem jednotlivých mezivodičových vazeb. Obdobně lze dospět k spolehlivému řešení nesouměrných příčných poruch. To je dáno opět definovanými časovými podmínkami v hodnotách indukčností a dále impedancí poruchy.

# **10 Aplikace modelů**

 Vytvořené modely byly průběžně aplikovány na konkrétních úlohách v rámci výzkumných zpráv nebo vědecké činnosti. V těchto úkolech šlo nejen o vyřešení dané problematiky, ale také i o analyzování funkční spolehlivosti modelů v těchto konkrétních oblastech. Toto aplikování a ověření činnosti bylo využito pro vyhodnocení vlivu odporu poruchy na zbytkový proud tekoucí zemním spojením v kompenzované síti, vlivu připínání spotřebičů na napěťové poměry v izolovaní síti a řešení rozložení toků výkonu v sítích, jejichž parametry jsou definovány v [73] a [74].

První reálnou aplikací nově tvořených modelů bylo jejich využití v rámci výzkumného úkolu "Problematika zemního spojení a jeho kompenzace". V něm byly aplikovány modely oblouku, zátěže a vedení VN. Vzhledem k činnosti upraveného druhého modelu oblouku a jeho skutečném vlivu na poruchových proud (viz kapitola 6.2), byl tento model nahrazen pouze činným odporem s vhodně volenou hodnotou. Pro zátěž byl využit model třífázové symetrické zátěže s konstantní impedancí. Venkovní vedení VN bylo reprezentováno modelem respektujícím vlastní i mezivodičové parametry se středními hodnotami vzájemných parametrů (střední hodnoty pro všechny mezivodičové vazby). Tím byl eliminován vliv různých topologií rozmístění vodičů v rámci vedení uvažované sítě. Pro tyto účely však nebyly poskytnuty podklady reálných sítí (nebylo účelem zadavatele projektu), a proto systém délek vedení a využitých vodičů byl volen zcela orientačně, a to dle typů konzol a vodičů popsaných v [60] a [67].

V rámci prvního úkolu byl vyšetřován vliv velikosti poruchy (myšleno oblouku či dalších elementů) při zemním spojení na jím protékaný proud. Simulovanými stavy byly zemní spojení při přetržení jednoho vodiče, přičemž se měnila vzdálenost místa zemního spojení od napájecího bodu a také velikost odporu poruchy. V té době ještě nebyly vytvořeny modely transformátoru, proto jako napájecí bod sloužil třífázový tvrdý zdroj napětí, v jehoý ulu byl situována tlumivka. Kompenzační tlumivka byla vyladěná na hodnotu platnou pro danou síť dle teoretických předpokladů počítaných dle [62]. Dalším řešeným problémem byl stav s totožným schématem, ale tlumivka byla rozladěná na ±10% předpokládané hodnoty indukčnosti. Při dalším stavu se řešily stejné úkoly, přičemž část sítě byla nahrazena kabelovým vedení. Pro tento účel byl využit model venkovního vedení s vloženými parametry odpovídající kabelovým vedením. U posledního stavu, kde se také měnilo místo zemního spojení a odpor poruchy s nahrazením části vedení kabelovou sítí, docházelo k úplnému rozladění kompenzační tlumivky pro několik vybraných hodnot. Vybrané stavy byly řešeny také s podmínkou nepřetrženého fázového vodiče.

Vybrané schéma obvodu pro řešení prvního stav a prvního úkolu (vliv odporu poruchy při přetržení vodiče na zbytkový proud pro vyladěnou tlumivku) je na obr. 10.1. Modelové schéma bylo zjednodušeno s ohledem na neovlivnění řešené problematiky při daném zjednodušení rozsahu schématu (vliv kapacitních proudů na zemní spojení v síti daného rozsahu). Časový průběh proudů tekoucích vedením do místa zemního spojení jsou pro tento konkrétní případ na obr. 10.2. Vybrané závislosti zbytkového proudu pro různé velikosti odporu poruchy jsou pak na obr. 10.3. Ty platí také pro první stav a je z něj patrno, že s rostoucí velikostí odporu poruchy klesá jím tekoucí proud, a to v závislosti téměř exponenciální. Jedním z dílčích úkolů bylo také vyšetřit činnost distančních ochran pro dané stavy zemního spojení s vlivem odporu poruchy. Zde byl analyzován vliv velikosti odporu poruchy na správné vyhodnocení místa zemního spojení.

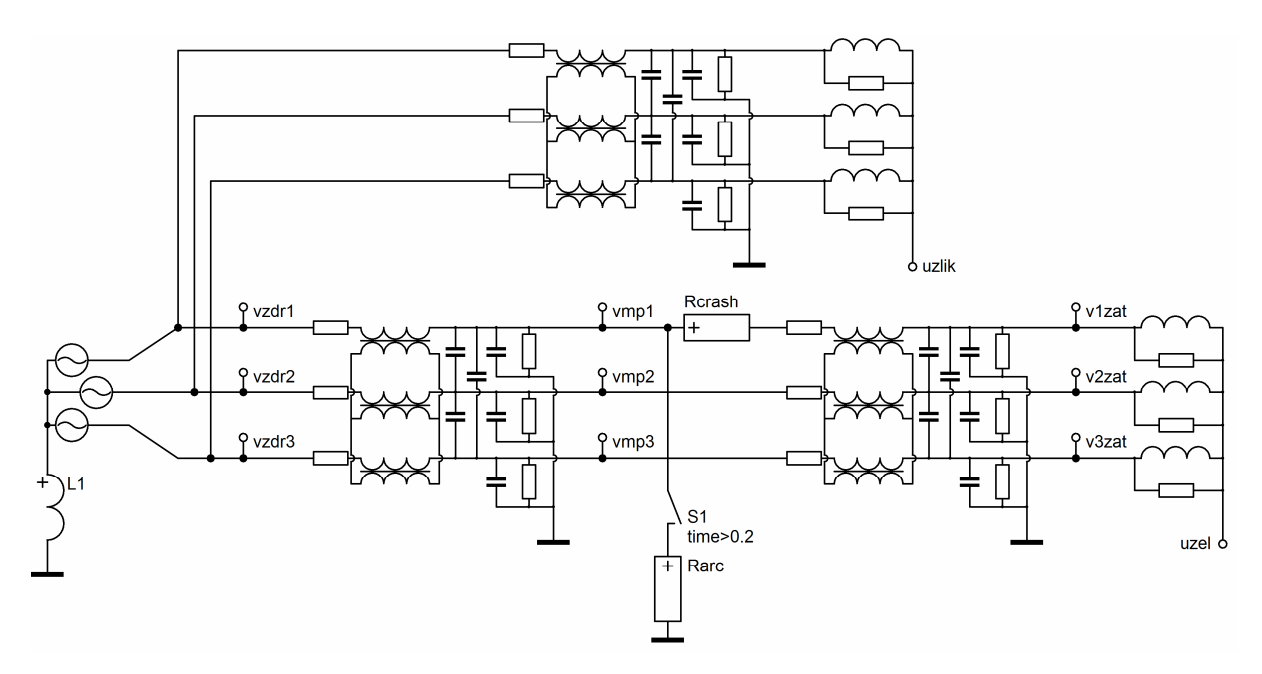

Obr. 10.1 – Schéma obvodu pro analýzu zbytkového proudu v závislosti na místo zemního spojení při přetržení vodiče (úkol 1)

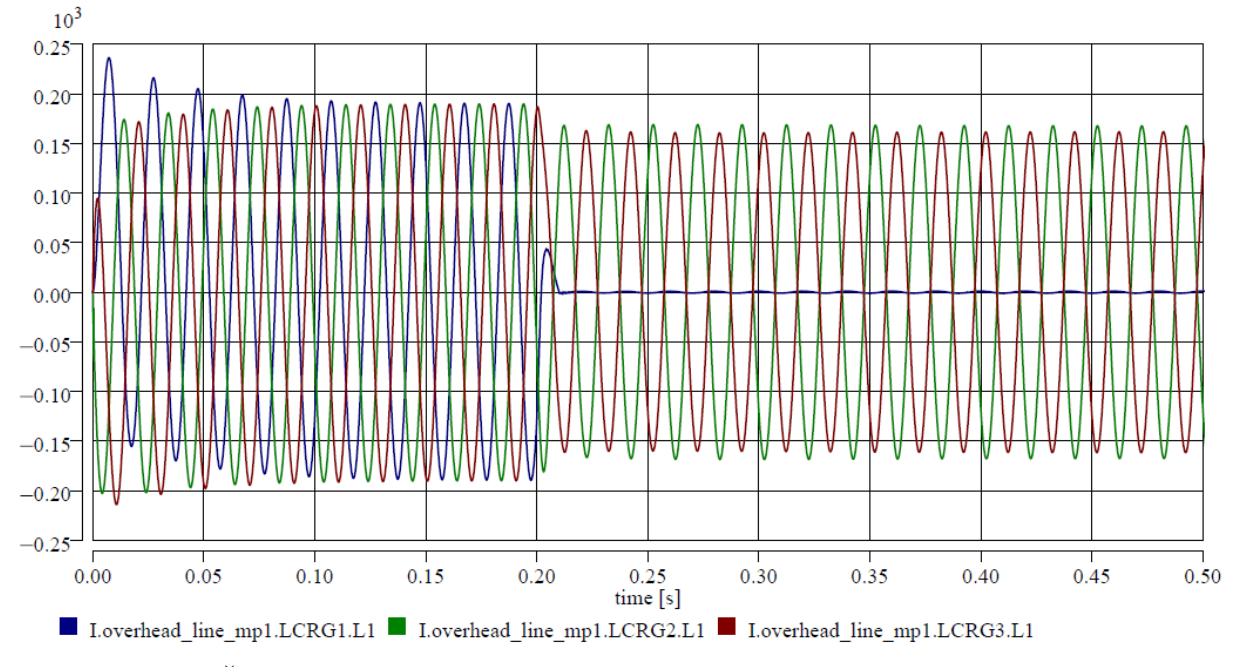

Obr. 10.2 – Časové průběhy proudů tekoucích přes vedení při zemním spojení (úkol 1)

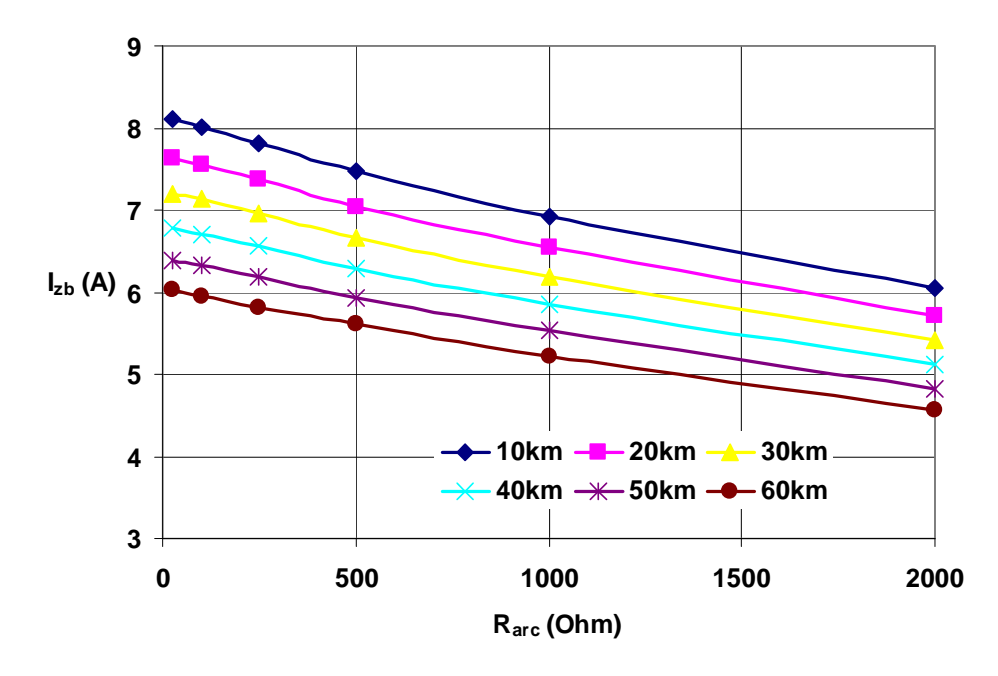

Obr. 10.3 – Velikost zbytkového proudu v závislosti na odporu poruchy pro přetržený vodič (úkol 1)

Druhou reálnou aplikací nově vytvářených modelů bylo vyšetřování vlivu připínání různých spotřebičů k síti v ostrovním režimu, přičemž se vyhodnocovaly odchylky napětí v jednotlivých uzlech radiálních sítí. Tato problematika byla řešena v rámci práce "Analýza napěťové a frekvenční stability ostrovního provozu části distribuční sítě NN". Simulační schéma bylo tvořeno zdrojem napětí, který reprezentoval malý výkonový zdroj typu generátoru bioplynové stanice, a to v ostrovním režimu. Změkčení generátoru bylo provedeno přiřazením vhodné indukčnosti k jeho vývodům. V této soustavě pracovaly fotovoltaické elektrárny (pouze v některých případech), jež byly reprezentovány proudovými zdroji (dodávají do obvodu příslušný činný proud pro napětí v uzlu jejich připojení, přičemž pro daný stav připojení jsou sladěny fázové posuvy napětí v uzlu a proudu zdrojem). Zátěže byly reprezentovány buď pasivními prvky (spotřebiče typu rychlovarné konvice či elektrokotle atp.), nebo proudovými zdroji reprezentujícími rozběh motoru (s příslušným účiníkem a velikostí odebíraného proudu).

Simulační schéma řešeného obvodu je uvedeno na obr. 10.4 i s konkrétními spotřebiči a vybranými hodnotami odebíraných výkonů. Během simulací byla analyzována napětí v jednotlivých uzlech sítě s ohledem na připínané spotřebiče (jejich velikost). Vzorové průběhy napětí jsou na obr. 10.5, kde je patrný vliv připnutí odběru na napětí v uzlech (úbytky napětí). Vyšetřované změny napětí jsou pro vybraný průběh, konkrétně pro provoz s generátorem i fotovoltaickými elektrárnami s rozběhem motoru, uvedeny v tab. 10.1. Výstupy byly také porovnávány s výstupy jiných alternativních softwarů, přičemž mezi nimi nebylo výrazných rozdílů.

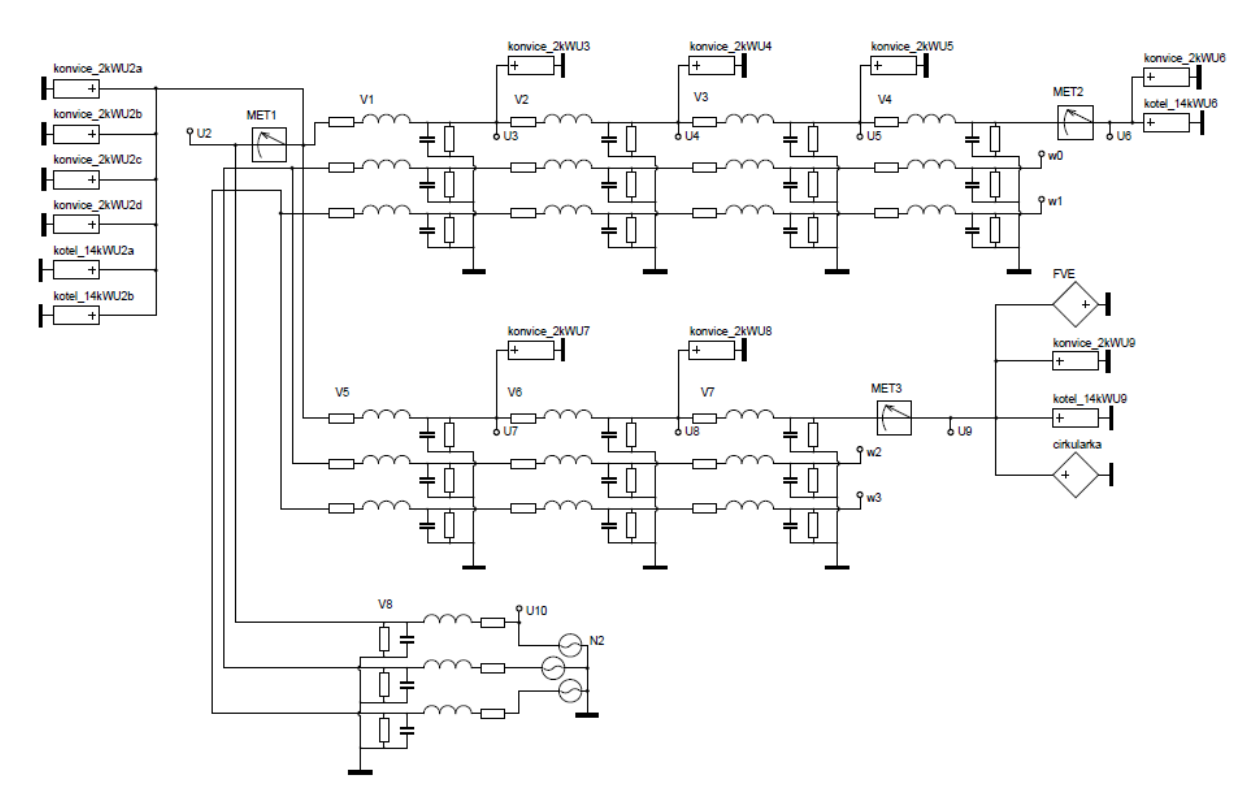

Obr. 10.4 – Simulační schéma obvodu pro vyšetření vlivu připínání spotřebičů k síti v ostrovním systému

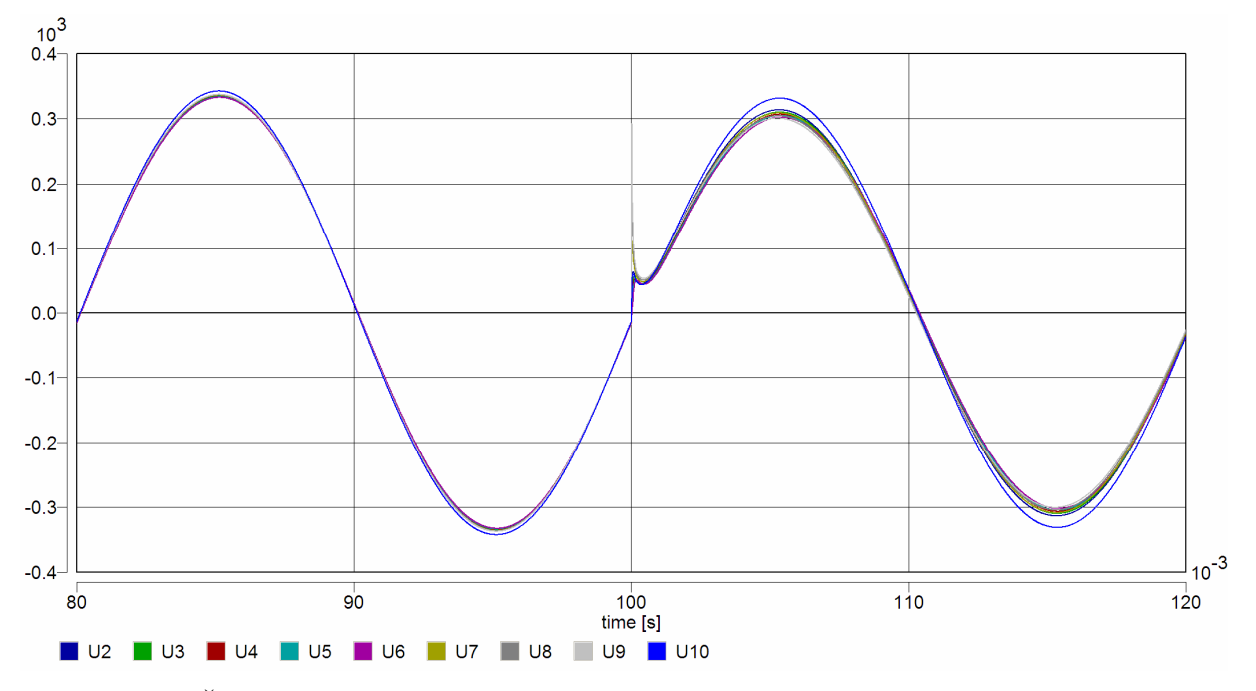

Obr. 10.5 – Časové průběhy napětí vybrané změny stavu v ostrovní síti (rozběh motoru při činnosti fotovoltaické elektrárny a generátoru)

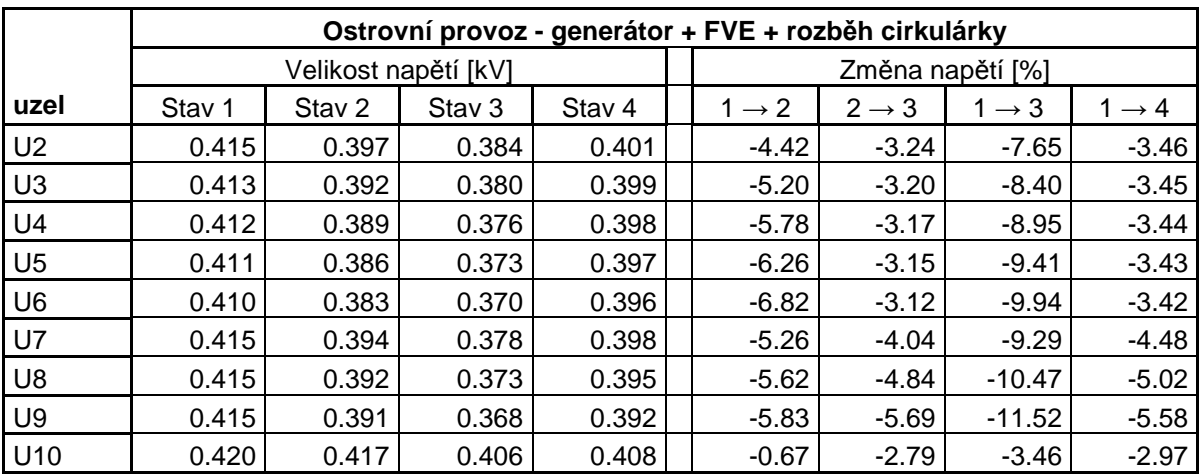

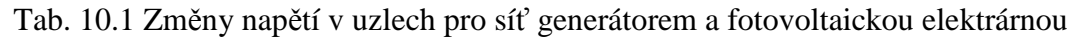

Třetí aplikací bylo využití simulačního softwaru DYNAST, jako alternativního nástroje pro elektroenergetiku, za účelem řešení problematiky rozložení toků výkonů v síti. V dané době nebyly ještě vytvořeny všechny modely prvků elektrizační soustavy, proto bylo využito jednodušších systémů, a to systému rovnic s definovanými podmínkami a modelů v poměrných jednotkách, které reprezentují pouze provozní parametry vedení. Tato problematika byla řešena s výkonovými omezeními napájecích zdrojů a bez jejich výkonových omezení (dodávky jalového výkonu). Také bylo využito systému přepínání odboček na transformátorech (v tomto případě reprezentovanými jen ideálním převodem). V těchto úkolech bylo analyzováno, zda v DYNASTu lze vůbec řešit tuto problematiku, a pokud ano, tak zda v plném rozsahu v rámci složitosti sítí (počtu uzlů) a daných požadavků, a dále jak přesné vychází výstupy.

V systému rovnic se DYNAST osvědčil v rámci přesnosti výstupů, ale selhával v ohledu rozsahu řešitelných sítí (jejich velikostí). Nevýhodou tohoto modelování je nutná definice systému rovnic a jednotlivých logických podmínek, které nelze v daném prostředí jednoduše definovat univerzálně pro libovolné sítě. Výpis části syntaxe vybraných rovnic jsou uvedeny níže.

*0= U1 \* U1 \* (realA11 \* cos(theta1\*1PI/180 - theta1\*1PI/180) - imagA11 \* sin(theta1\*1PI/180 - theta1\*1PI/180)) + U1 \* U2 \* (realA12 \* cos(theta2\*1PI/180 theta1\*1PI/180) - imagA12 \* sin(theta2\*1PI/180 - theta1\*1PI/180)) + U1 \* U3 \* (realA13 \* cos(theta3\*1PI/180 - theta1\*1PI/180) - imagA13 \* sin(theta3\*1PI/180 - theta1\*1PI/180)) + U1 \* U4 \* (realA14 \* cos(theta4\*1PI/180 - theta1\*1PI/180) - imagA14 \* sin(theta4\*1PI/180 - theta1\*1PI/180))- PG1 - PL1;* 

*0= U1 \* U1 \* (realA11 \* sin(theta1\*1PI/180 - theta1\*1PI/180) + imagA11 \* cos(theta1\*1PI/180 - theta1\*1PI/180)) + U1 \* U2 \* (realA12 \* sin(theta2\*1PI/180 theta1\*1PI/180) + imagA12 \* cos(theta2\*1PI/180 - theta1\*1PI/180)) + U1 \* U3 \* (realA13 \* sin(theta3\*1PI/180 - theta1\*1PI/180) + imagA13 \* cos(theta3\*1PI/180 - theta1\*1PI/180)) + U1 \* U4 \* (realA14 \* sin(theta4\*1PI/180 - theta1\*1PI/180) + imagA14 \* cos(theta4\*1PI/180 - theta1\*1PI/180))+ QG1 + QL1;* 

Druhou variantou bylo řešení stejné problematiky v poměrných hodnotách ve vytvořených jednoduchých modelech pracujících s poměrnými veličinami. Ukázka daného simulačního schématu je na obr. 10.6 pro devíti uzlovou síť. Výstupy, v tomto případě napětí v uzlech, jsou uvedeny na obr. 10.7. Je z něj možné odečíst velikosti napětí a jejich fázová posunutí, což jsou jedny z dílčích úkolů dané problematiky. Pro rozsáhlejší sítě je však i tato varianta nevhodná, a to z důvodu velikosti daného simulačního schématu a v dané době nemožnosti jednoduše analyzovat toky výkonů v síti.

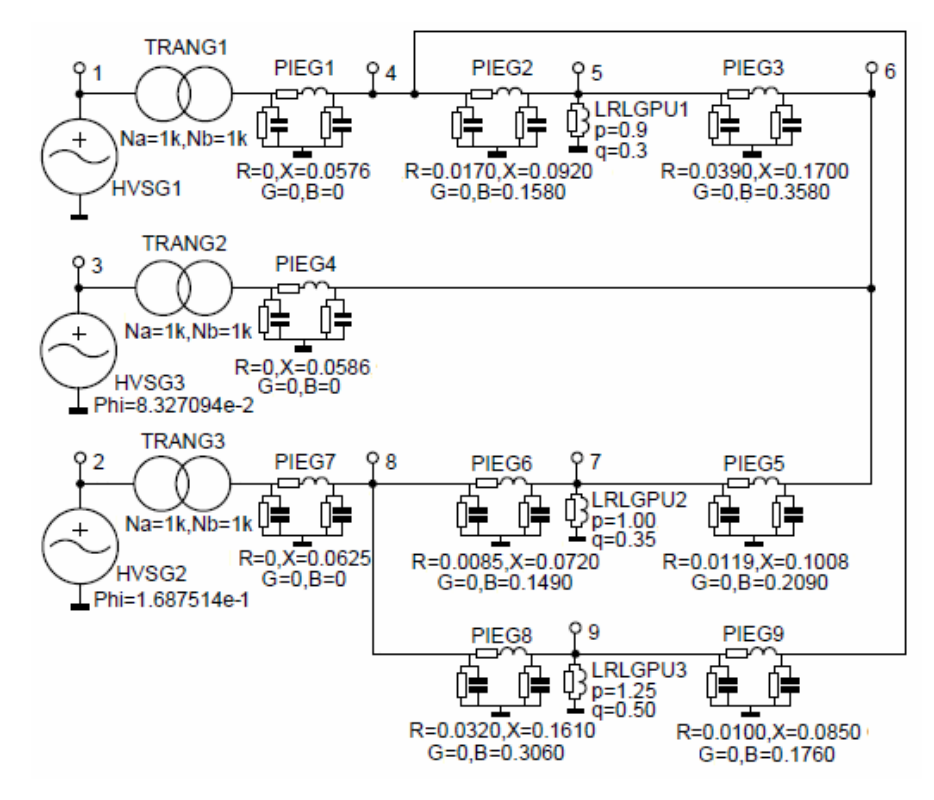

Obr. 10.6. – Schéma obvodu pro rozložení toků výkonu s modely pracujícími s poměrnými veličinami pro devíti uzlovou síť

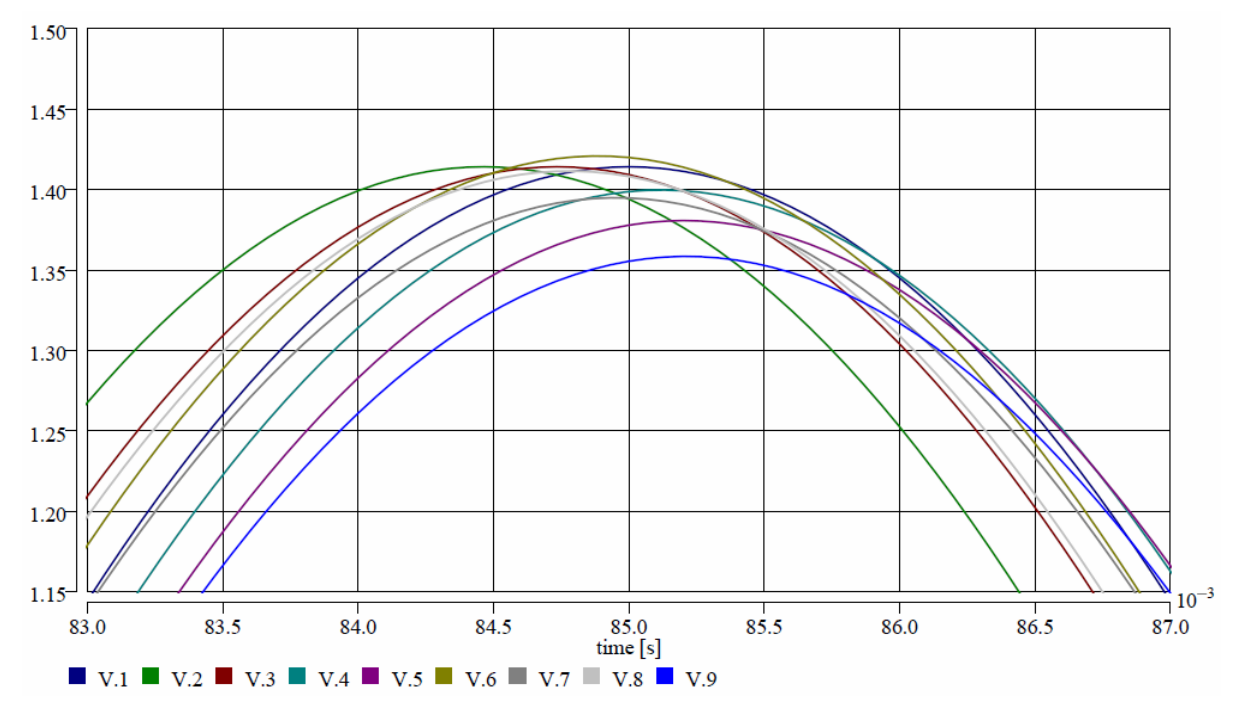

Obr. 10.7. – Velikosti napětí v jednotlivých uzlech devíti uzlové sítě

U této problematiky bylo zjištěno, že v DYNASTu ji lze řešit, ale poměrně obtížně kvůli složitému definování rovnic, popřípadě sestavení simulačního schématu s modely pracujícími v poměrných jednotkách. Výstupy jsou však spolehlivé co do přesnosti, tak i jejich doby získání jako výstupu matematických výpočetních metod. DYNAST každopádně kolabuje v úlohách, které jsou velmi rozsáhlé (několika set uzlové sítě). Tuto problematiku lze také řešit fyzikálními schématy nově vytvořených modelů. Jelikož jsou výstupy z vstupních (zadávaných parametrů) předpokladů neporovnatelné, nejsou tyto výstupy v práci uvedeny. Činnost modelů pracujících s provozními parametry je odlišná kvůli vzájemným mezivodičovým vazbám, proto takto získané výstupy nejsou plně komparativní s výše uvedenými simulacemi. Ohledně rozsahu je DYNAST vhodný pro menší, jen několika uzlové sítě.

### **Shrnutí**

Vybrané modely svým využitím v rámci výzkumných účelů a vědecké práce prokázaly svou využitelnost v oboru elektroenergetiky jak v oblasti ustálených stavů, tak i přechodných stavů. Výstupy z řešených úkolů jsou uplatnitelné pro praxi i v oblasti teoretické. Některé úlohy však nelze řešit jednoduše (modely ještě nebyly vytvořeny, popřípadě nejsou dotvořeny do úplné a spolehlivé funkčnosti) nebo nelze srovnávat jejich výstupy s výstupy standardních simulačních softwarů (odlišným přístupem pro modelování vnitřní struktury vychází také odlišné výsledky).

# **11 Závěr**

 Tato práce vznikla za účelem rozšíření a tvorby nových knihoven o sofistikované modely prvků elektrizační soustavy v simulačním nástroji DYNAST. Simulační software DYNAST byl donedávna, a v současné verzi 4.0.1 stále ještě je, nevhodným prostředkem pro řešení úloh z oblasti elektroenergetiky tím, že neobsahuje potřebné množství modelů prvků, zařízení a částí elektrizační soustavy. Nově vytvořené modely v rámci disertační práce tak umožňují využít tento simulační nástroj spolehlivě i v tomto oboru, přičemž se v určitých oblastech vyrovná dnes již využívaným softwarům. Díky přednostem DYNASTu, a to zejména spolehlivostí výpočtu nelineárních úloh a úplné nekomerčnosti, lze tyto modely efektivně využít pro konkrétní úlohy, které není vhodné z hlediska obecné dostupnosti, doby výpočtu a přesnosti výpočetních metod řešit v klasických softwarech.

Mezi porovnatelné modely lze řadit například klasické modely vedení, transformátorů nebo zátěže s konstantní impedancí. Některé nové modely pak vytváří konkurenční prvky k jiným softwarům, některé zas přináší naprosto nové originální přístupy k modelování a využití těchto modelů pro výzkumné a výukové účely. Mezi ně lze řadit modely nelineární zátěže nebo charakteristicky se chovající zátěže odebírající konstantní proud nebo výkon. Vytvořené modely byly buď ověřeny výpočty vycházejícími z matematických metod aplikovaných na elektrické obvody, porovnáním výstupů simulací s jinými softwary či informacemi v odborných publikacích, nebo s reálně naměřenými daty. Činnost nově vytvořených modelů byla ověřena jejich využitím v rámci výzkumných úkolů, a to konkrétně pro analýzu vlivu odporu zemní poruchy na poruchový proud v kompenzovaných sítích, a také vlivu připínání spotřebičů na napájecí sít pracující v ostrovním režimu se specifickými zdroji výkonu. Vytvořené modely jsou tedy plně aplikovatelné nejen na tyto úlohy, ale i na další problematiky z oblasti elektroenergetiky díky jejich spolehlivé a dostatečně přesné činnosti v simulačních výpočtech.

Pomocí nově vytvořených modelů lze řešit jak ustálené, tak i přechodné děje, a hlavně také specifické úlohy, mezi něž se řadí například rozložení toků výkonů v síti. Je to dáno typem vytvořených modelů reprezentujících dané prvky elektrizační soustavy či zařízení a jejich definovanou vnitřní strukturou. Standardně využívané metody využívají pouze provozních parametrů, což nebývá vždy přesné a pro některé případy také nevhodné. Modely vedení s mezivodičovými vazbami tak přináší nový přístup pro tuto problematiku, která umožňuje řešit například toky výkonů v sítích při nesymetrickém zatížení či s vlivem skutečného chování vedení odpovídajícího jeho konstrukci. Každopádně, sady vytvořených modelů nejsou úplné v porovnání s jinými simulačními nástroji pro elektroenergetiku. V některých oblastech jsou nově vytvořené modely poměrně jednoduché a nelze jimi řešit složitější úlohy typu napěťové stability soustavy s respektováním transformátorů s přepínači odboček a výkonovými zdroji s omezenými dodávkami jalového výkonu.

## **11.1 Vlastní p***ř***ínos**

Jako vlastní přínos v disertační práci považuji navrženou metodiku výpočtu kapacit dvojitých a vícenásobných vedení vysokého a velmi vysokého napětí u simulačních softwarů, které neumožňují provádět operace v maticovém počtu. Přesnost metodiky byla ověřena výpočtem procentních chyb v celém rozsahu průřezů používaných vodičů vybraných typů vedení a její spolehlivost ověřovacími simulacemi. Dále jsou to vytvořené modely nelineární zátěže

a specifických typů lineární zátěže, které nejsou využívány standardními simulačními softwary a jež umožňují řešit nestandardní problematiky z oboru elektroenergetiky. Mezi přínos práce řadím také vytvořené modely indikátorů, díky kterým lze pracovat s efektivními nebo absolutními hodnotami fyzikálních veličin, což představuje značné usnadnění analýz výstupů uživatelem prováděných simulací v softwaru DYNAST.

## **11.2 Návrh na další pokra***č***ování**

Dále by bylo vhodné doplnit nové knihovny o další sofistikované modely zařízení, jako například model transformátoru respektujícího nelinearitu magnetického obvodu či přepínání odboček, modely zátěže respektující teplotní změny či dynamické chování. Vhodně se jeví také vytvoření modelů dalších prvků využívaných v elektrizační soustavě, jakými jsou synchronní stroj, regulační tlumivka nebo kompenzační baterie. Pomocí takto rozšířené soustavy modelů by šlo řešit ještě komplexnější úlohy, ve kterých by tyto modely mohli tvořit celé části elektrizační soustavy se skutečnými vazbami mezi prvky. Poté by šlo řešit například napěťovou stabilitu celých těchto částí, popřípadě celé elektrizační soustavy s mnohem vyšší přesností, která se dnes standardně řeší jen za pomocí patřičných zjednodušení.

## **11.3 Resume**

This thesis was created in order to develop and extend new libraries of sophisticated electric power system models in the simulation software DYNAST. Heretofore, DYNAST has been still an inappropriate tool for solving the problems in the field of electric power engineering due to its incomplete model libraries. Within this thesis, newly created models enable to use this software reliably in this field as well. Moreover, it is comparable with other commonly used commercial softwares in certain areas of electric power systems. Due to DYNAST's advantages, such as the reliability of solving nonlinear problems, its complete uncommerciality, calculation time and high precision of results, these new models can be effectively used for specific tasks.

Standard models of power lines, power transformers and loads with constant impedance are fully comparable with the models used in other simulation tools. Several new models remain competitive to models of commercial softwares. Other proposed models employ completely new solution-oriented approaches for modelling and usage of these models for research and educational purposes. To these models belong e.g. nonlinear load models and load models with specific behaviour such as constant power or constant current load. Newly created models were verified by commonly used calculation methods for electric circuits or by comparing the simulation outputs with the results from other softwares, with the information in technical publications or with real measured data. Correct operation of newly developed models was further verified by their use in several research activities, e.g. for the impact analysis of a ground fault resistance on the fault current in compensated networks, or for examining the effects of switching various types of loads to the network, which is operated in an islanding mode with specific power sources. Therefore, developed models are fully applicable not only to the problems above but also to other problems in the field of electric power engineering due to their reliable and sufficiently accurate operation in the simulations.

Using the newly created models it is possible to solve both steady-state and transient problems. Specific tasks, e.g. the load flow analysis, can be solved by these models as well.

This is ensured by the type of created model representing respective element or part of the electric power system and by the inner structure of the model. Commonly used methods employ only the operational parameters, which is usually inaccurate and for some cases even unsuitable. On the contrary, the overhead line models with interphase couplings enable to solve e.g. the power flows in networks with asymmetrical loading or the real behaviour of the power line corresponding to its construction. Sets of newly created models are still not complete when compared to other simulation tools in the field of electric power engineering. In some areas, these newly developed models are rather simple and they cannot be used for solving more complex problems (e.g. the voltage stability analysis of the power system when respecting tap-changing transformers and power sources with limited injections of reactive power).

# **Použité zdroje**

### *Zdroje využité v práci*

- [1] *Homepage of EMTP-ATP* [online]. [cit. 2014-06-14]. Dostupné z: <http://www.emtp.org/>
- [2] *Homepage of PSCAD* [online]. [cit. 2014-06-14]. Dostupné z: <https://hvdc.ca/pscad/>
- [3] *Homepage of PSS/E* [online]. [cit. 2014-06-14]. Dostupné z: <http://w3.siemens.com/smartgrid/global/en/products-systemssolutions/software-solutions/planning-data-management-software/planningsimulation/pages/pss-e.aspx>
- [4] *Homepage of MATLAB-Simulink* [online]. [cit. 2014-06-14]. Dostupné z: <http://www.mathworks.com/products/simulink/>
- [5] *Homepage of PowerWorld* [online]. [cit. 2014-06-14]. Dostupné z: <http://www.powerworld.com/>
- [6] *Power Systems Analytical Software Tools* [online]. [cit. 2014-06-15]. Dostupné z: <http://www.itee.uq.edu.au/pssl/drupal7\_with\_innTheme/?q=node/34>
- [7] *Power Systems Analysis Software* [online]. [cit. 2014-06-15]. Dostupné z: <http://www.openelectrical.org/wiki/index.php?title=Power\_Systems Analysis\_Software>
- [8] CHUCO, B.P. Electrical Software Tools Overview. In: *Centro de Investigaciones Eléctricas Electrónicas del Perú – CIEEP* [online]. [cit. 2014-06-15]. Dostupné z: <http://docslide.us/documents/electrical-software-tools-overview.html>
- [9] AGRAWAL, R., BHARADWAJ, S.K. and KOTHARI, D.P. An Educational and Professional Simulation Tools in Power Systems and FACTS controllers – An Overview. *International Journal of Electrical, Electronics and Computer Engineering* [online]. 2013, pp. 91-96, [cit. 2014-06-15]. ISSN 2277-2626. Dostupné z: <http://researchtrend.net/ijet21/ijetnew/15%20RAHUL%20AGGARWAL.pdf>
- [10] *Domovské stránky softwaru DYNAST* [online]. [cit. 2014-06-16]. Dostupné z: <http://virtual.cvut.cz/dynastcz/>
- [11] MANN, H. a ŠEVČENKO, M. *Snadné počítačové modelování dynamických soustav*. Praha: ČVUT, 2008.
- [12] NOHACOVA, L. and NOHAC, K. Dynast Computer Program Used in Power Engineering. *Applied Mechanics and Materials* [online]. 2013, vols. 284-287, pp. 1035-1038. [cit. 2014-06-18]. Dostupné z: <http://www.scientific.net/AMM.284- 287.1035>
- [13] NOHÁČOVÁ, L. and NOHÁČ, K. Nové modely pro elektroenergetiku simulačního nástroje DYNAST. In: *Proceedings of the 13th International Scientific Conference Electric Power Engineering 2012*, Brno: University of Technology. 2012, pp. 201–204, ISBN 978-80-214-4514-7
- [14] NOHÁČOVÁ, L. and NOHÁČ, K. Nové možnosti přístupu k modelování v elektroenergetice. In: *Proceedings of the 10th International Scientific Conference Electric Power Engineering 2009*, Ostrava: VSB – Technical University of Ostrava. 2009, p. 1–3. ISBN 978-80-248-1947-1
- [15] MAYER, D. *Úvod do teorie elektrických obvodů.* 2. vyd. Praha: SNTL nakladatelství technické literatury, 1981. 688 s.
- [16] MAYER, D. *Elektrodynamika v energetice.* 1. vyd. Praha: BEN technická literatura, 2005. 278 s.
- [17] NOHÁČ, K. *Obecný model alternátoru pracujícího do tvrdé sítě.* Plzeň, 1999. 182 s. Disertační práce. Západočeská univerzita v Plzni. Fakulta elektrotechnická.
- [18] RAISZ, D., DANYEK, M. and HANDL, P. *Comparison of Simulation Tools ATP- EMTP and MATLAB-Simulink for Time Domain Power System Transient Studies*  [online]. Budapest University of Technology and Economics [cit. 2015-06-14]. 2014, p. 1-15. Dostupné z: <http://www.researchgate.net/publication/237125284>
- [19] MOTA, L.T.M and MOTA, A.A. New Trends on Load Modelling and Forecasting: Models and Techniques. In: *Electric Power: Generation, Transmission and Efficiency.* 1<sup>nd</sup> edition. New York: Nova Science Publisher, 2007. Chapter 5, pp. 201-222. ISBN 978-1-60021-979-5
- [20] KERSTING, W.H. Distribution Systems. In: *Electric Power Generation, Transmission and Distribution.* 3nd edition. Boca Ranton: CRC Press, 2012. Part IV. ISBN 978-1-4398-5628-4
- [21] KERSTING, W.H. *Distribution System Modeling and Analysis.* 2nd edition. Boca Ranton: CRC Press, 2007. p. 421. ISBN 0-8493-5806-X.
- [22] LINDÉN, K and SEGERQUIST, I. *Modelling of Load Device and Studying Load/System Characteristics.* Technical Report No. 131L – revised edition [online]. Göteborg, 1993. p. 138. [cit. 2015-06-10]. ISBN 91–7197–038–X. Dostupné z: <http://webfiles.portal.chalmers.se/et/Lic/Linden%26SegerqvistLic.pdf>
- [23] NAVARRO, I.R. *Dynamic Load Models for Power Systems: Estimation of Time-Varying Parameters During Normal Operation* [online]. Licentiate Thesis [cit. 2015- 06-10]. Lund University, 2002. p. 158. ISBN 91-88934-26-8. Dostupné z: <https://www.iea.lth.se/publications/Theses/LTH-IEA-1045.pdf>
- [24] MANN, H. *Využití počítače při elektrotechnických návrzích.* 1. vyd. Praha: SNTL nakladatelství technické literatury, 1984. 474 s.
- [25] KŮS, V. *Vliv polovodičových měničů na napájecí soustavu.* 1. vyd. Praha: BEN technická literatura, 2002. 183 s. ISBN 80-7300-062-8.
- [26] KANWAR, M., ARORA, K. and SHARMA, S.K. Comparison of Simulation Tools ATP-EMTP and MATLAB-Simulink for Time Domain Power System Transient Studies. *International Journal of Research Studies in Computer Science and Engineering* [online]. 2014, vol. 1, iss. 3, pp. 50-56 [cit. 2015-06-18]. ISSN 2349- 4859. Dostupné z: <https://www.arcjournals.org/pdfs/ijrscse/v1-i3/9.pdf>
- [27] *ATPDraw Graphical Preprocessor to ATP-EMTP* [online]*.* [cit. 2015-06-18]. Dostupné z: <http://www.ece.mtu.edu/atp/ATPDraw/ATPDraw.html#Available components>
- [28] CIGÁNEK, L. *Elektrické přístroje spínací, ochranné a řídící: působení, provedení, navrhování.* 2. vyd. Praha: SNTL – nakladatelství technické literatury, 1956, 392 s.
- [29] DE ANDRADE, V. and SORRENTINO, E. Typical expected values of the fault resistence in power systéme. In: *Transmission and Distribution Conference and Exposition: Latin America (T&D-LA)* [online]. 2010 IEEE/PES. pp. 602-609. [cit. 2015-08-17]. Dostupné z: <DOI:10.1109/TDC-LA.2010.5762944**>**
- [30] YUAN, L., SUN, L. and WU, H. Simultion of Fault Arc Using Conventional Arc Models. In: *Energy and Poweer Engineering* [online]. 2013, pp. 833-837. [cit. 2015–08–17]. Dostupné z: <doi:10.4236/epe.2013.54B160>
- [31] HAVELKA, O. a kol. *Elektrické přístroje.* 1. vyd., Praha: SNTL nakladatelství technické literatury, 1985. 440 s.
- [32] BÁRTA, K. a VOSTRACKÝ, Z. *Spínací přístroje velmi vysokého napětí.* 1. vyd. Praha: SNTL – nakladatelství technické literatury, 1983. 445 s.
- [33] RUSŇÁK, Š. a ŘEZÁČEK, P. *Elektrické přístroje 1.* Skriptum, 2. vyd. Plzeň: ZČU, 2003. 155 s.
- [34] *Osobní stránka doc. Dr. Ing. Veleslav Mach* [online]. [cit. 2014–07–05] Dostupné z: <http://homen.vsb.cz/~mah30/>
- [35] *Arc Detection with the AFCI* [online]. [cit. 2015–08–17] Dostupné z: <http://iaeimagazine.org/magazine/2000/07/16/arc-detection-with-theafci/>
- [36] *Arc Fault Detection Device (AFDD)* [online]. [cit. 2015–08–17] Dostupné z: <http://www.electricalinstallation.org/enwiki/Arc\_Fault\_Detection\_ Devices (AFDD)>
- [37] MIŠÁK, S. Mathematiclal Model of Electric Arc Respecting Mayr Theory in EMTP-ATP. In: *Acta Electrotechnica et Informatica* [online]. 2008, vol. 8, no. 3, pp. 66–69. [cit. 2015–08–17]. Dostupné z: <http://www.aei.tuke.sk/pdf/2008-03/13 Misak.pdf>
- [38] TONG, Z., QINGMIN, L. and JIALI, Q. Investigation on Digital Algorithm for On- Line Monitoring and Diagnostics of Metal Oxide Surge Arrester Based on an Accurate Model. In: *IEEE Transaction on Power Delivery* [online]. 2006, Vol. 20, No. 2, pp. 751-756. [cit. 2013-11-19]. Dostupné z: <DOI: 10.1109/TPWRD.2005.844296>
- [39] MIGUEL, P.M. Comparison of Surge Arrester Models. In: *IEEE Transaction on Power Delivery* [online]. 2013, Vol. 29, No. 1, pp. 21-28. [cit. 2013-11-19]. Dostupné z: <DOI: 10.1109/TPWRD.2013.2279835>
- [40] BAYADI, A., HARID, N., ZEHAR, K. and BELKHAIT, S.: Simulation of metal oxide surge arrester dynamic behaviour under fast transients. In: *Paper in Proceeding of the International Conference on Power Systems Transients - IPST 2003 in New Orleans* [online]. 2003, 6 p. [cit. 2014-02-06]. Dostupné z: <http://ipstconf.org/papers/Proc\_IPST2003/ 03IPST14b-01.pdf>
- [41] IEEE Working Group 3.4.11. Modeling of metal oxide surge arrester. In: *IEEE Transaction on Power Delivery* [online]. 1992, Vol. 7, No. 1, pp. 302-309. [cit. 2014- 02-06]. Dostupné z <DOI: 10.1109/61.108922>
- [42] PINCETI, P. and GIANNETTONI, M. A simplified model for zinc oxide surge arrester. In: *IEEE Transaction on Power Delivery* [online]. 1999, Vol. 14, No. 2, pp. 393-398. [cit. 2013-11-19]. Dostupné z <10.1109/61.754079>
- [43] FERNÁNDEZ, F. and DÍAZ, R. Metal-oxide surge arrester model for fast transient simulations. *Paper in Proceeding of the International Conference on Power Systems Transients - IPST 2001 in Rio de Janeiro* [online]. 2001, 6 p. [cit. 2014-02-06]. Dostupné z <http://www.ipstconf.org/papers/Proc\_IPST2001/01IPST056.pdf>
- [44] MEISTER, A., SHAYANY, R.A. and OLIVEIRA, M.A.G. Comparison of metal oxide surge arrester models in overvoltage studies. In: *International Journal of Engineering, Science and Technology* [online]. 2011, Vol. 3, No. 11, pp. 35-45. [cit. 2014-02-06].

Dostupné z < http://www.ajol.info/index.php/ijest/article/view/83118>

- [45] PATIL, K. and GRANDE-MORAN, C. Modeling Metal Oxide Varistors (MOV) in Short Circuit Calculations. In: *SIEMENS – Power Technology* [online]. 2012, No. 111, pp. 1-6. [cit. 2013-11-24]. Dostupné z: <http://w3.usa.siemens.com/datapool/us/ SmartGrid/docs/pti/2012March/PDFs/Modeling\_Metal\_Oxide\_Varistors.pdf>
- [46] *Modeling of Power System in PSCAD/EMTDC Program*. Chapter 3 [online]. 22 p. [cit. 2014-02-22].

Dostupné z: <http://archive.lib.cmu.ac.th/full/T/2009/enel0109tk\_ch3.pdf> [47] Metal Oxide Varistors – Metallized square disk, 2006. Interní dokumenty společnosti

- EPCOS. [cit. 2013-12-04].
- [48] *Podniková norma PRE a PREdi SP 211*. Omezovače přepětí ZnO, 10 kA pro sítě 22 kV, typ HDA-24MA, RSTI-CC-68SA2410, SPA-24-I, 2011 [online]. [cit. 2014-02-06]. Dostupné z: https://www.predistribuce.cz
- [49] LOVRIČ, D., VUJEVIČ, S. and MODRIČ, T. Comparison of Different Metal Oxide Surge Arrester Models. In: *International Journal of Emerging Science* [online]. 2011, Vol. 1, No. 4, pp. 545-554. [cit. 2014-02-06]. ISSN 2222-4254. Dostupné z: <http://journaldatabase.info/articles/comparison\_different\_metal\_oxide\_surge.html >
- [50] ALI, S.A. Design of Lightning Arresters for Electrical Power Systems Protection. In: *Advances in Electrical and Electronic Engineering - AEEE* [online]. 2013, Vol. 11, No. 6, pp. 433-432. [cit. 2014-02-06]. Dostupné z: <DOI: 10.15598/aeee.v11i6.661>
- [51] IEEE TF on Fast Front Transients. Modeling guidelines for fast transients. In: *IEEE Transaction on Power Delivery* [online]. 1996, Vol. 11, No. 1, pp. 493-506. [cit. 2014-09-23]. Dostupné z: < DOI: 10.1109/61.484134>
- [52] *Domovská stránka ACER HK* [online]. [cit. 2015-03-10]. Dostupné z: <http://www.acerhk.cz/cs/produkty/spb/detail/svodic-prepeti-spb-10-alfe- -11.html>
- [53] *Homepage of APATOR* [online]. [cit. 2015-03-10]. Dostupné z: <http://www.apator.com/pl/oferta/rozdzial-energii/ograniczniki-przepiec/ niskiego-napiecia/asa>
- [54] *Electro-Magnetic Transients Program (EMTP/ATP)*. Theory Book [online]. [cit.  $2015-08-17$ ] Available on: <http://www.dee.ufrj.br/Transm\_Energia/Arquivos/EMTPTB.PDF>
- [55] *Equivalent Circuit of Transformer* [online]. © 2014 [cit. 2015-09-05]. Available on: <http://www.electricaleasy.com/2014/04/equivalent-circuit-oftransformer.html>
- [56] *Řešení přechodných dějů na transformátoru* [online]. [cit. 2015-09-05]. Dostupné z: <http://home.zcu.cz/~nohac/PJS/Reseni\_prechodnych\_deju\_na\_transformatoru.pdf>
- [57] HÁJEK, J. *Vybrané části z teorie elektrizačních soustav 1.* Skriptum, 1. vyd. Plzeň: ZČU, 1980. 262 s.
- [58] KUNDUR, P.S. *Power system stability and control*. New York: McGraw-Hill, 1993. p. 1176. ISBN 0-07-035958-X.
- [59] KOLCUN, M., MÜHLBACHER, J. and HALLER, R. *Mathematical Analysis of Electrical Networks.* 1st edition. Praha: BEN – technická literatura, 2004. p. 124. ISBN 80-7300-098-9.
- [60] HORÁK, K. *Výpočet elektrických sítí.* 1. vyd. Praha: SNTL nakladatelství technické literatury, 1980. 307 s.
- [61] HODINKA, M., FECKO, Š. a NĚMEČEK, F. *Přenos a rozvod elektrické energie.* 1. vyd. Praha: SNTL – nakladatelství technické literatury, 1989. 323 s. ISBN 80-03-00065-3.
- [62] MERTLOVÁ, J., NOHÁČOVÁ, L. a TAJTL, T. *Teorie přenosu a rozvodu elektrické energie.* Skriptum, 1. vyd., Plzeň – ZČU, 2004. 189 s. ISBN 80-7043-307-8.
- [63] VORŠIČ, Ž. Polyurethane as an Isolation for Covered Conductors. Chapter 17 [online]. InTech, p. 1-26. [cit. 2014-01-04]. ISBN 978-953-51-0726-2. Available on: <DOI: 10.5772/35083>
- [64] VEVERKA, A. *Technika vysokých napětí.* 3. vyd. Praha: SNTL nakladatelství technické literatury, 1982. 277 s.
- [65] ZAHN, M. *Electromagnetic Field Theory: A Problem Solving Approach* [online]. Massachusetts Institute of Technology. 2008, p. 723. [cit. 2014-01-24]. ISBN 978-157-52-4235-4. Available on: <http://ocw.mit.edu/resources/res-6-002 electromagnetic-field-theory-a-problem-solving-approach-spring-2008//index.htm>
- [66] BUREŠ, Z., ŠITINA, P. a VÁCLAVEK, J. *Navrhování venkovních vedení vn a nn*. 1. vyd. Praha: SNTL – nakladatelství technické literatury, 1989. 264 s. ISBN 80-03-00140-4.
- [67] Interní dokumenty výzkumných zpráv KEE. [cit. 2013-12-30]
- [68] *Katalogové listy nktcables.* [online]. [cit. 2013-12-30] Dostupné z: < http://www.nktcables.com/cz/products/medium-voltage/>
- [69] PURM, M. a LEHKÝ, P. Izolované vodiče VN, jejich vlastnosti a principy užívání. In: *Sborník příspěvků konference CIRED 2004*. Tábor, 2004, 13 s. [cit. 2014-01-04].
- [70] PRIKLER, L. and HØIDALEN, H.K. *ATPDraw for Windows 3.1x/95/NT version 1.0. User's Manual* [online]. Trondheim, 1998. p. 189. [cit. 2012-06-15]. Available on: < http://www.ee.tamu.edu/~huang/files/459Lab/ATPDraw\_Manual.pdf >
- [71] TROJÁNEK, Z., HÁJEK, J. a KVASNICA, P. *Přechodné jevy v elektrizačních soustavách*. 1. vyd. Praha: SNTL – nakladatelství technické literatury, 1987. 310 s.
- [72] MÜHLBACHER, J. *Metody řešení přechodných jevů v elektrizačních soustavách I*. Skriptum. 1. vyd. Plzeň: ZČU, 1993. 165 s.
- [73] *IEEE test power systems* [online]. University of Washington. [cit. 2013-02-05]. Available on: <http://www.ee.washington. edu/research/pstca/>
- [74] *IEEE PES Distribution Test Feeders* [online]. [cit. 2013-02-05]. Available on: <http://ewh.ieee. org/soc/pes/dsacom/testfeeders/>

#### *Seznam publikovaných prací*

- [i1] SÍŤAŘ, V., VELEBA, J. and NOHÁČ, K. Application of Approximation Function Method for Modeling of Double-circuit Power Lines in Unconventional Simulation Tools. In: *Electric Power Engineering and Ecology - Selected Parts VI*. Praha: BEN – technická literatura, 2014, ISBN 978-80-7300-515-3. (v tisku)
- [i2] SÍŤAŘ V. Example of Use of Dynast Program Simulation of Electical Lines with Distributed Parameters. In: *Electric Power Engineering and Ecology - Selected Parts III*. Praha: BEN – technická literatura, 2012, s. 37-45. ISBN 978-80-7300-460-6.
- [i3] SÍŤAŘ, V. and NOHÁČ, K. Approximation Function Method Reliability for Modelling of Power Lines in Power System. In: *Proceedings of the 16th International Scientific Conference – Electric Power Engineering 2015*. Kouty nad Desnou: VSB – Technical University of Ostrava, 2015. s. 141-146. ISBN 978-1-4673-6787-5.
- [i4] SÍŤAŘ, V., VELEBA, J. and NOHÁČ, K. Modelling of Power Lines with Covered Conductors in Simulation Software DYNAST. In: *Proceedings of the 15th International Scientific Conference – Electric Power Engineering 2014*. Brno: Brno University of Technology, 2014. s. 489-494. ISBN 978-1-4799-3806-3.
- [i5] SÍŤAŘ, V., VELEBA, J., NOHÁČ, K. and SCHMIDT, U. Modeling of Surge Arresters During Temporary Overvoltage Conditions in Alternative Simulation Tools. In: *Proceedings of the 11th International Scientific Conference Control of Power Systems 2014*. Tatranské Matliare: Slovak University of Technology in Bratislava, 2014, 6 s. ISBN 978-80-89402-72-4.
- [i6] NOHÁČOVÁ, L. and SÍŤAŘ, V. Přechodné jevy v elektroenergetice porovnání řešení využitím modelovacích nástrojů EMTP-ATP a DYNAST. In: *Proceedings of the 14th International Scientific Conference – Electric Power Engineering 2013*. Kouty nad Desnou: VSB – Technical University of Ostrava, 2013, s. 389-394. ISBN 978-80-248-2988-3
- [i7] VELEBA, J., SÍŤAŘ, V. and NOHÁČ, K. Application of Alternative Tools for Basic Load Flow Analysis. In: *Proceedings of the 14th International Scientific Conference – Electric Power Engineering 2013*. Kouty nad Desnou: VSB – Technical University of Ostrava, 2013, s. 247-252. ISBN 978-80-248-2988-3.
- [i8] VELEBA, J. and SÍŤAŘ, V. Possibilities of Voltage Control in Islanded Distribution Systems with Photovoltaic Power Sources. In: *Proceedings of the 13th International Scientific Conference – Electric Power Engineering 2012*. Brno: Brno University of Technology, 2012, s. 727-732. ISBN 978-80-214-4514-7.
- [i8] SÍŤAŘ, V. Modelování svodičů přepětí při bleskových výbojích v simulačním softwaru DYNAST. In: *Elektrotechnika a informatika 2014, Část 3., Elektroenergetika*. Plzeň: Západočeská univerzita v Plzni, 2014. s. 29-32. ISBN 978-80-261-0368-4.
- [i9] SÍŤAŘ, V. Vliv připínání zátěže na napájecí napětí v tvrdé síti. In: *Elektrotechnika a informatika 2013. Část 3., Elektroenergetika*. Plzeň: Západočeská univerzita v Plzni, 2013, s. 29-32. ISBN 978-80-261-0234-2.
- [i10] SÍŤAŘ, V. Simulation of non-linear load. In: *Renewable Energy Sources 2012*. Plzeň: Západočeská univerzita v Plzni, 2012, s. 83-88. ISBN 978-80-261-0130-7.
- [i11] SÍŤAŘ, V. Simulation of electrical lines with distributed parameters in the program Dynast. In: *Renewable Energy Sources 2012*. Plzeň: Západočeská univerzita v Plzni, 2012, s. 111-116. ISBN 978-80-261-0130-7.
- [i12] SÍŤAŘ, V. Vliv země a zemního lana na přesnost výsledků simulací přechodných dějů. In: *Elektrotechnika a informatika 2012. Část 3., Elektroenergetika*. Plzeň: Západočeská univerzita v Plzni, 2012, s. 49-52. ISBN 978-80-261-0121-5.
- [i13] SÍŤAŘ, V. Vliv odporu poruchy na zbytkový proud při zemním spojení v kompenzované síti. In: *Elektrotechnika a informatika 2011. Část 3., Elektroenergetika*. Plzeň: Západočeská univerzita v Plzni, 2011, s. 61-64. ISBN 978-80-261-0017-1.
- [i14] SÍŤAŘ, V. Modelování venkovního vedení v programu Dynast. In: *Elektrotechnika a informatika 2010. Část 3., Elektroenergetika*. Plzeň: Západočeská univerzita v Plzni, 2010, s. 65-68. ISBN 978-80-7043-915-9.
- [i15] SÍŤAŘ, V. Analytický a numerický návrh elektromagnetu. In: *Elektrotechnika a informatika 2009. Část 3., Elektroenergetika*. Plzeň: Západočeská univerzita v Plzni, 2009, s. 63-66. ISBN 978-80-7043-811-4.
- [i16] SÍŤAŘ, V., NOHÁČ, K. a VELEBA, J. Statické modely zátěže a jejich modelování v netradičních softwarech pro elektroenergetiku. In: *ElectroScope*. (v recenzním řízení)
- [i17] TESAŘOVÁ, M., NOHÁČ, K. a SÍŤAŘ, V. *Analýza napěťové a frekvenční stability ostrovního provozu části distribuční sítě NN*. Výzkumná zpráva pro firmu E-ON Česká republika, s.r.o. Plzeň: Západočeská univerzita v Plzni, Katedra elektroenergetiky a ekologie, 2013, 30 s.
- [i18] NOHÁČOVÁ, L., TESAŘOVÁ, M., FRANK, L., SÍŤAŘ, V., ŠAFAŘÍK, M. a ŠVUGER, D. *Problematika zemního spojení a jeho kompenzace.* Studie pro firmu E-ON Česká republika, s.r.o. Plzeň: Západočeská univerzita v Plzni, Katedra elektroenergetiky a ekologie, 2011, 137 s.

# **Seznam příloh**

- Příloha 1 Průběhy odebíraných proudů měřených spotřebičů
- Příloha 2 Naměřené napětí na svodiči a proud tekoucí svodičem ACER SPV 0,440/10

**Příloha 1** – Průběhy odebíraných proudů měřených spotřebičů

Větrák – maximální otáčky: PROline PSF400; 220-240 V; 50 Hz; 50 W

Větrák – minimální otáčky: PROline PSF400; 220-240 V; 50 Hz; 50 W

Zářivka – zážeh

Zářivka – ustálený stav

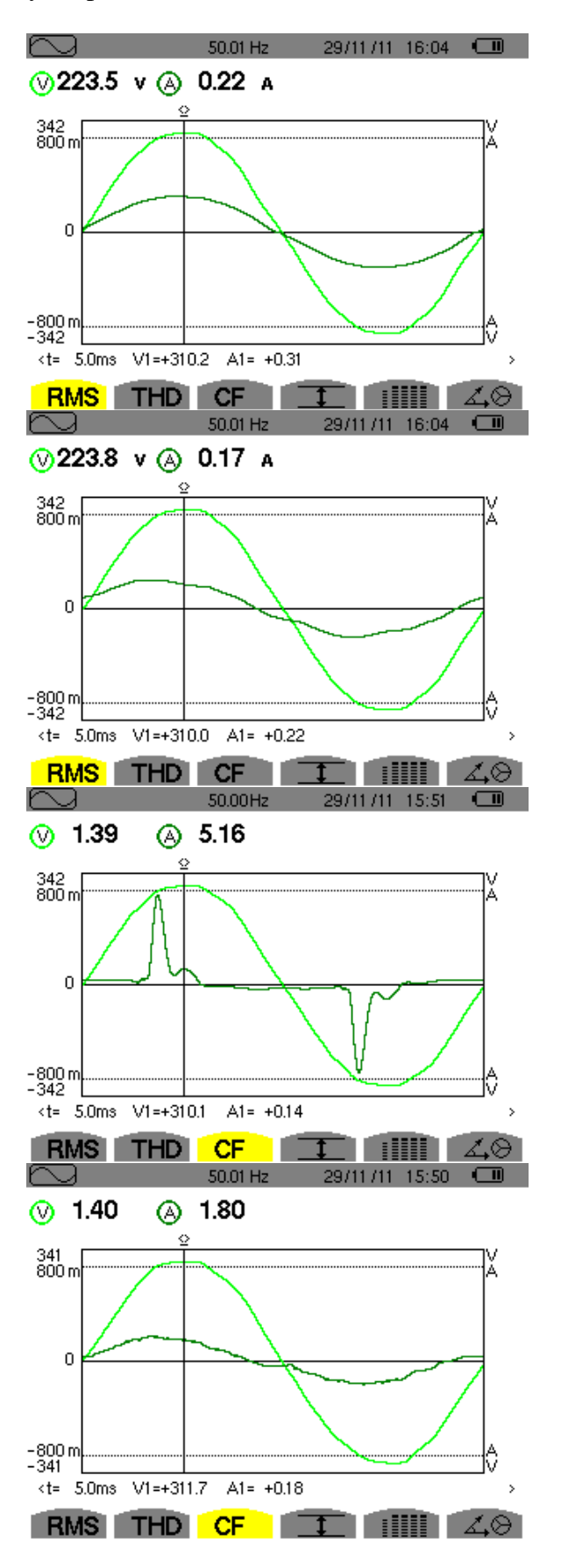

PC CRT monitor: DAEWOO 523X; 100-240 V AC; 50/60 Hz; 1,5-0,7 A

PC skříň: Pentium 4; 2,8 GHz; 504 MB RAM

Televize: FUNAI MK6; 220 V, 70 W; 50 Hz

Mikrovlnná trouba – ohřev: SENCOR; 230 V; 50 Hz; 1 200 W

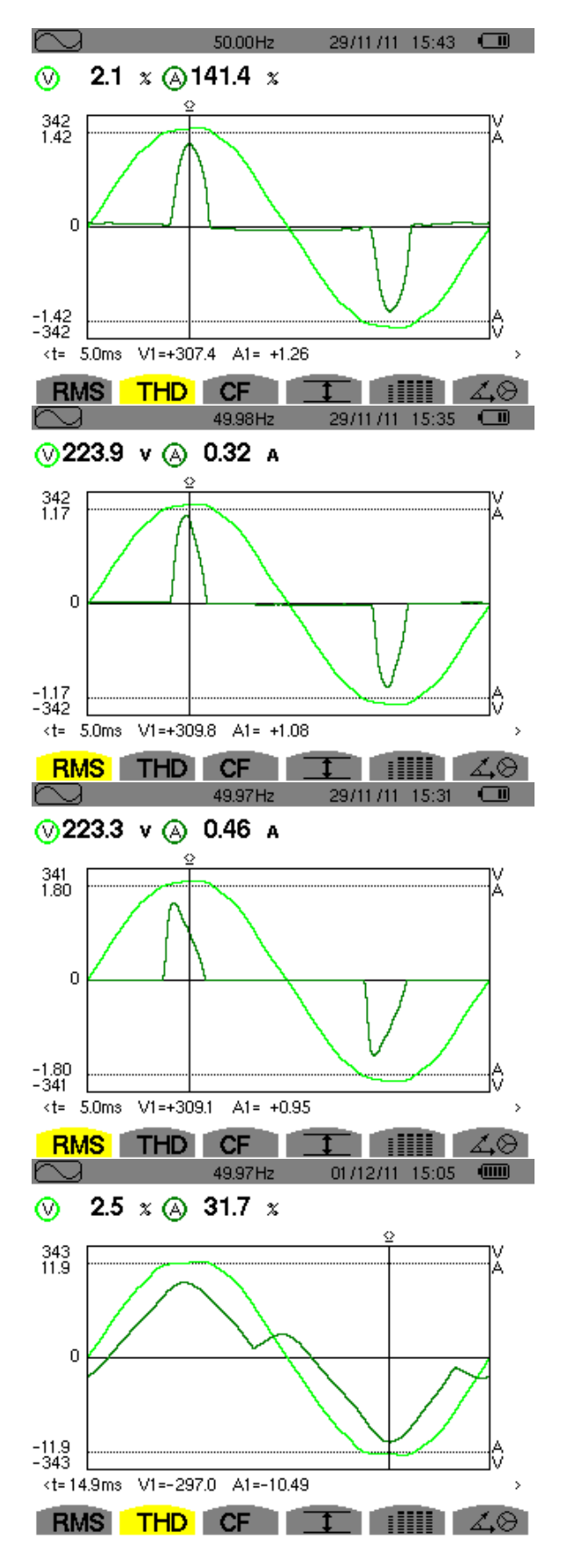

Notebook: DELL

Vysavač: ETA 7400; 220 V; 50 Hz; 1 000 W

DVD – stav naprázdno: SENCOR

Regulační transformátor: Křižík RAT 10; 120-220 V/0-250 V; 10 A

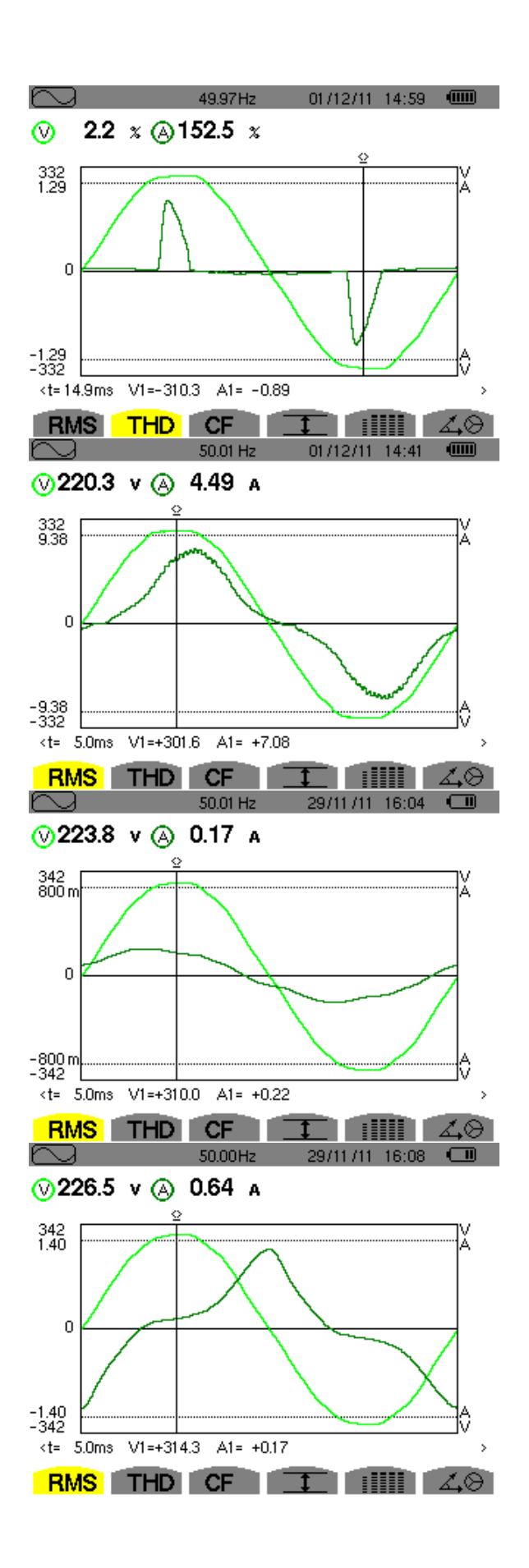

Žárovka 230 V; 60 W

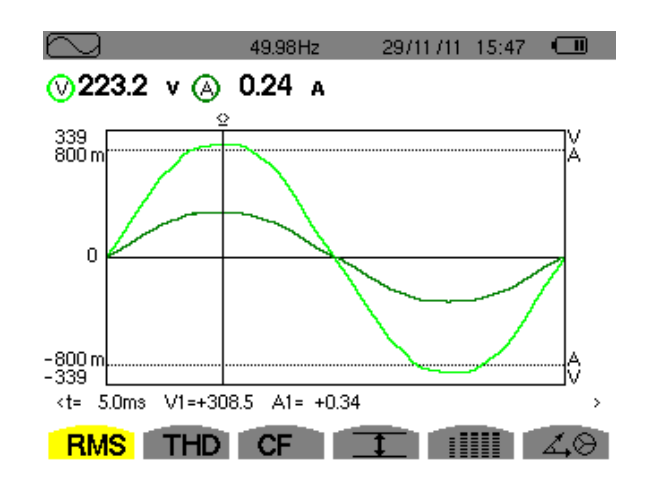

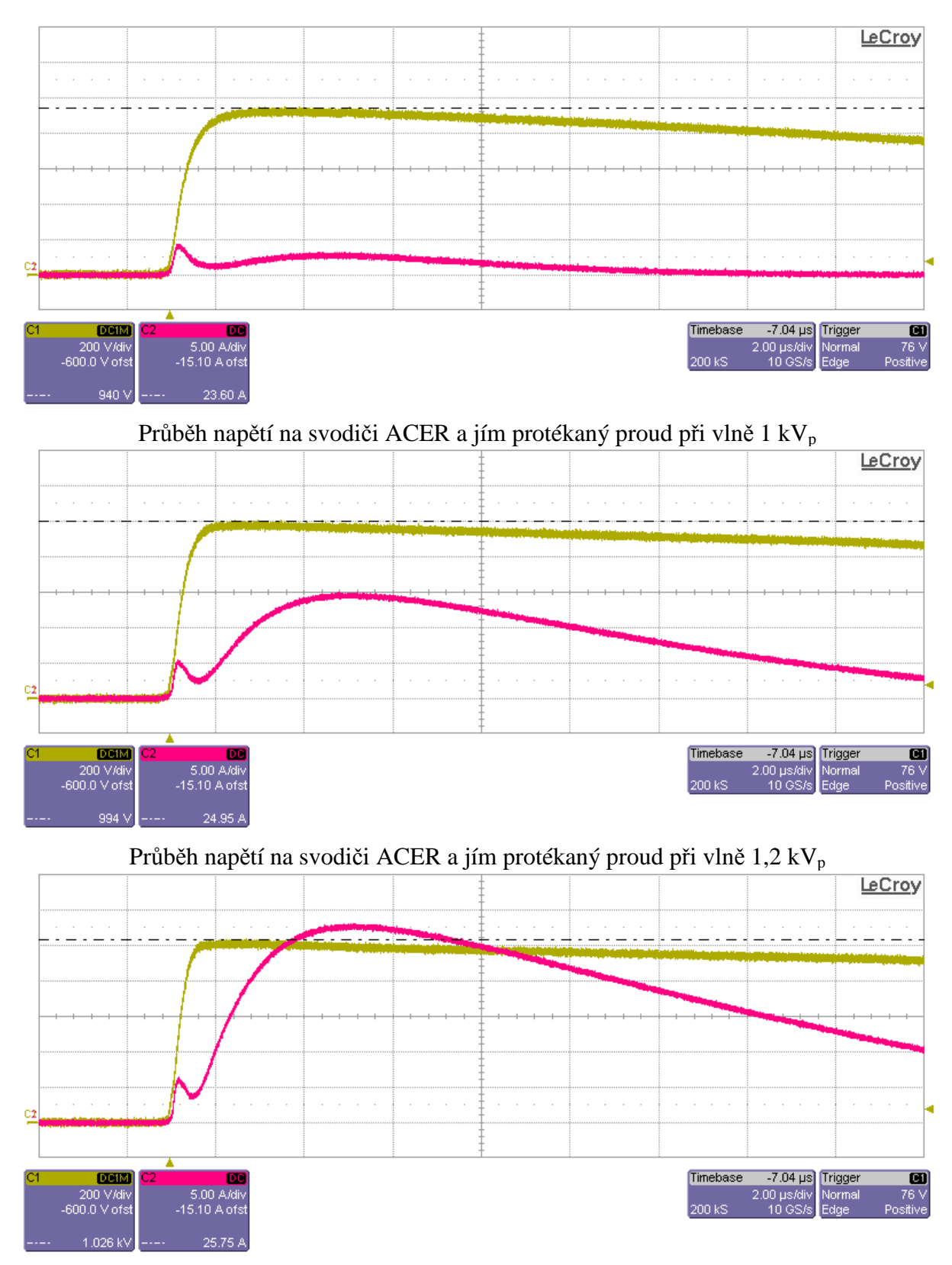

**Příloha 2** – Naměřené napětí na svodiči a proud tekoucí svodičem ACER SPV 0,440/10

Průběh napětí na svodiči ACER a jím protékaný proud při vlně 1,4 kV<sub>p</sub>

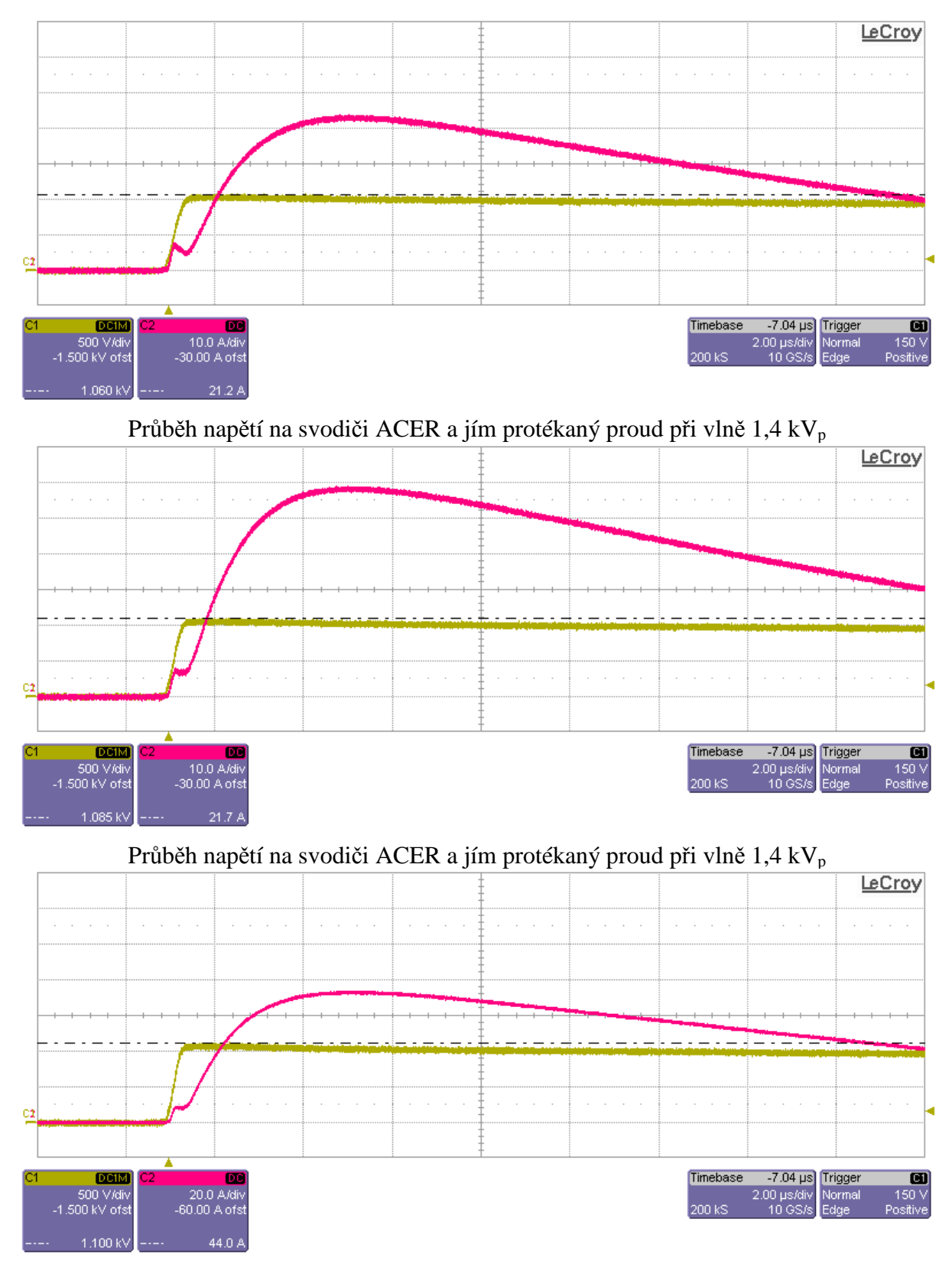

Průběh napětí na svodiči ACER a jím protékaný proud při vlně 1,4 kV<sub>p</sub>